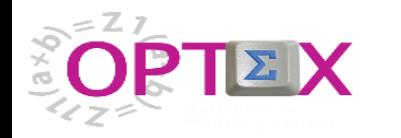

# **GENERAL FRAMEWORK**

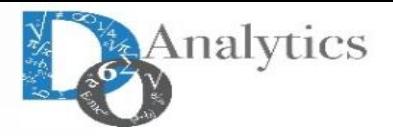

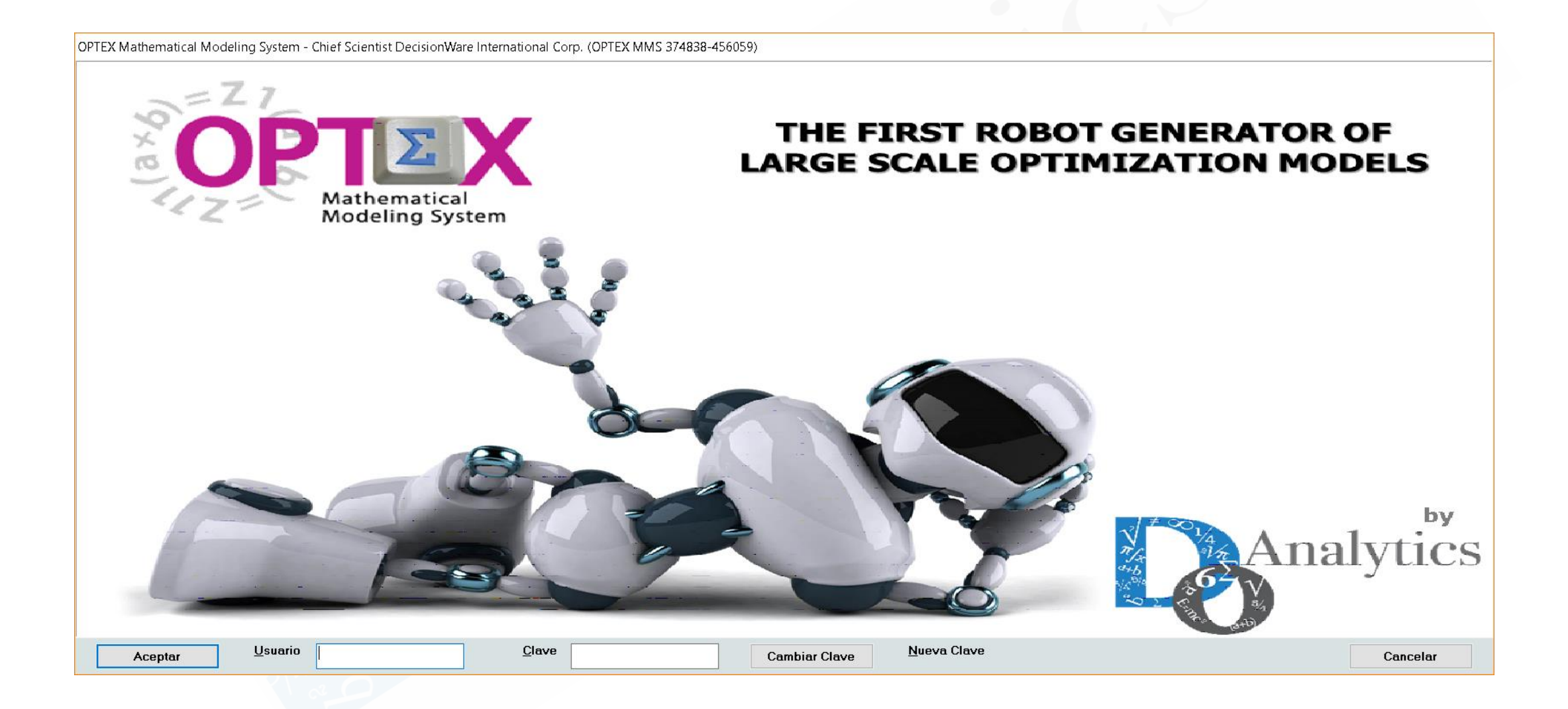

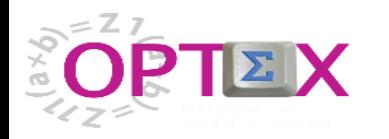

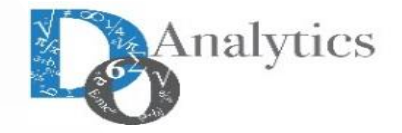

# **OPTEX MATHEMATICAL MODELING SYSTEM IS A COMMERCIAL OPTIMIZATION TECHNOLOGY PRODUCED BY DO ANALYTICS (A SPIN OFF COMPANY OF DECISIONWARE)**

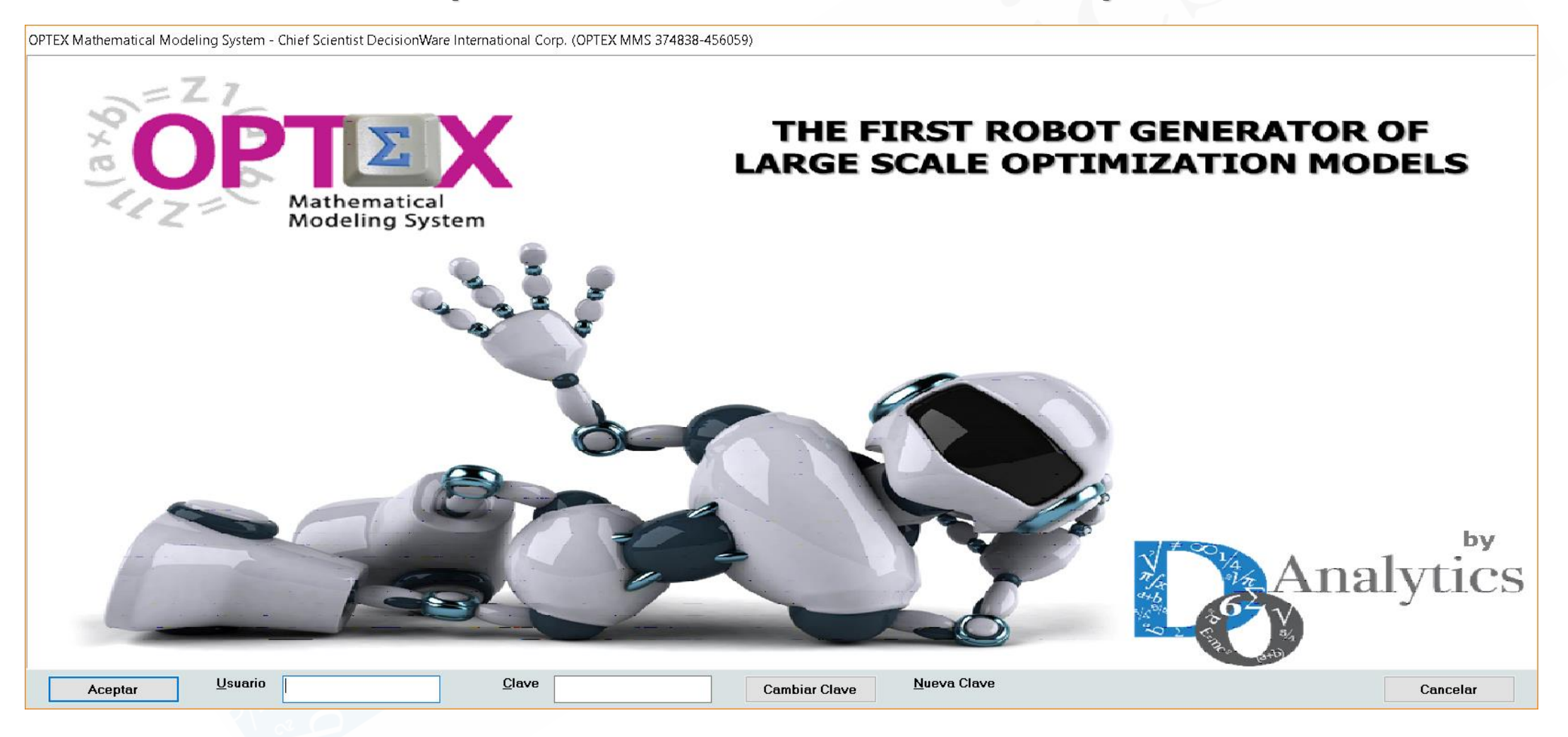

**(AVAILABLE IN SPANISH & ENGLISH)**

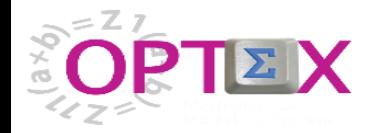

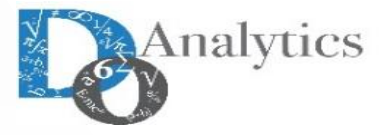

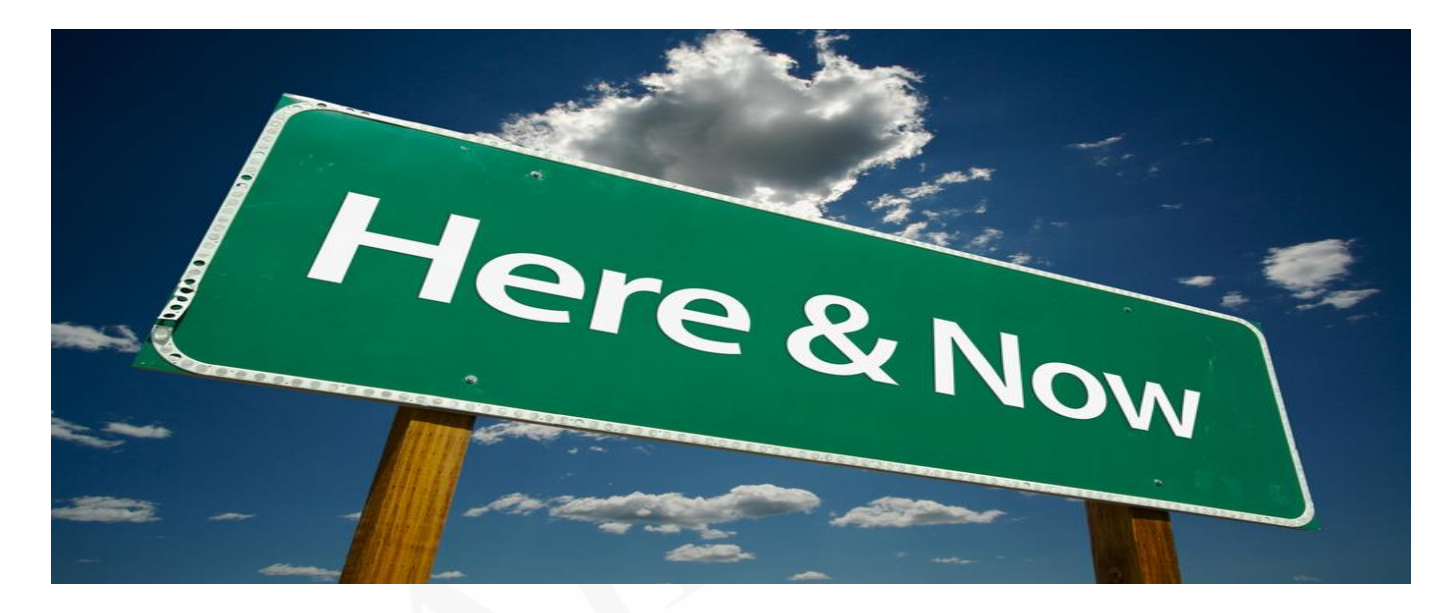

# **YOU CAN DOWNLOAD A FULL FREE OPTEX**

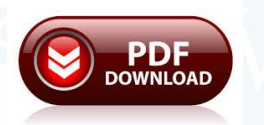

**[Request an OPTEX](http://www.doanalytics.net/Documents/OPTEX-Request-Licence.pdf) License**

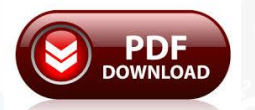

**[OPTEX Installation Manual](http://www.doanalytics.net/Documents/Manual-OPTEX-Installation.pdf)**

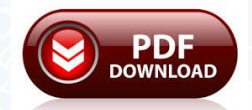

**[OPTEX Manual de Instalación \(Spanish\)](http://www.doanalytics.net/Documents/Manual-OPTEX-Instalacion.pdf)**

**If you have problems or questions, do not hesitate to consult your doubts by sending an e-mail to [optex@doanalytics.net](mailto:optex@doanalytics.net)**

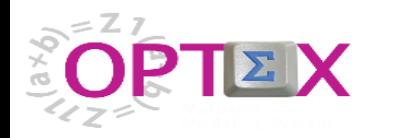

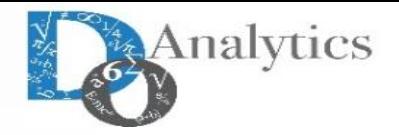

## **PRICES LIST**

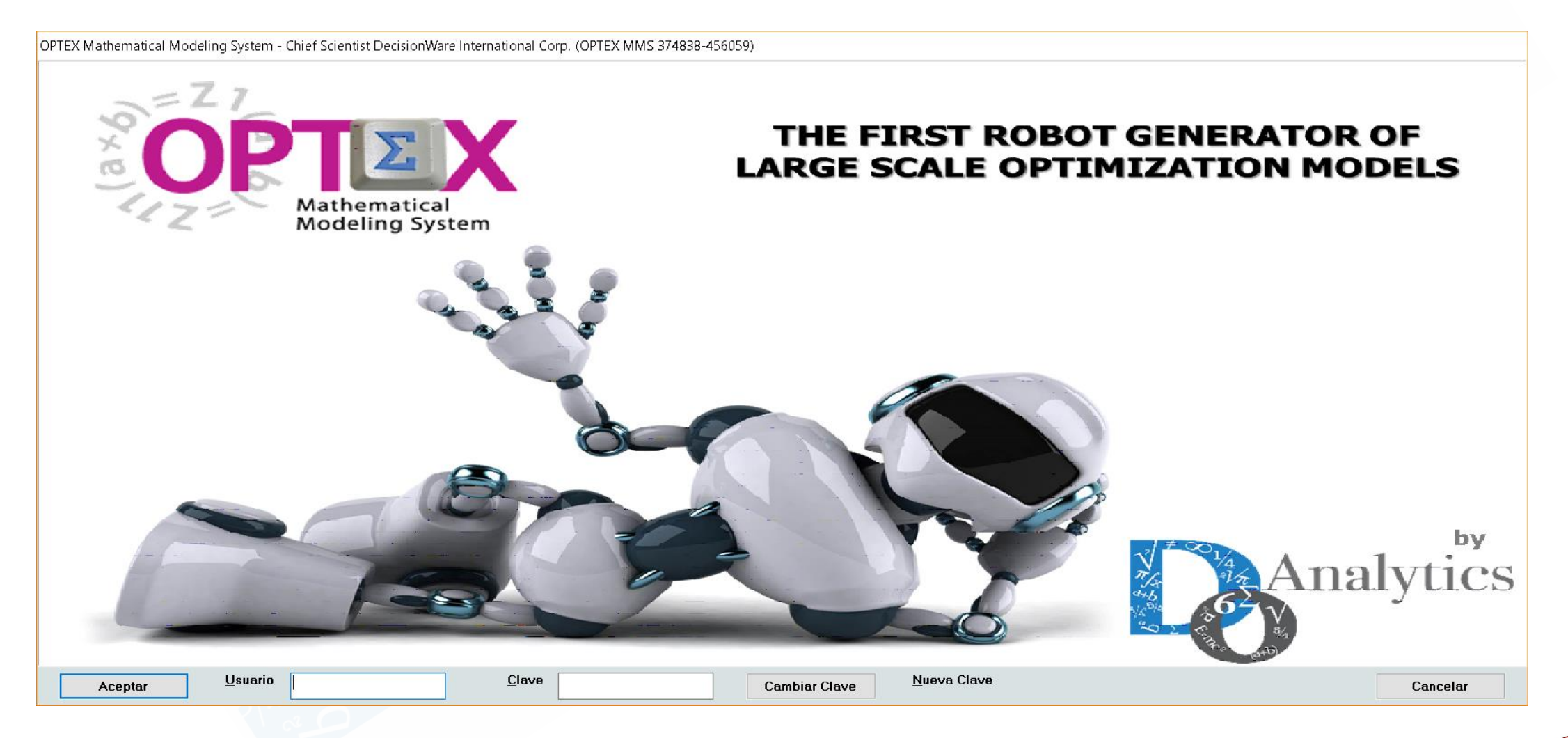

Actual Price List

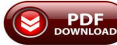

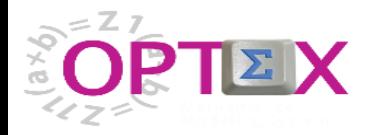

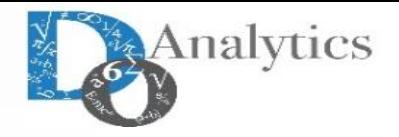

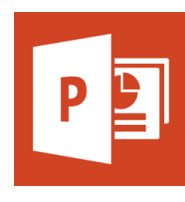

**OPTEX Actual Index Presentation** (this document)

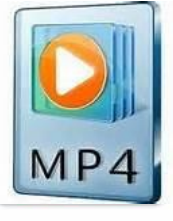

**OPTEX [General Presentation](http://www.doanalytics.net/Videos/OPTEX-General-Presentation-English.mp4.zip)** (English)

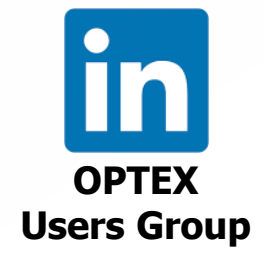

# **OPTEX Descriptive**

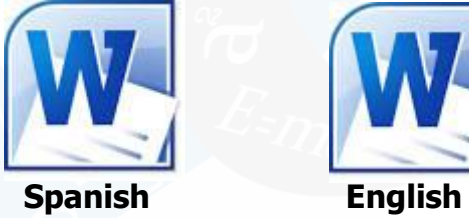

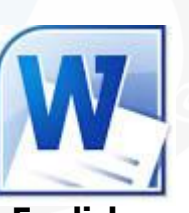

# **OPTEX Tutorial VRP**

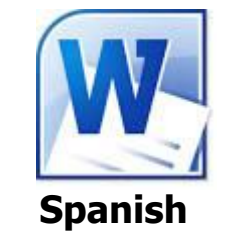

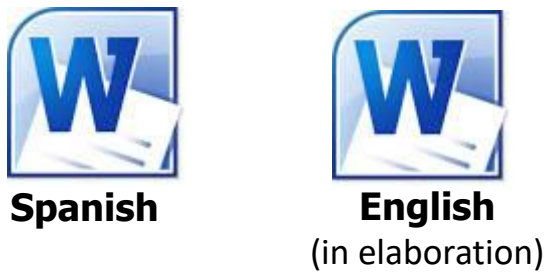

THIS PRESENTATION CONTAINS LINKS TO DETAILED PRESENTATION FOR PRINCIPALS TOPICS

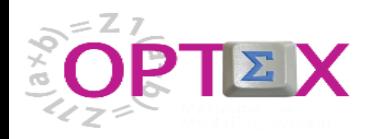

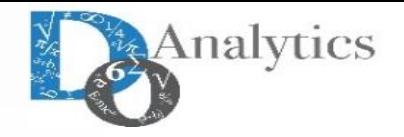

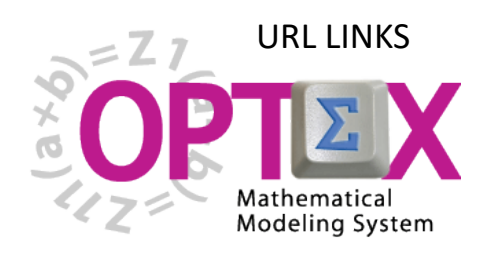

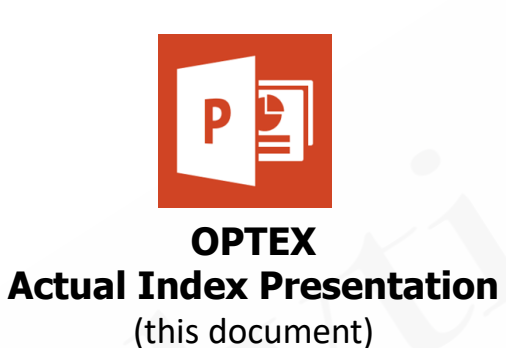

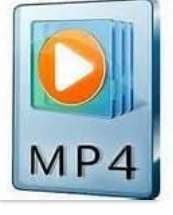

**OPTEX [General Presentation](http://www.doanalytics.net/Videos/OPTEX-General-Presentation-English.mp4.zip)** (English)

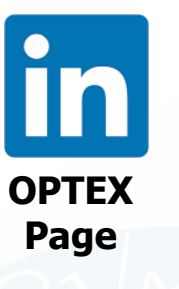

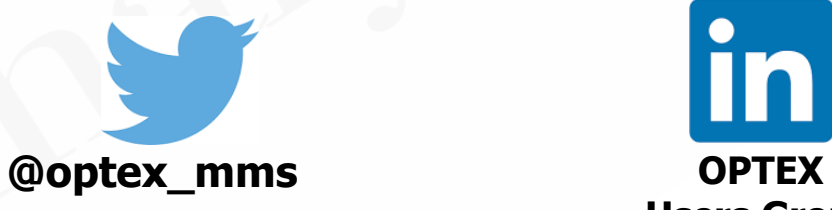

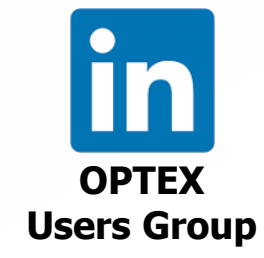

# **OPTEX Descriptive**

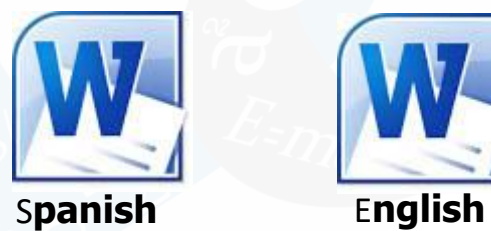

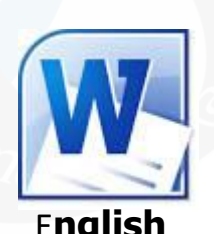

# **OPTEX Tutorial VRP**

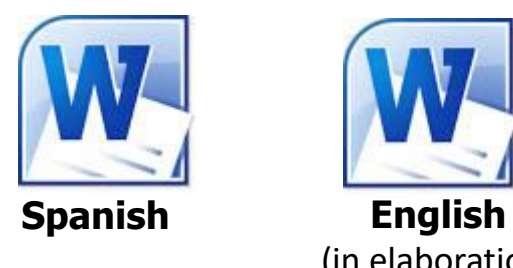

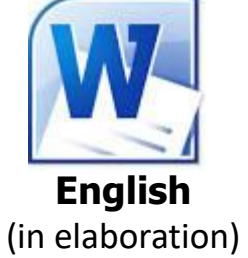

THIS PRESENTATION CONTAINS LINKS TO DETAILED PRESENTATION FOR PRINCIPALS TOPICS

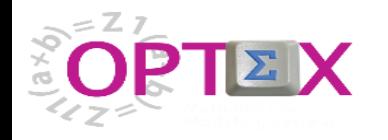

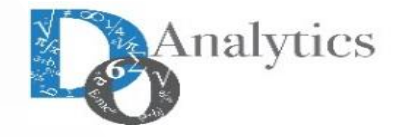

**The OPTEX documents are available in two sources:** 

- **Packaged file that is download during the installation process;**
- **Documents stored individually, these always correspond to the latest version of the document.**

# **FILES TO DOWNLOAD**

[OPTEX-MMS:](http://www.doanalytics.net/OPTEX/Download/OPTEX-MMS.rar) Installation

[OPTEX-EXCEL-MMS:](http://www.doanalytics.net/OPTEX/Download/OPTEX-EXCEL-MMS.rar) Installation

OPTEX-EXE: [Actualization](http://www.doanalytics.net/OPTEX/Download/OPTEX-EXE.rar) of Executables

OPTEX-VRP: [Actualization](http://www.doanalytics.net/OPTEX/Download/OPTEX-VRP.rar) VRPDSS [Tutorial](http://www.doanalytics.net/OPTEX/Download/OPTEX-VRP.rar)

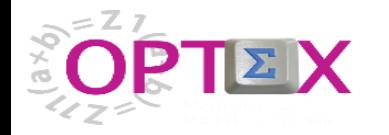

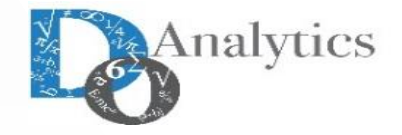

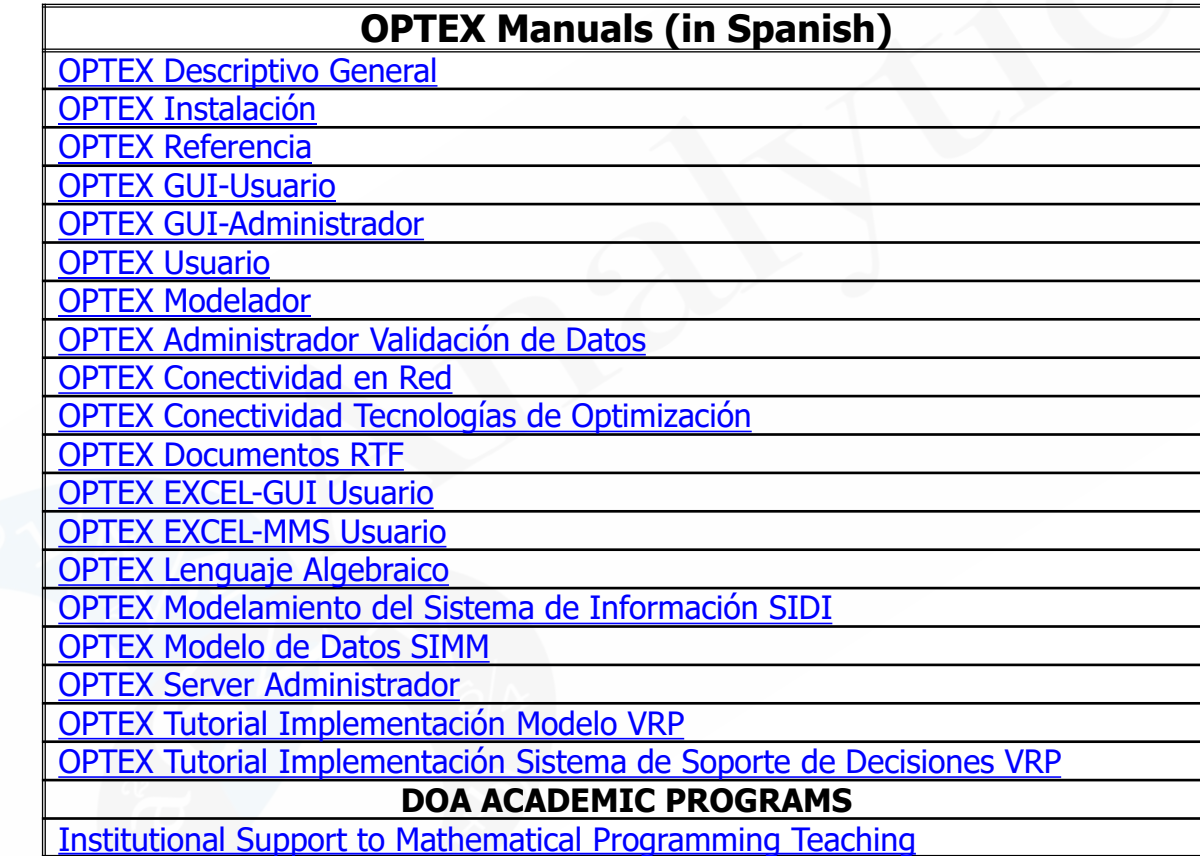

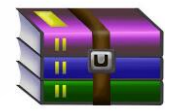

**[Download all Manual in Spanish](http://www.doanalytics.net/OPTEX/Download/OPTEX-Manuales-Espanol.rar)**

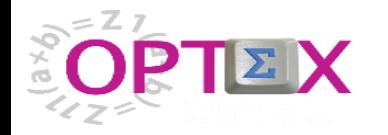

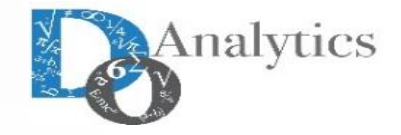

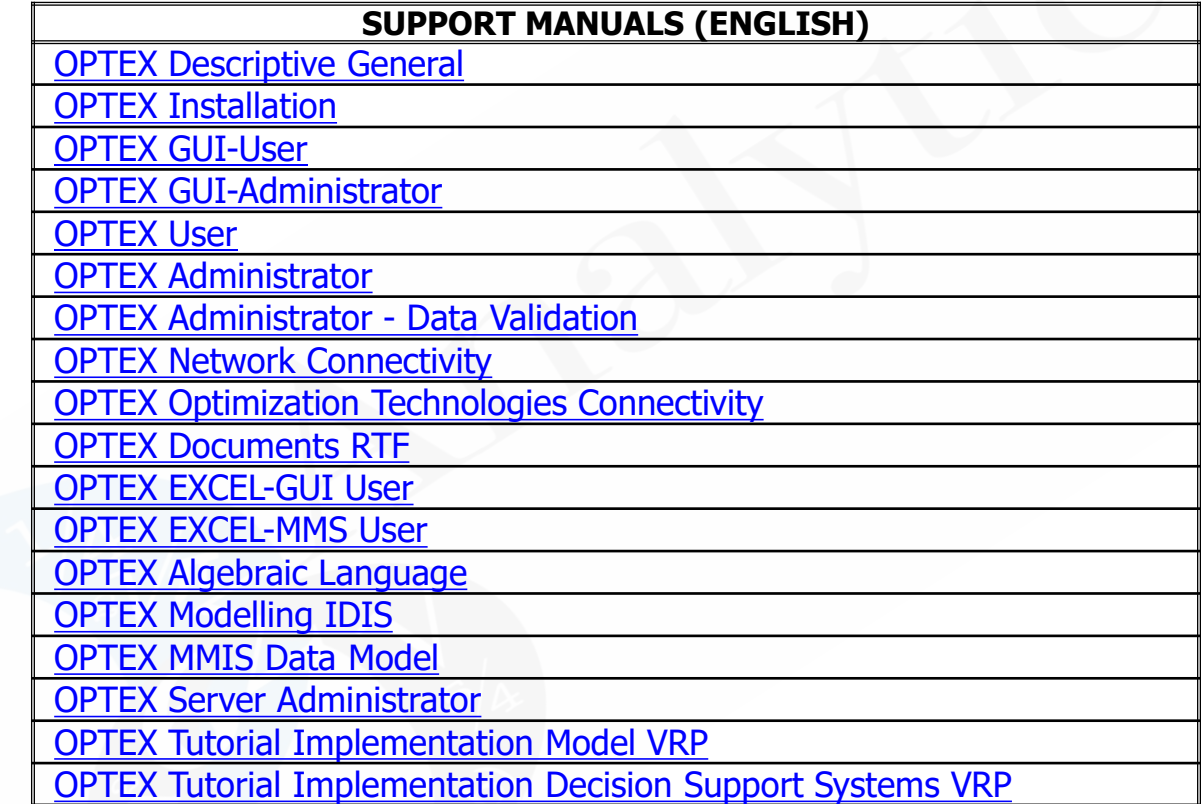

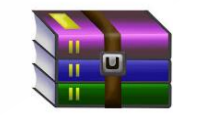

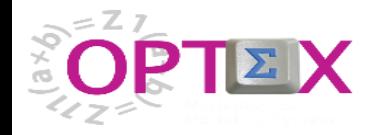

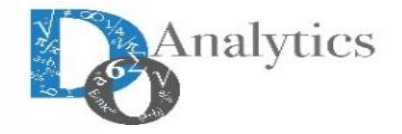

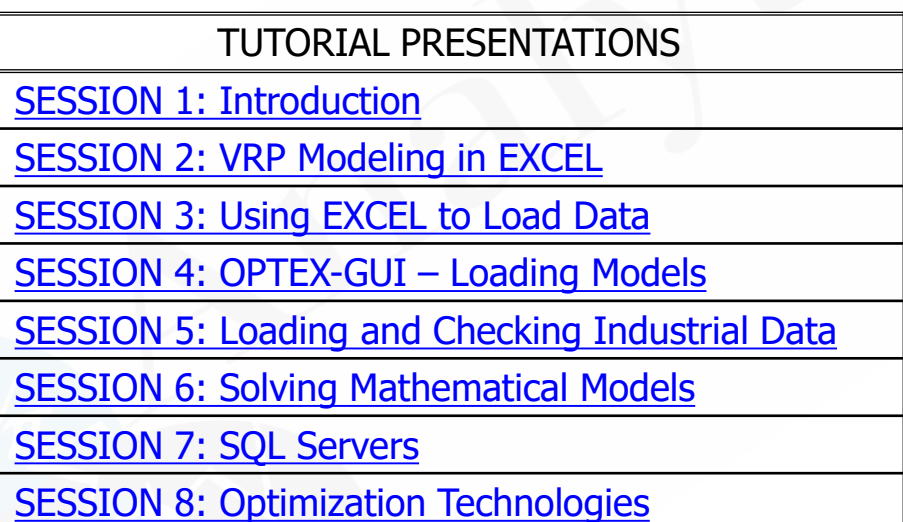

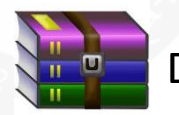

[Download all Tutorials](http://www.doanalytics.net/OPTEX/Download/OPTEX-Manuales-Espanol.rar)

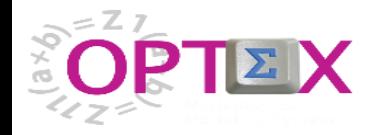

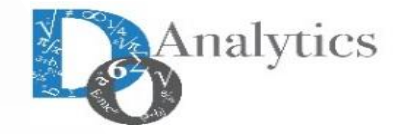

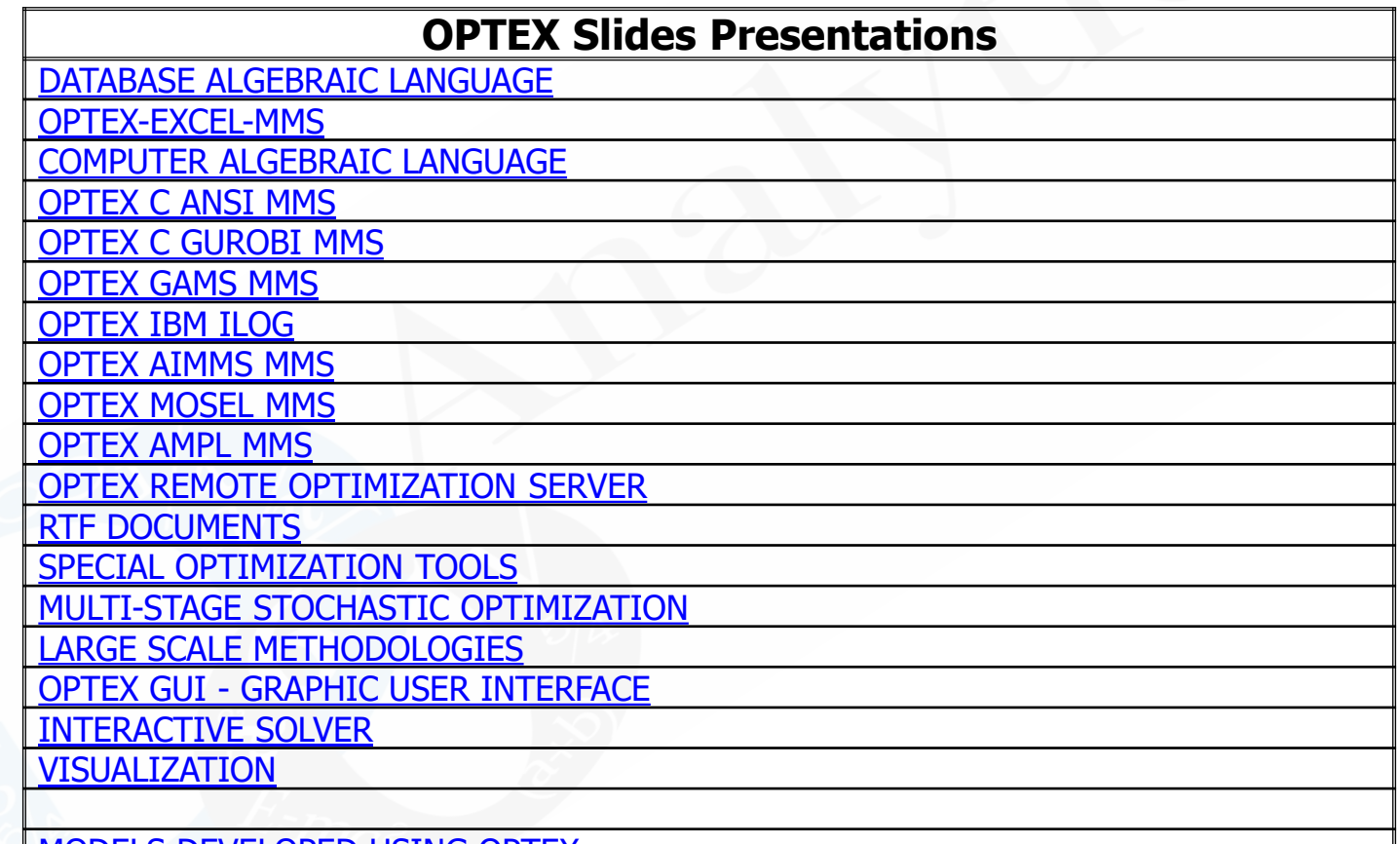

**MODELS [DEVELOPED](http://www.decisionware.net/documents/DW-OPTEX-Experience.pdf) USING OPTEX** 

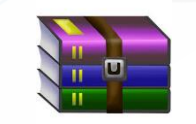

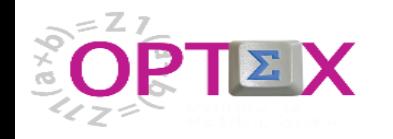

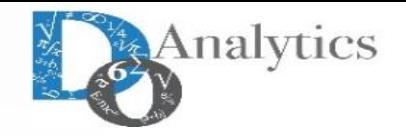

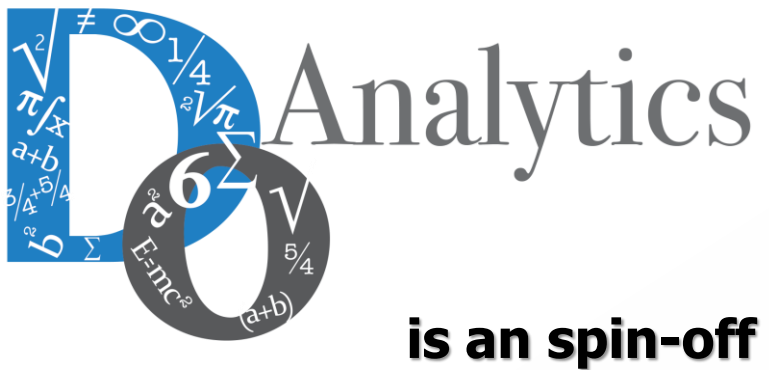

**is an spin-off company of**

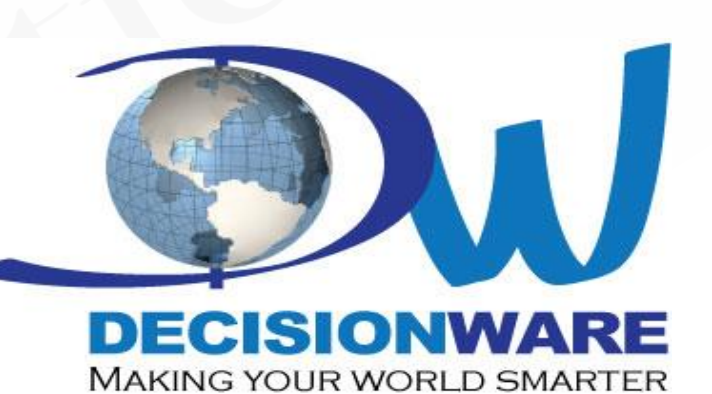

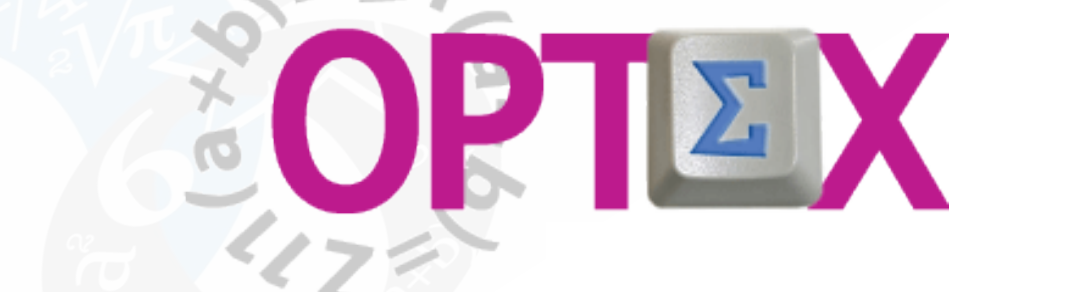

is the optimization technology developed by DW to solve real world optimization problems for industrial organizations

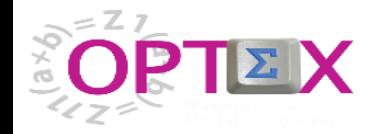

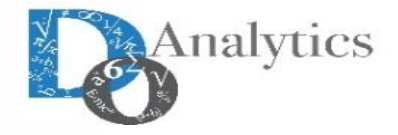

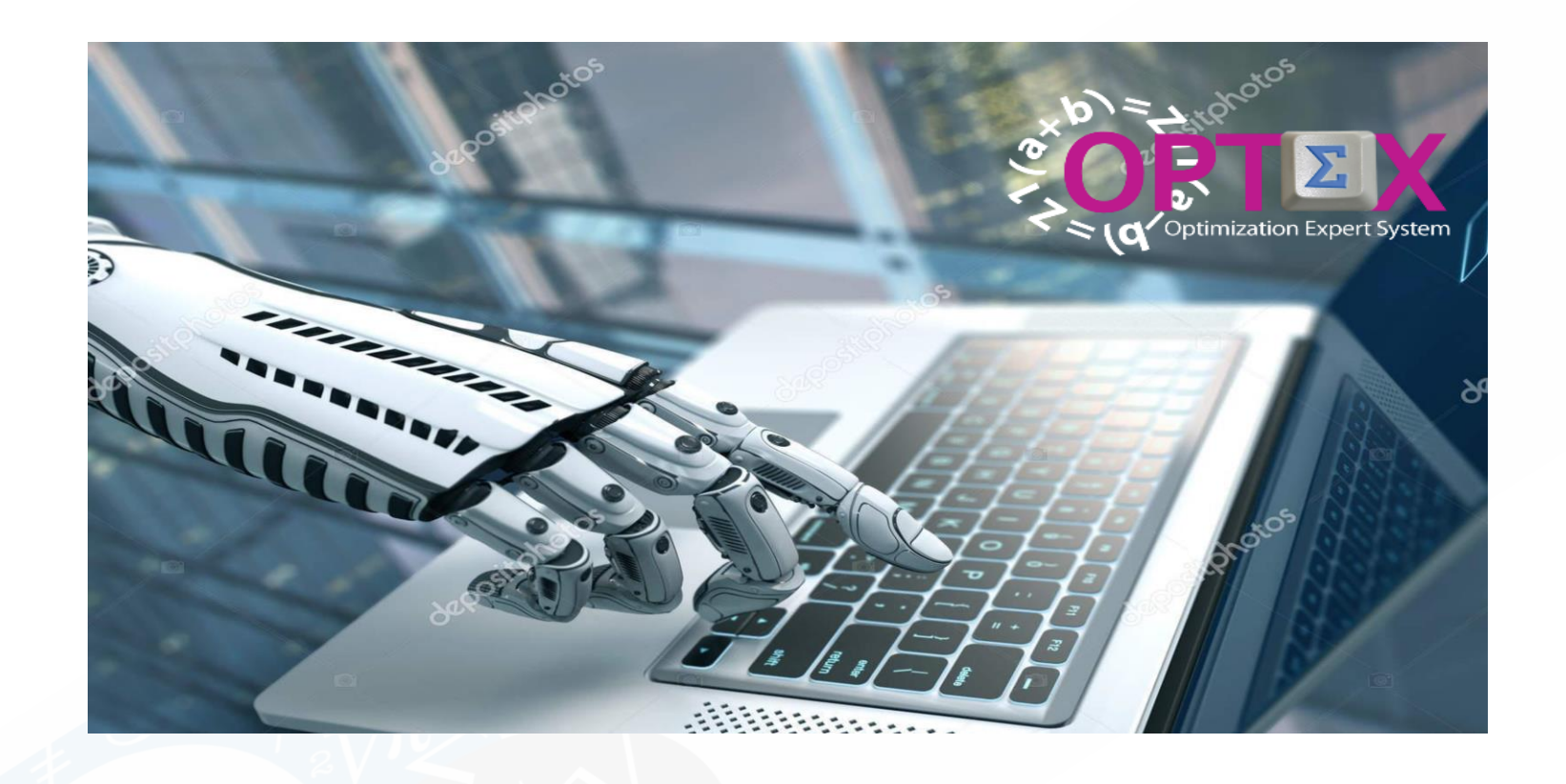

# **What is new with OPTEX ?**

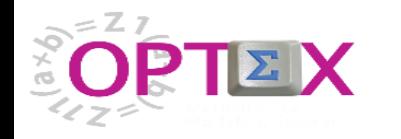

# **MATHEMATICAL MODELING ROBOT**

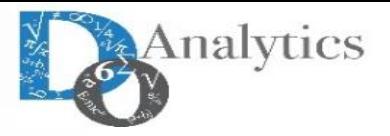

A robot is an artificial agent, meaning it acts instead of a person, doing things it is designed for.

Robots are usually machines controlled by a computer program or by electronic circuitry.

The robot can be a physical mechanical mechanism and/or a virtual software system.

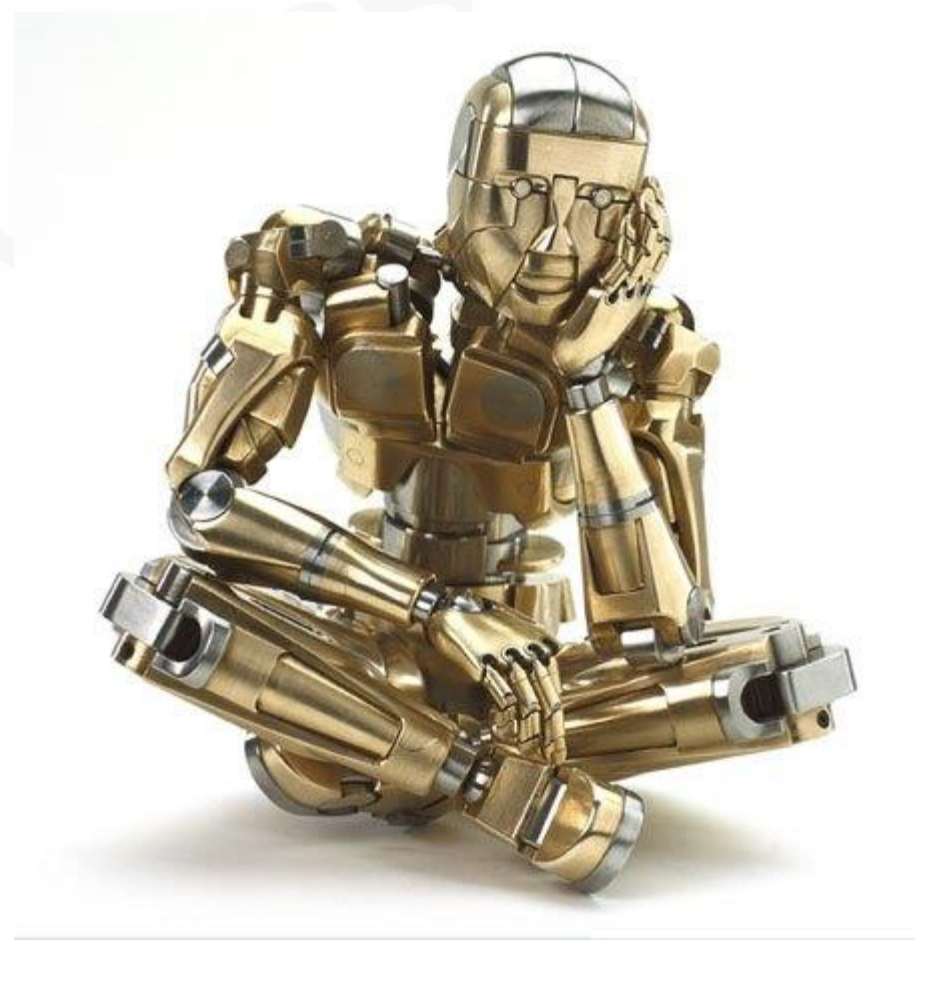

# **OPTIMIZATION EXPERT SYSTEM**

In artificial intelligence, an expert system is a computer system that emulates the decision-making ability of a human expert.

Expert systems are designed to solve complex problems by reasoning through bodies of knowledge, represented mainly as if– then rules rather than through conventional procedural code.

An expert system is a knowledge-based system that uses a knowledge-based architecture where the knowledge base represents facts about the world.

The inference engine is an automated reasoning system that evaluates the current state of the knowledge-base, applies relevant rules, and then asserts new knowledge into the knowledge base. The inference engine may also include abilities for explanation, so that it can explain to a user the chain of reasoning used to arrive at a particular conclusion by tracing back over the firing of rules that resulted in the assertion

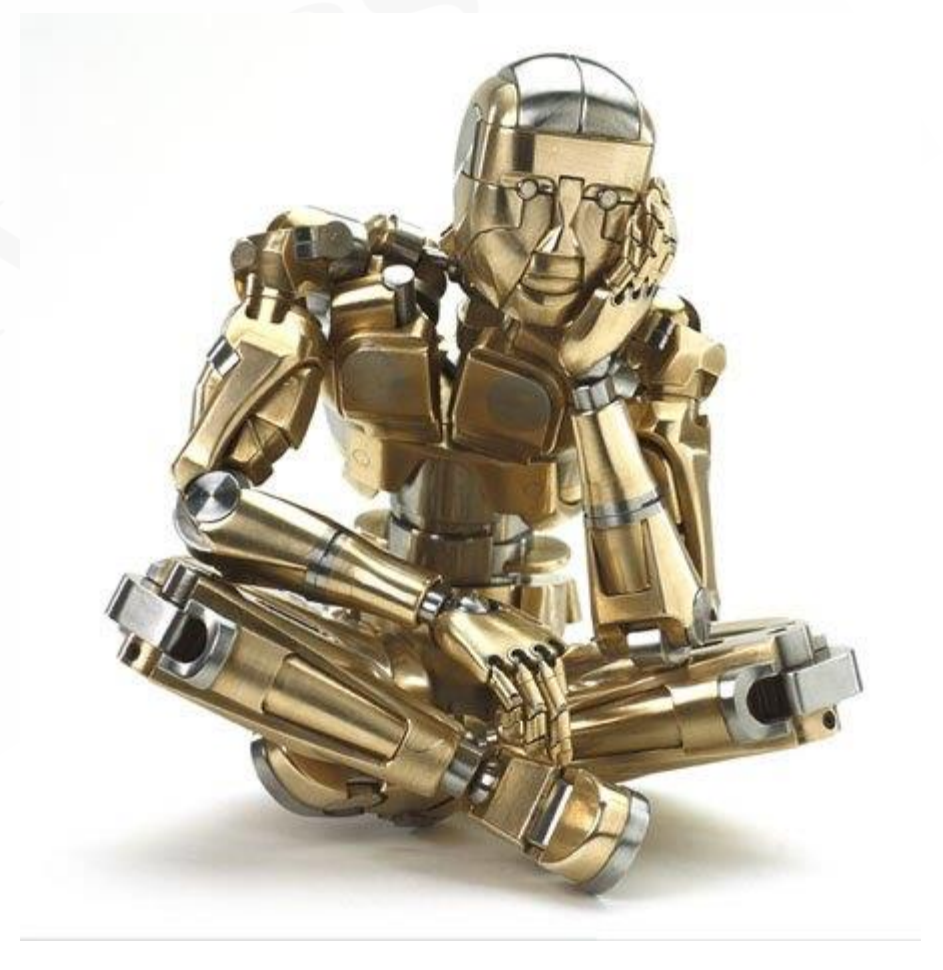

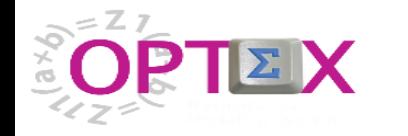

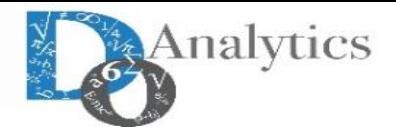

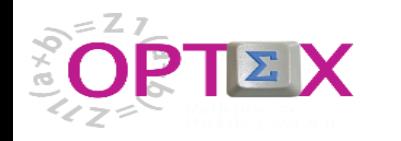

# **OPTEX FRAMEWORK**

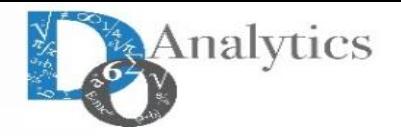

# **MATHEMATICAL MODELING:**

- **Optimization Information Systems** (the components of the model are stored in tables of an optimization information system). As any relational information its management is organized, standardized and normalized. This ensures control of models developed for companies.
- **Optimization Expert system:**
	- **Capture of knowledge and experience** that store the mathematical components that work correctly in the information system, so that it is not necessary to rewrite them. The mathematical model is built as a "LEGO" selecting the proper components (the constraints).
	- **Capture the knowledge of a series of runs** using:
		- o **Benders cutting planes** that constraint the optimal-feasible zone based on previous runs of a model
		- o **Optimal convex hull** that resume the optimum response of the complex components of a system, making the model more "light".
- **Robotization: OPTEX** writes programs free of errors in the optimization technology selected by the user. This means shorter development times; changes to a model that works properly are implemented in minutes/hours.
- **Freedom: OPTEX** approach frees the mathematical model (algebraic formulation) of the optimization software, which is directly related to optimization technology like **GAMS, AMPL, GMPL, ILOG OPL, MOSEL, C++, R, PYTHON**, … .
- **Easy to use:** complex models, using large-scale technologies, may be developed in **MS-EXCEL** or **MS-WORD**, filling templates.

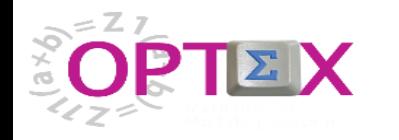

## **OPTEX FRAMEWORK**

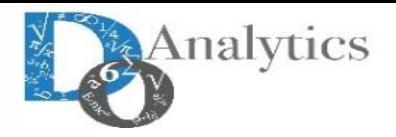

# **LARGE SCALE OPTIMIZATION TECHNOLOGIES**

- **Large Scale Oriented: OPTEX** can write models to be solved using large scale partition and decomposition methodologies, like Benders & Lagrangean Relaxation & Cross Decomposition.
- **Benders Theory: OPTEX** incorporates the "main" variation of **Benders Theory** (Generalized Benders Decomposition, Combinatorial Benders Cuts, Strongest cuts, Nested Benders, and so on). The implementation of Benders' Theory is parametrized, it implies that the user can selected (customize) the enhancements of Benders that she/he considered convenient (the options are based in an extended bibliographical research of real applications using Benders).
- **Dual Models: OPTEX** writes the models (primal and/or dual) and applied the enhancements or variations of the technologies.
- **Dynamic Modeling**: for Dynamic Systems, DecisionWare developed the **GDDP** (Generalized Dual Dynamic Programing) methodology that speed-up the dynamic Benders applications; Dynamic Benders modeling, from 1969, it is based on the concept of L-Shape linear models (known as Nested Benders). **GDDP** is applicable to any dynamic model (**LP, MIP, NLP, MINLP, NLP**).
- **Cutting Planes Management:** Automatic generation and management of databases of solutions (primal & dual) to generate cutting planes to warm up the repetitive models and speed-up their solution.
- **Parallel Optimization:** Automatic generation of statements for parallel optimization (asynchronous or synchronous) This approach implies that a modeler can change the solution methodology of large-scale models according to results, in minutes.

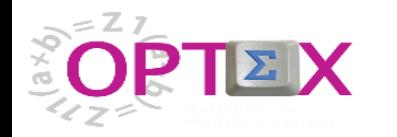

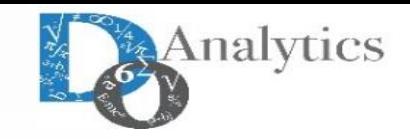

# **OPTEX FRAMEWORK**

# **OPTIMIZATION FOR THE FUTURE:**

We are working in automatic generation of systems of models oriented to:

- **Asynchronous Parallel Optimization** (solving complex model using parallelization)
- **Real-time Distributed Optimization** (optimization distributed in many agents that must work coordinated in real time).

# **INFORMATION TECHNOLOGIES.**

- Automatic generation and maintenance of the data model of the information system (metadata) of the input/output data of the models.
- Automatic generation of a "smart" graphic user interface to link the user with de information system, in any type of SQL (Standard Query Language) server.
- All the **SQL** statement are generated by **OPTEX** (in the mathematical then the modeler doesn't need to know about information systems.

# **REMOTE SERVER**

- **OPTEX** permits to the users to send the models to an **OPTEX-SERVER** (remote) where the mathematical problem is solved
- **OPTEX-NEOS** include the link to **NEOS Server** to probe and to solve the math models

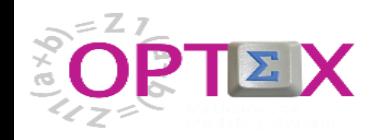

# **THE MODERN OPTIMIZATION REQUIREMENTS**

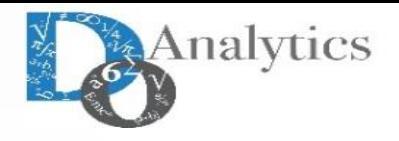

- **1. Standardization & Normalization (Easy connection of multiple mathematical models)**
- **2. Expert Optimization Systems (Capitalization of the knowledge in optimization)**
- **4. Make easy the implementation of complex mathematical models**
- **5. Socialization of large scale technologies to the community of mathematical modelers.**
- **6. The large scale methodologies must be connect in a similar way that actually we connect the basic solvers.**
- **7. A new look of optimization according to the real world technologies:** 
	- **Internet of Things (IoT)**
	- **Industrial Internet of Things (IIoT)**
	- **Smart Metering**
	- **Big Data**

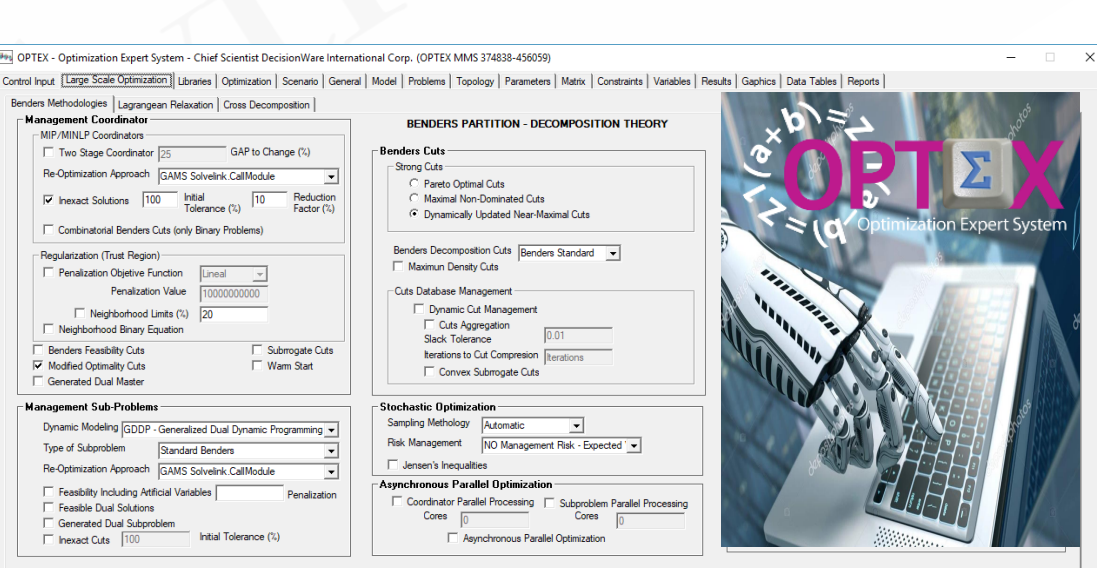

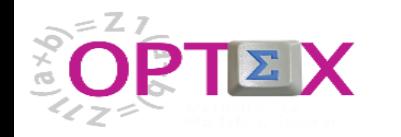

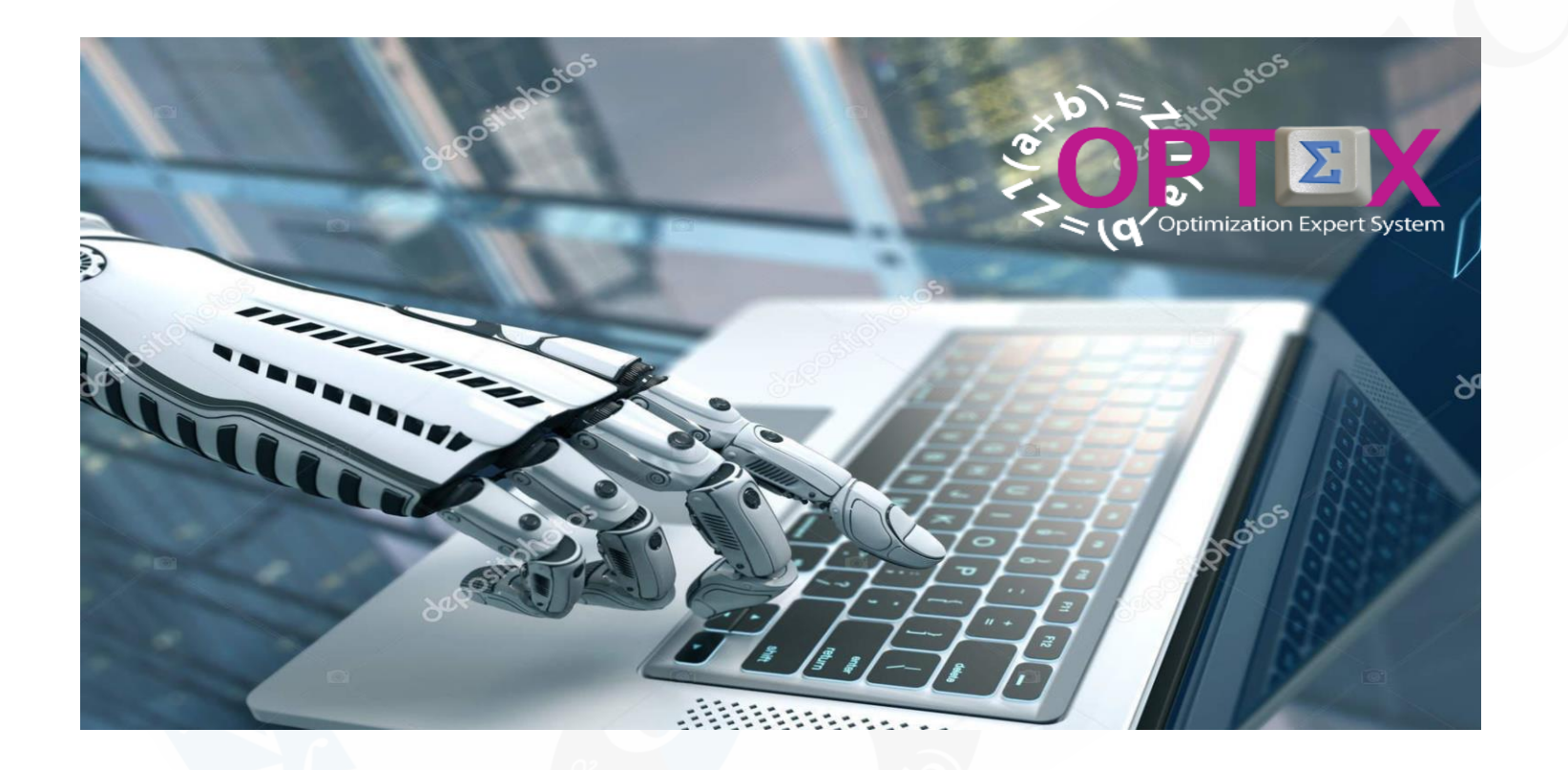

**"The best way to make optimization software is not having to do it"**

**DO ANALYTICS LLC**

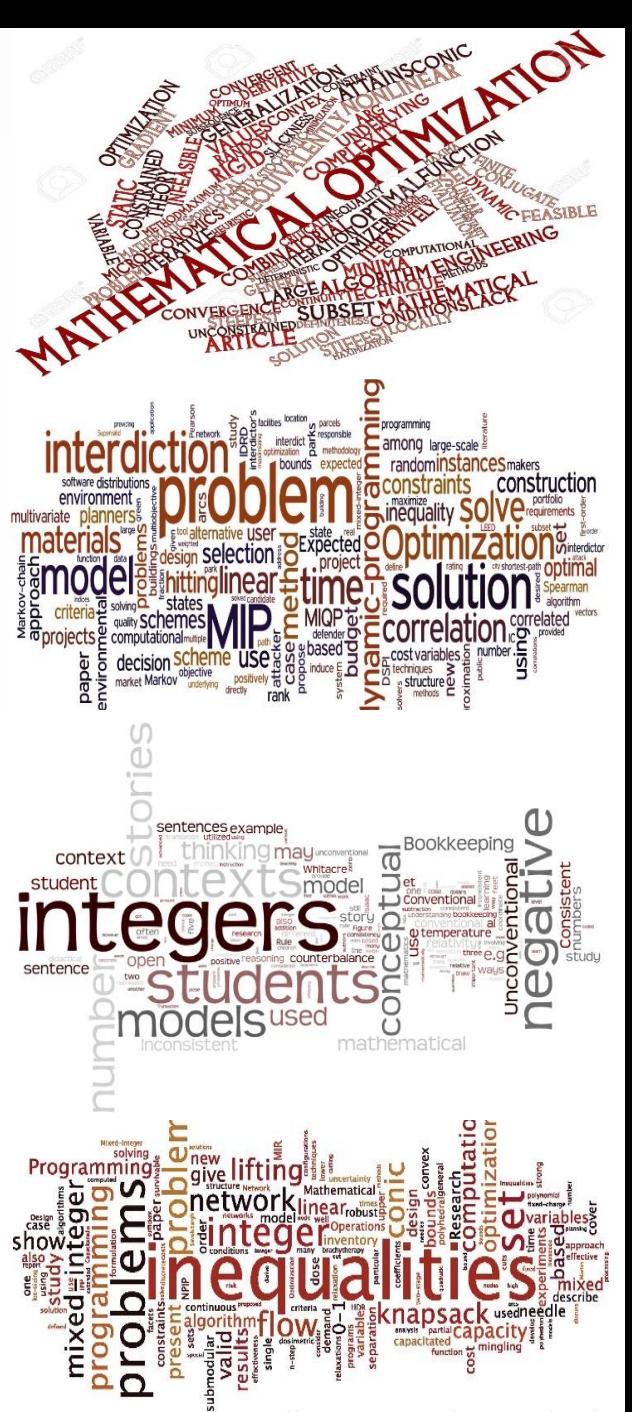

Source: http://ieor.berkeley.edu/~atamturk/bcol/

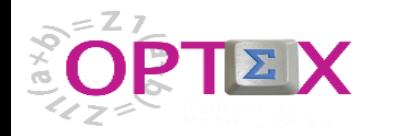

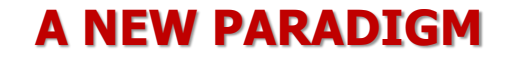

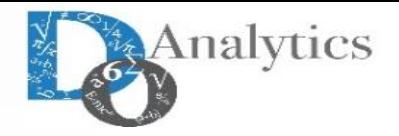

# **TRADITIONAL WAY**

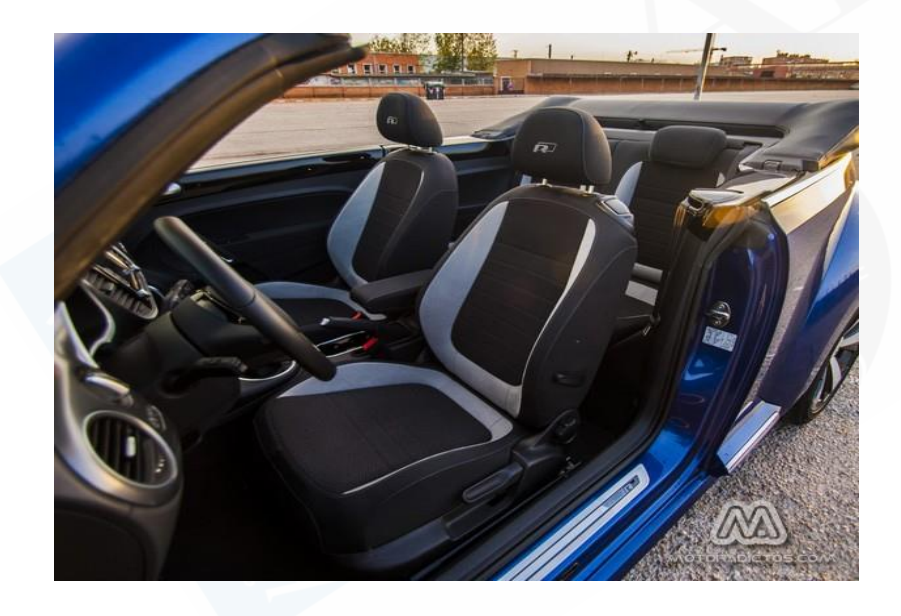

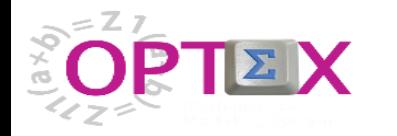

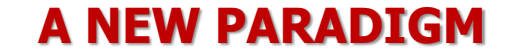

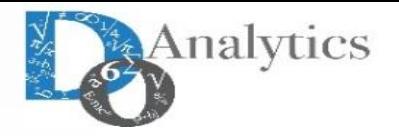

# **TRADITIONAL WAY MEW WAY**

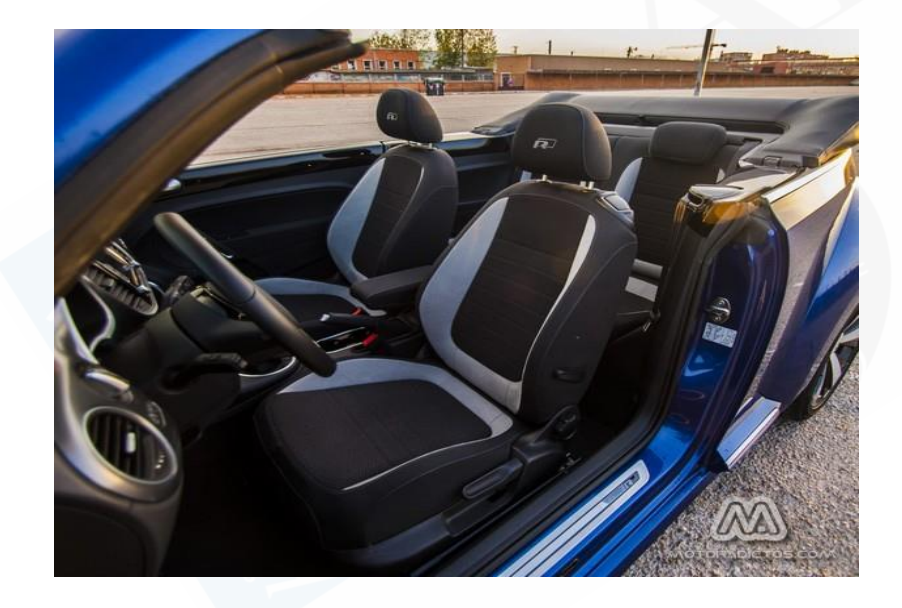

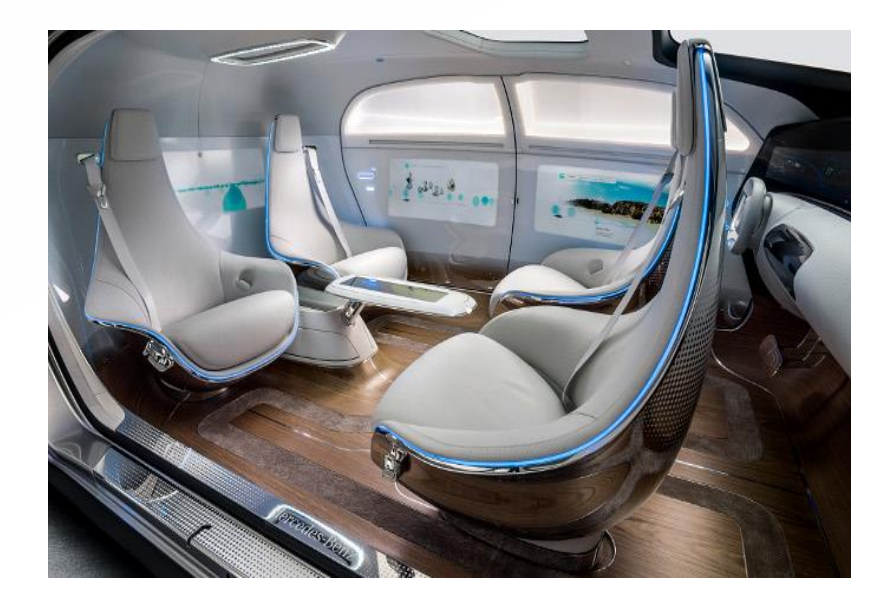

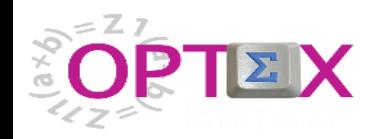

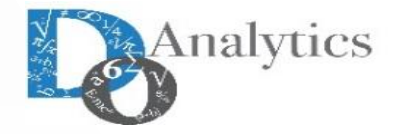

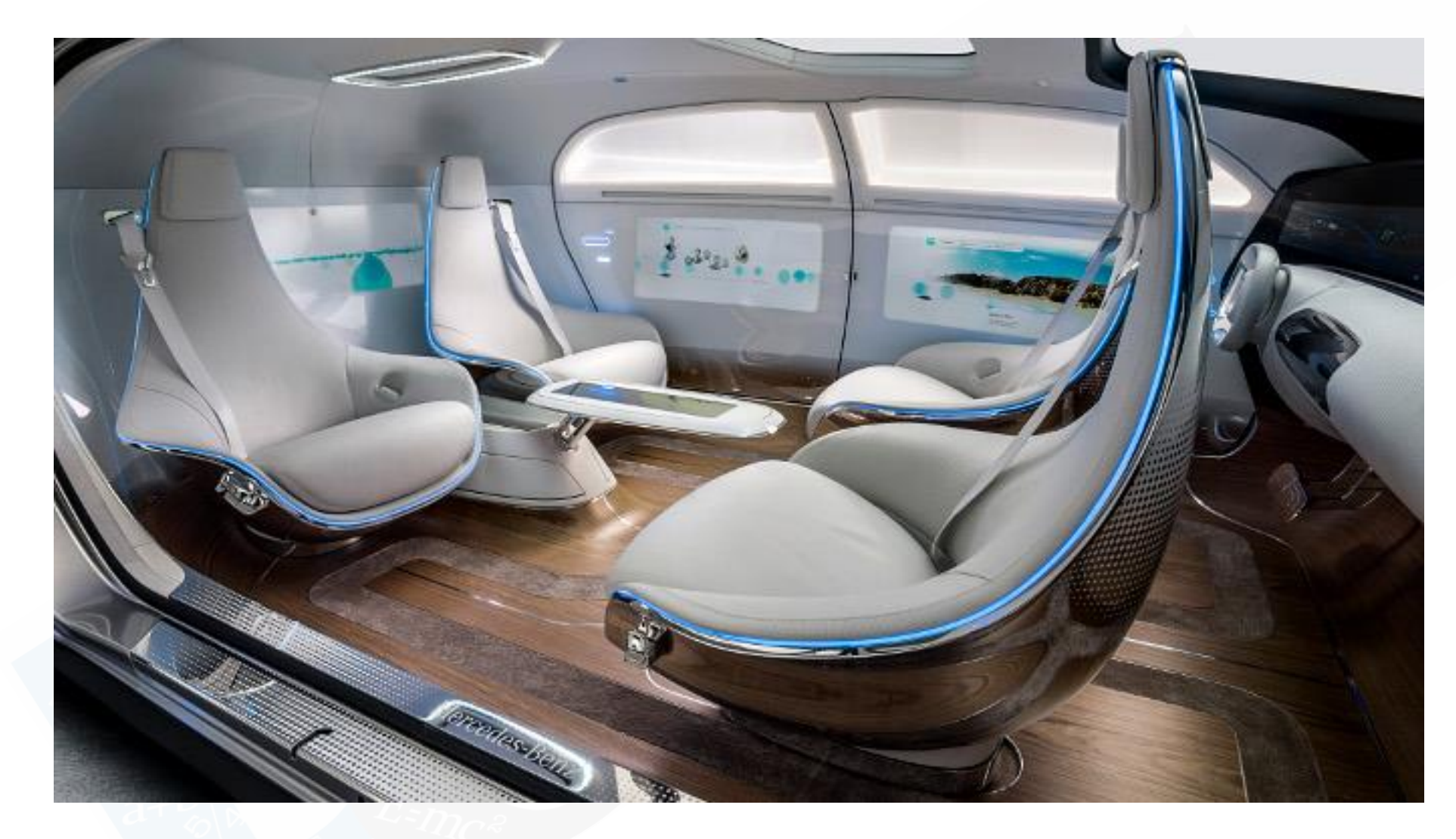

# **THE BEST WAY TO DRIVE A CAR IS NOT HAVING TO DO IT**

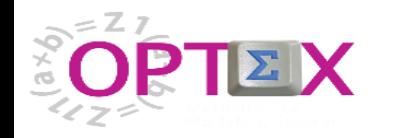

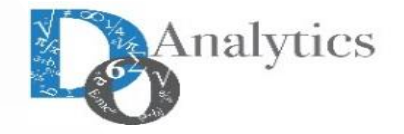

# **THE NEW PARADIGM IN MATHEMATICAL PROGRAMING TECHNOLOGIES**

# **TRADITIONAL WAY**

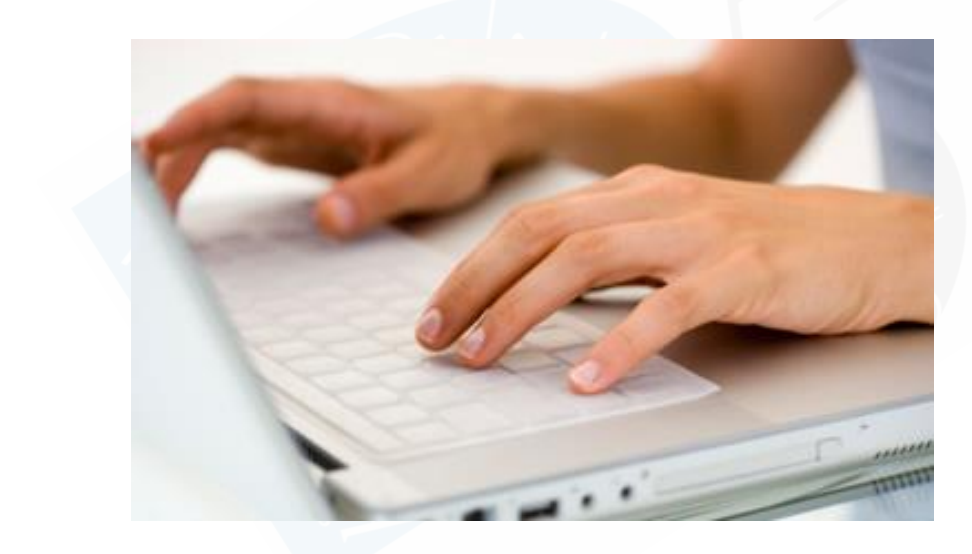

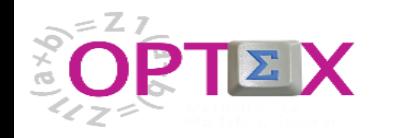

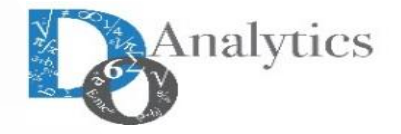

# **THE NEW PARADIGM IN MATHEMATICAL PROGRAMING TECHNOLOGIES**

# **TRADITIONAL WAY FUTURE WAY**

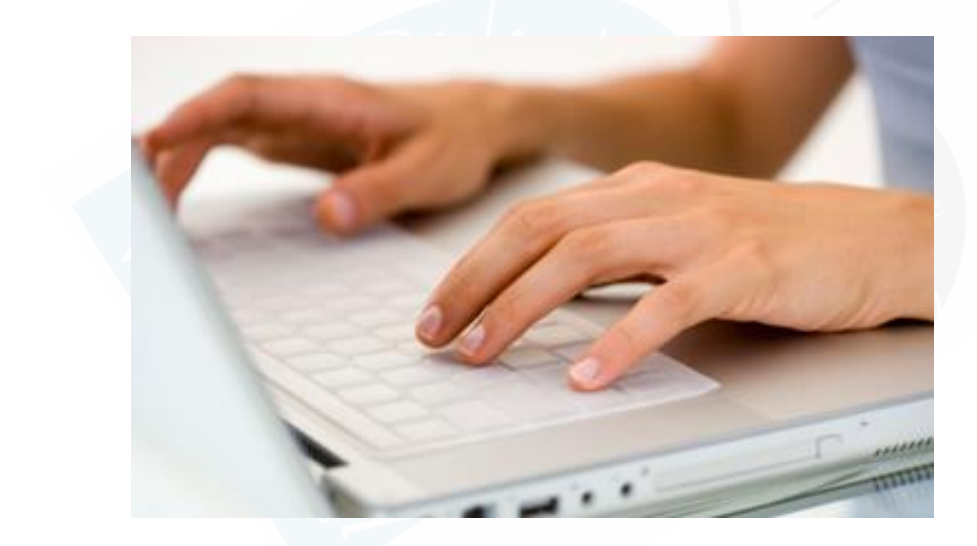

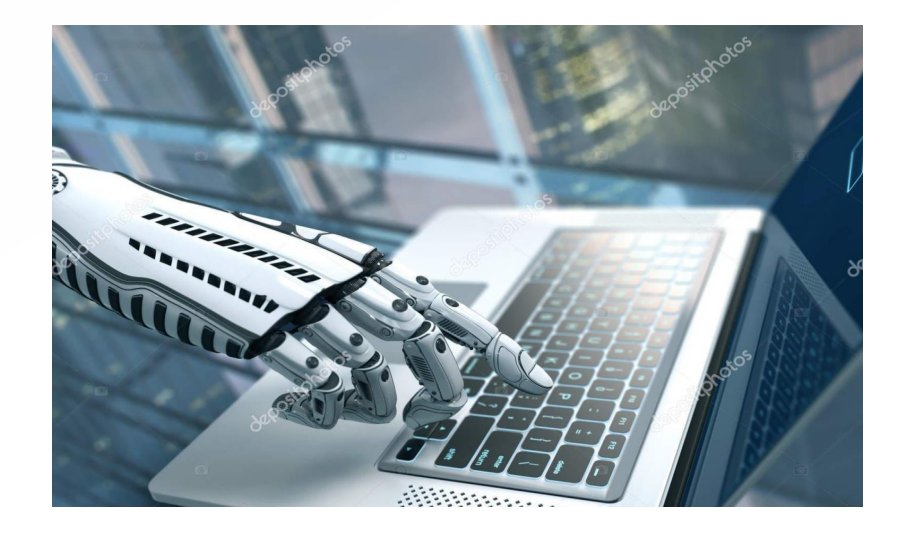

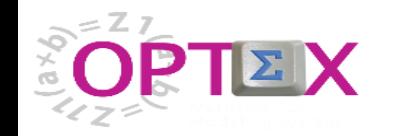

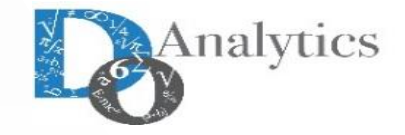

# "IMAGINATION IS THE HIGHEST FORM OF RESEARCH." **ALBERT EINSTEIN** @ Lifehack Quotes

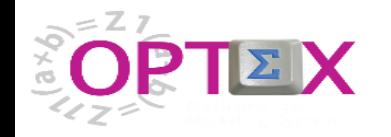

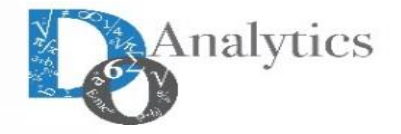

# **THE NEW PARADIGM IN MATHEMATICAL PROGRAMING TECHNOLOGIES**

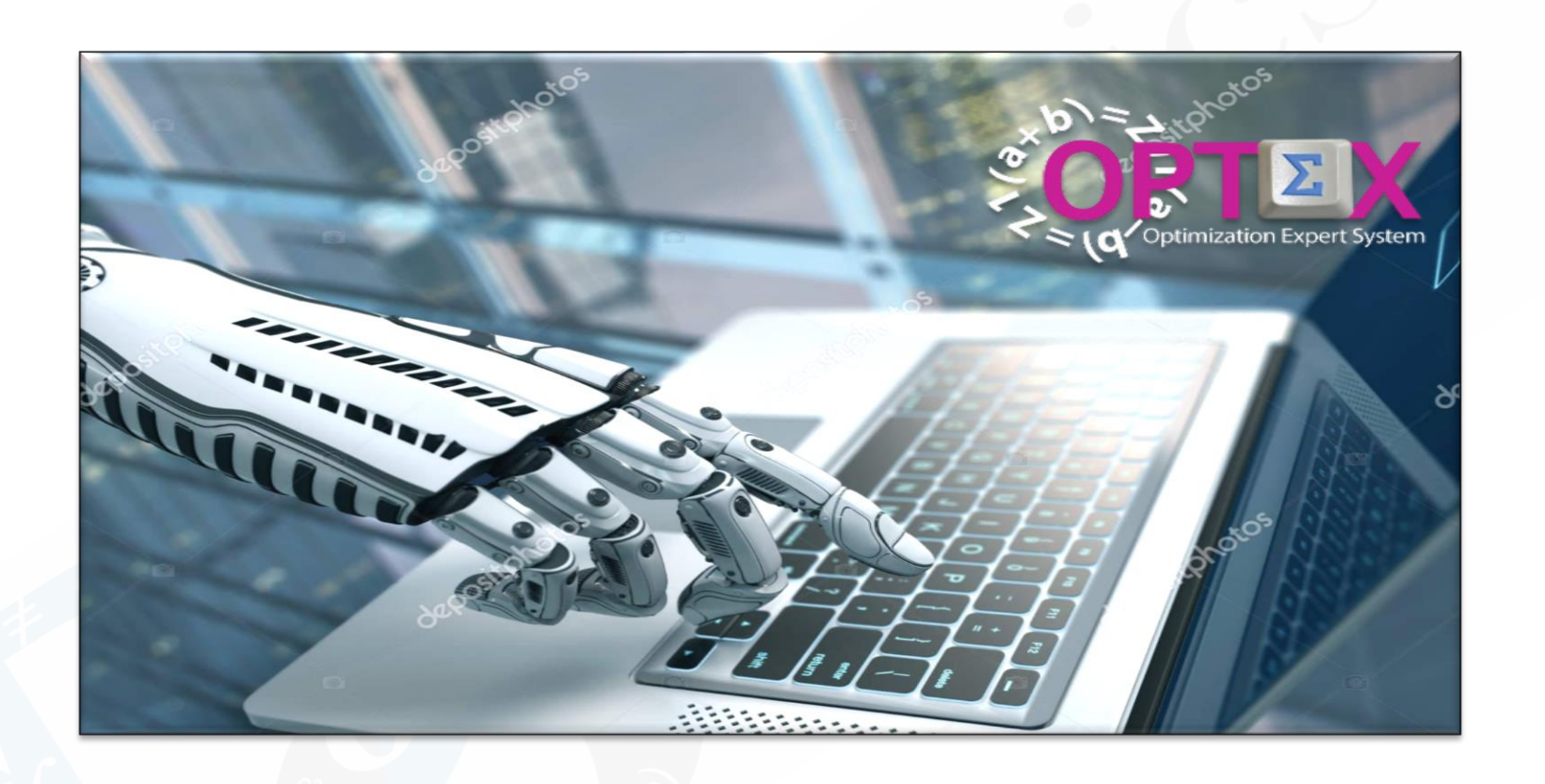

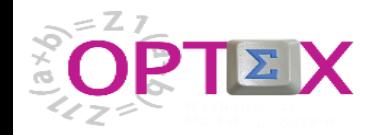

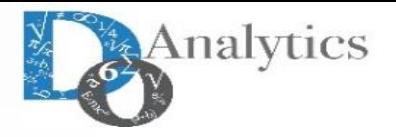

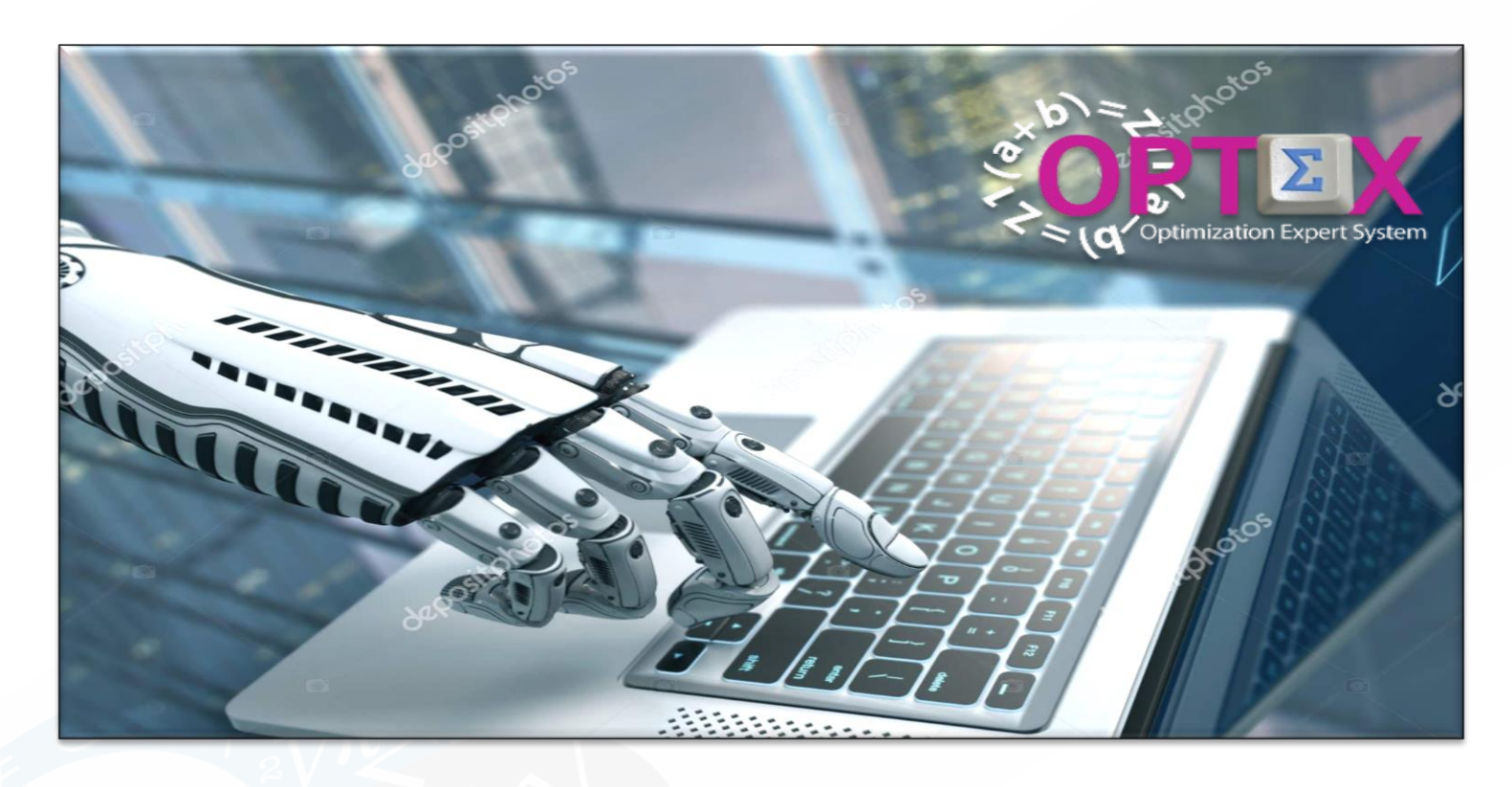

**OPTEX is the result of more than twenty years of experience in multiple optimization projects applied to real life problems, developed in several countries, economical sectors and cultures;** 

**Now DOA share the benefits of OPTEX with the Mathematical Programming Community.** 

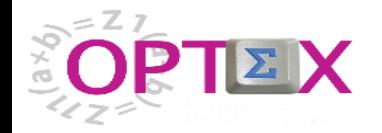

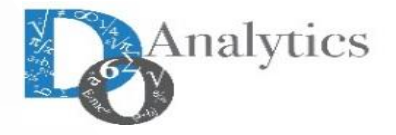

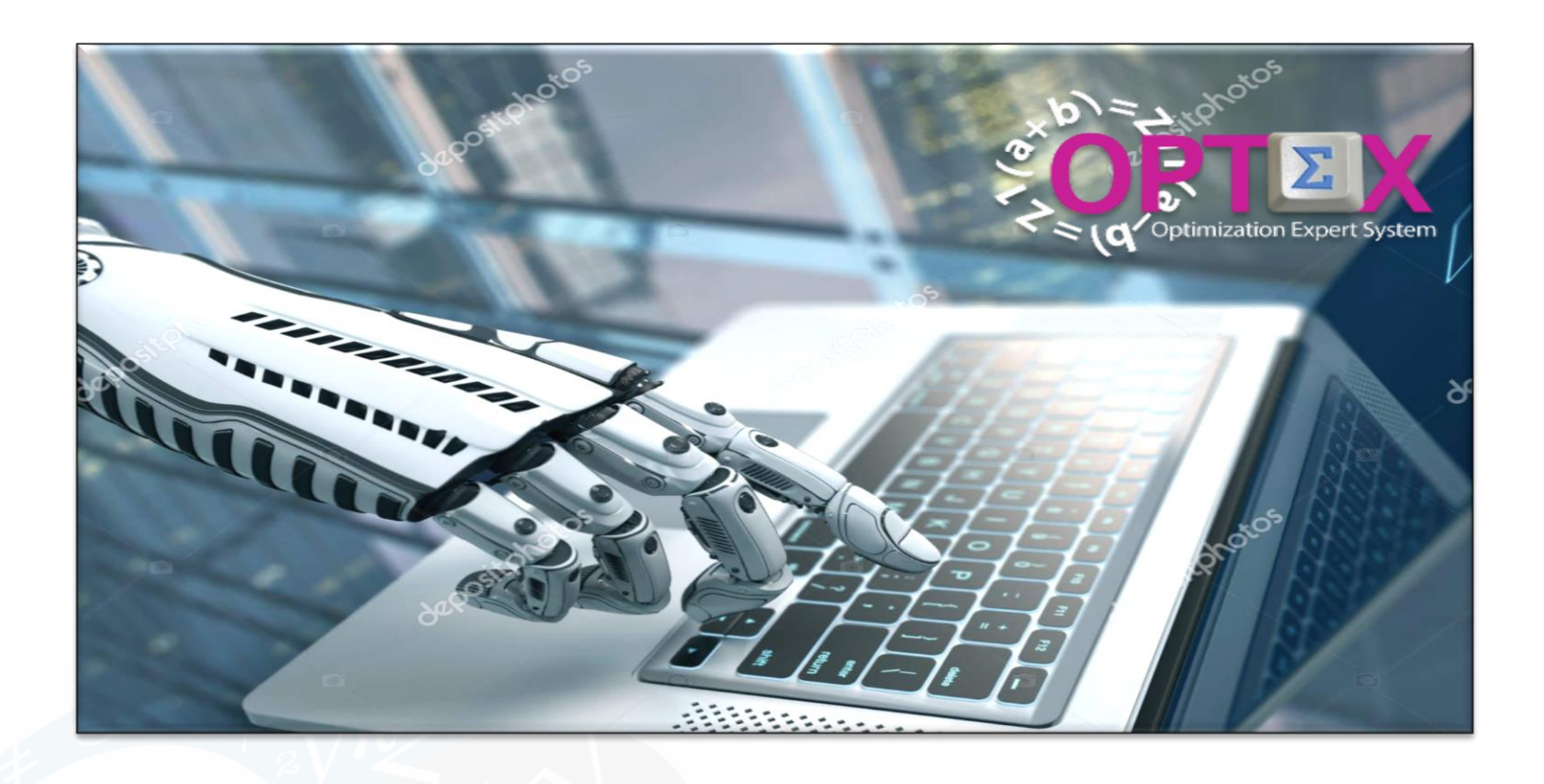

# **SUPPORTS ALL STAGES OF THE MATHEMATICAL MODELING PROCESS**

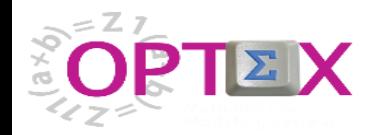

# **DEVELOPING MATHEMATICAL MODELS**

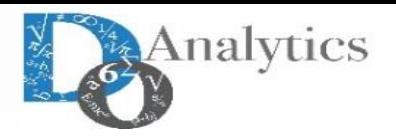

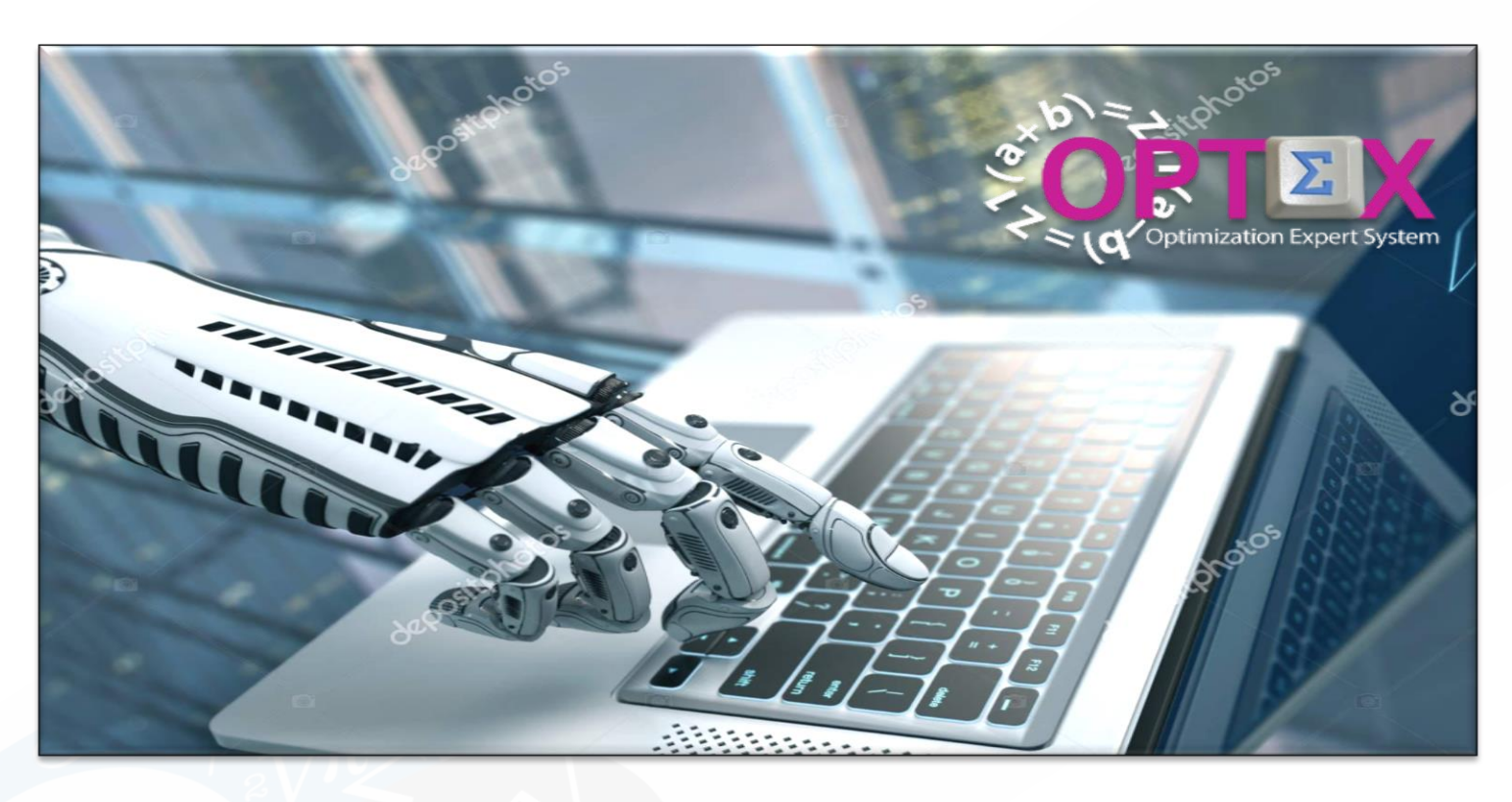

**Using OPTEX the mathematical modelers can think the model and OPTEX will make the software in several optimization technologies among them C ANSI (linked to the main optimization solvers), GAMS, IBM OPL, XPRESS/MOSEL, AMPL, AIMMS, among others.** 

**OPTEX guarantees the portability of the Mathematical Models between optimization technologies.**

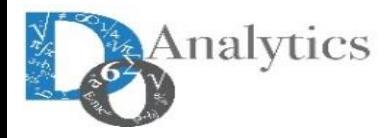

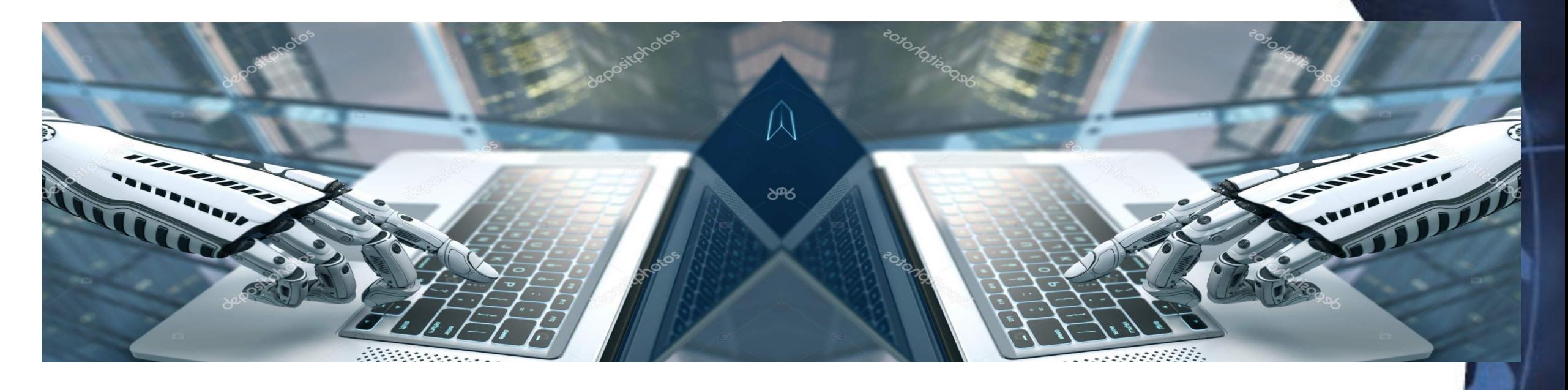

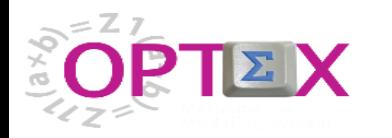

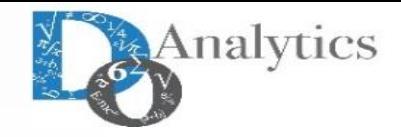

# **PROGRAMACIÓN MATEMÁTICA**

Son múltiples los tipos de modelos basados en Programación Matemática (**MP**) que pueden ser requeridos por una organización, cada uno de ellos con fines específicos y complementarios; se pueden nombrar:

- **Optimización**
- **Equilibrio General Computable**
- Modelos Estadísticos y/o Econométricos
- Dinámica de Sistemas
- Generadores Sintéticos de Variables Aleatorias
- Modelamiento de Procesos Estocásticos

A pesar de su diversidad, los diferentes tipos de modelos cumplen con una característica común: se pueden formular por medio de expresiones algebraicas propias de la programación matemática, o sea que todos pueden ser resueltos utilizando:

- Un solver fundamentado en las leyes matemáticas de la optimización
- Un lenguaje de programación de bajo nivel en el que se programen la interfaz entre la formulación algebraica y elsolver de programación matemática
- Un lenguaje de programación de alto nivel orientado a manejar formulaciones algebraicas y la interfaz con el solver

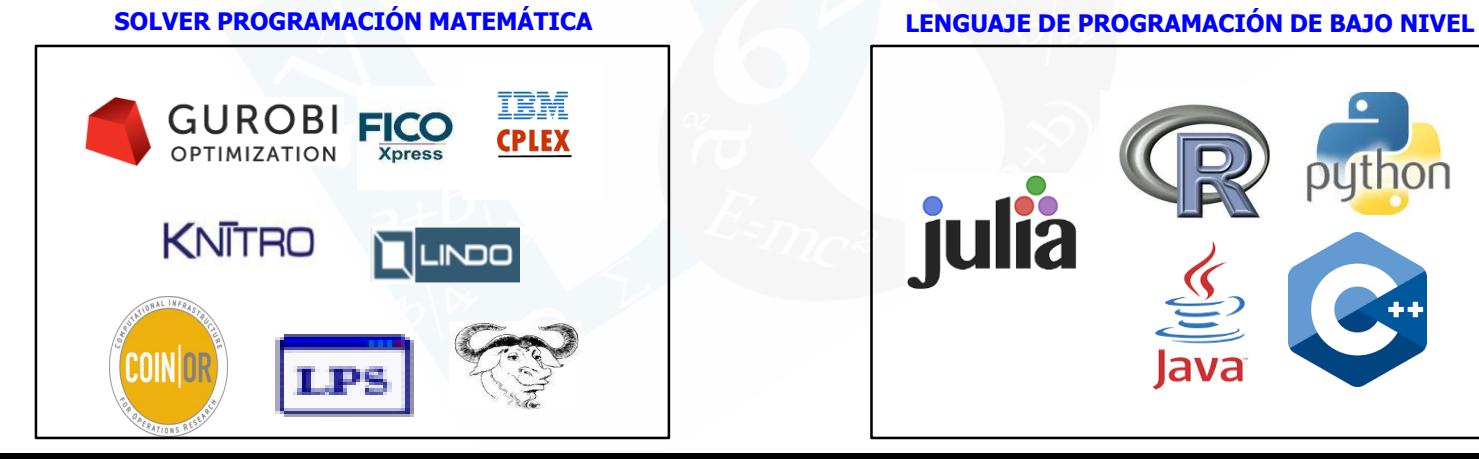

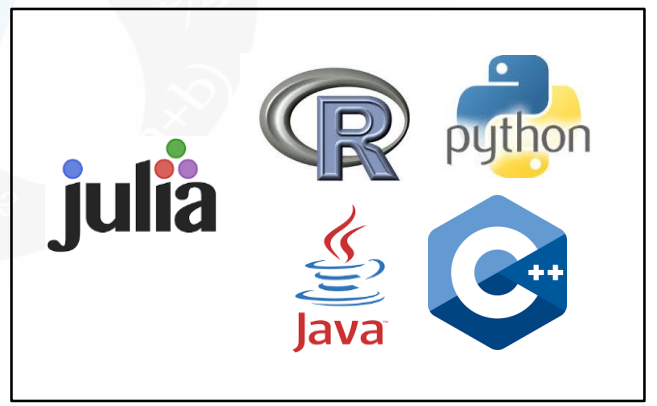

#### **LENGUAJE ALGEBRAICO DE ALTO NIVEL**

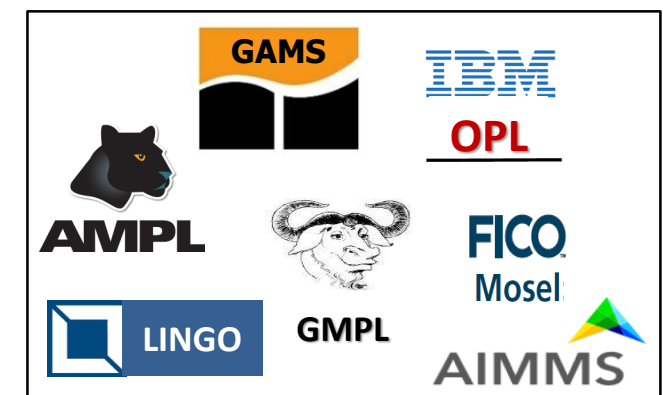

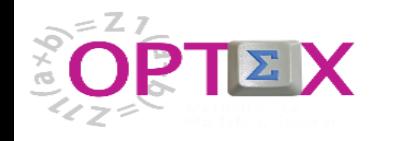

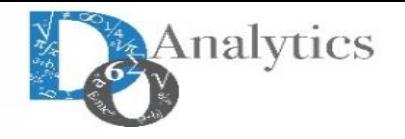

# **PROGRAMACIÓN MATEMÁTICA**

Los "solvers" productos mencionados están basados en las metodologías propias de la programación matemática. Respecto a los dos aspectos fundamentales de la optimización, esto implica que:

- **Eactibilidad:** los "solvers" basados en MP se caracterizan por conseguir soluciones factibles.
- **Optimalidad:** dos aspectos se deben considerar:
	- **Prueba de la optimalidad:** los algoritmos basados en **MP** están en capacidad de probar la optimalidad de la solución; y
	- **Orden de magnitud de la no-optimalidad (GAP):** cuando no se obtiene la solución óptima, los algoritmos basados en **MP** están en capacidad de determinar el máximo error/sobrecosto que se puede estar asumiendo. Esto implica determinar **"lower bounds" para minimización** y **"upper bounds" para maximización.**

Los aspectos relacionados con la optimalidad **no** pueden ser garantizados por las metodologías basadas en **AI**.

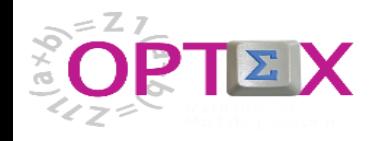

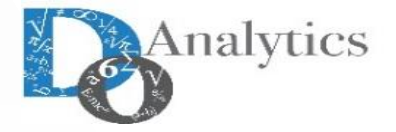

### **HAVING IN THE MIND THAT A MATHEMATICAL PROGRAMING (MP) STORED IN AN INFORMATION SYSTEM IS AN STANDARD; THEN IT IS POSSIBLE TO JOIN TWO MP PROBLEMS TO OBTAIN A NEW MODEL.**

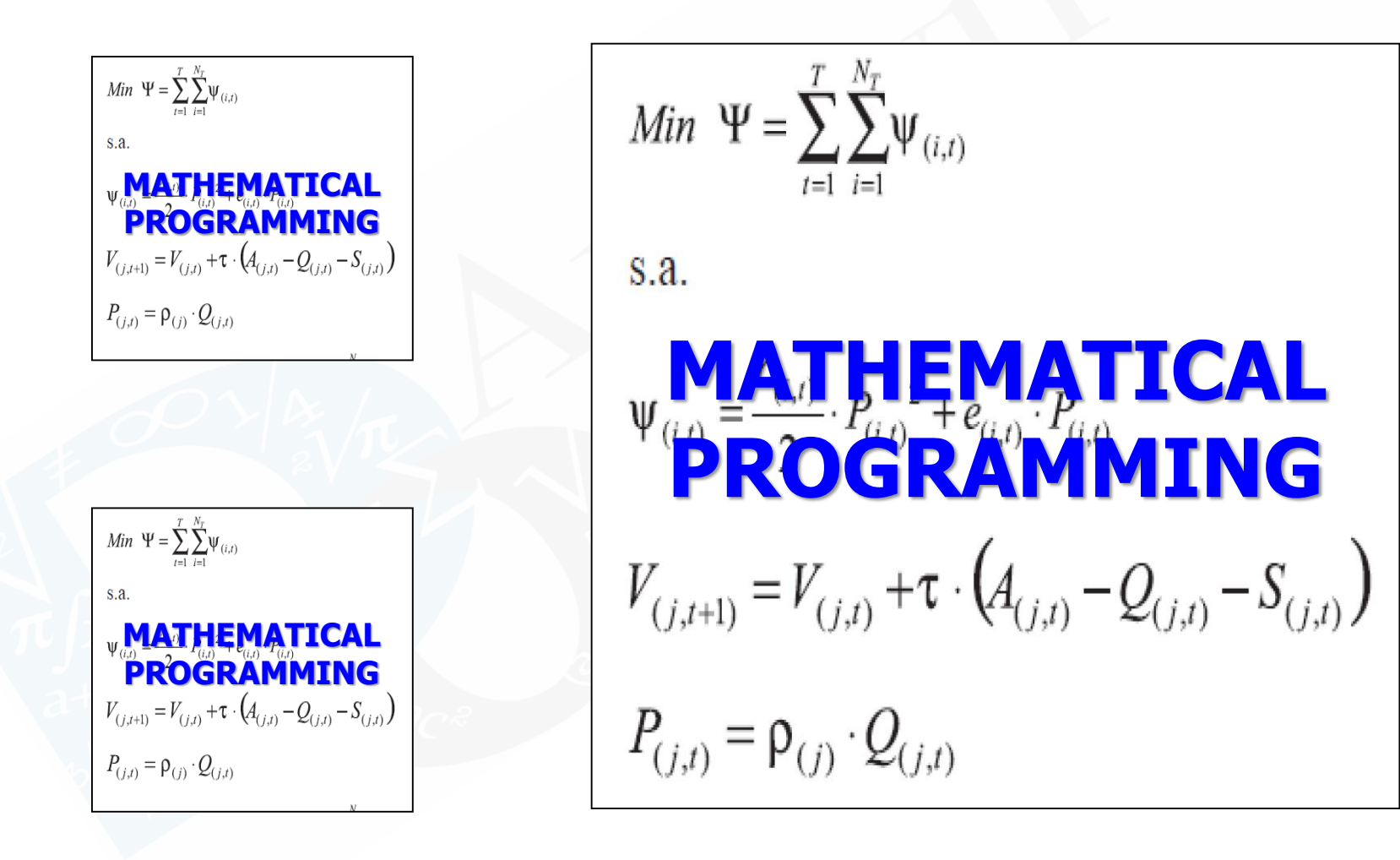

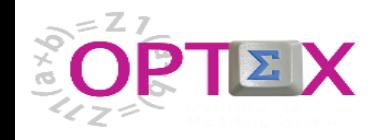

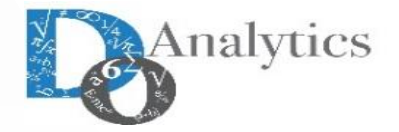

#### **THE UNION OF MATHEMATICAL PROGRAMMING PROBLEMS GENERATE A NEW MODEL OR A VARIATION OF AN ALREADY EXISTING MODEL**

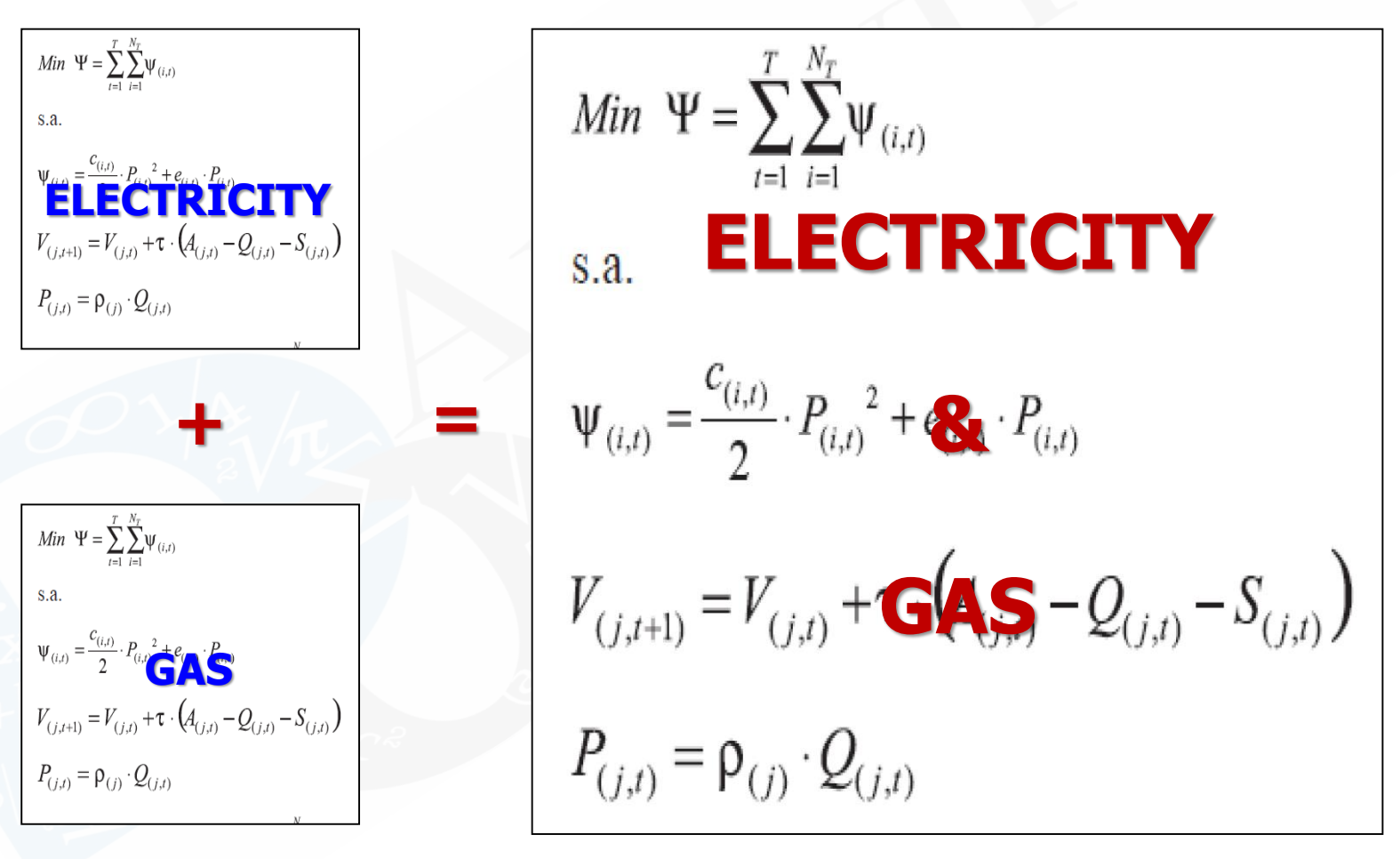

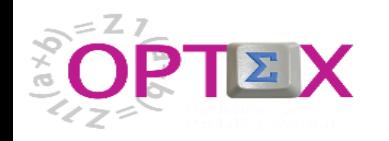

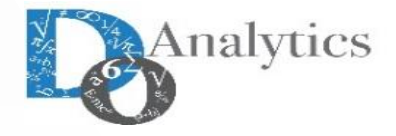

### **THE UNION OF COMPUTER PROGRAMS DOESN'T GENERATE A NEW CORRECT COMPUTER PROGRAM**

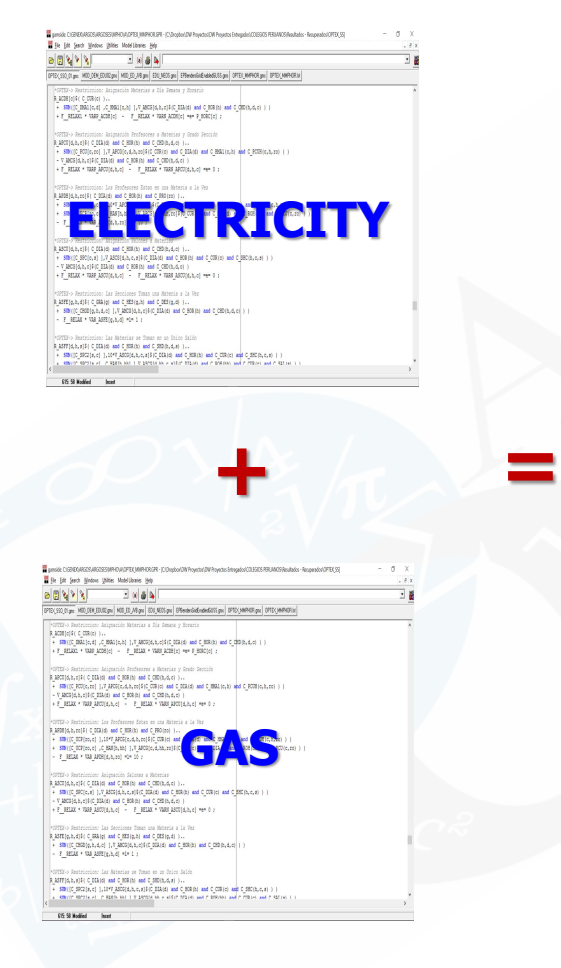

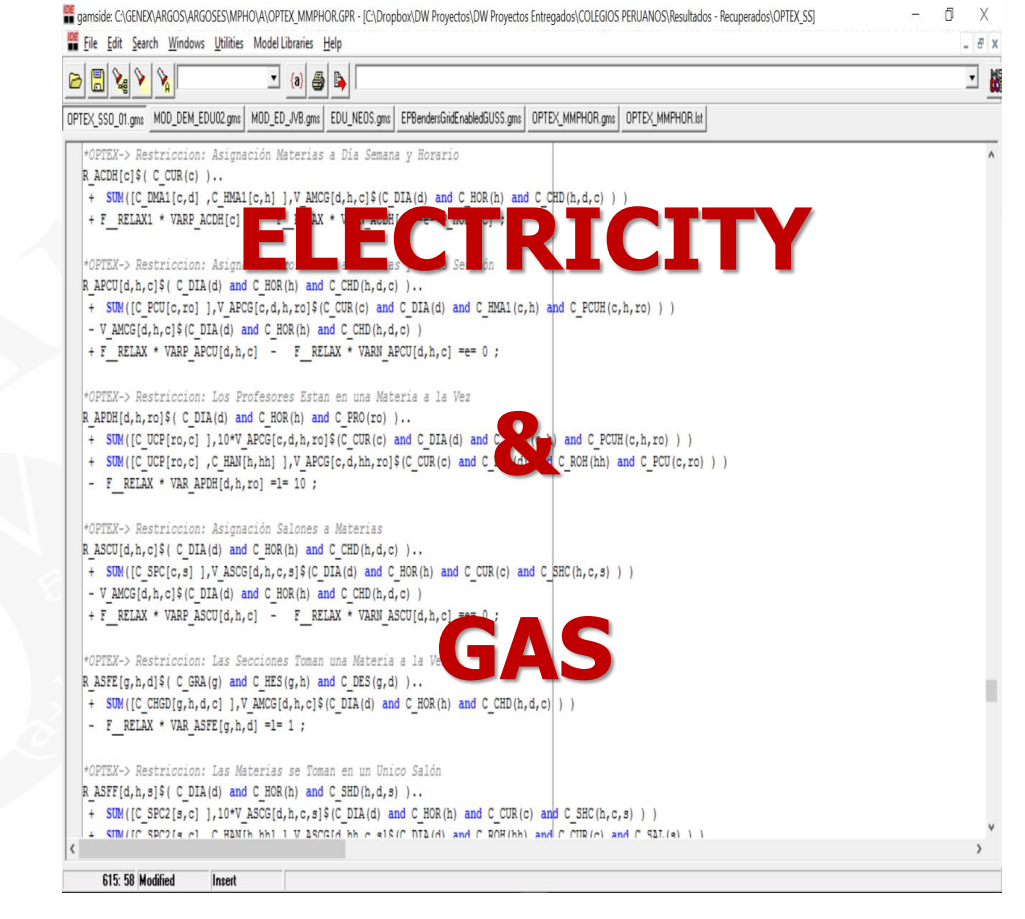
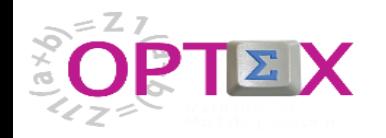

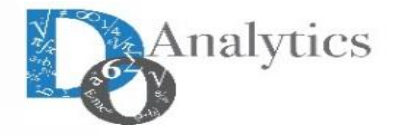

#### **MATHEMATICAL PROGRAMMING AS AN STANDARD**

#### **THE UNION OF COMPONENTS OF AN INFORMATION SYSTEM GENERATES A NEW CORRECT INFORMATION SYSTEM**

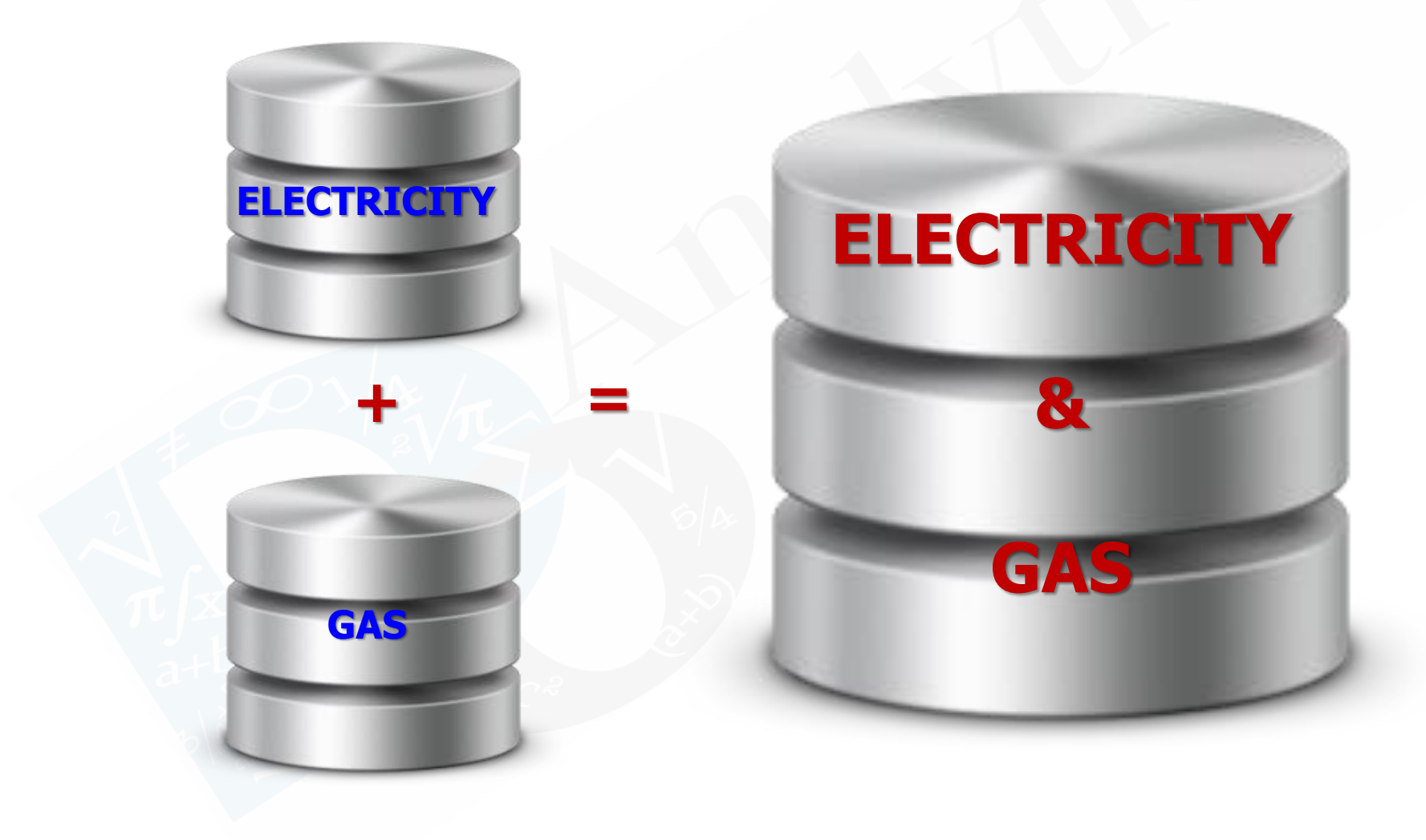

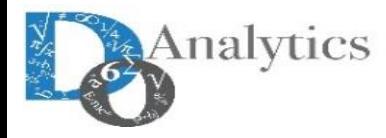

# **TECNOLOGÍAS DE OPTIMIZACIÓN ROADMAP**

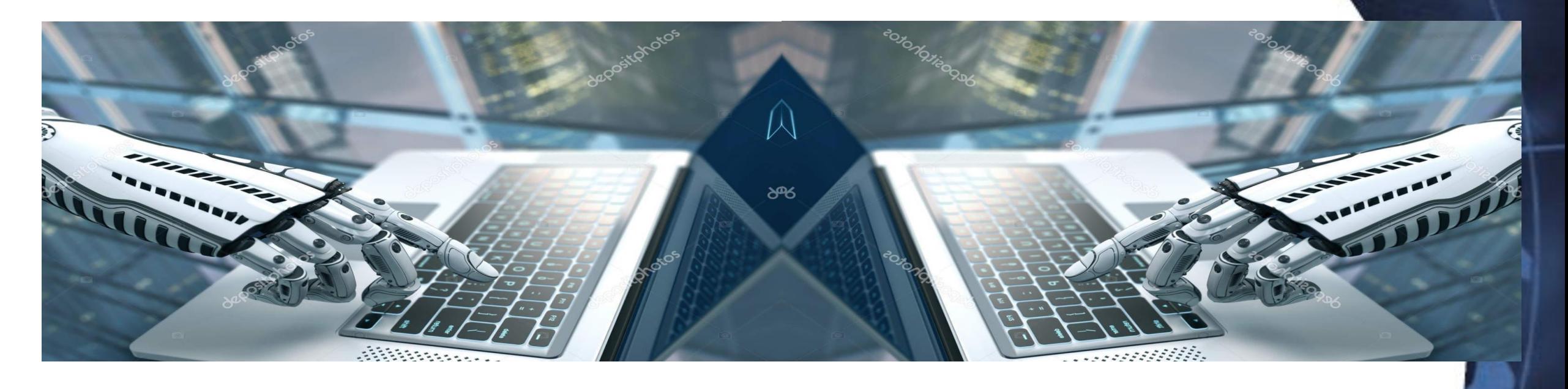

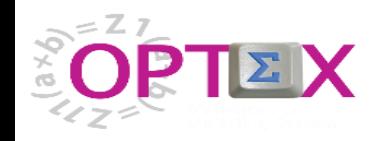

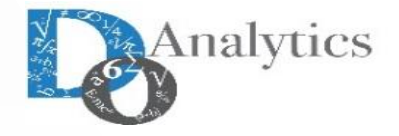

## **TECNOLOGÍAS DE OPTIMIZACIÓN**

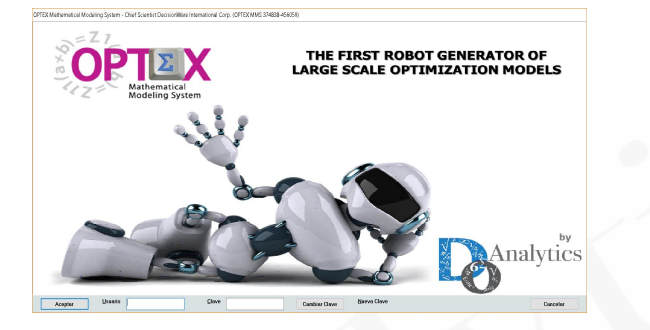

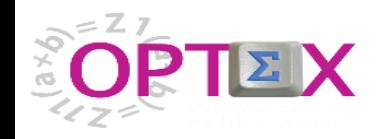

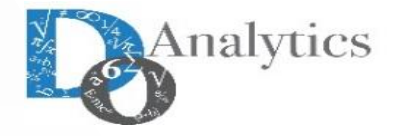

## **TECNOLOGÍAS DE OPTIMIZACIÓN**

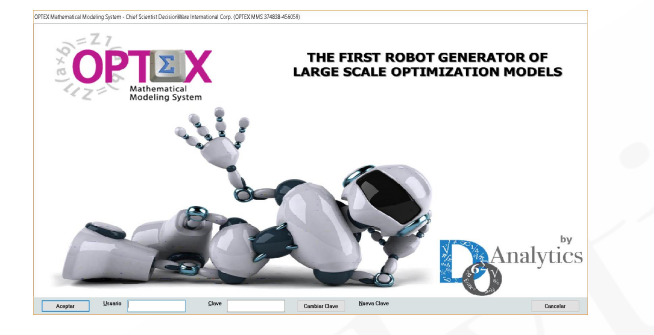

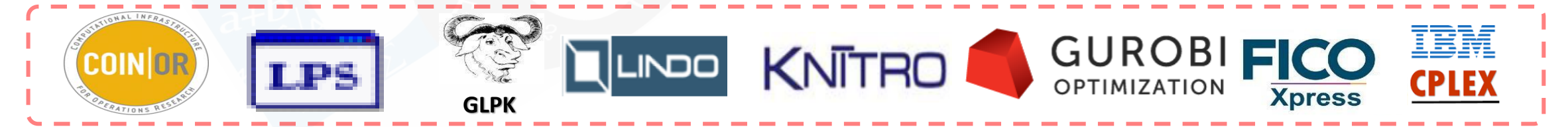

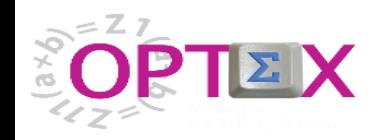

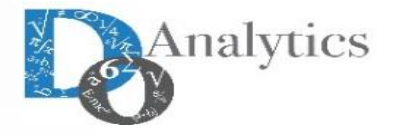

## **TECNOLOGÍAS DE OPTIMIZACIÓN**

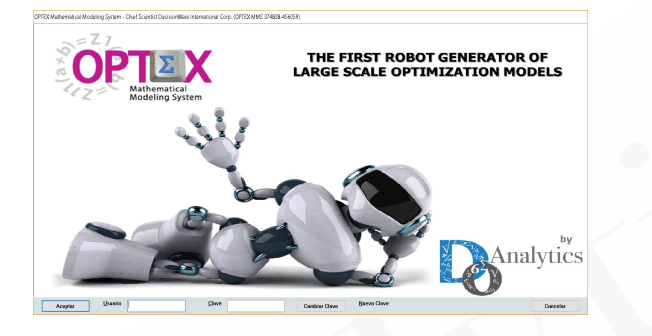

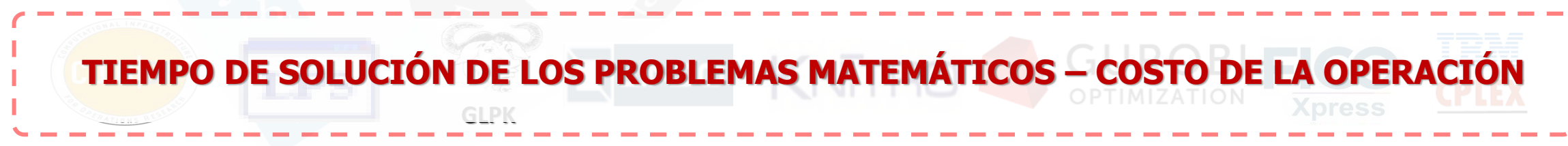

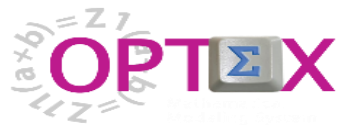

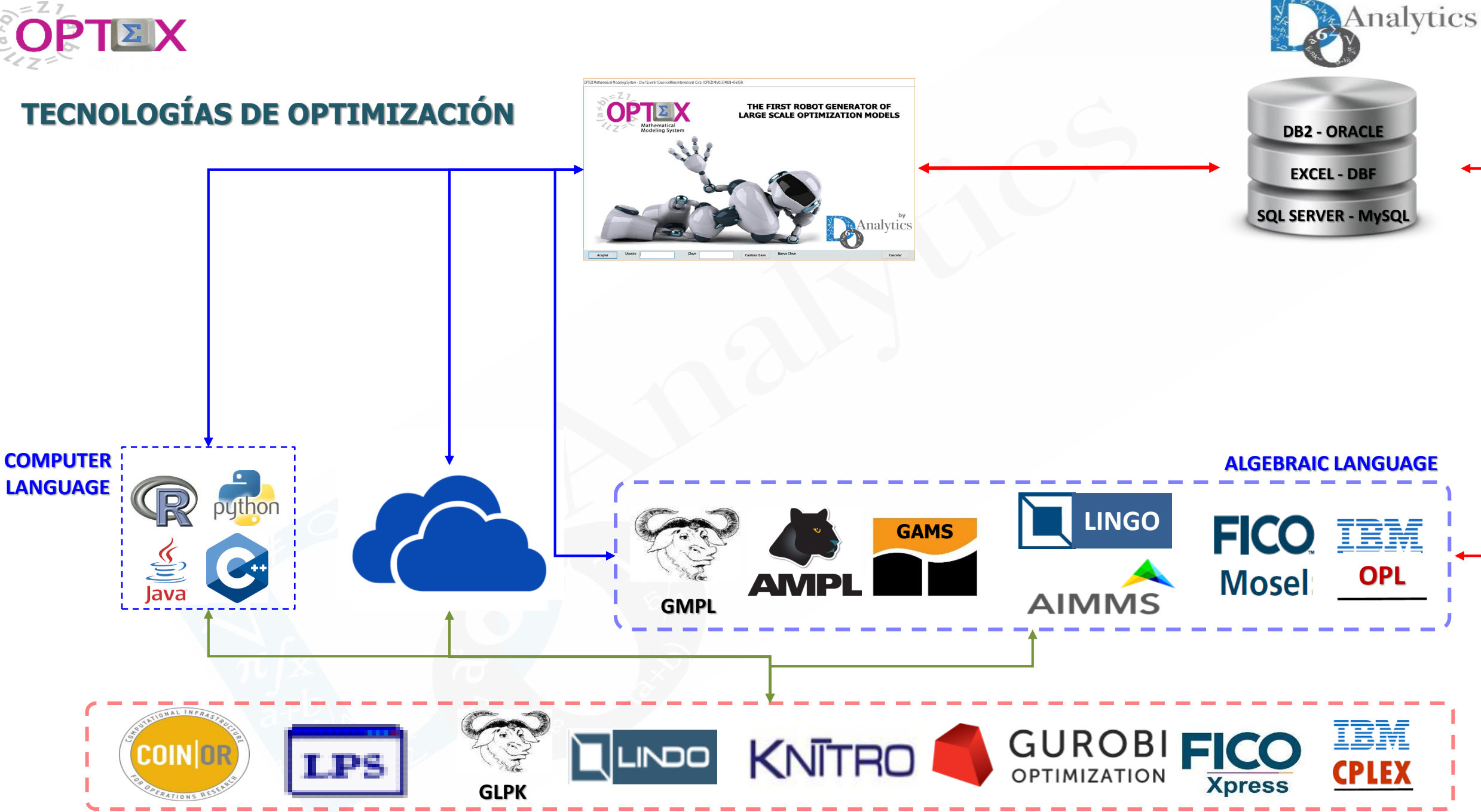

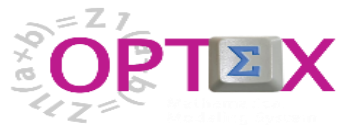

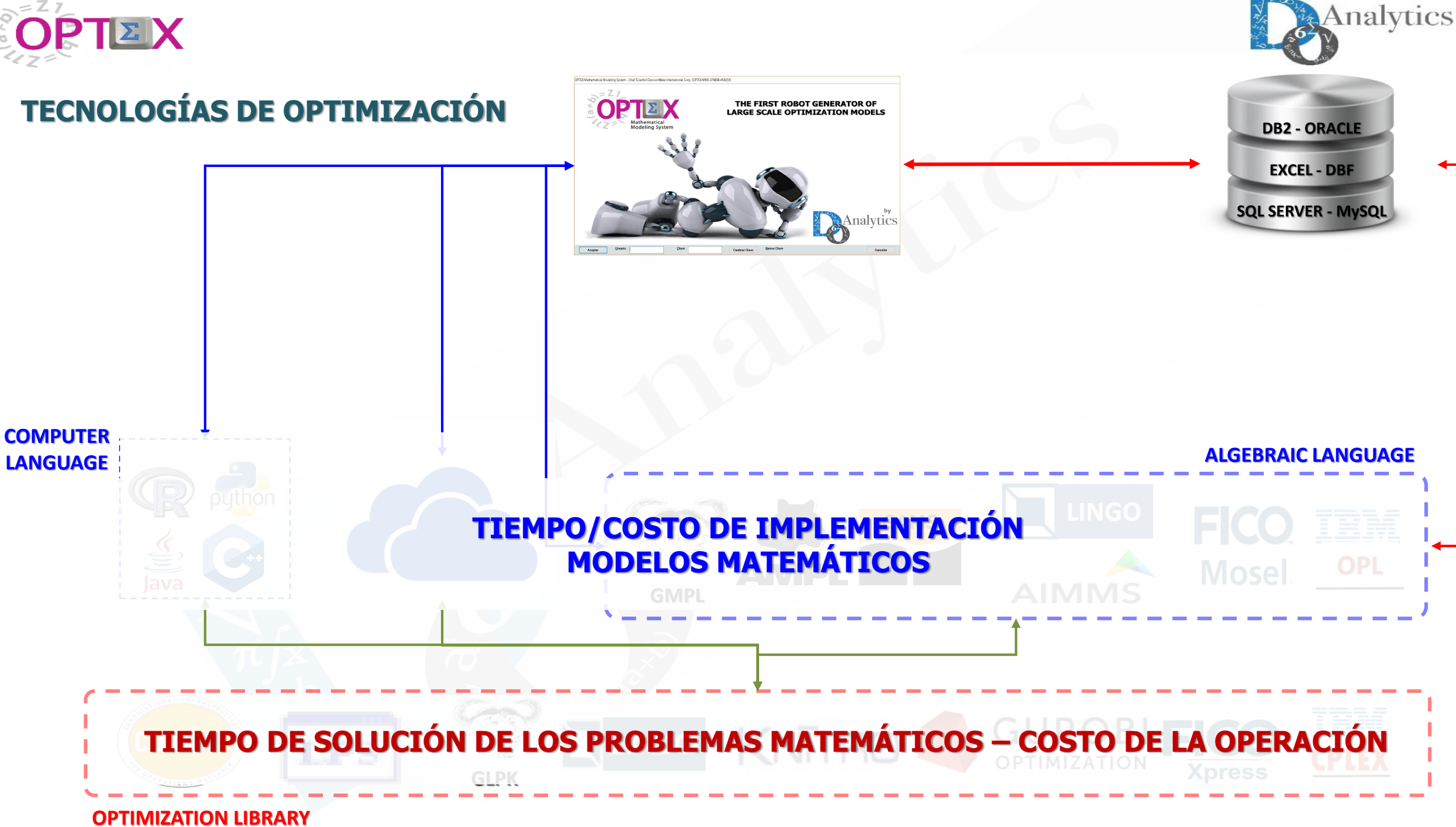

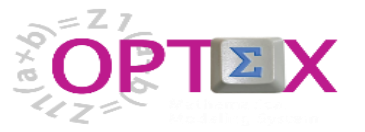

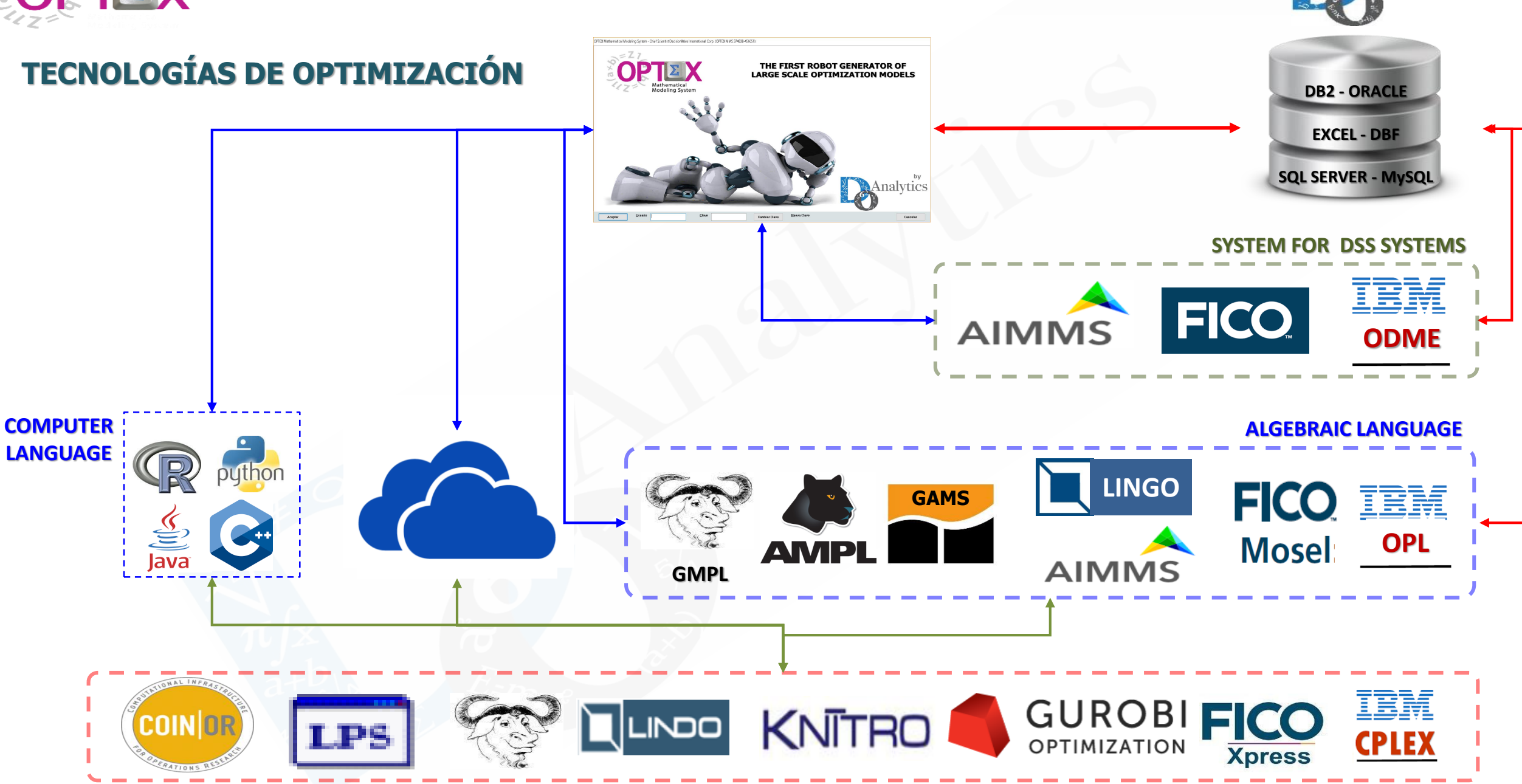

Analytics

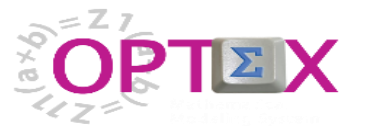

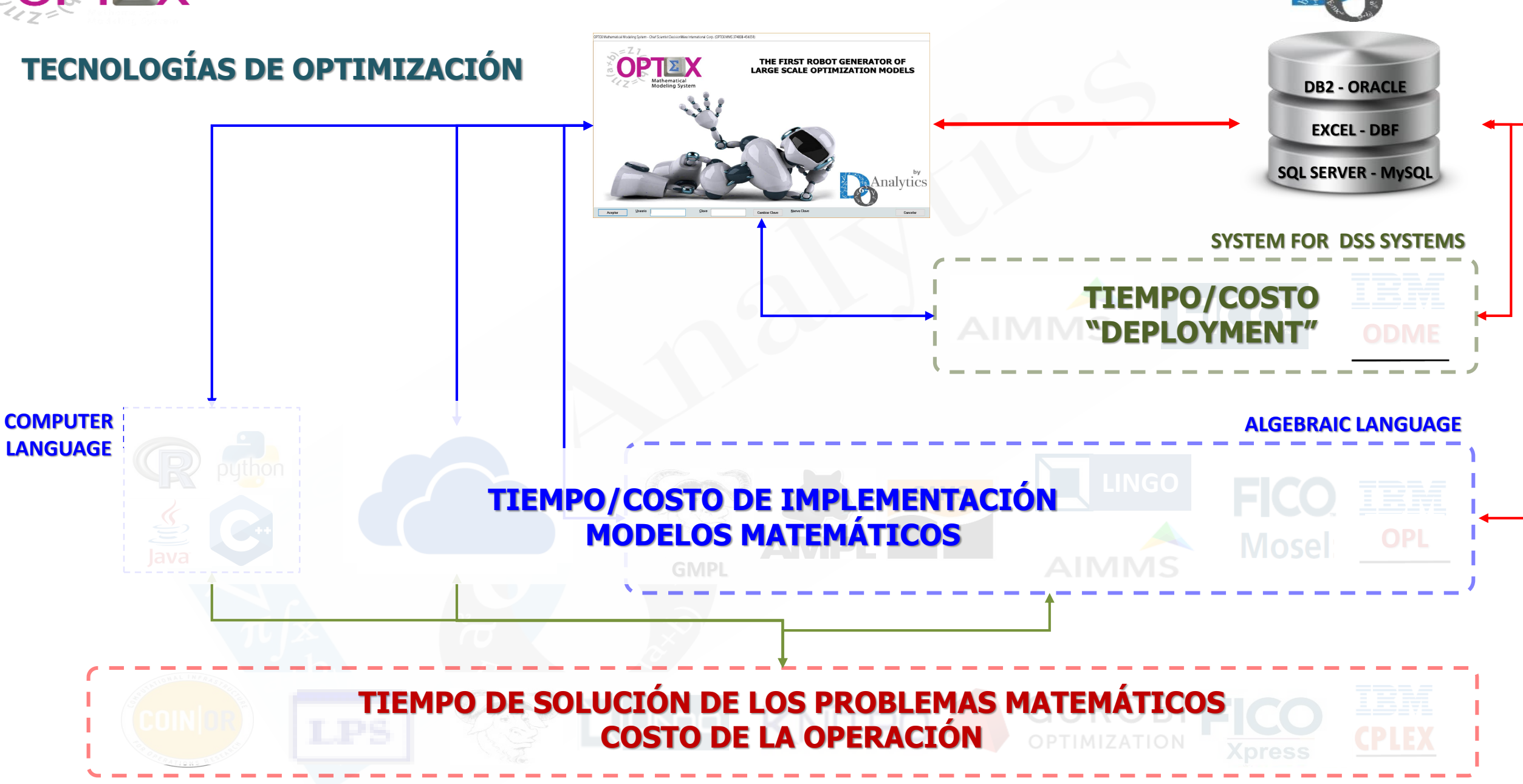

**Analytics** 

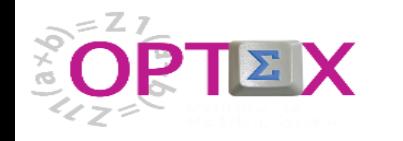

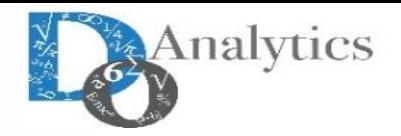

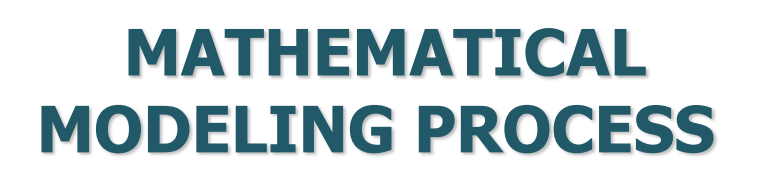

**REAL WORLD**

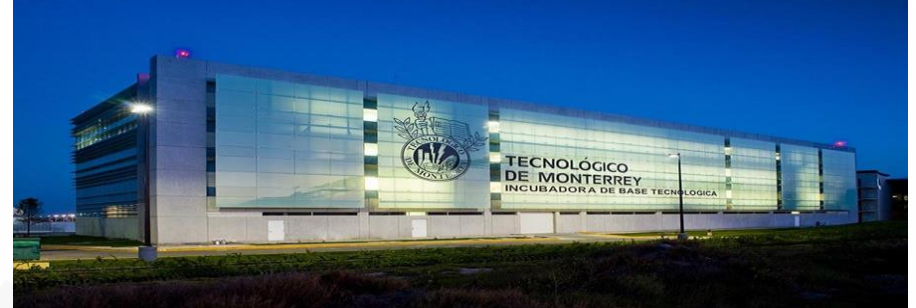

#### **ALGEBRAIC MODEL DATA MODEL**

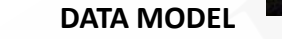

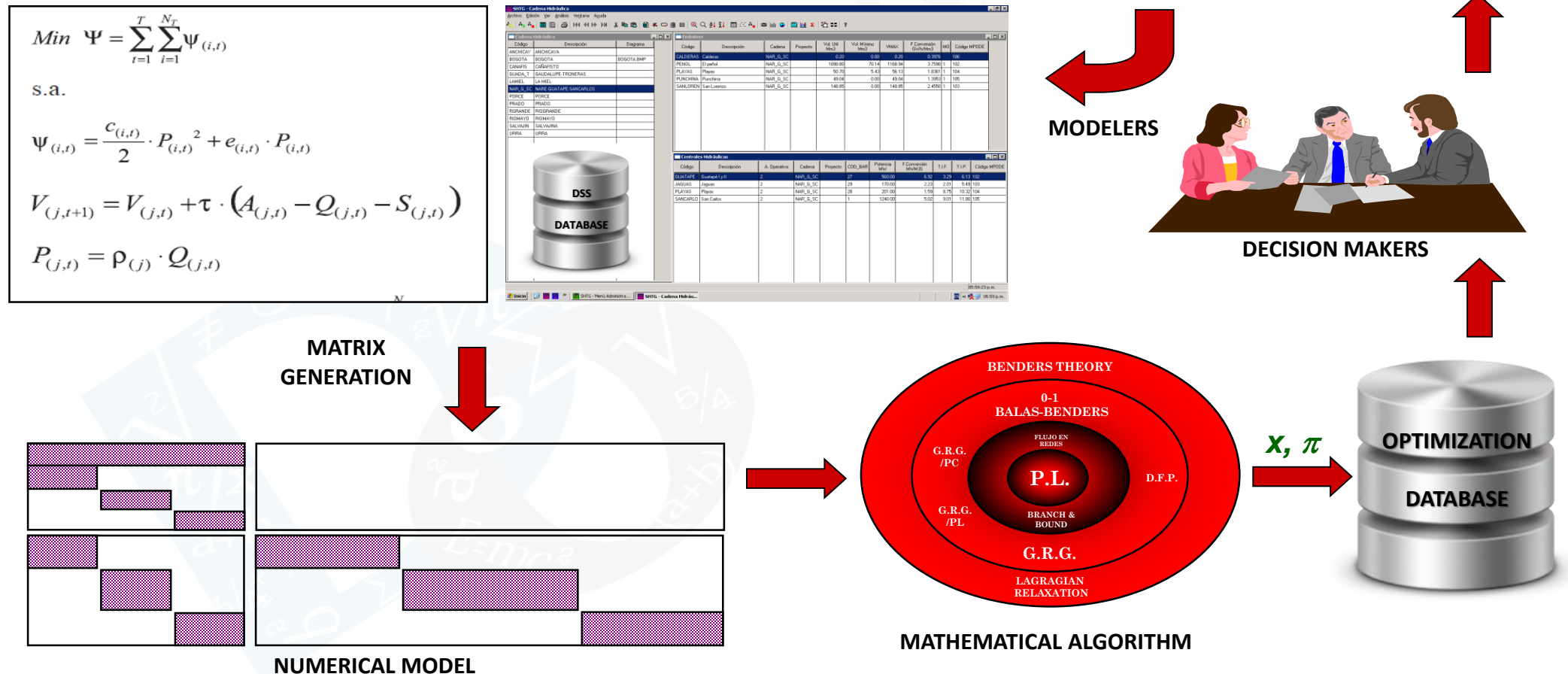

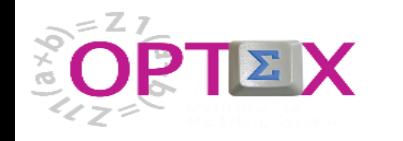

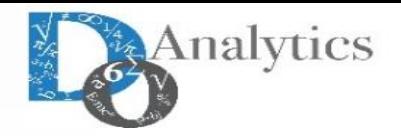

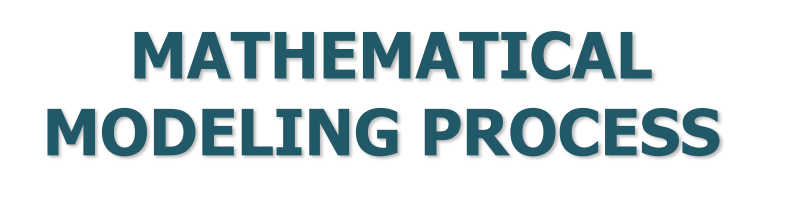

**REAL WORLD**

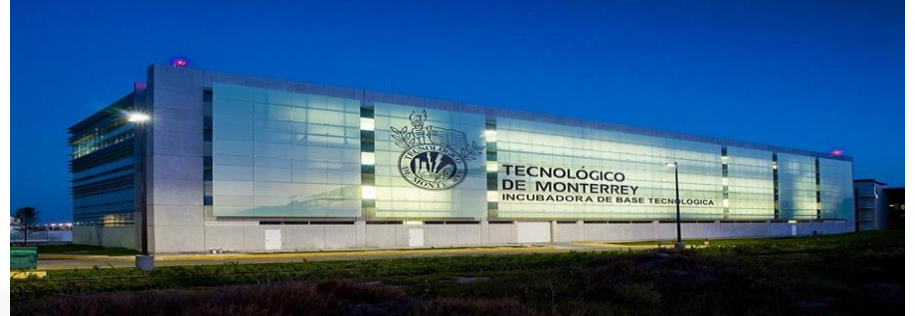

#### **ALGEBRAIC MODEL DATA MODEL**

on the College State

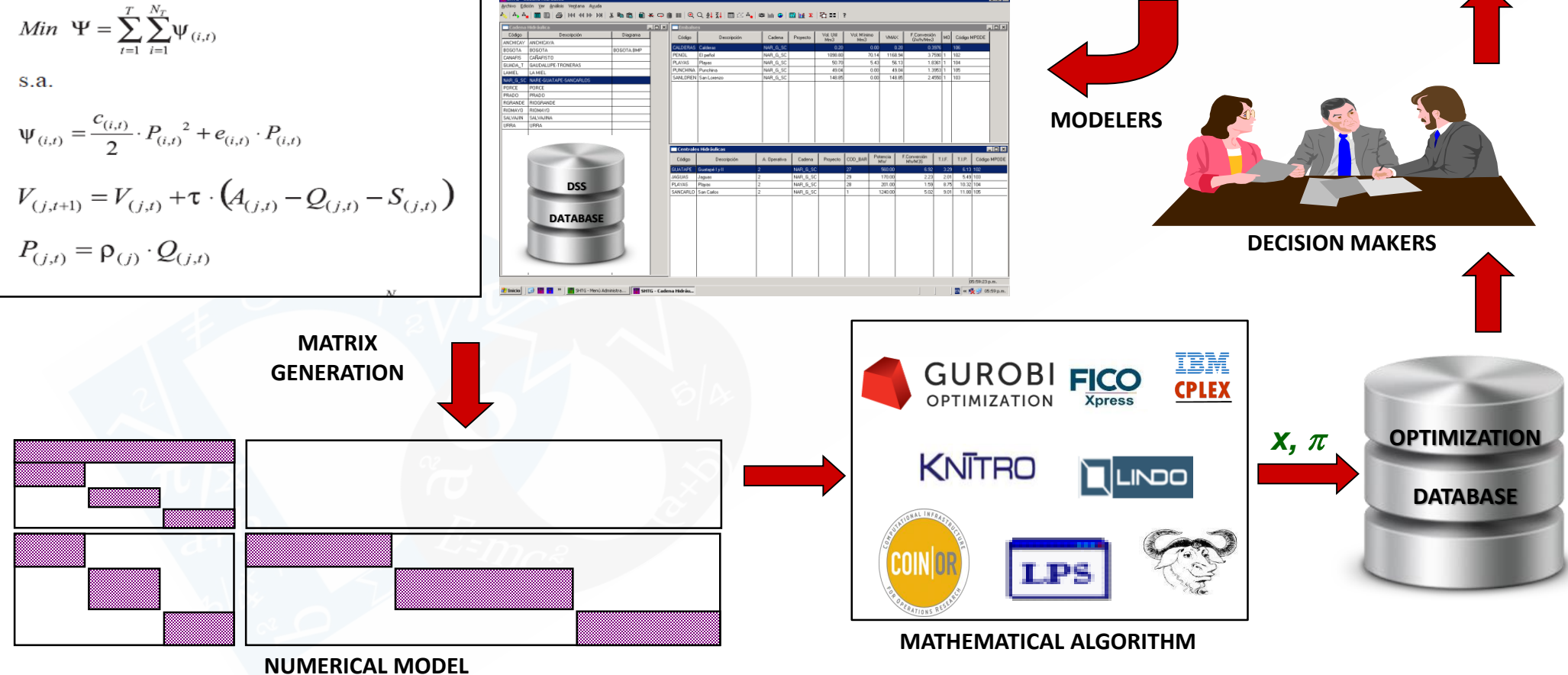

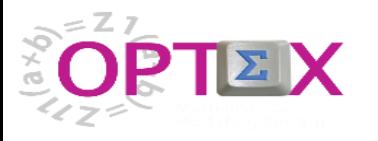

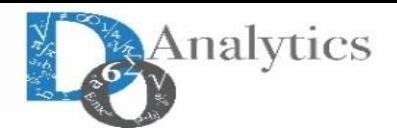

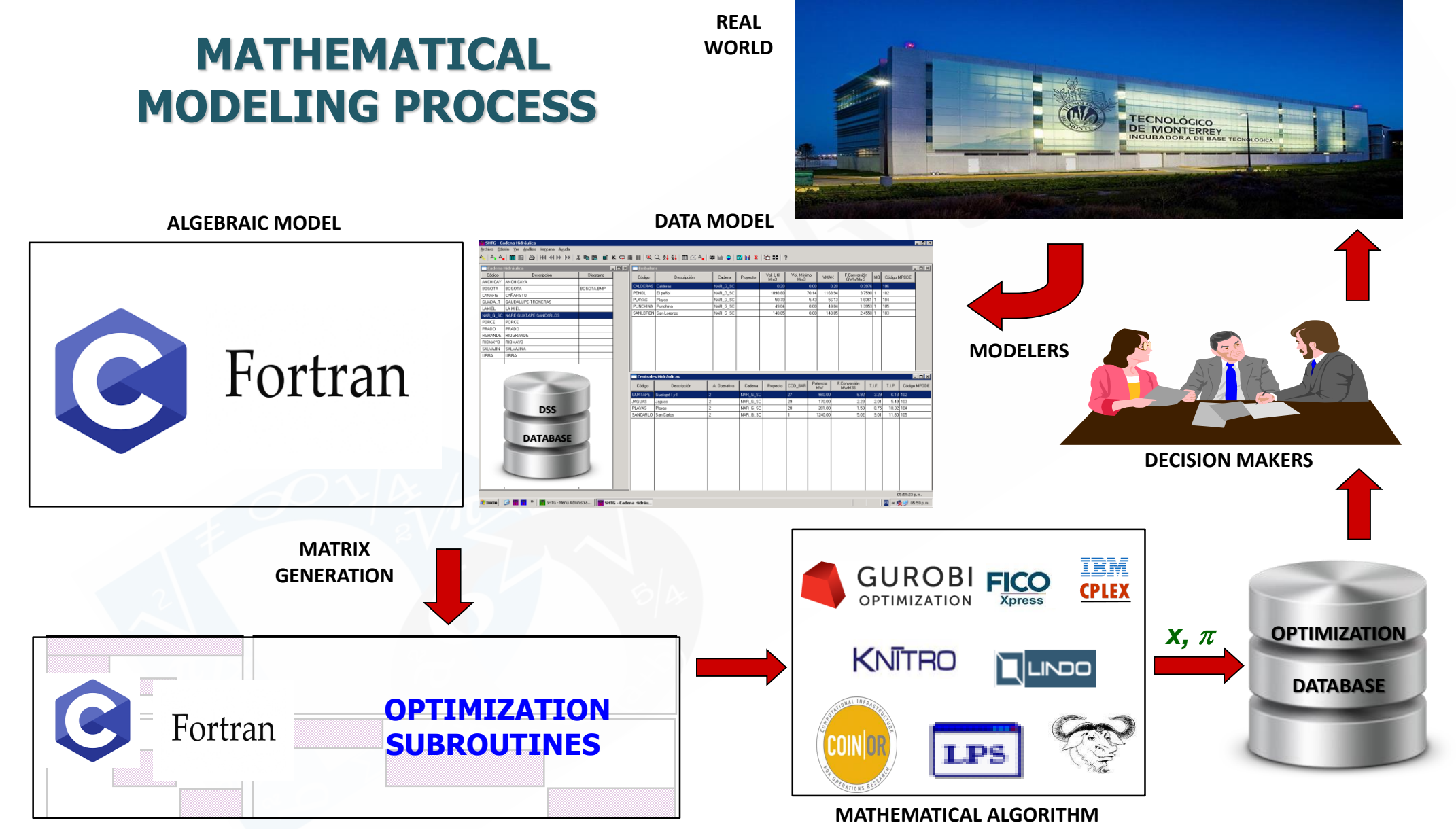

**NUMERICAL MODEL**

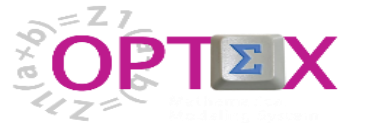

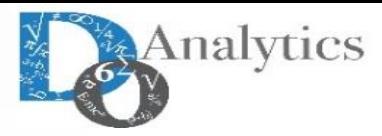

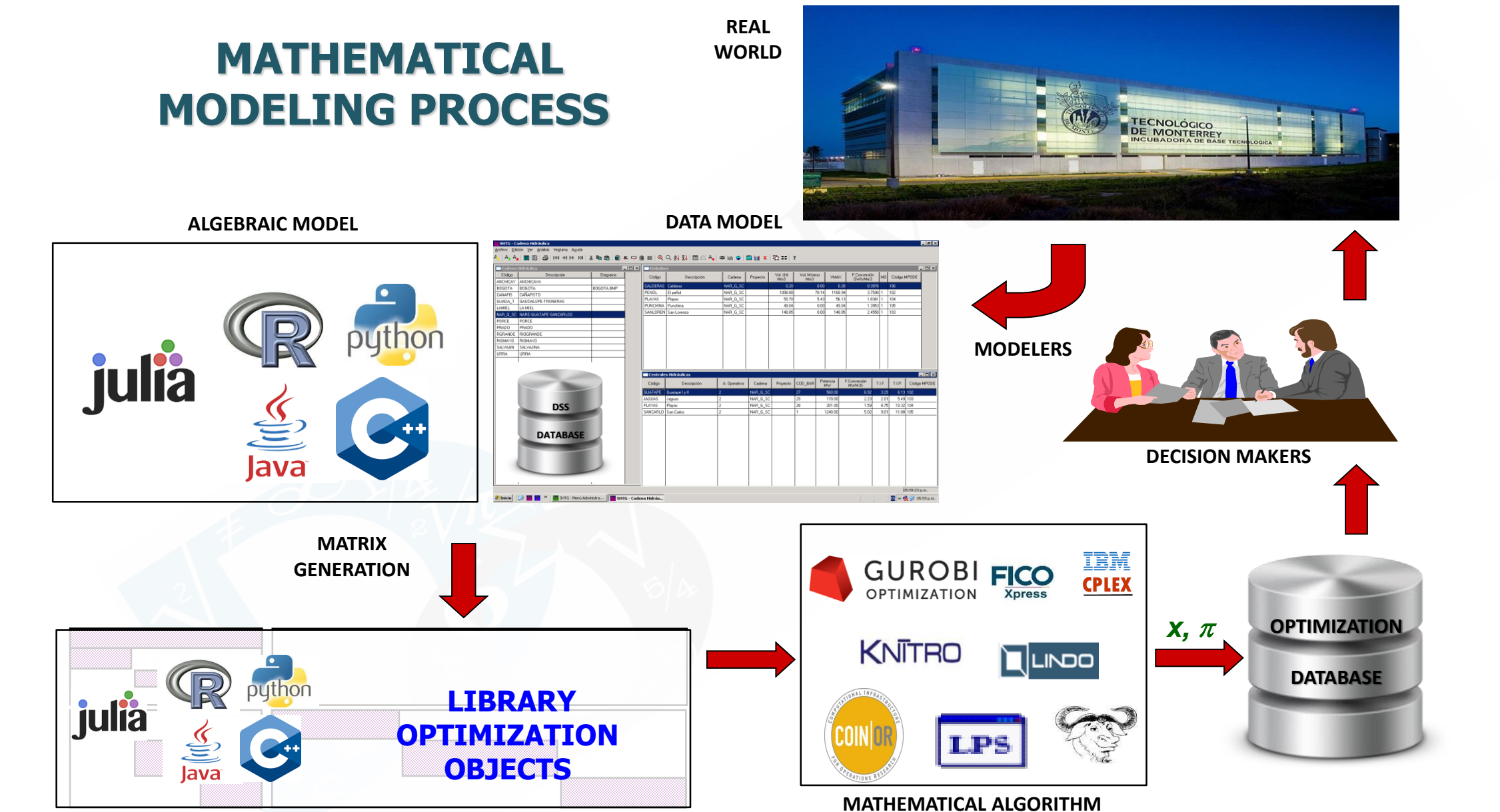

**NUMERICAL MODEL**

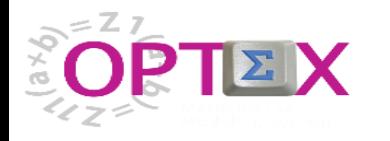

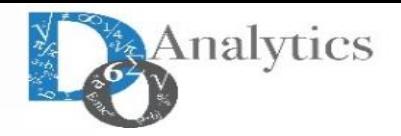

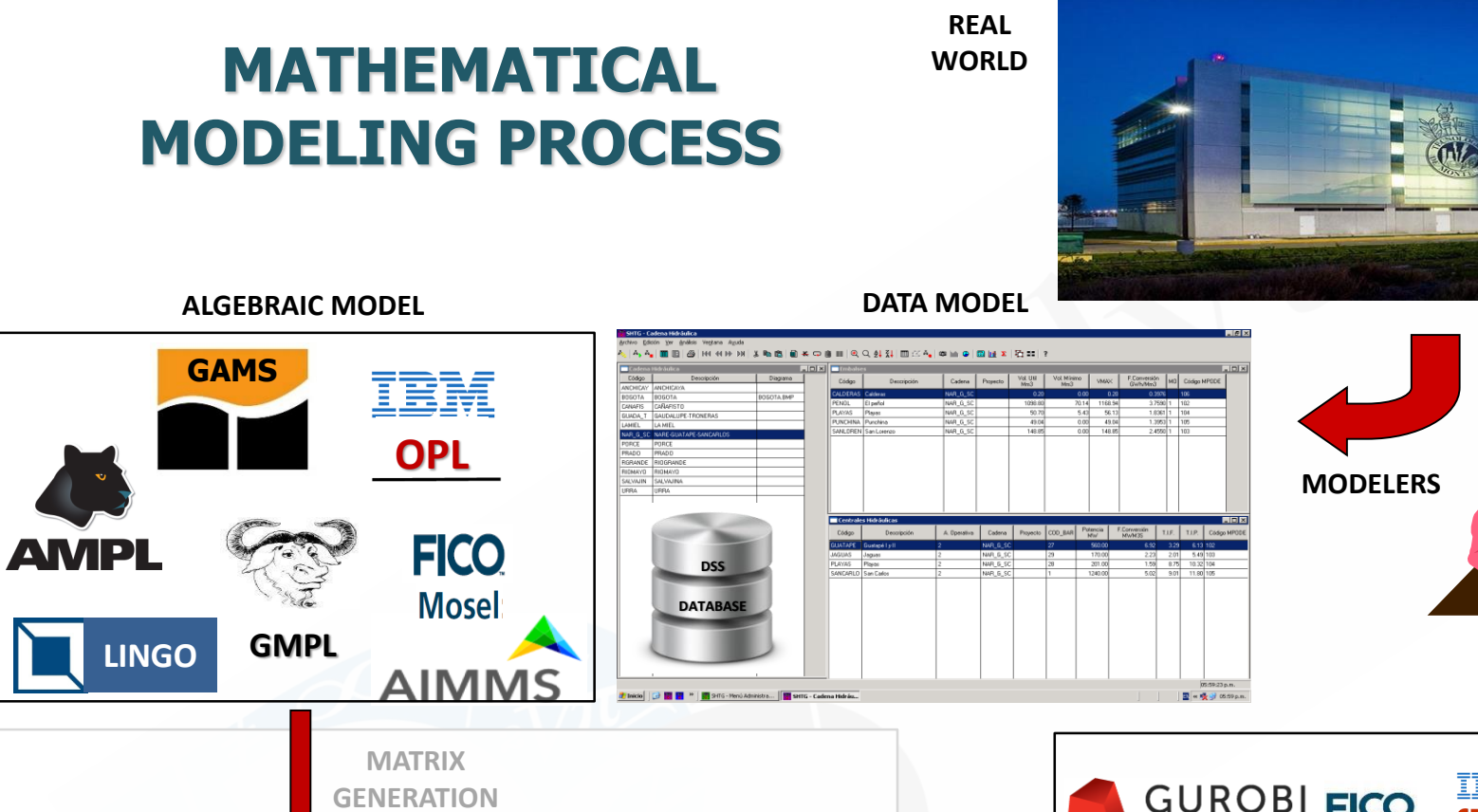

**NUMERICAL MODEL**

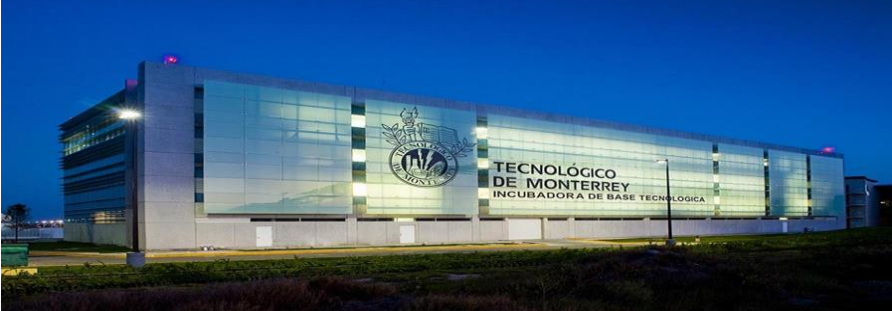

**DECISION MAKERS**

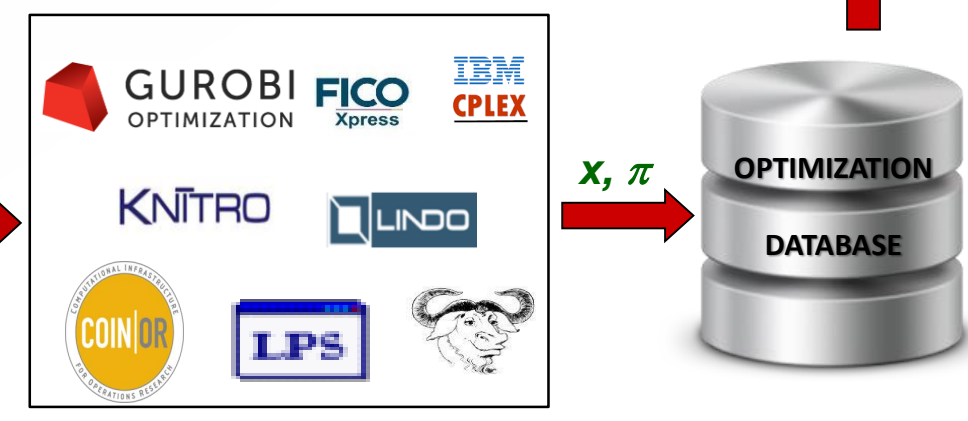

**MATHEMATICAL ALGORITHM**

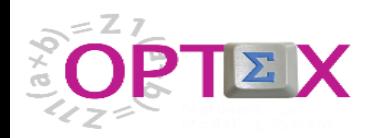

### **DEVELOPING MATHEMATICAL MODELS**

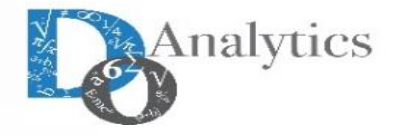

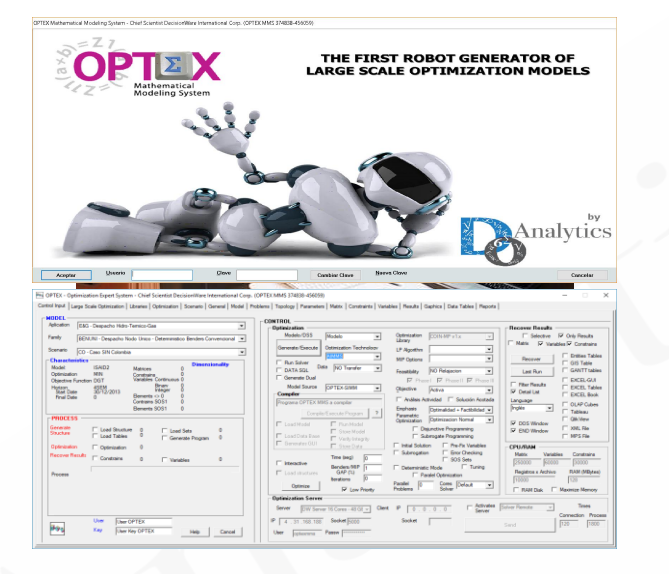

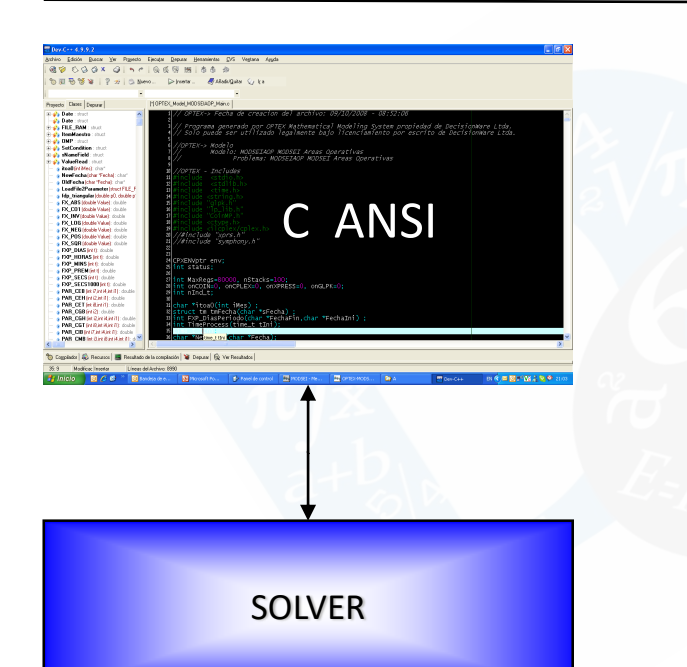

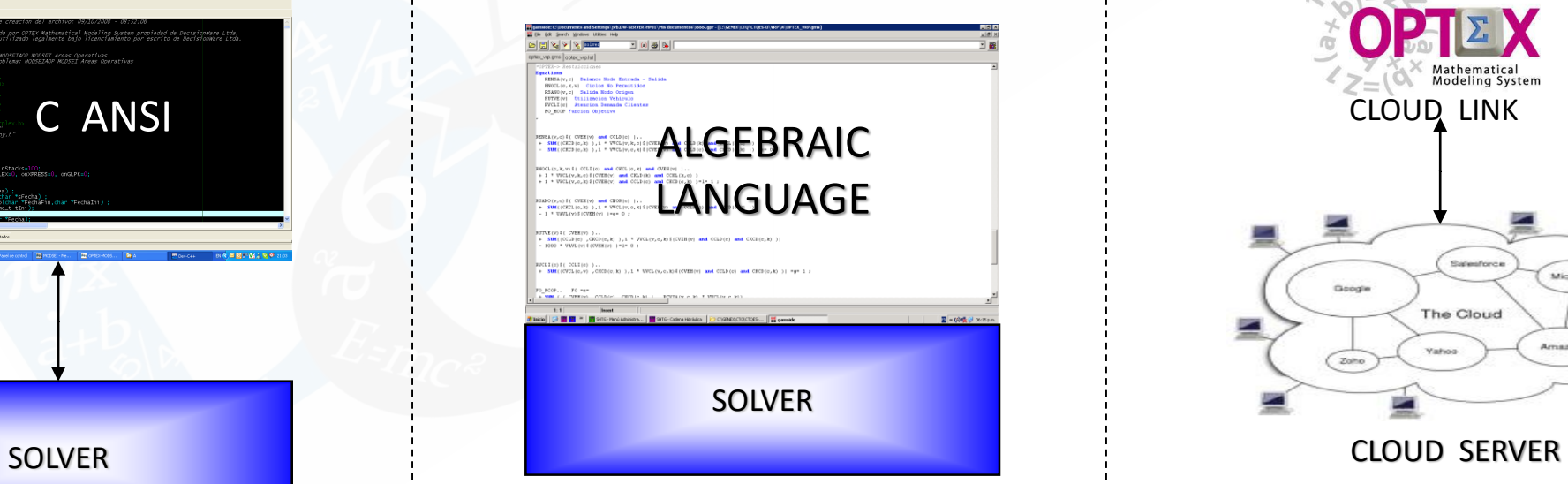

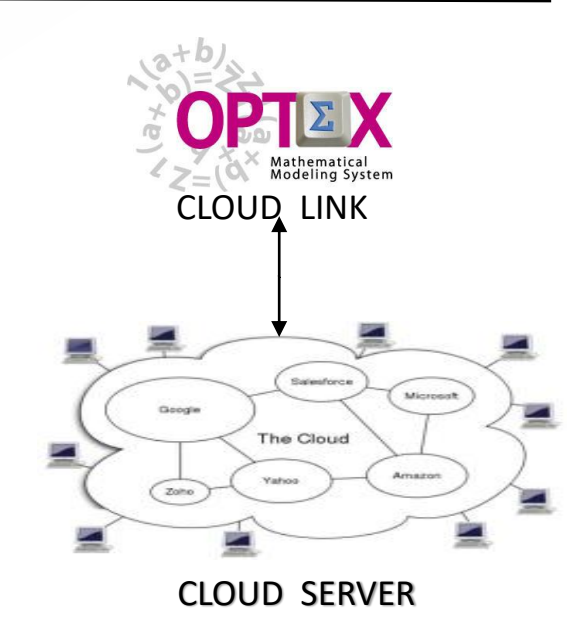

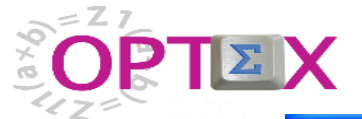

### **OPTEX-C-MMS**

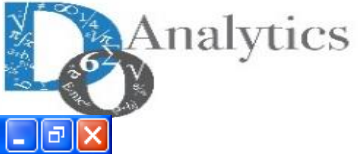

 $\frac{1}{2}$  Dev-C++ 4.9.9.2 <u>A</u>rchivo <u>E</u>dición <u>B</u>uscar Ver Pr<u>o</u>yecto Ejecu<u>t</u>ar <u>D</u>epurar <u>H</u>erramientas CVS Ve<u>n</u>tana Ay<u>u</u>da  $\circledcirc \Box \vdash \circledast \circledast \bullet \bot \circledast \circledast \bullet \bot$ D Insertar ... Añadir/Quitar V Ira [\*] OPTEX\_Model\_MODSEIAOP\_Main.c Proyecto Clases Depurar // OPTEX-> Fecha de creacion del archivo: 09/10/2008 - 08:52:06 E-S' Date : struct **Solution** Date : struct Programa generado por OPTEX Mathematical Modeling System propiedad de DecisionWare Ltda, E-S's FILE\_RAM : struct . Solo puede ser utilizado legalmente bajo licenciamiento por escrito de DecisionWare Ltda **E-3's ItemMaestro** : struct E-S' OMP : struct //OPTEX-> Modelo **E-33 SetCondition**: struct Modelo: MODSEIAOP MODSEI Areas Operativas **E-33 sNameField**: struct Problema: MODSEIAOP MODSEÍ Areas Operativas **E-S's ValueRead** : struct **Example itoa0** (int iMes) : char\* */OPTEX - Includes*  $10<sup>1</sup>$ **NewFecha (char "Fecha): char"** :lude <stdio.h> DidFecha (char "Fecha): char"  $12<sup>1</sup>$ include <stdlib.h> **LoadFile2Parameter** [struct FILE\_F  $13<sub>1</sub>$ include <time.h> **the triangular** (double p0, double p)  $14$ clude kstring.h> **A FX ABS (double Value):** double  $15<sup>1</sup>$ ‴alpk.h **A** FX\_CO1 (double Value): double  $16<sup>1</sup>$ **C-CPLEX PROGRAM** :lude "CoinMP.h **A FX\_INV** (double Value): double  $17<sup>1</sup>$  $18<sup>1</sup>$ clude kotype.h> **A** FX\_LOG (double Value): double **GENERATED BY OPTEX**  $19<sup>1</sup>$ ude <ilcplex/cplex.h> **A FX\_NEG** (double Value): double //#include "xprs.h"  $20<sub>1</sub>$ **EX\_POS** (double Value): double //#include "symphony.h"  $21$ **EX\_SQR** (double Value): double **EXP\_DIAS** (int t): double -231 **EXP\_HORAS** (int t): double 24 CPXENVptr env; **C** FXP\_MINS (int t): double 25 int status; **A** FXP\_PREM (int t): double **G** FXP\_SECS (int t): double  $27$ int MaxRegs=80000, nStacks=100;  $\bullet$  FXP\_SECS1000 (int t): double 28 int onCOIN=0, onCPLEX=0, onXPRESS=0, onGLPK=0; **A PAR\_CEB** (int i7, int i4, int i1): double  $29$ int nInd\_t; **A PAR\_CEH** (int i2, int i1): double  $31$  char \*itoa0(int iMes) ; **A PAR\_CET** (int i8, int i1): double 32|struct\_tm\_tmFecha(char`\*sFecha) ;<br>33|int FXP\_DiasPeriodo(char\_\*FechaFin,char\_\*FechaIni) ; **AR\_CGB** (int i2): double **A PAR\_CGH** (int i2, int i4, int i1): double 34 int TimeProcess (time\_t tIni); **A PAR\_CGT** (int i8,int i4,int i1): double **APAR\_CIB** (int i7, int i4, int i1): double 36 Char \*Netime tuni (Char \*Fecha); A PAR CMB fint i3.int i8.int i4.int i11: di M Compilador | 4 Recursos | 4 Resultado de la compilación | X Depurar | & Ver Resultados |  $35:9$ Modificac Insertar Líneas del Archivo: 8990  $0<sub>6</sub>$ Bandeja de e.. Microsoft Po... Mos MODSEI - Me... **Bog** OPTEX-MODS. **De** A  $\frac{600}{200}$  Dev-C++ EN  $\bigodot$  **M**  $\bigodot$   $\frac{1}{2}$ <sup>3</sup> $\bigvee$   $\bigodot$   $\bigtriangleup$   $\bigodot$   $\bigodot$  21:03 **H** Inicio Panel de control

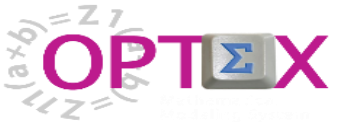

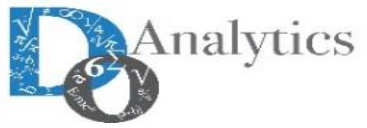

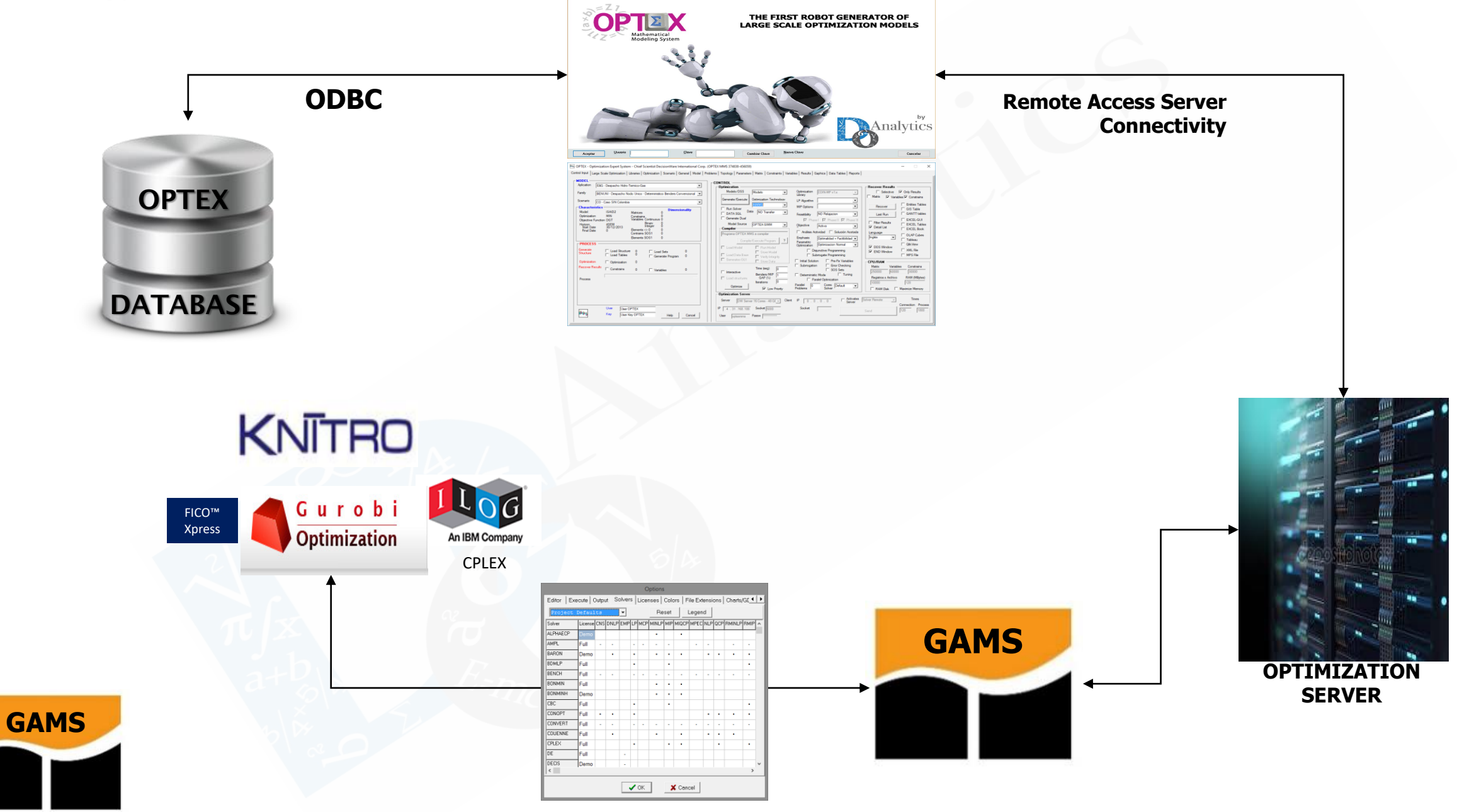

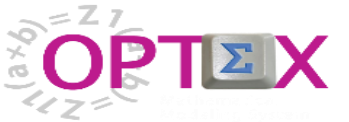

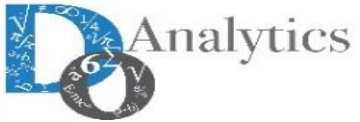

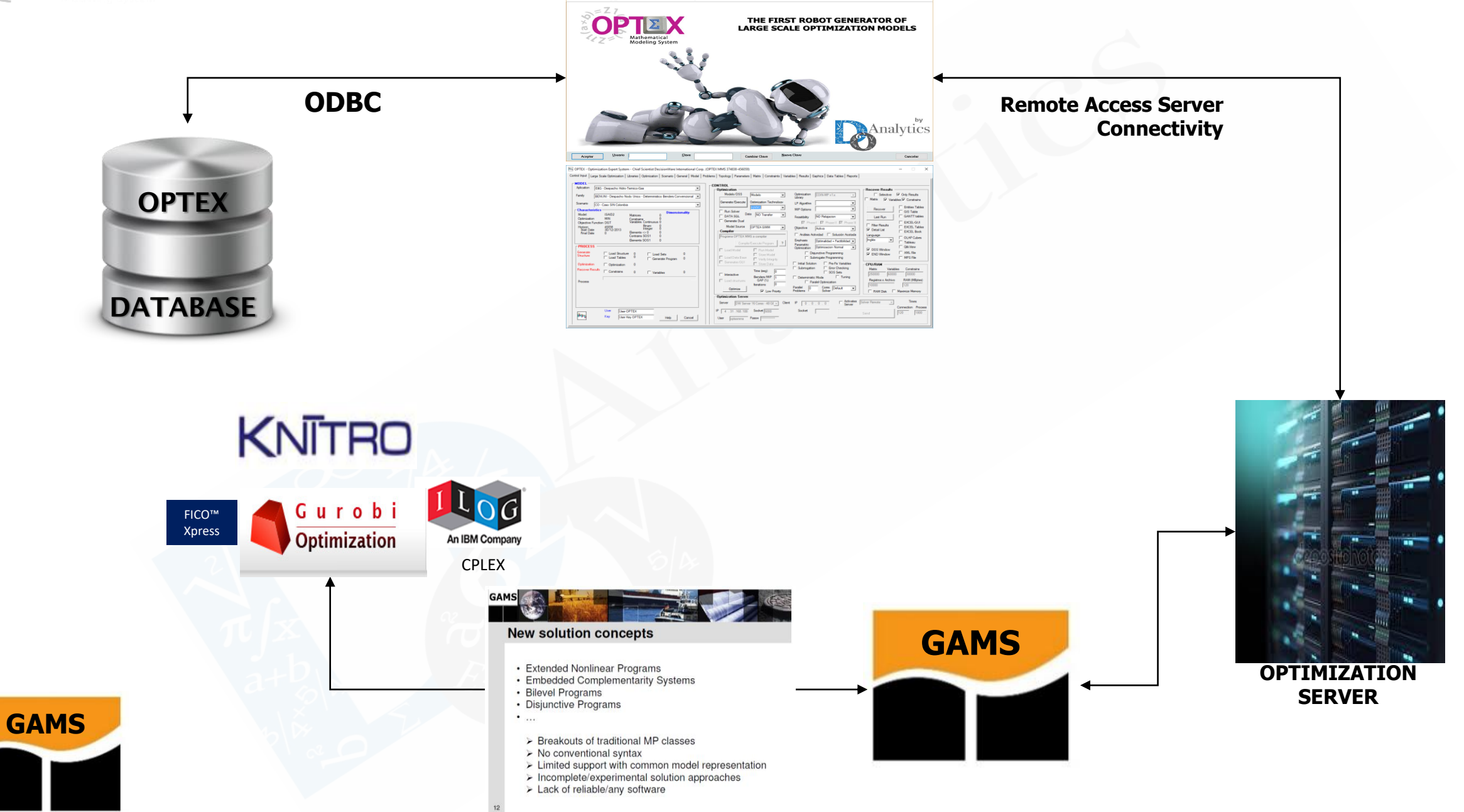

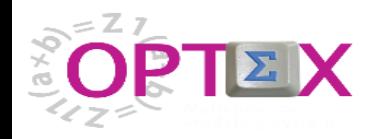

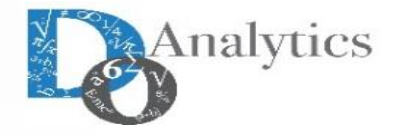

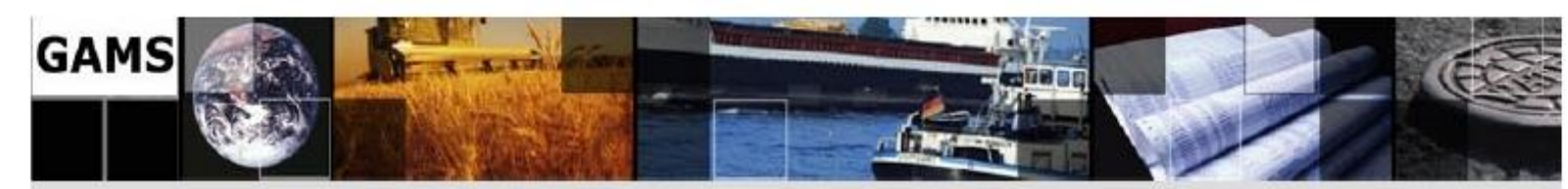

## **New solution concepts**

- Extended Nonlinear Programs
- Embedded Complementarity Systems
- Bilevel Programs
- **Disjunctive Programs**
- $\bullet$  $\sim$ 
	- $\triangleright$  Breakouts of traditional MP classes
	- $\triangleright$  No conventional syntax
	- $\triangleright$  Limited support with common model representation
	- $\triangleright$  Incomplete/experimental solution approaches
	- $\triangleright$  Lack of reliable/any software

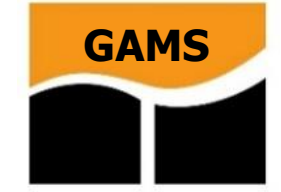

 $12$ 

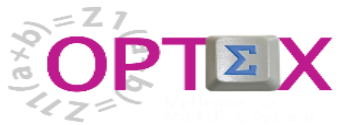

**GAMS**

### **OPTEX-CPLEX-MMS**

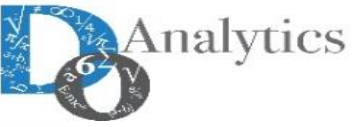

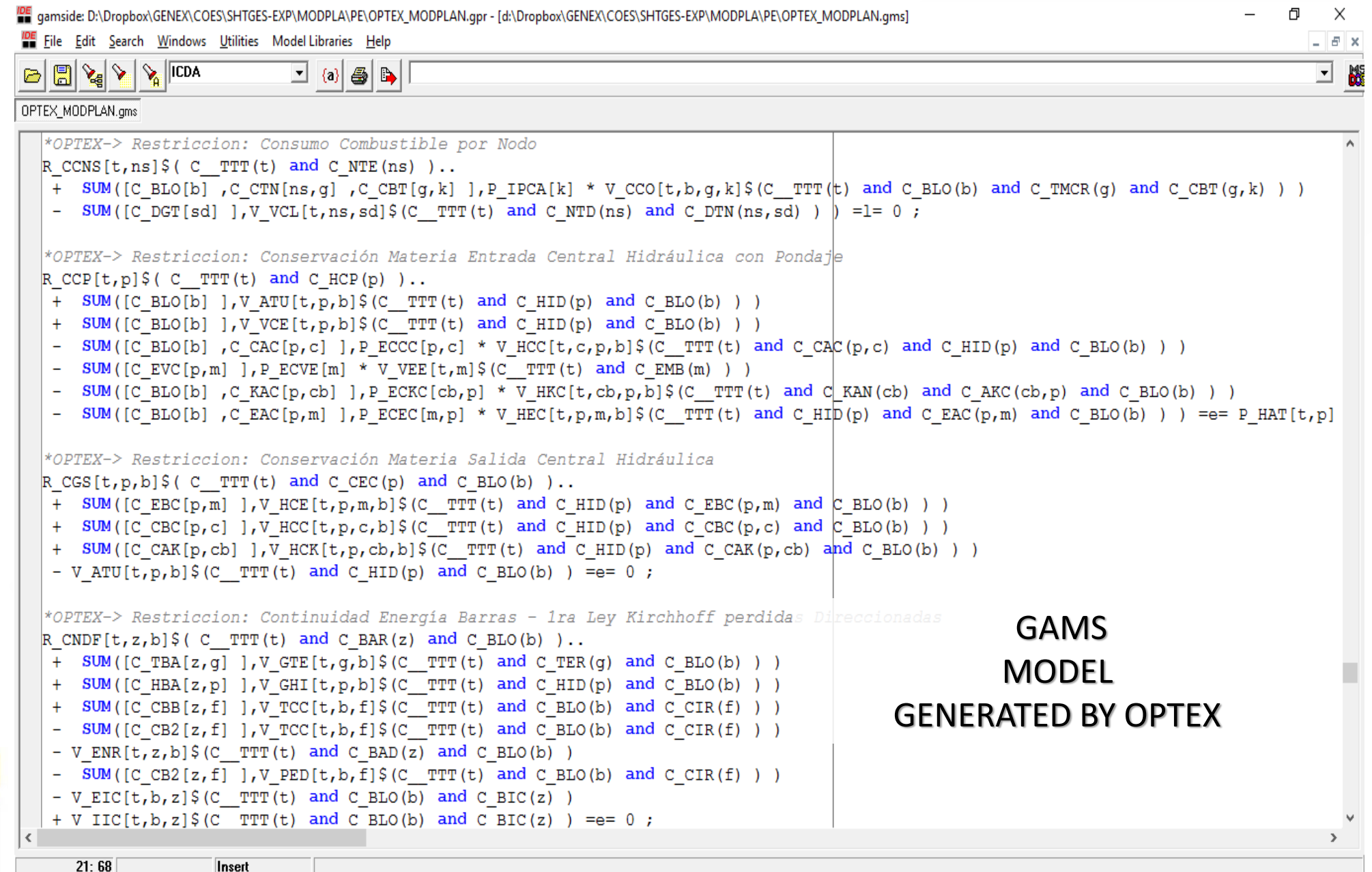

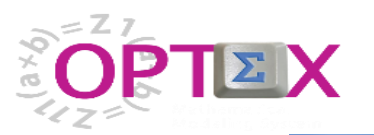

## **OPTEX-GAMS-MMS**

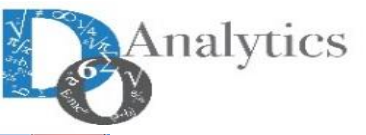

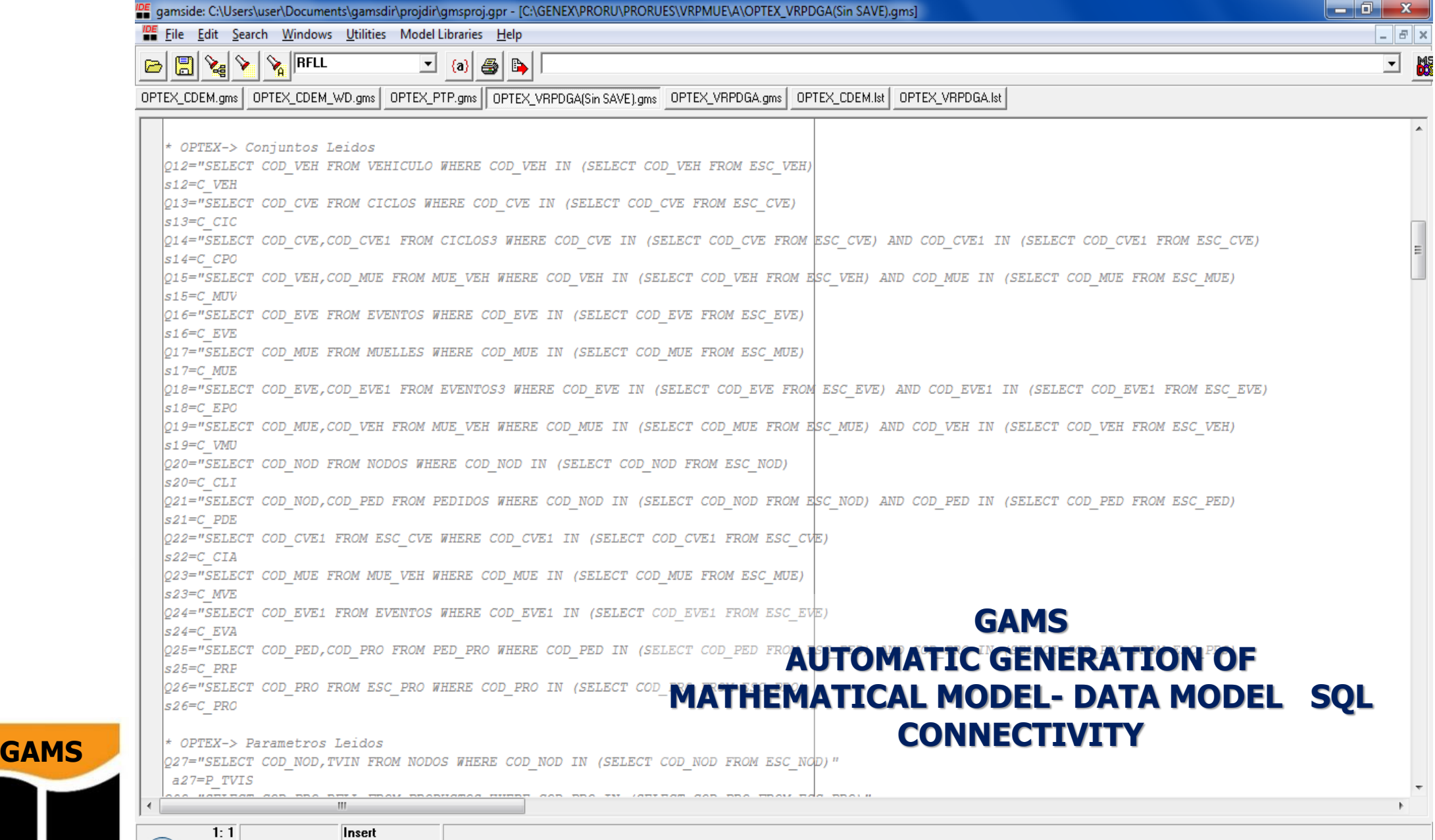

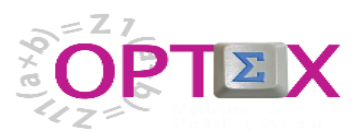

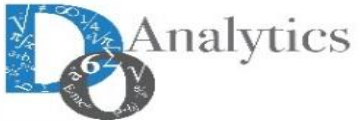

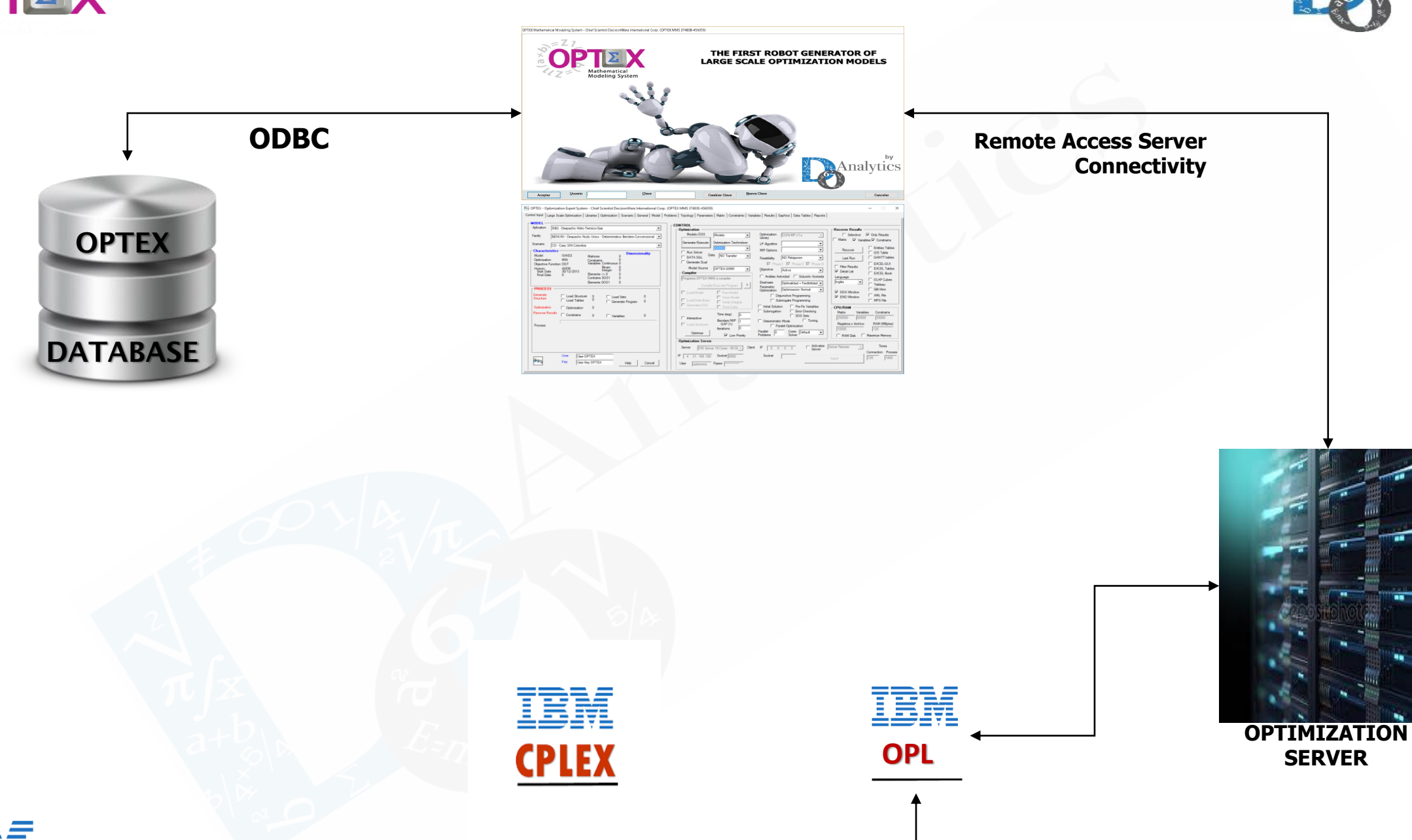

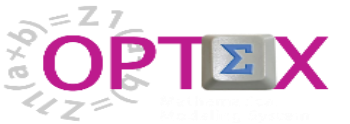

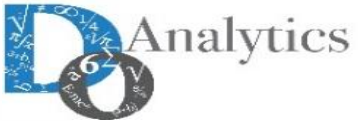

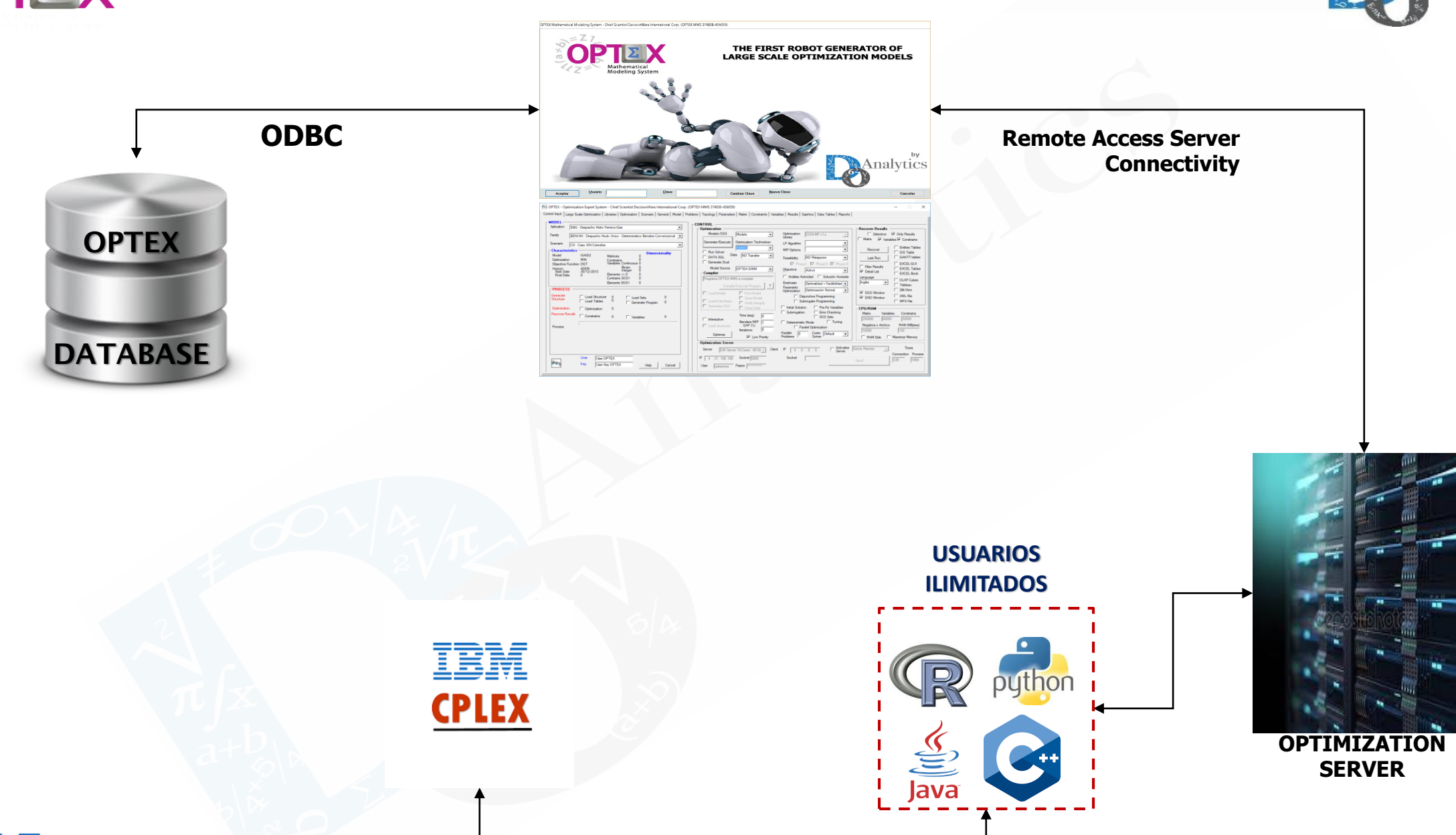

#### **IBM ILOG CONCERT TECHNOLOGIES**

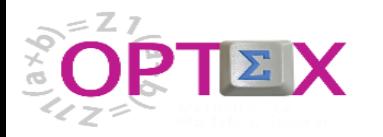

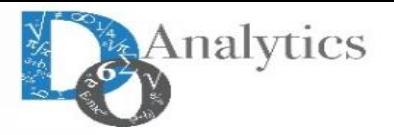

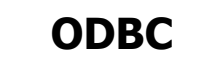

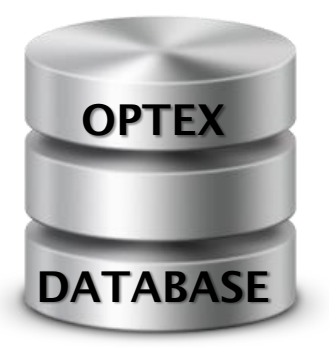

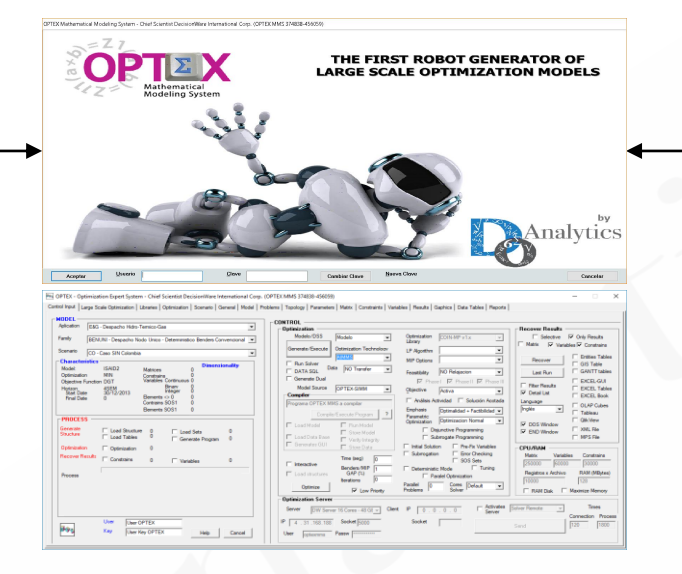

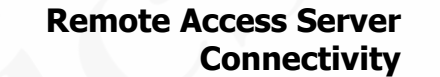

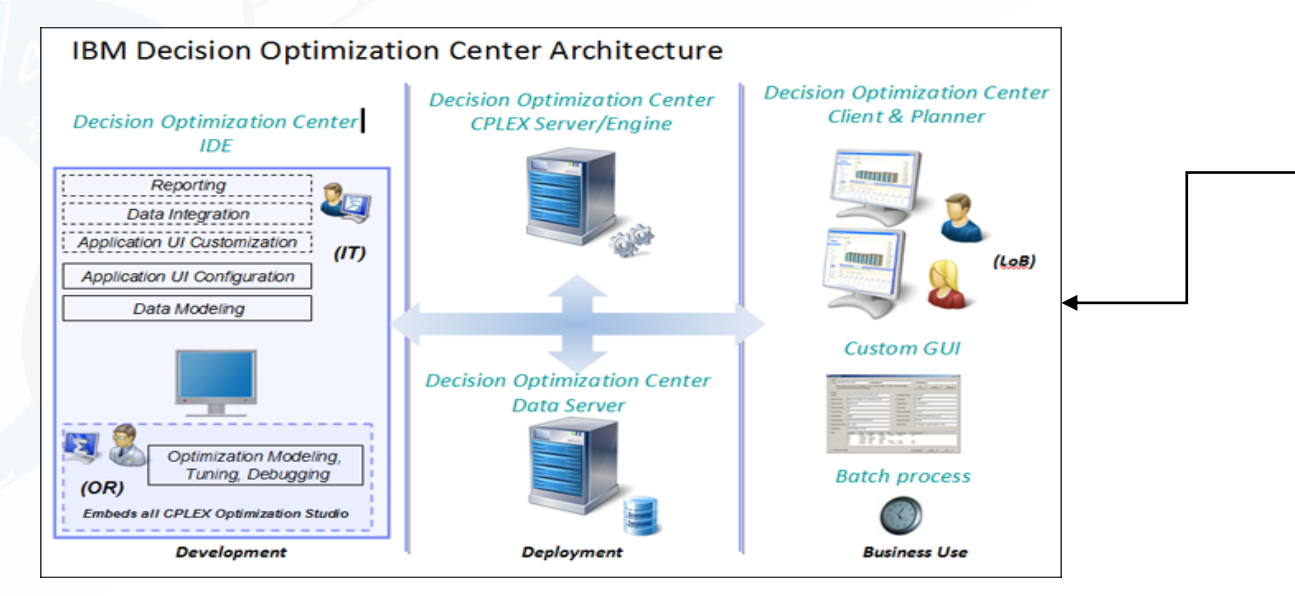

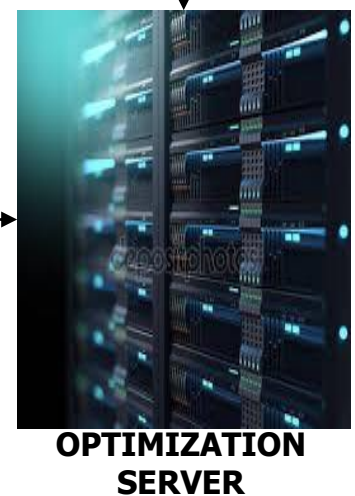

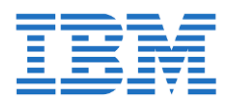

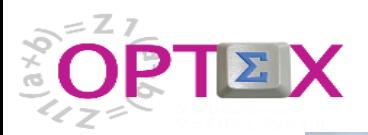

### **OPTEX-CPLEX-MMS**

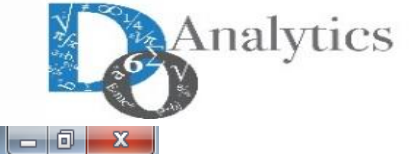

#### BM ILOG CPLEX Optimization Studio

#### Archivo Editar Navegar Buscar Ejecutar Ventana Ayuda

 $\frac{V}{D}$ 

#### **Ö+B@@|**YV|YD@{zz{<del>\$+</del>O+B+&+|⊪|■{*{*+{+}++++

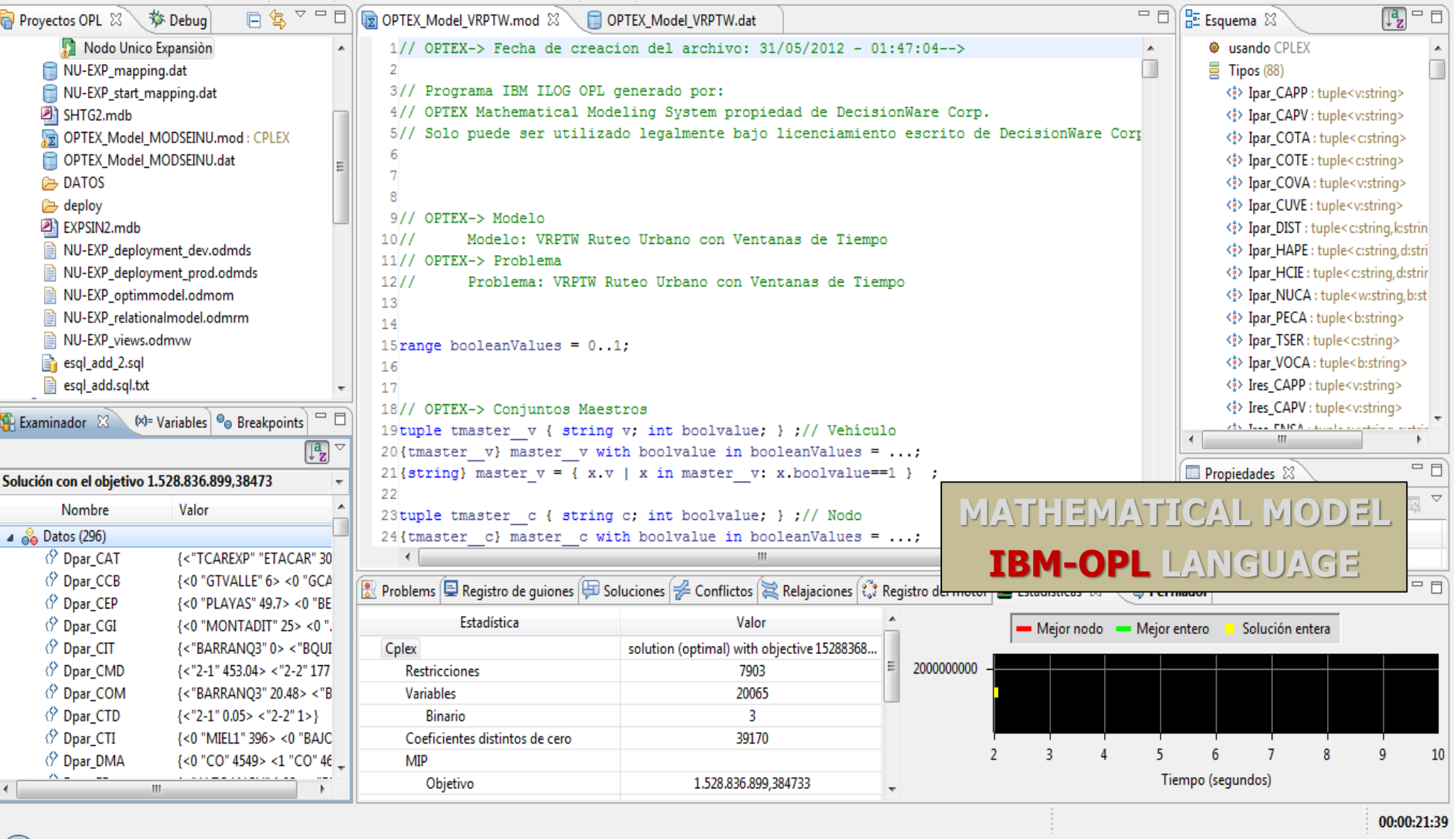

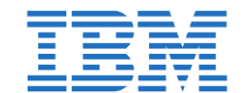

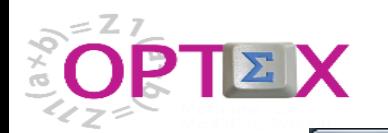

### **OPTEX-CPLEX-MMS**

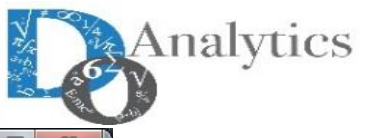

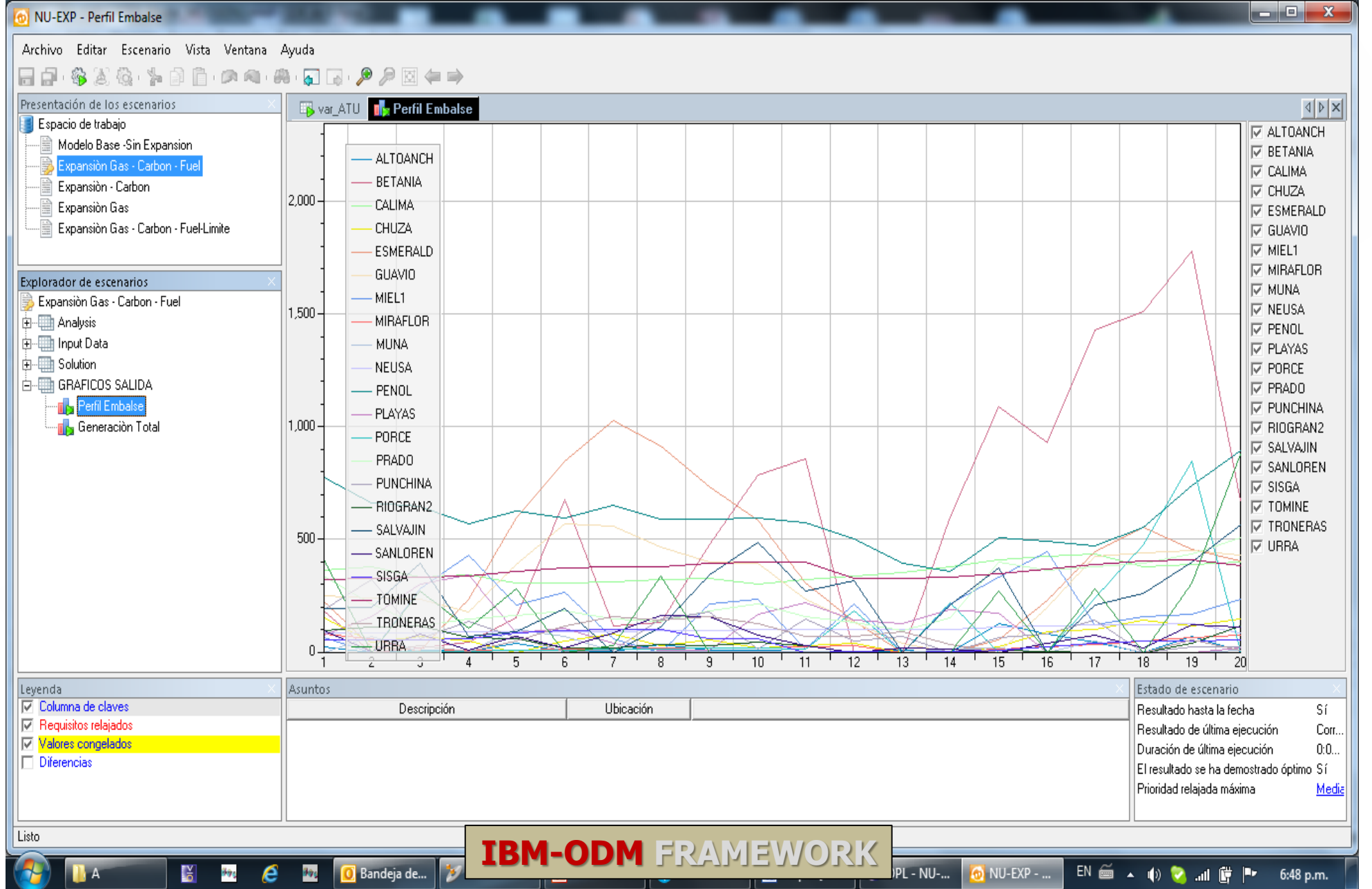

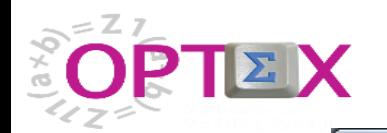

MILLEVE WAS CUT

 $\frac{1}{2}$   $\theta$ 

 $\frac{V}{D}$ 

**Bandeja de...** 

 $\mathbb{R}^n$ 

### **OPTEX-CPLEX-MMS**

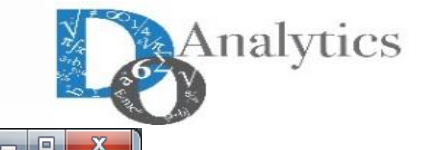

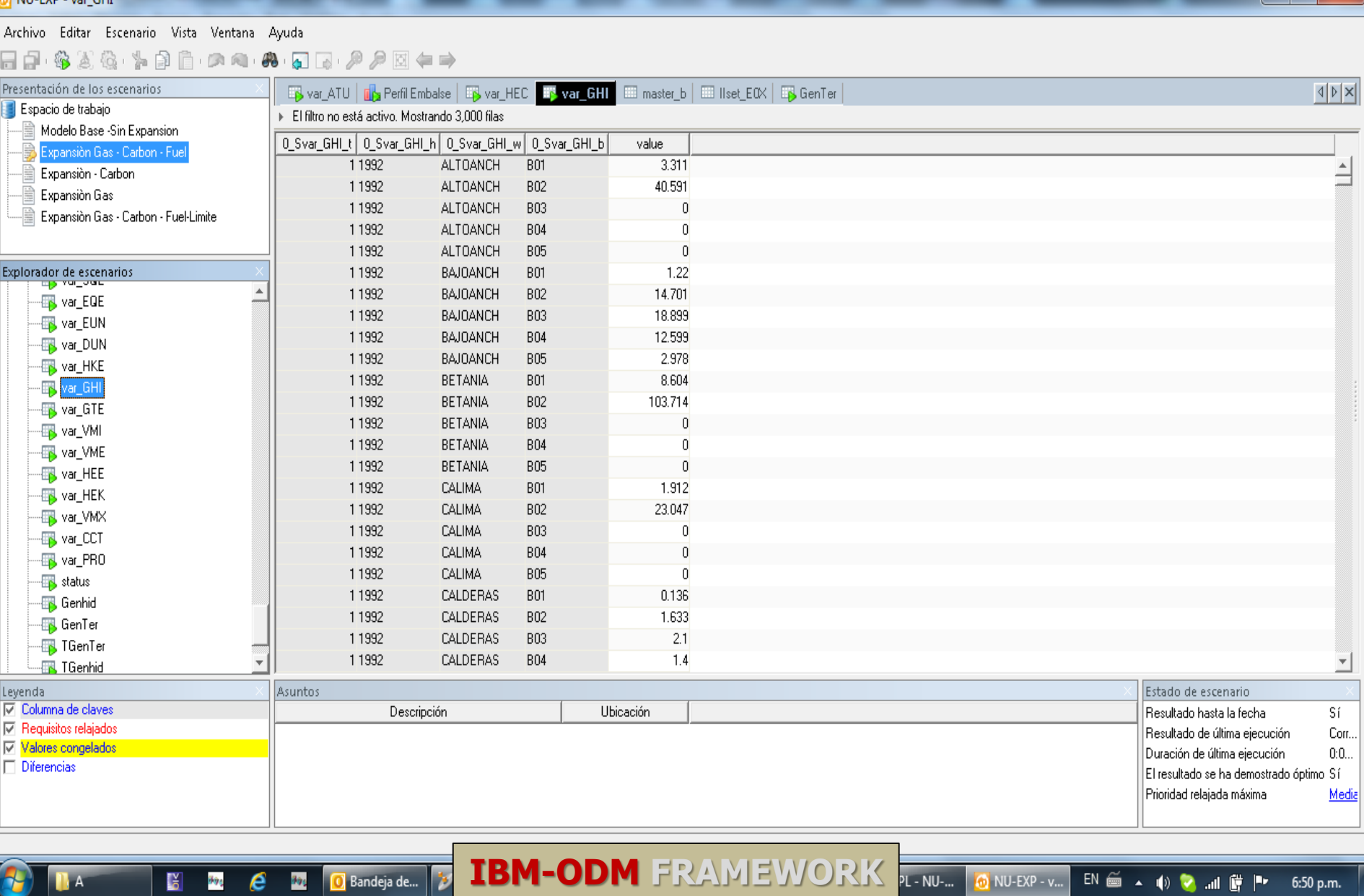

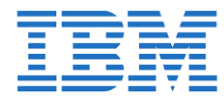

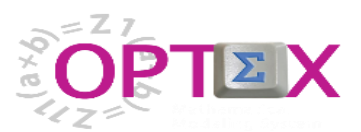

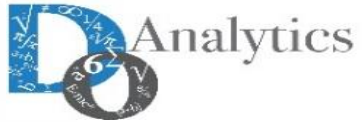

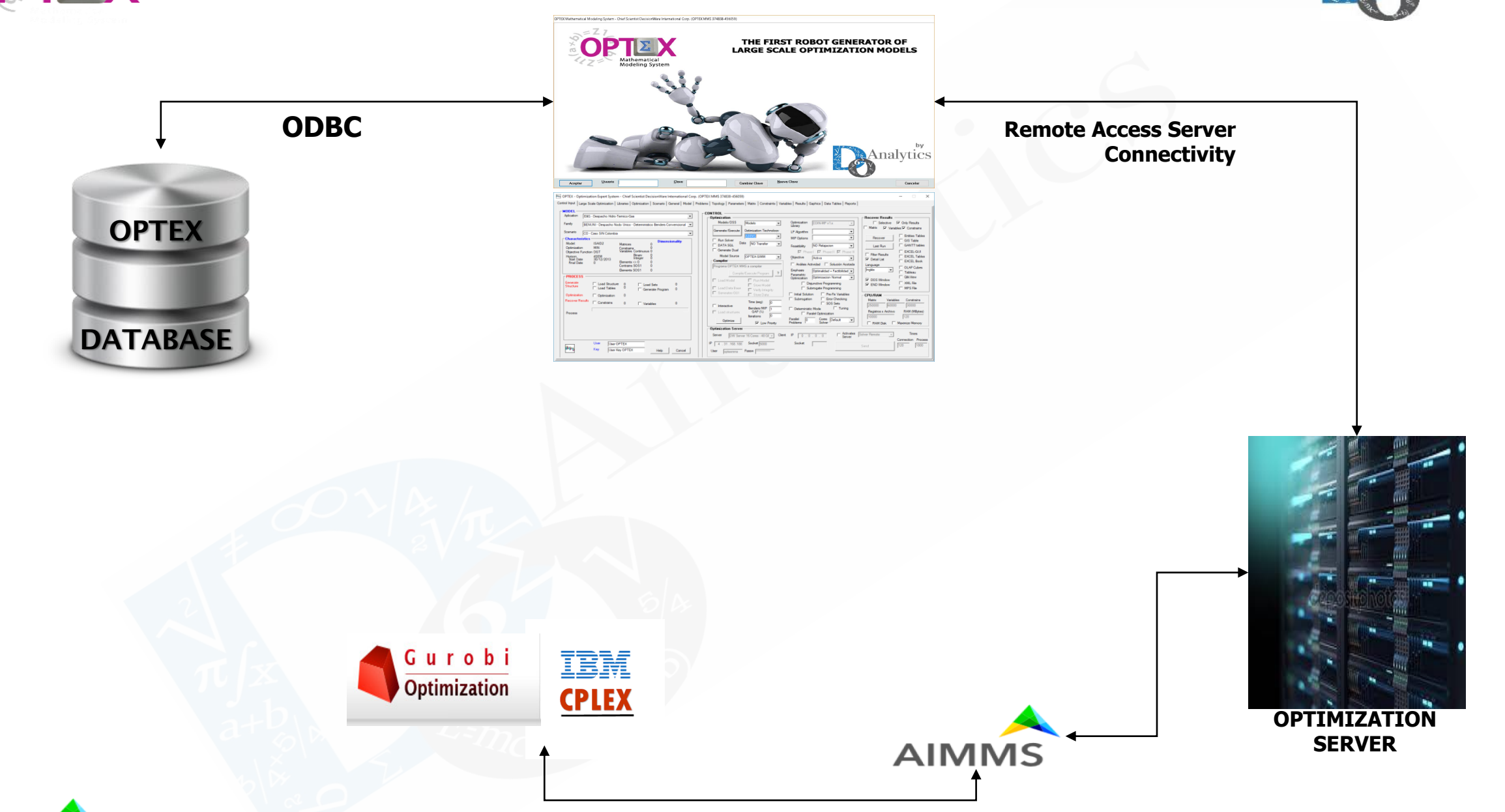

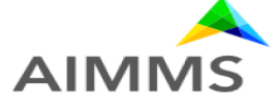

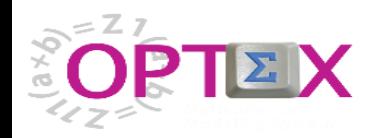

### **OPTEX-AIMMS-MMS**

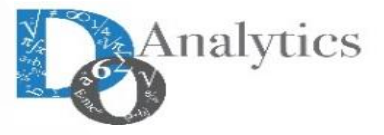

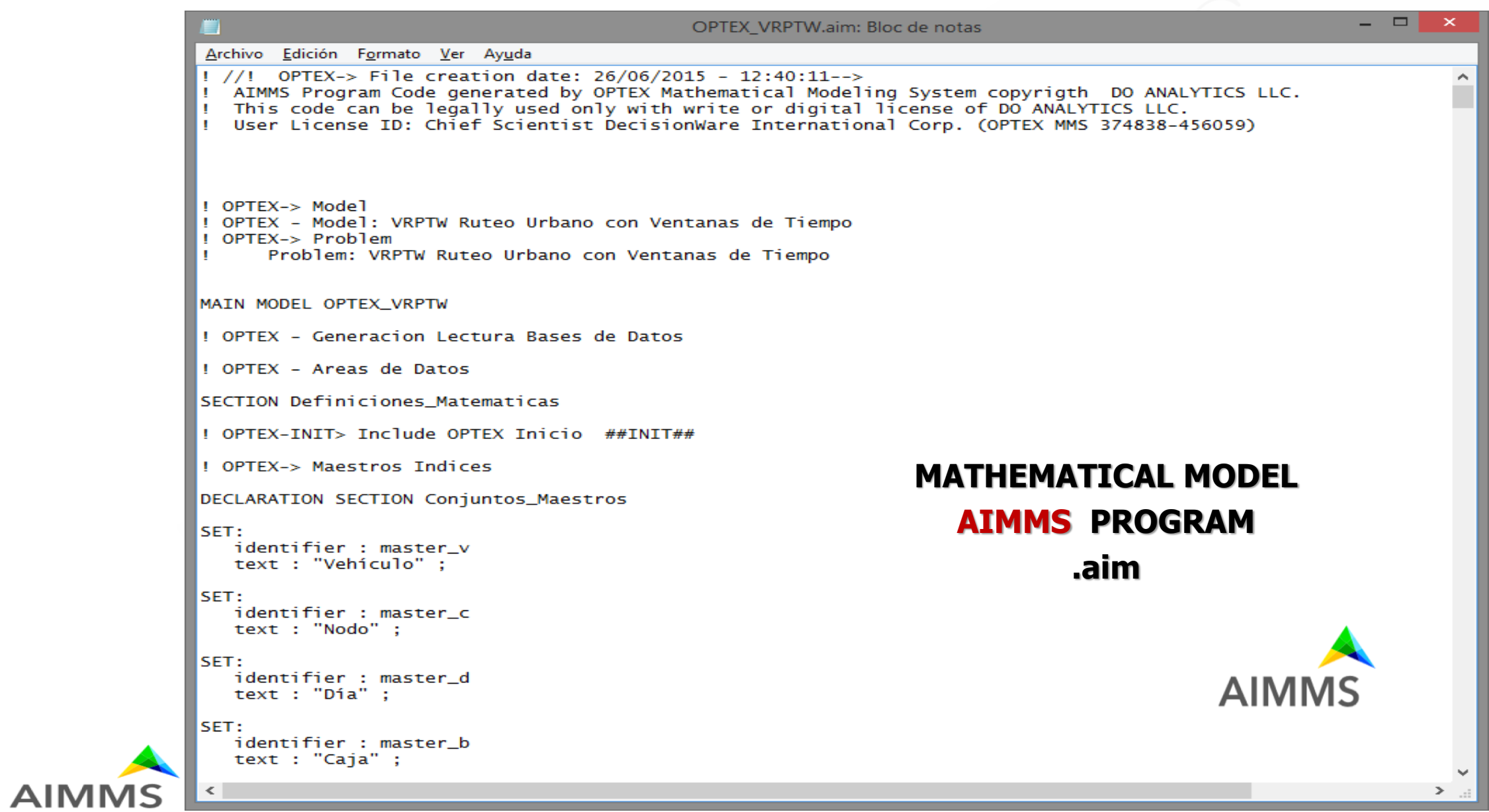

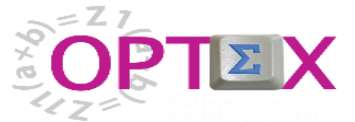

**AIMMS** 

### **OPTEX-AIMMS-MMS**

**Analytics** 

- - -OPTEX VRPTW.aim: Bloc de notas Archivo Edición Formato Ver Ayuda ! OPTEX-> Parametros Leidos DATABASE PROCEDURE identifier : DT\_P\_CAPP data source : "VRPMS" sql query: "SELECT COD\_VEH, CAPP FROM VEHICULOS" + " WHERE COD\_VEH IN (SELECT COD\_VEH FROM VRPTP\_ESC\_VEH)" property : UseResultSet mapping : "COD\_VEH" -->  $v$ , "CAPP" --> P\_CAPP[v] **AUTOMATIC GENERATION OF**  ENDPROCEDURE ; **MATHEMATICAL MODEL- DATA MODEL SQL**  DATABASE PROCEDURE **CONNECTIVITY** identifier : DT\_P\_CAPV data source : "VRPMS" sql query: "SELECT COD\_VEH, CAPV FROM VEHICULOS" + " WHERE COD\_VEH IN (SELECT COD\_VEH FROM VRPTP\_ESC\_VEH)" property : UseResultSet mapping : "COD\_VEH"  $\rightarrow$  v, "CAPV" --> P CAPV[v] **ENDPROCEDURE :** DATABASE PROCEDURE identifier : DT P HCIE data source: "VRPMS" sql query: "SELECT COD\_NOD, COD\_DIA, HCIE FROM HORARIO" + " WHERE COD\_NOD IN (SELECT COD\_NOD FROM VRPTP\_ESC\_NOD)" + " AND COD\_DIA IN (SELECT COD\_DIA FROM VRPTP\_ESC\_DIA)" property : UseResultSet mapping: "COD\_NOD" --> c, "COD\_DIA" --> d, "HCIE"  $\leftarrow$  P\_HCIE[c,d] **ENDPROCEDURE :** DATABASE PROCEDURE **AIMMS** identifier : DT\_P\_HAPE data source : "VRPMS" sql query : "SELECT COD\_NOD, COD\_DIA, HAPE FROM HORARIO" + " WHERE COD\_NOD IN (SELECT COD\_NOD FROM VRPTP\_ESC\_NOD)"

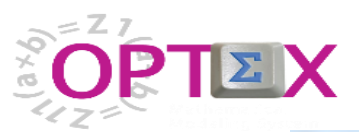

**AIMMS** 

### **OPTEX-AIMMS-MMS**

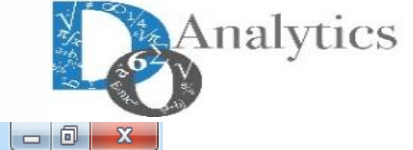

#### AIMMS - Non-commercial Student Version

File Edit View Data Run Settings Tools Window Help

#### 

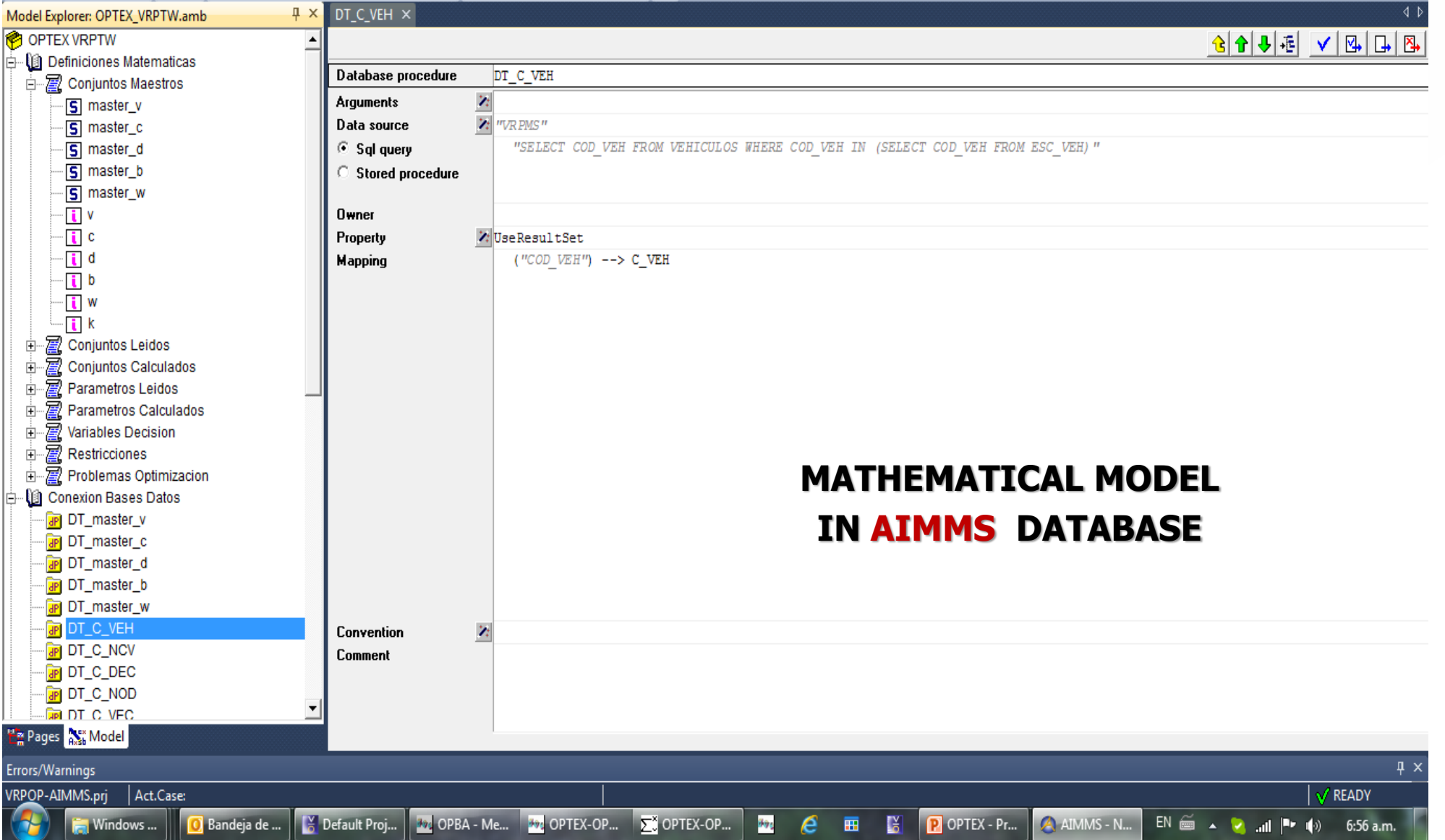

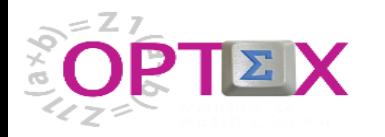

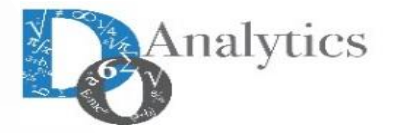

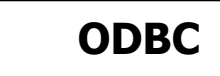

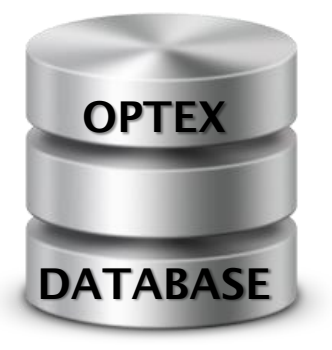

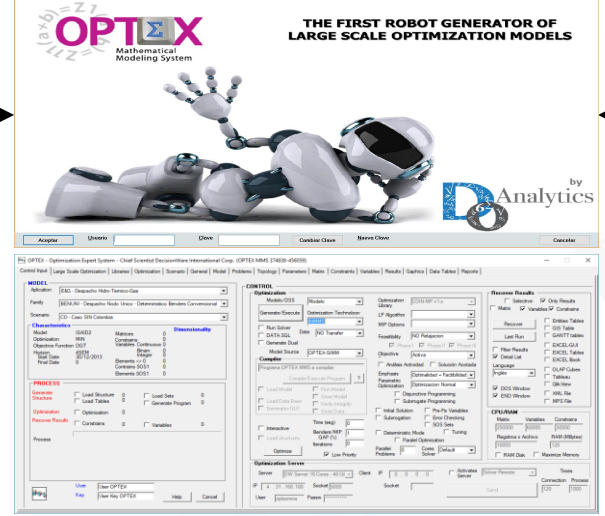

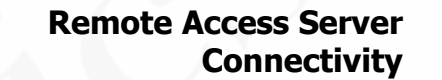

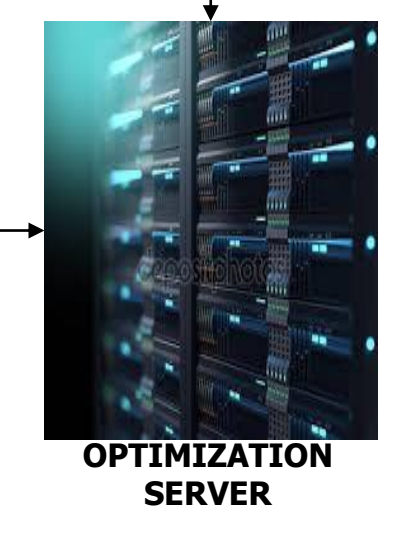

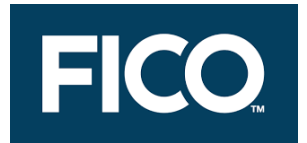

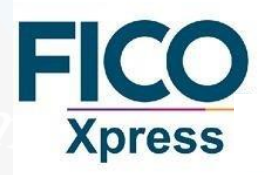

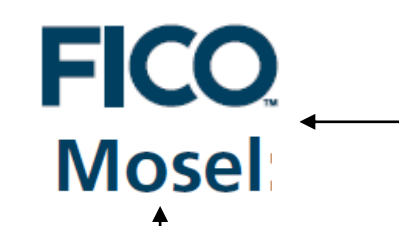

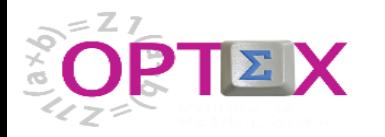

**AMPL** 

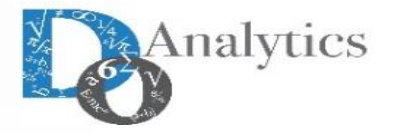

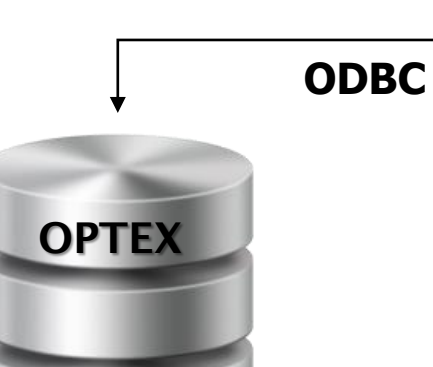

**DATABASE** 

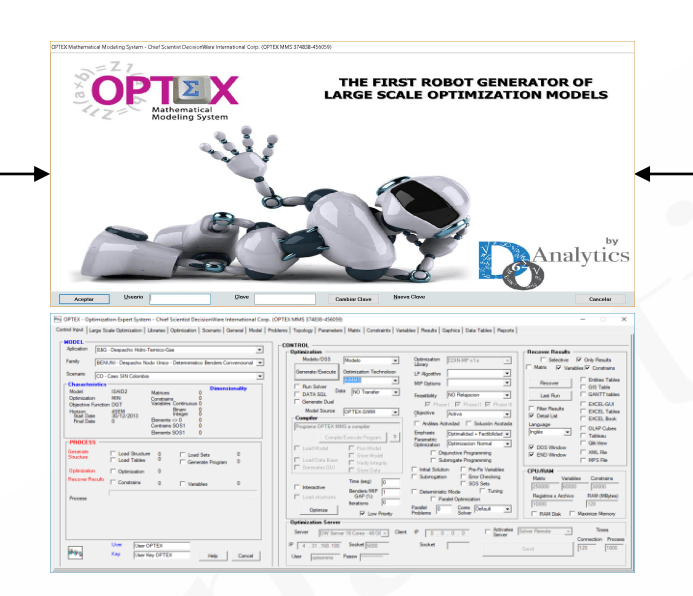

**Remote Access Server Connectivity**

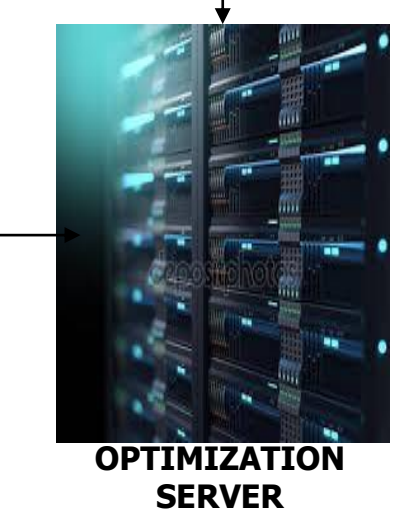

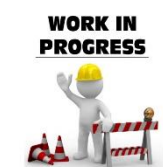

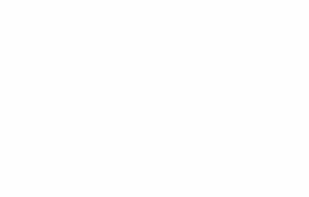

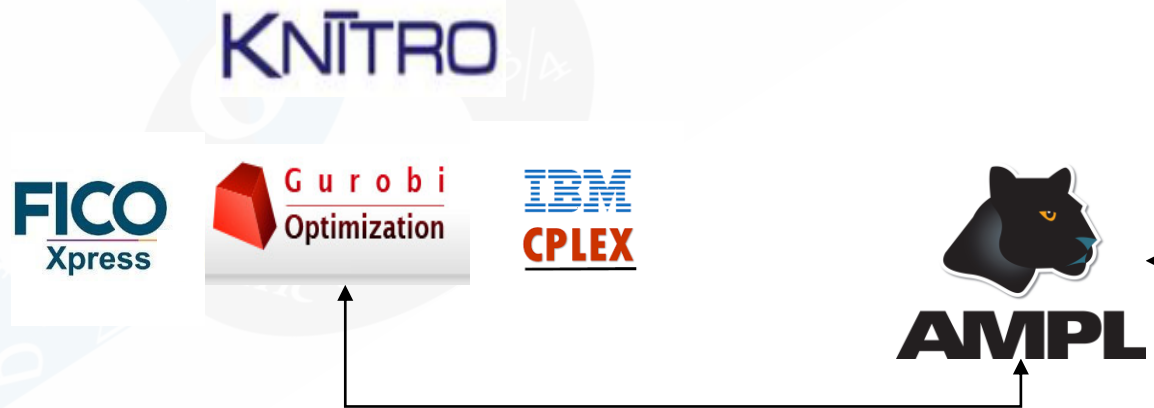

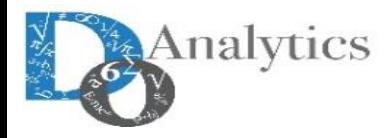

# **TECNOLOGÍAS DE OPTIMIZACIÓN OPTEX FRAMEWORK**

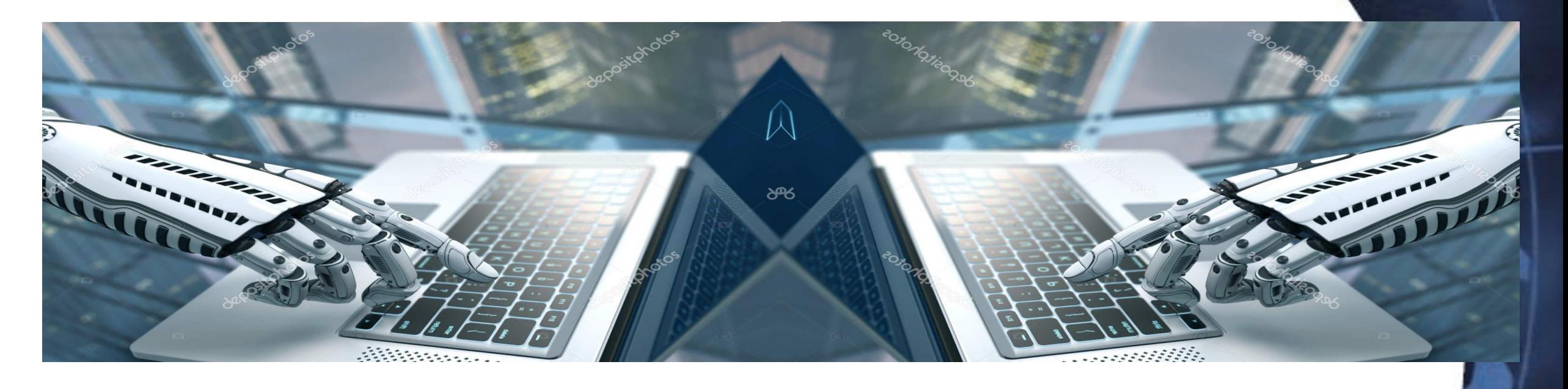

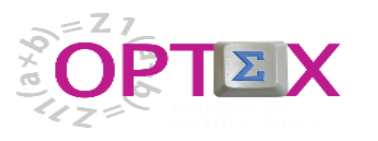

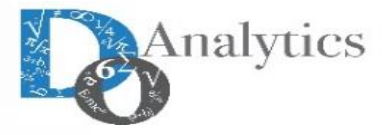

#### **ALL ADVANCED ANALYTICAL MODELS DEVELOPED BY DECISIONWARE USING**

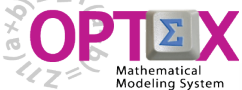

### **THE MODELS MAY BE GENERATED IN THE "ANY" OPTIMIZATION TECHNOLOGY**

OPTEX Mathematical Modeling System - Chief Scientist DecisionWare International Corp. (OPTEX MMS 374838-456059)

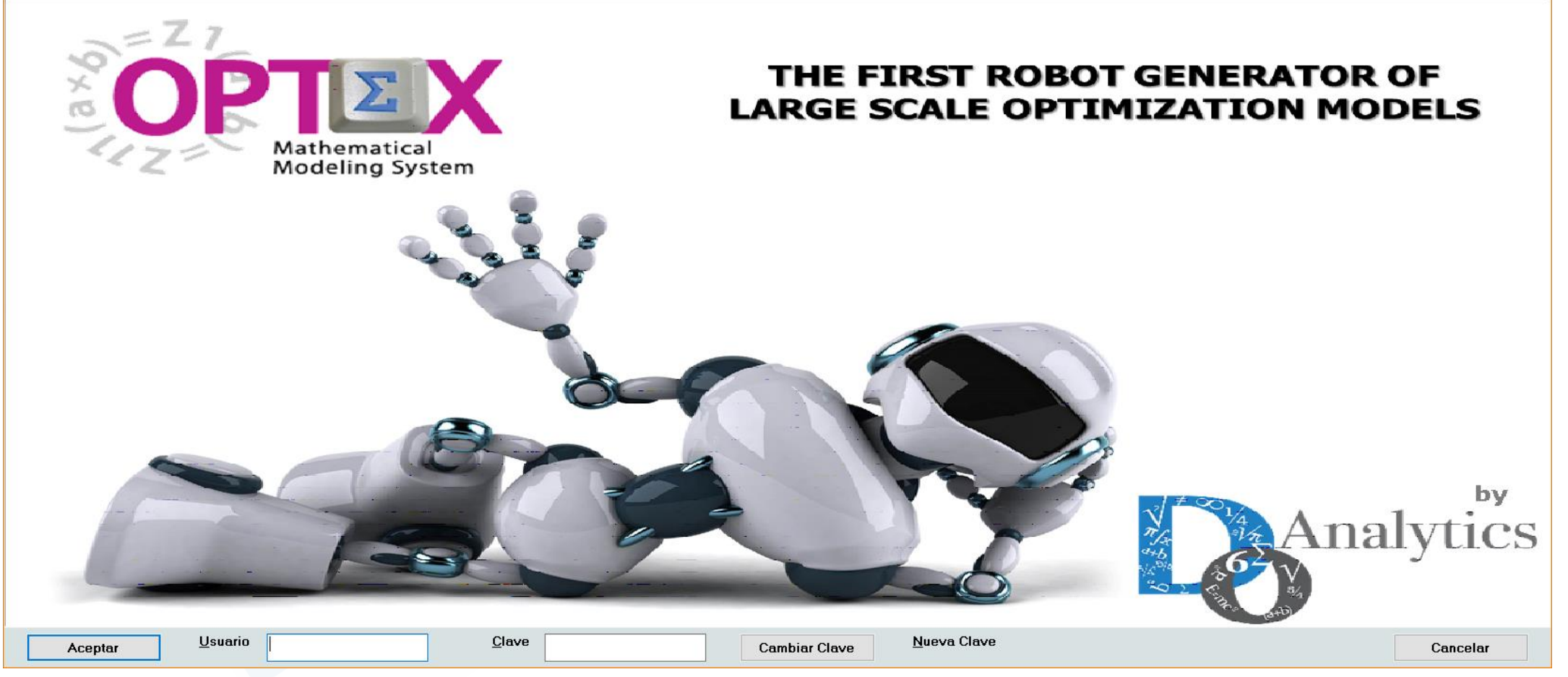

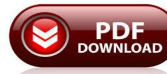

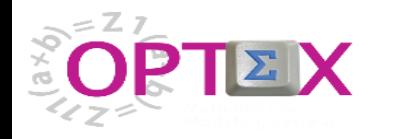

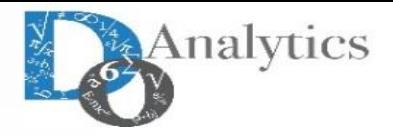

#### **OPTEX MATHEMATICAL MODELING SYSTEM IS A COMMERCIAL OPTIMIZATION TECHNOLOGY PRODUCED BY DO ANALYTICS (A SPIN OFF COMPANY OF DECISIONWARE)**

OPTEX Mathematical Modeling System - Chief Scientist DecisionWare International Corp. (OPTEX MMS 374838-456059)

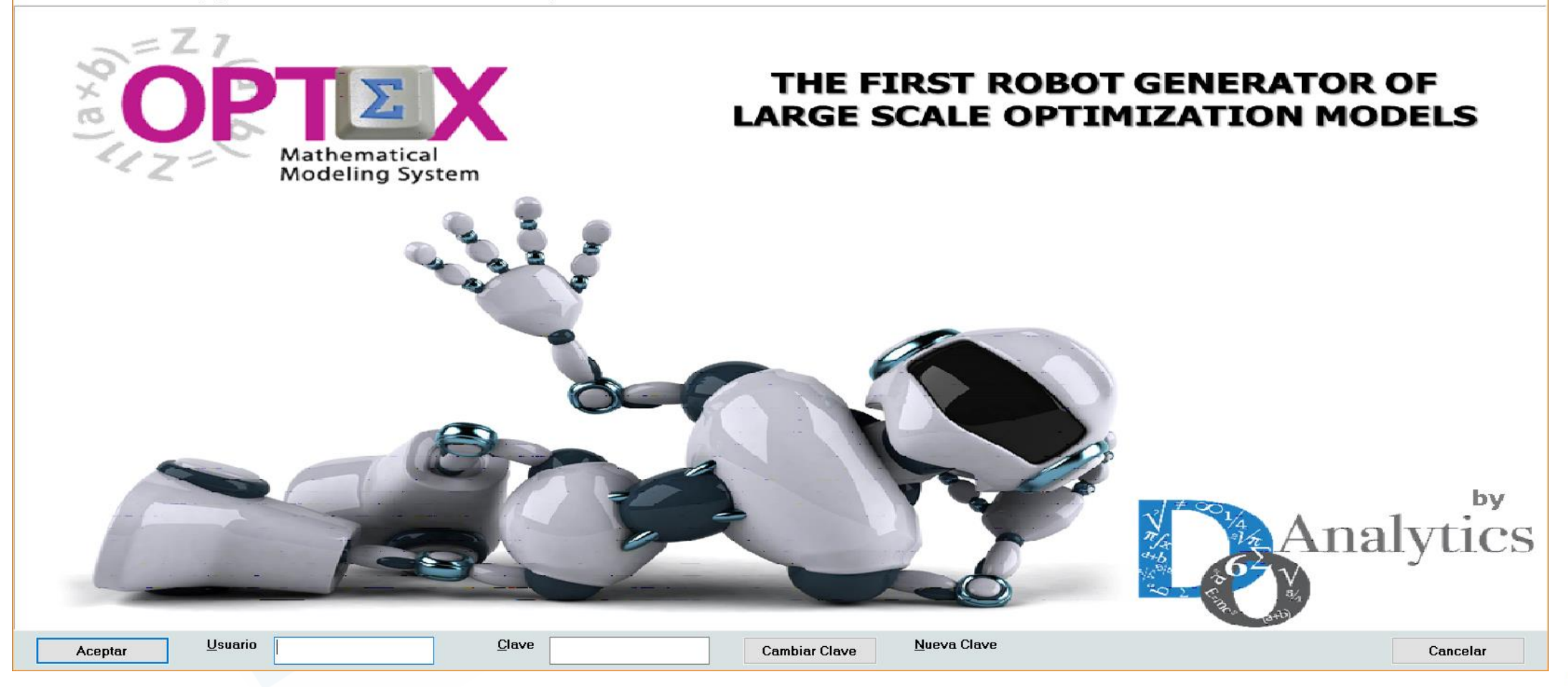

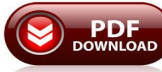
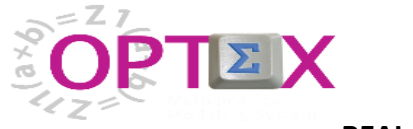

#### **REAL WORLD**

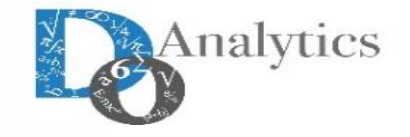

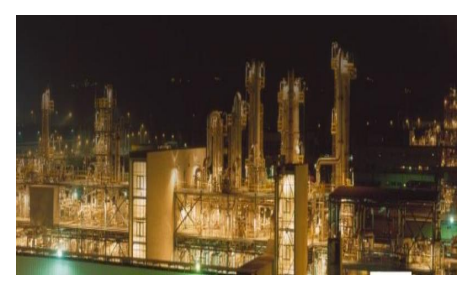

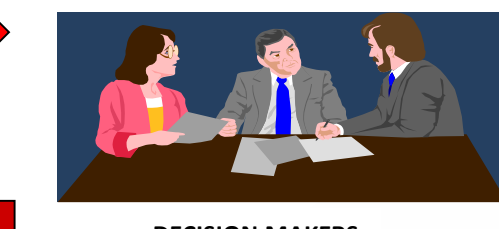

<u>e a</u>

**DECISION MAKERS**

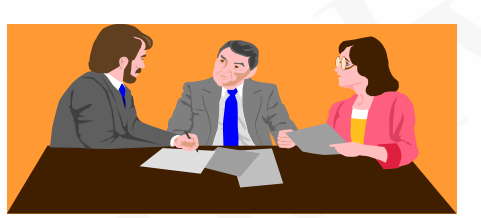

**MODELERS**

**ALGEBRAIC MODEL**

 $Min \Psi = \sum_{t=1}^{T} \sum_{i=1}^{N_T} \Psi_{(i,t)}$  $s.a.$  $\begin{split} \Psi_{(i,t)}=&\frac{c_{(i,t)}}{2}\cdot P_{(i,t)}{}^2+e_{(i,t)}\cdot P_{(i,t)}\\ V_{(j,t+1)}&=V_{(j,t)}+\tau\cdot\left(A_{(j,t)}-Q_{(j,t)}-S_{(j,t)}\right) \end{split}$  $P_{(j,t)} = \rho_{(j)} \cdot Q_{(j,t)}$ 

## **DEVELOPING MATHEMATICAL MODELS**

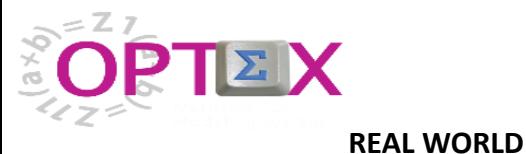

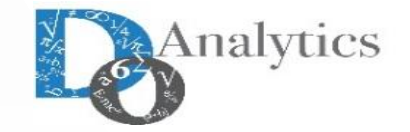

**CLOUD**

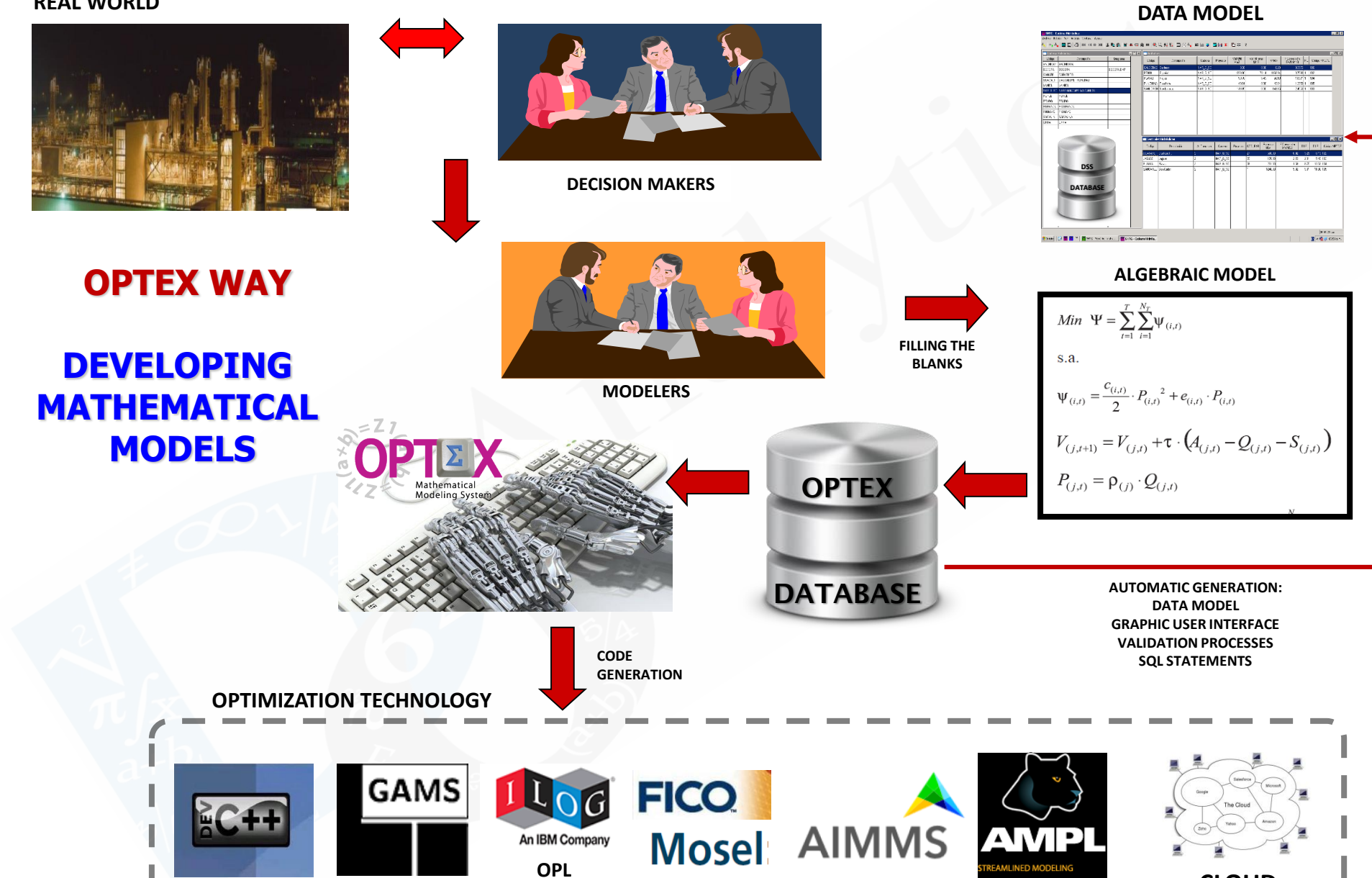

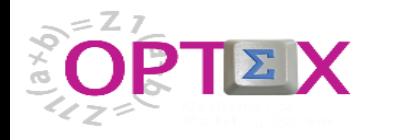

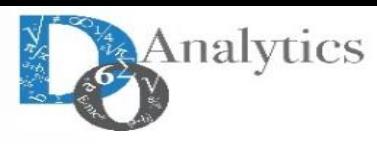

#### **DATA MODEL**

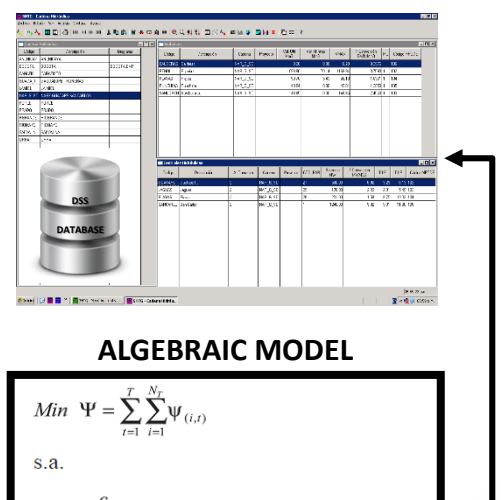

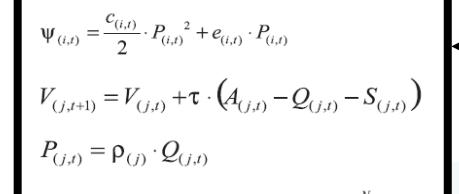

**OPTIMIZATION TECHNOLOGY**

GAMS

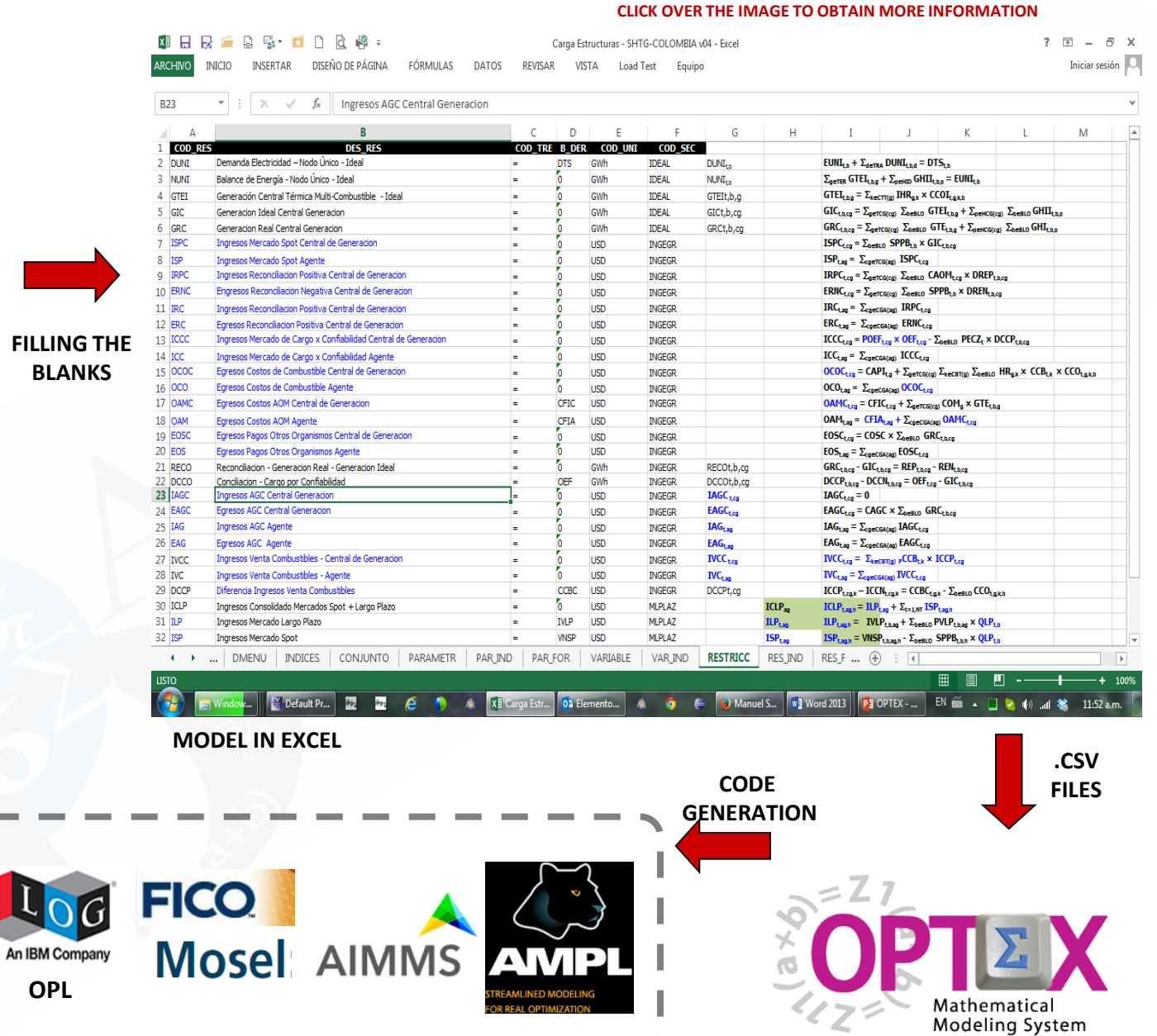

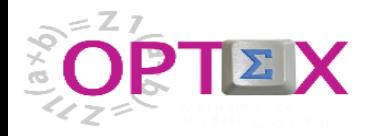

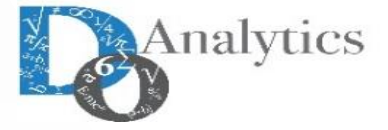

 $w \equiv$ 

#### **ALGEBRAIC MODEL**

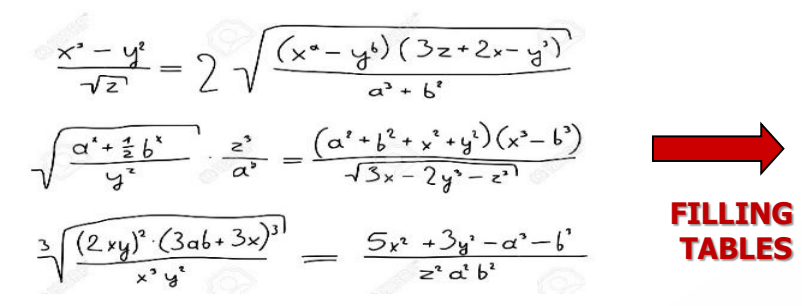

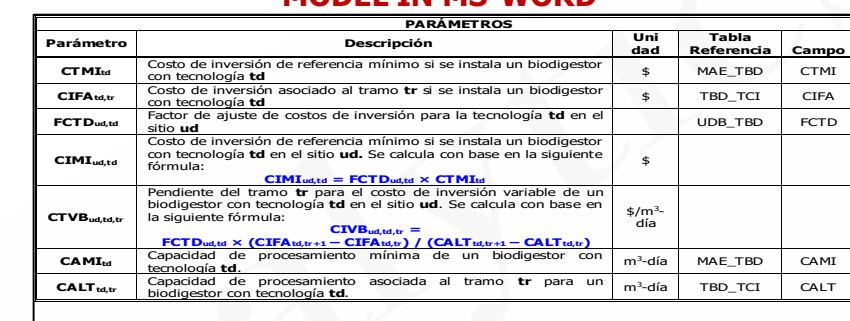

**MODEL IN MS-WORD**

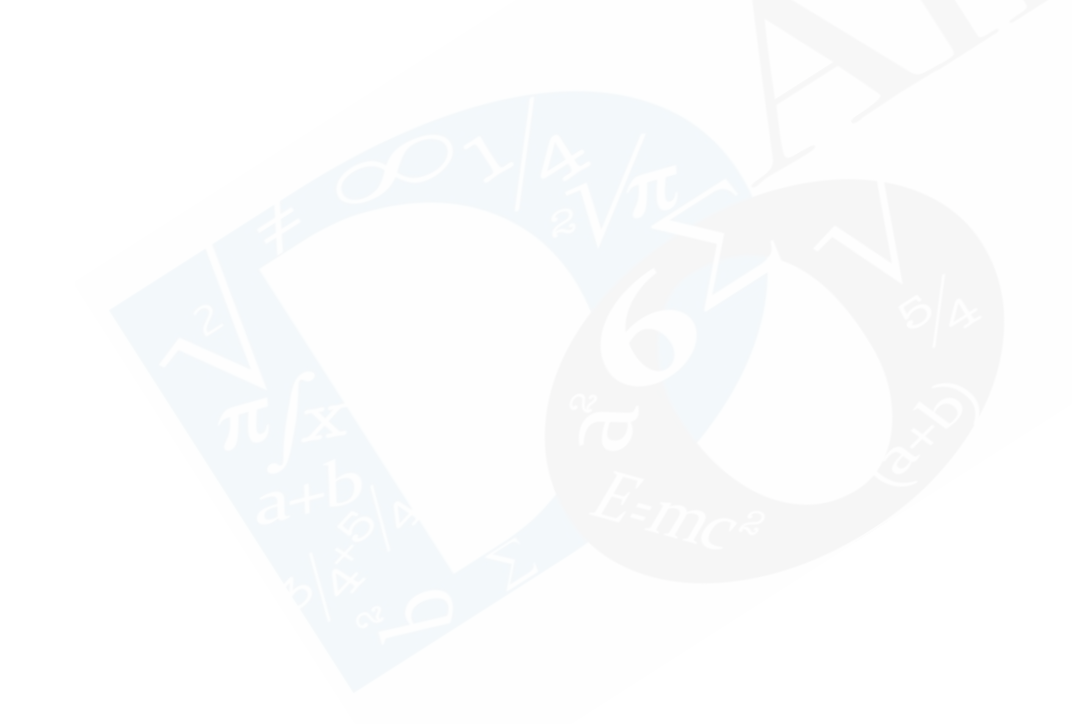

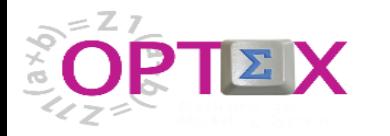

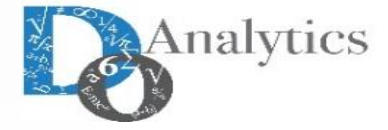

#### **ALGEBRAIC MODEL**

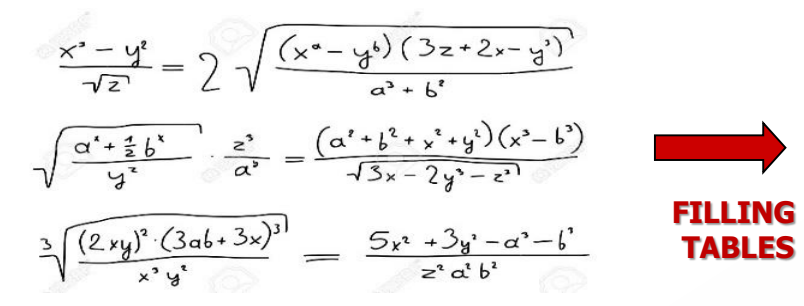

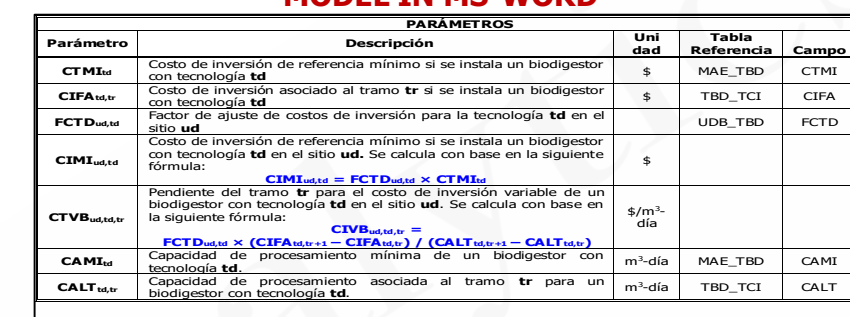

**MODEL IN MS-WORD**

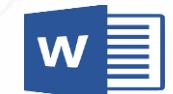

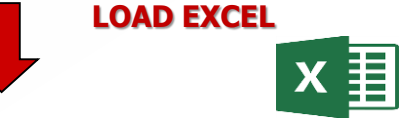

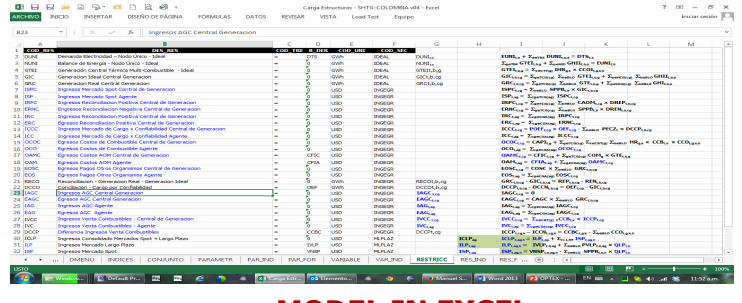

**MODEL IN EXCEL**

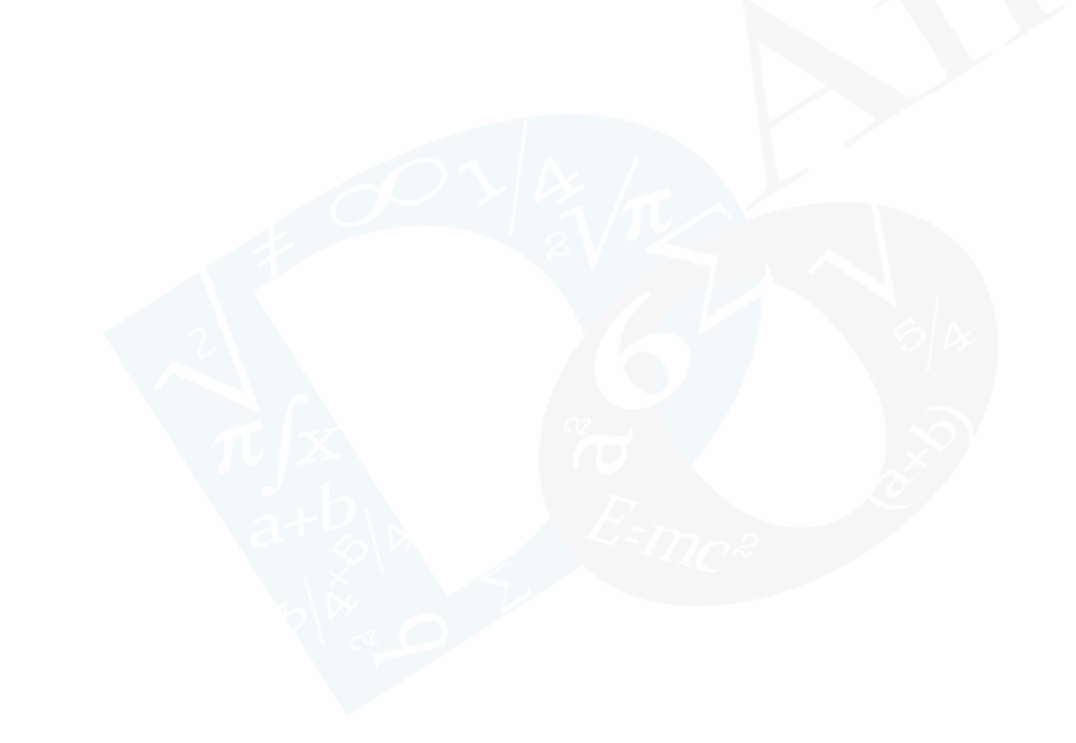

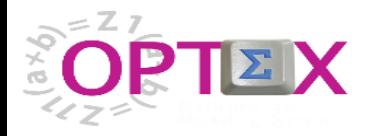

 $\Box$  $\overline{\phantom{a}}$ 

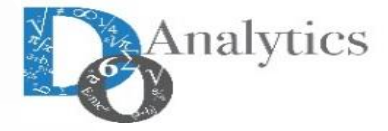

#### **ALGEBRAIC MODEL**

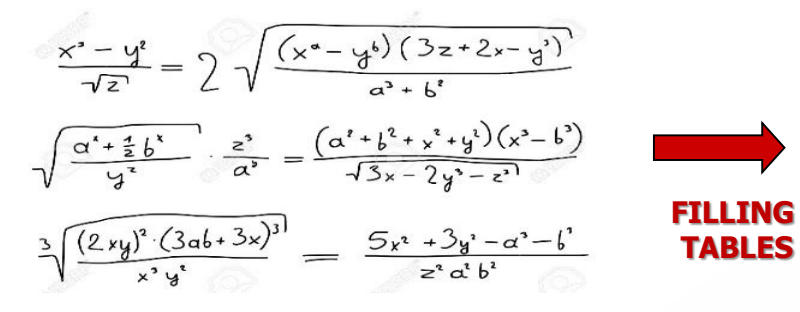

#### **PARÁMETROS MODEL IN MS-WORD**

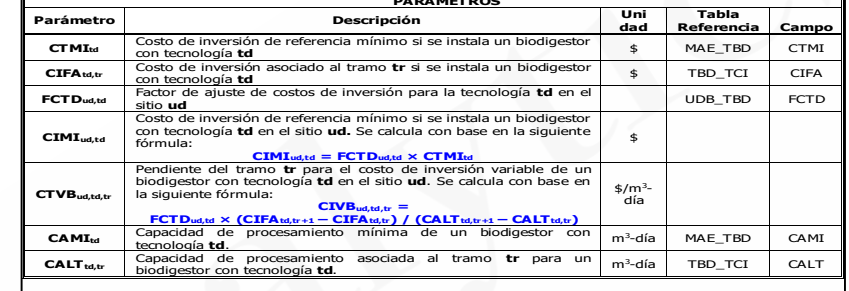

**.CSV FILES**

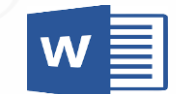

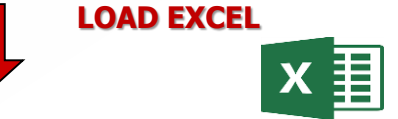

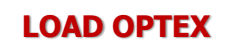

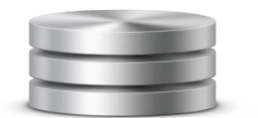

#### formula csy.csy - Notepad Eile Edit Format View Help "CIMIud, td", "CIMIud, td = FCTDud, td × CTMItd"

"Crivaus, u , cristary.u – "crivaus, u - cristary (CIFAtd,tr+1 – CIFAtd,tr) / (CALTtd,tr+1 – CALTtd,tr)"<br>"CTVBud,td,tr","CIVBud,td,tr = FCTDud,td × (CIFAtd,tr+1 – CIFAtd,tr) / (CALTtd,tr+1 – CALTtd,tr)"<br>"PBIRud,bm","PBIRud "DIRSrn,ud", "DIRSrn,ud = FKMS × (DI2Xrn,ud + DI2Yrn,ud)%" "CTBIrn,ud,mt","CTBIrn,ud,mt = DIRSrn,ud x FLTEmt x FACRrn x FACSud "PGBUud,td,bm","PGBUud,td,bm = PGTDtd,bm × FGUDud,td" "PDBUud, td, bm", "PDBUud, td, bm = POTDtd, bm × FOUDud, td"<br>"CPBIud, td, bm", "PDBUud, td, bm = CPUDtd, bm × FOUDud, td" "DIRSrn,ud","DIRSrn,ud = FKMS × (DI2Xrn,ud + DI2Yrn,ud)%" "DI2Xrn,ud ","DI2Xrn,ud = (CORXrn - COSXrn)2"<br>"DI2Yrn,ud ","DI2Yrn,ud = (CORXrn - COSXrn)2"

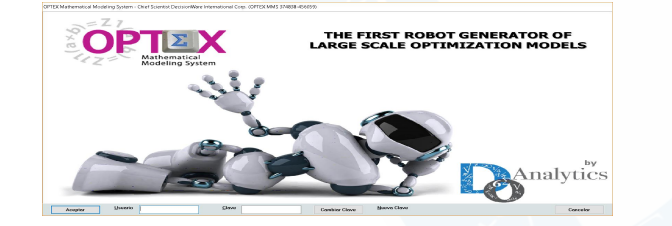

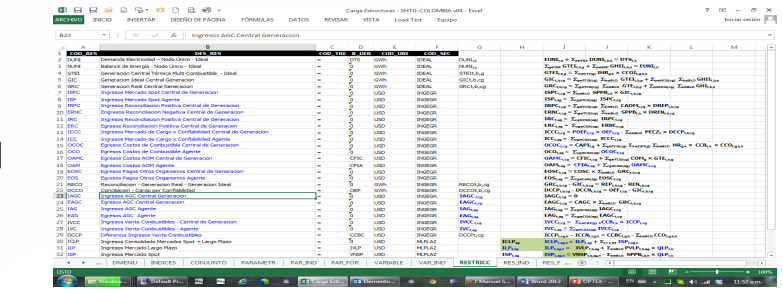

**MODEL IN EXCEL**

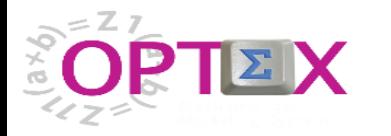

 $\Box$ 

**OPTIMIZATION TECHNOLOGY**

**FICO** 

**Mosel: AIMMS** 

**CODE GENERATION INCLUDING LARGE SCALE METHODOLOGIES**

**OPL**

 $1L_{\odot}$ 

**GAMS**

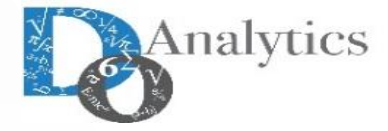

#### **ALGEBRAIC MODEL**

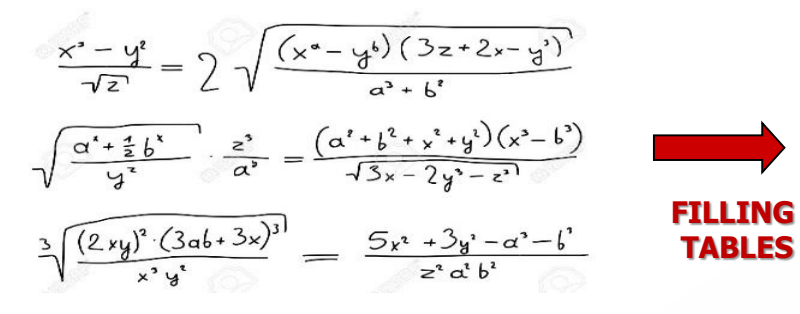

THE FIRST ROBOT GENERATOR OF<br>LARGE SCALE OPTIMIZATION MODELS

formula csv.csv - Notepad

Analytics

#### **MODEL IN MS-WORD**

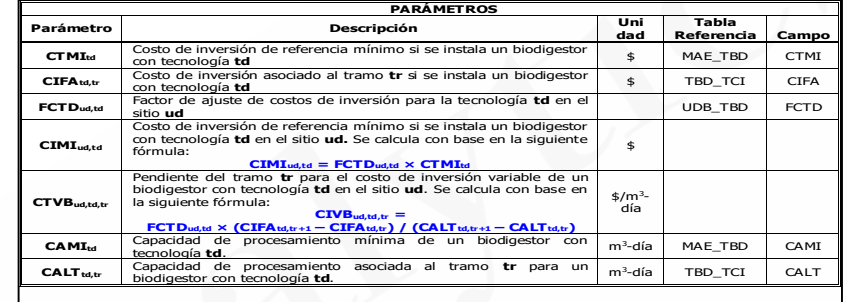

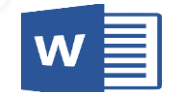

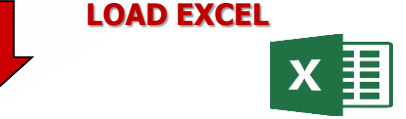

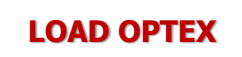

**OPTE)** 

#### Eile Edit Format View Help "CIMIud, td", "CIMIud, td = FCTDud, td × CTMItd" "Crivaus, u , cristary.u – "crivaus, u - cristary (CIFAtd,tr+1 – CIFAtd,tr) / (CALTtd,tr+1 – CALTtd,tr)"<br>"CTVBud,td,tr","CIVBud,td,tr = FCTDud,td × (CIFAtd,tr+1 – CIFAtd,tr) / (CALTtd,tr+1 – CALTtd,tr)"<br>"PBIRud,bm","PBIRud "DIRSrn,ud", "DIRSrn,ud = FKMS × (DI2Xrn,ud + DI2Yrn,ud)%" "CTBIrn,ud,mt","CTBIrn,ud,mt = DIRSrn,ud × FLTEmt × FACRrn × FACSud "PGBUud,td,bm","PGBUud,td,bm = PGTDtd,bm × FGUDud,td" "PDBUud,td,bm", "PDBUud,td,bm = PDTDtd,bm × FDUDud,td"<br>"CPBIud,td,bm", "PDBUud,td,bm = PDTDtd,bm × FDUDud,td"<br>"CPBIud,td,bm", "CPBIud,td,bm = CPUDtd,bm × FCUDud,td" "DIRSrn,ud","DIRSrn,ud = FKMS × (DI2Xrn,ud + DI2Yrn,ud)%" "DI2Xrn,ud ","DI2Xrn,ud = (CORXrn - COSXrn)2"<br>"DI2Yrn,ud ","DI2Yrn,ud = (CORXrn - COSXrn)2"

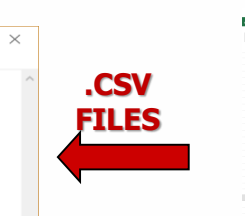

**AMP** 

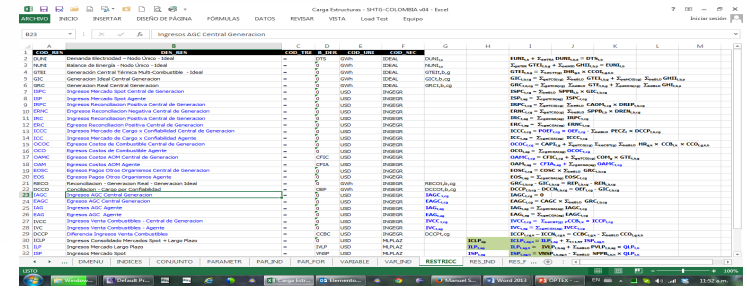

#### **MODEL IN EXCEL**

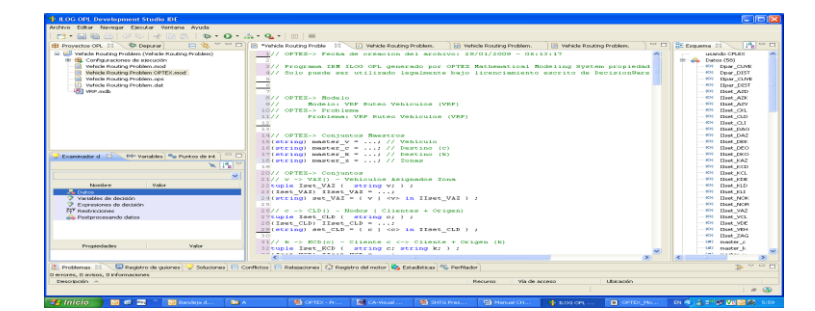

#### **MODEL IN A COMPUTER LANGUAGE**

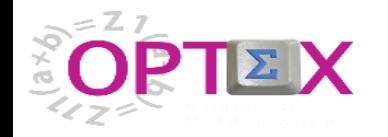

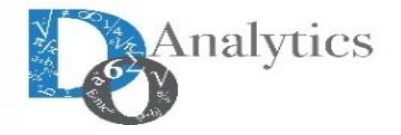

## **UN MODELO MATEMÁTICO SE PUEDE CONCEBIR COMO**

## **LA UNIÓN DE COMPONENTES MATEMÁTICAS**

## **ARMÓNICAMENTE INTEGRADAS**

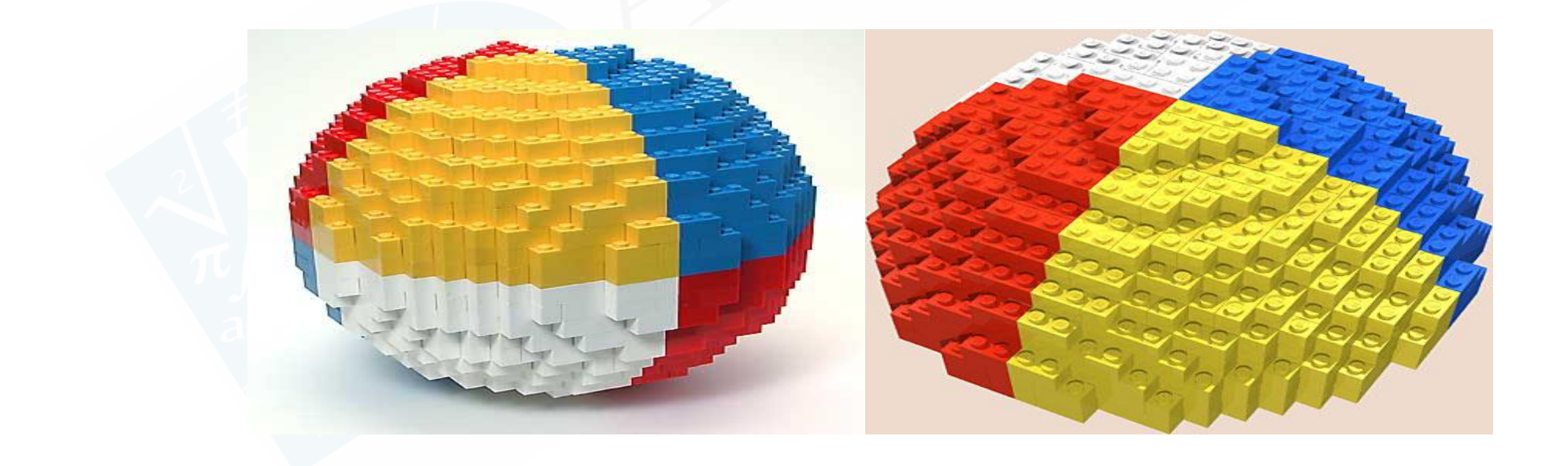

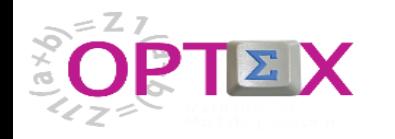

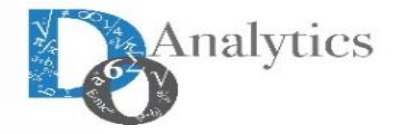

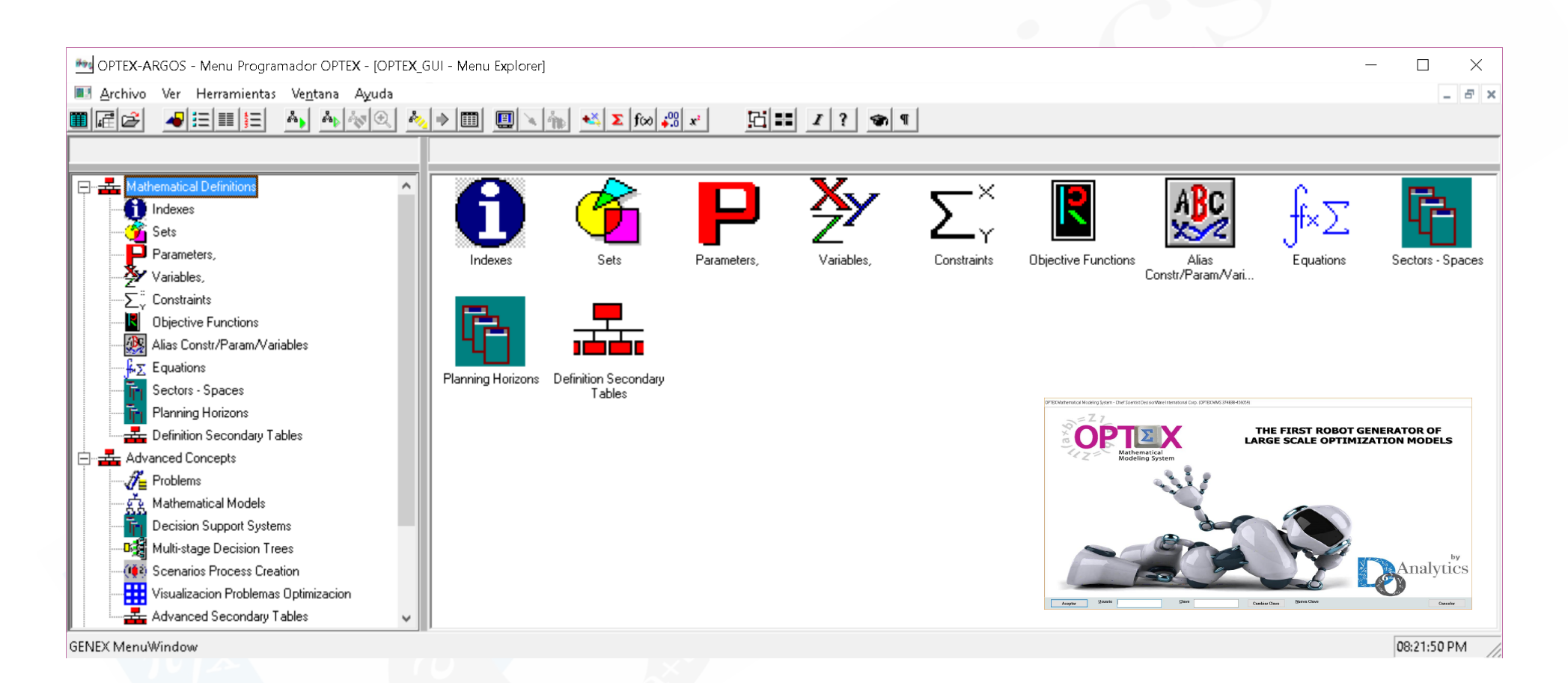

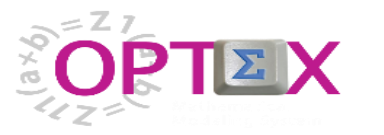

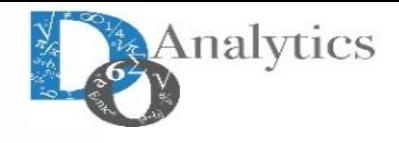

 $\Box$ 

 $\times$ 

### **MODELAMIENTO MATEMÁTICO ESTRUCTURADO**

**P** OPTEX-SSO - Parameters,

Archivo Edición Ver Análisis Ver Ayuda 

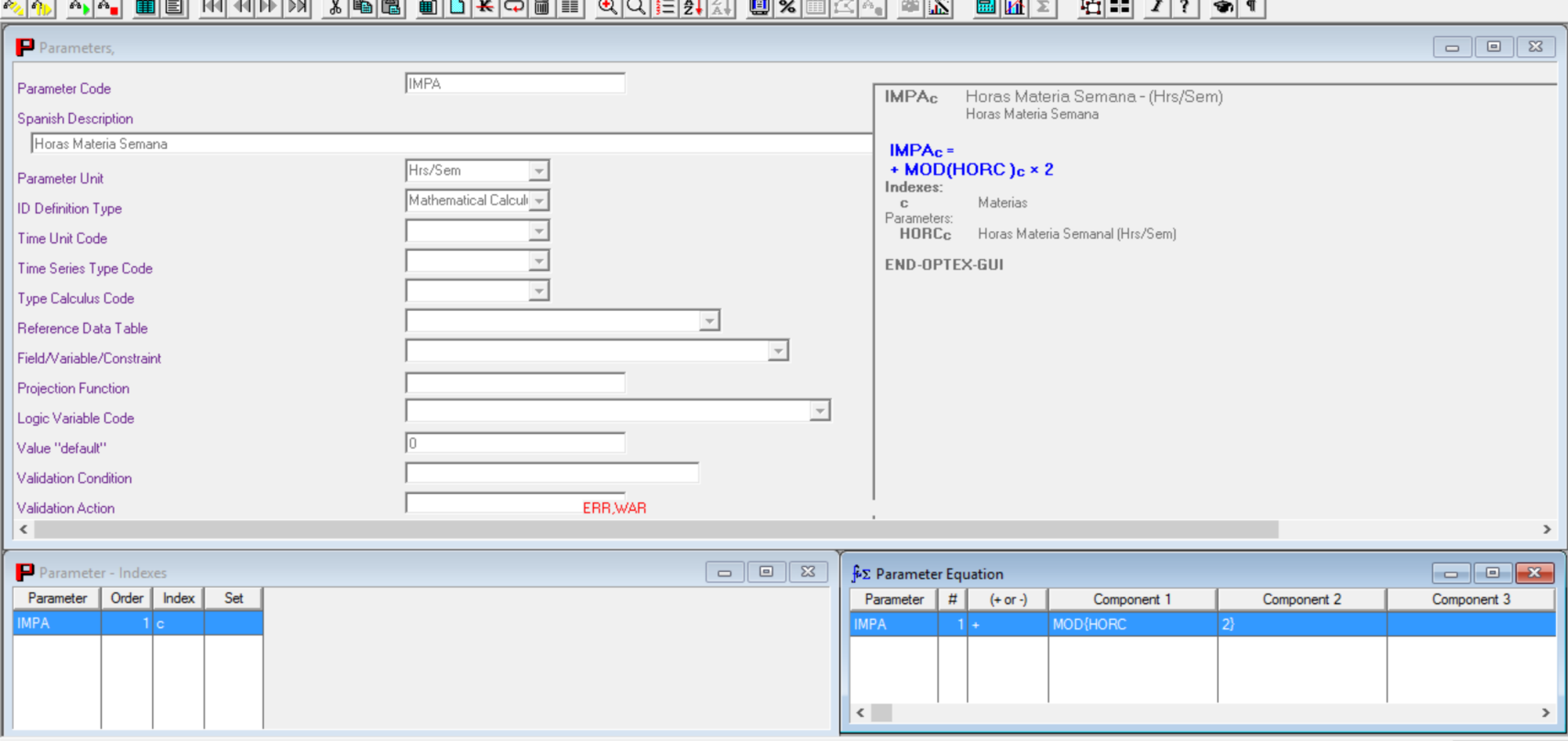

03:36:45 PM

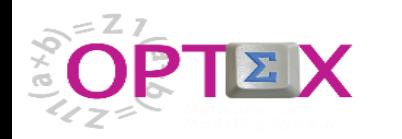

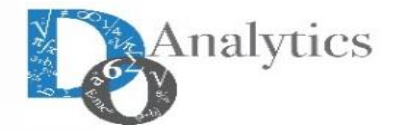

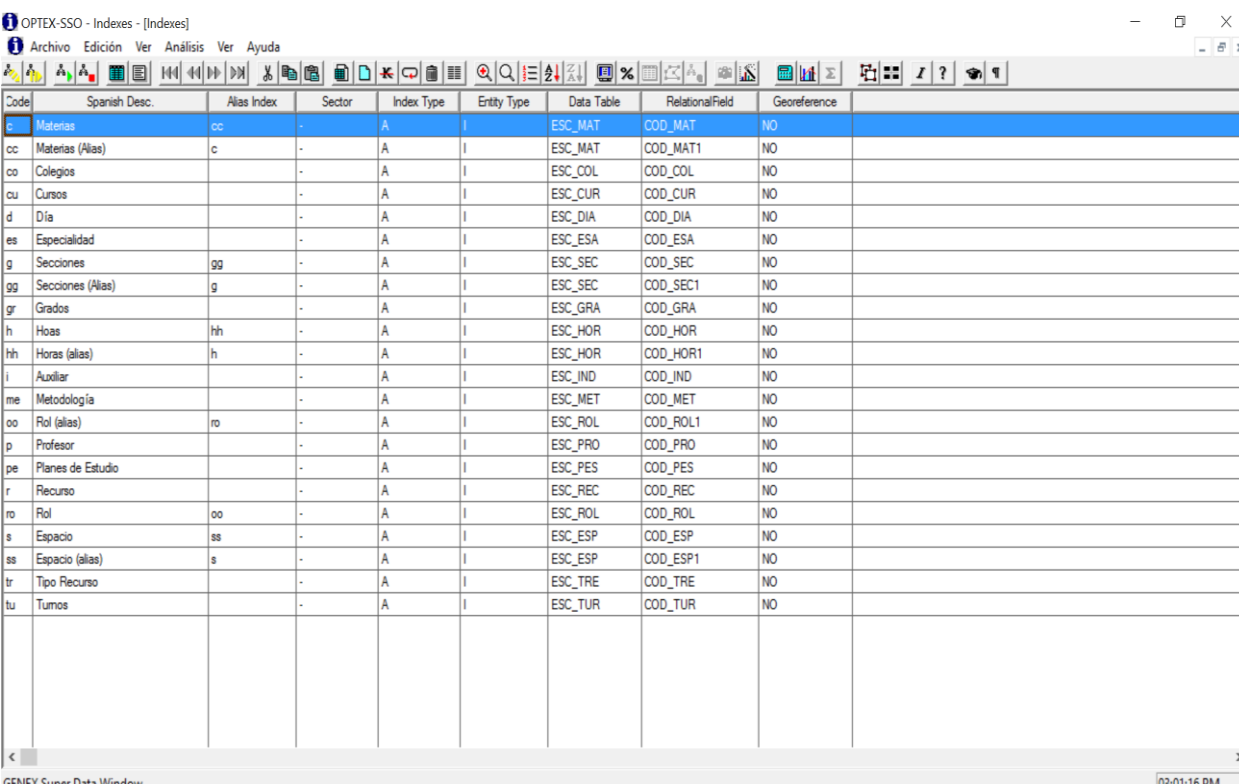

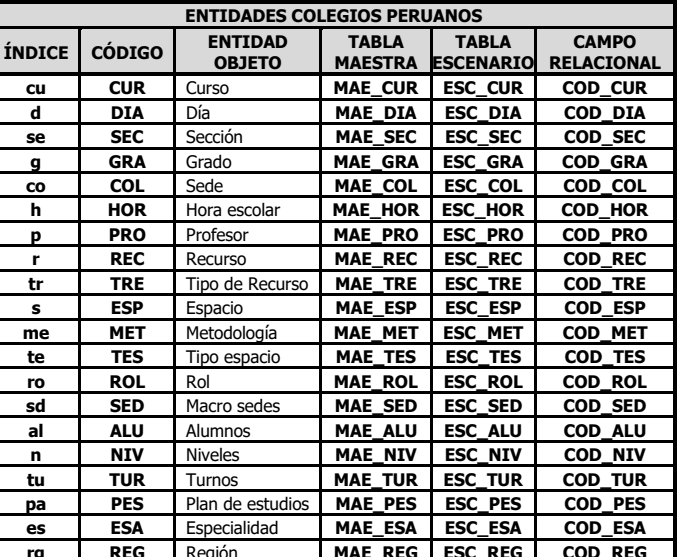

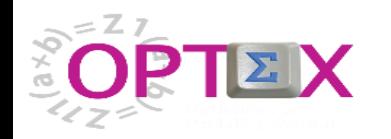

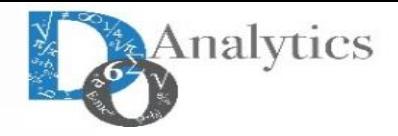

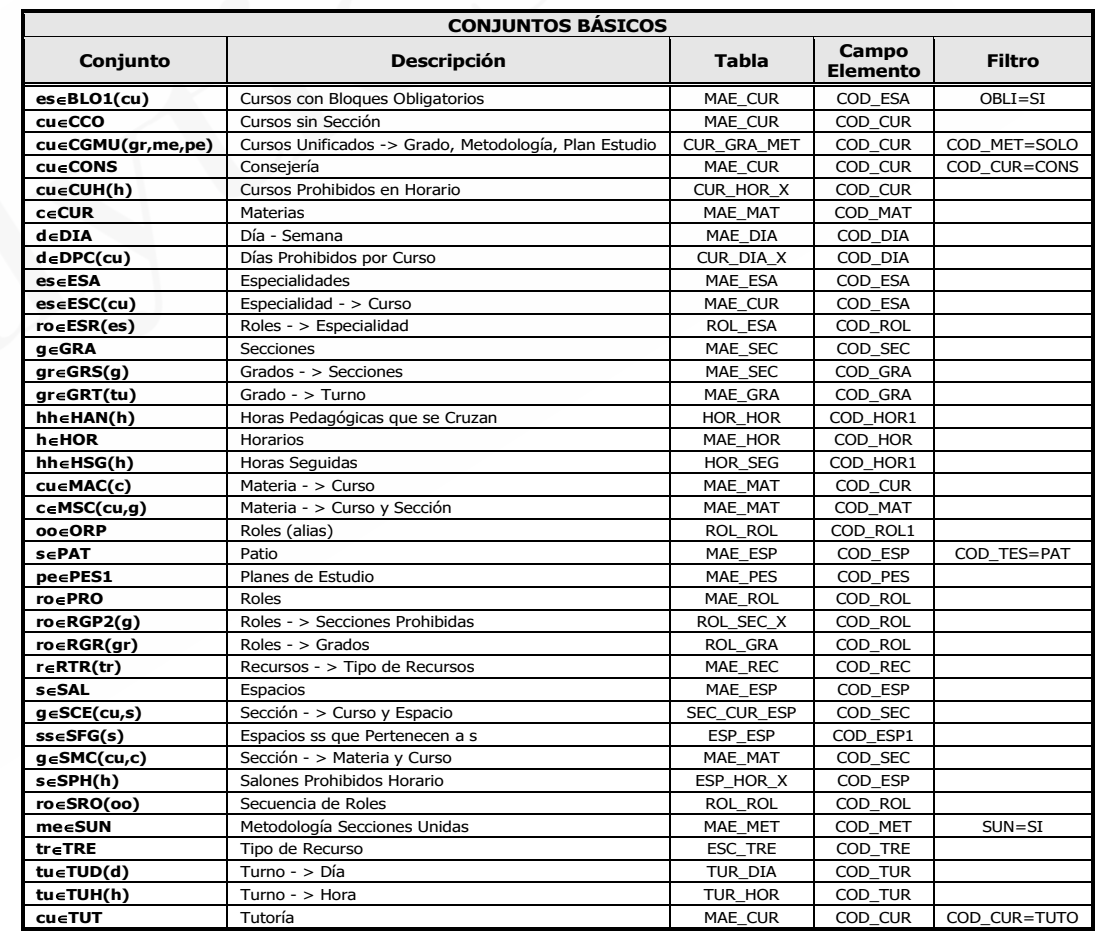

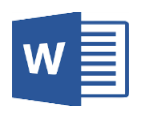

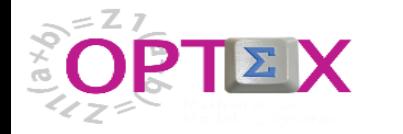

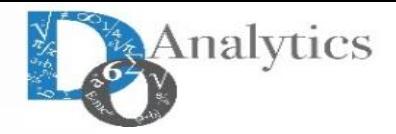

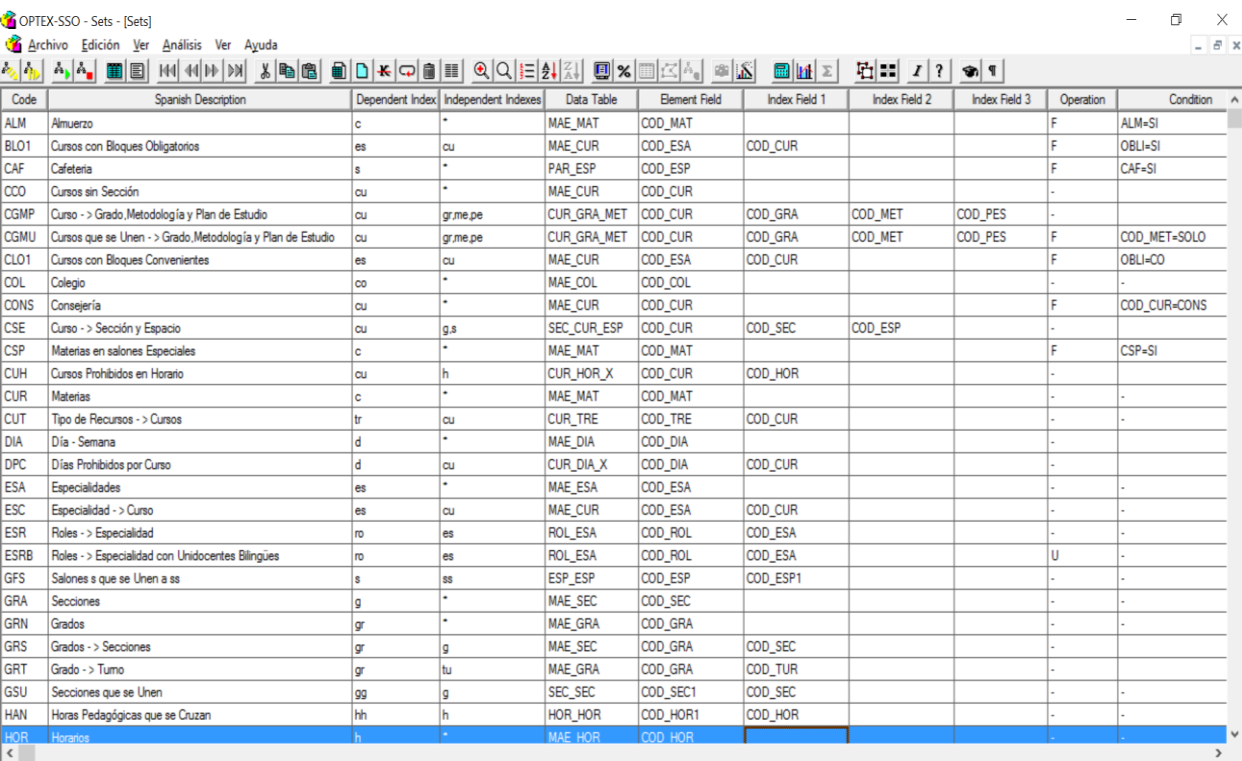

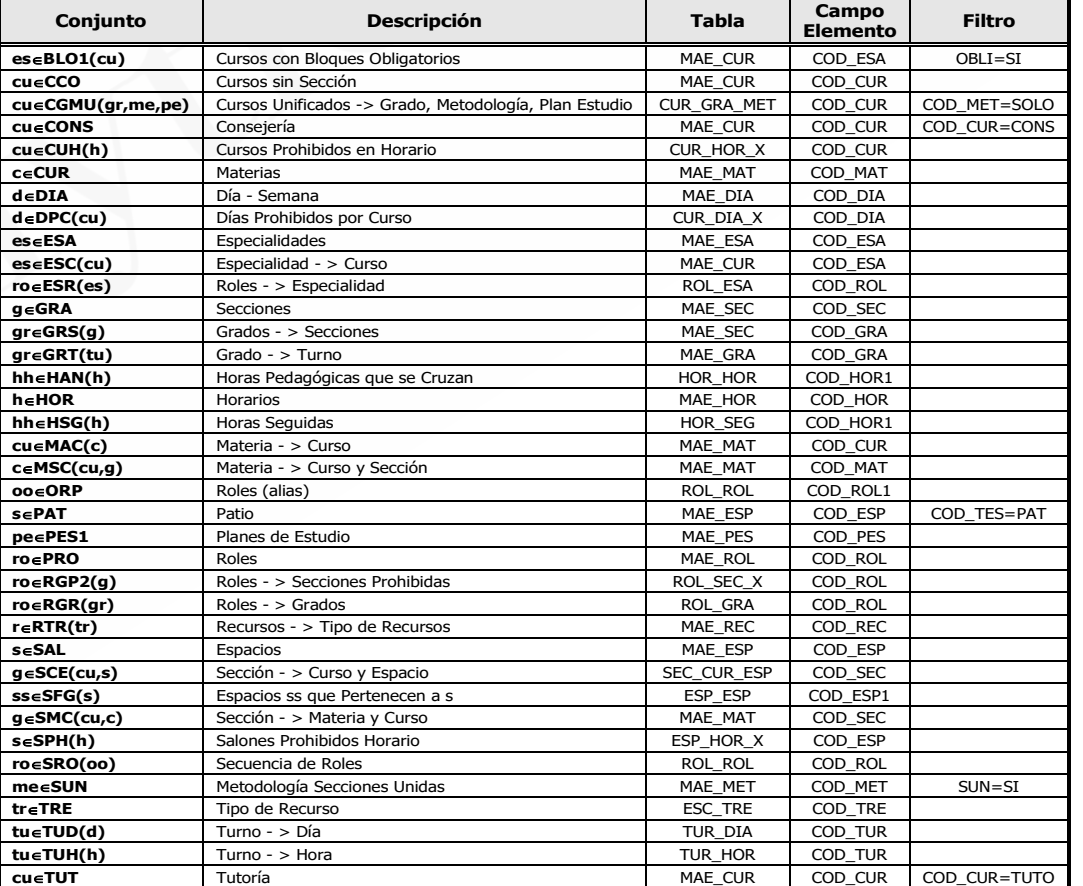

**CONJUNTOS BÁSICOS**

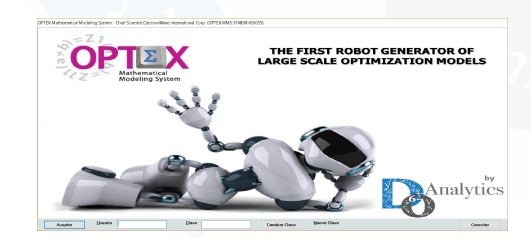

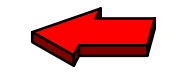

03:06:04 PM

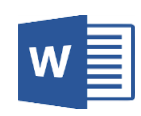

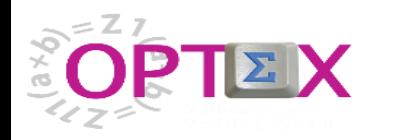

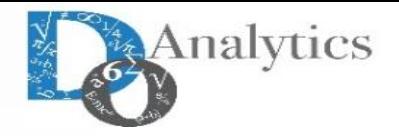

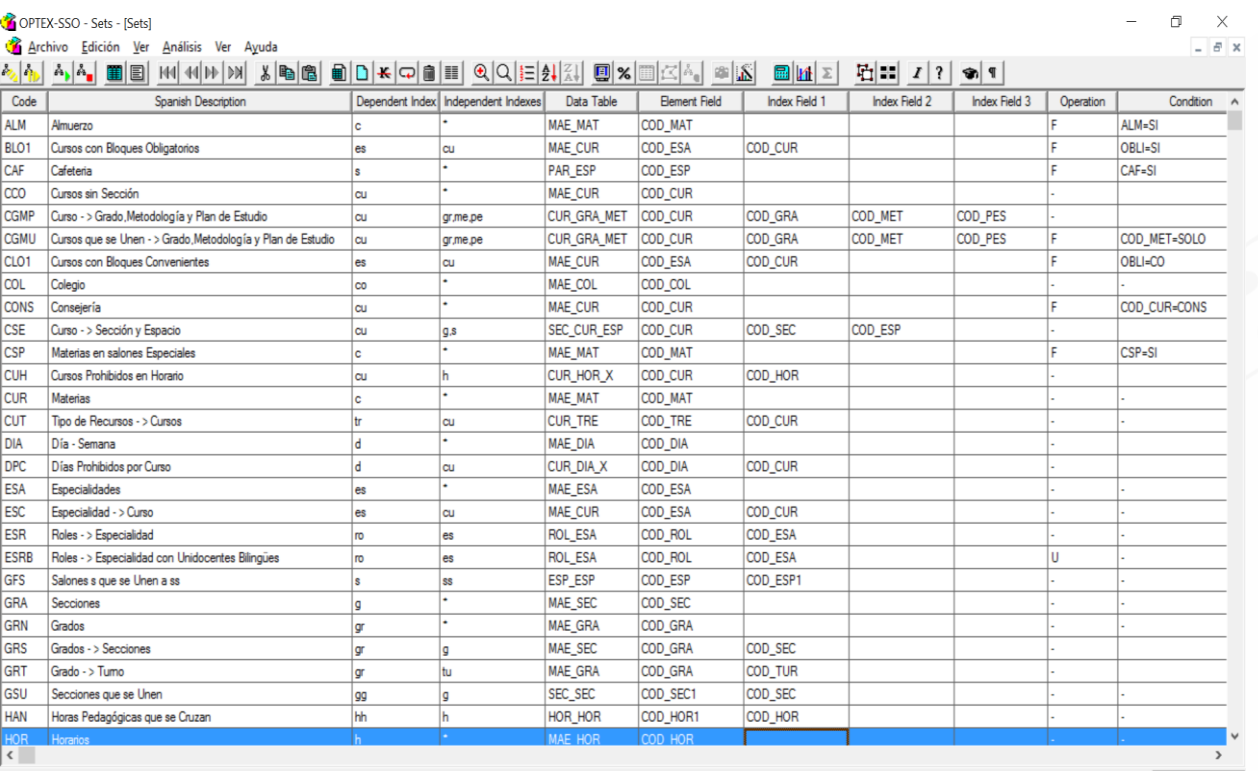

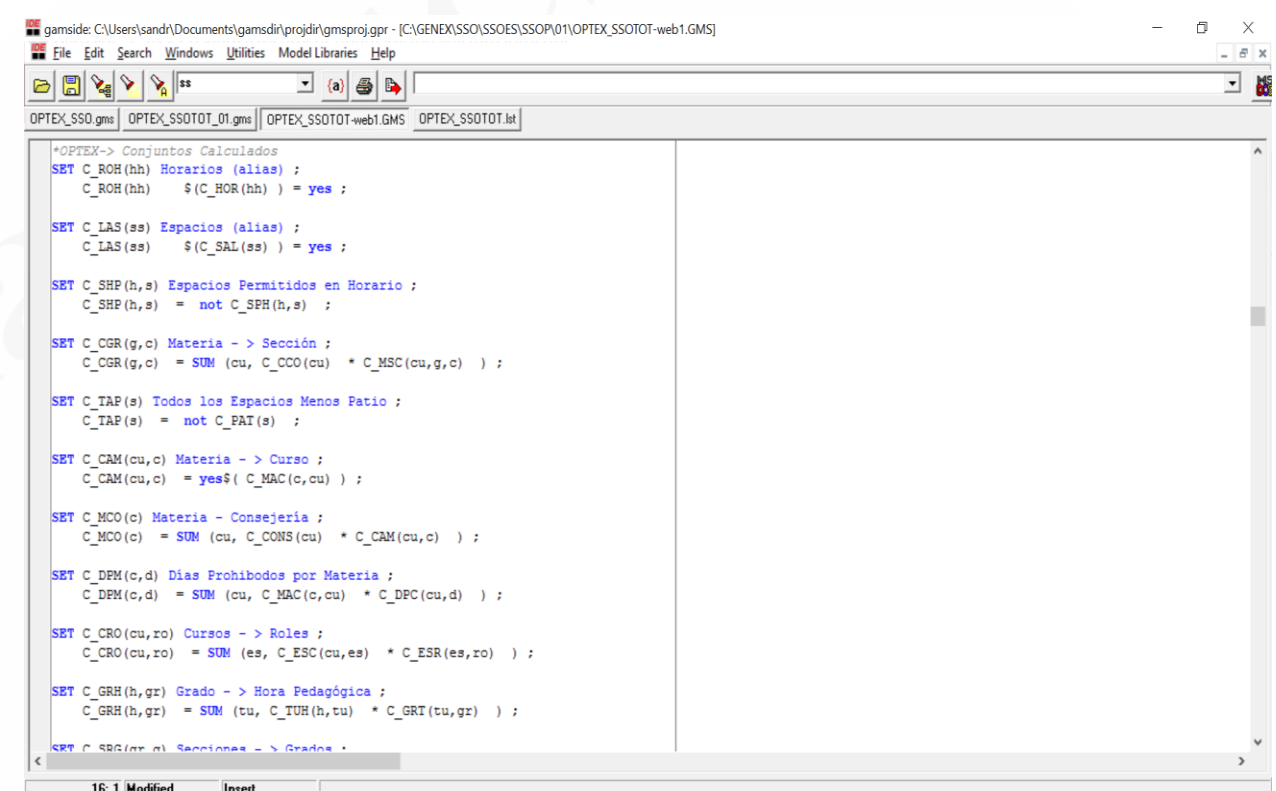

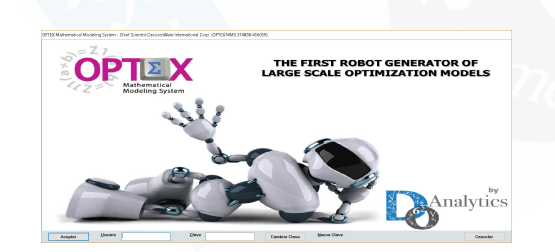

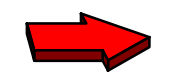

03:06:04 PM

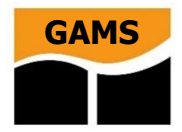

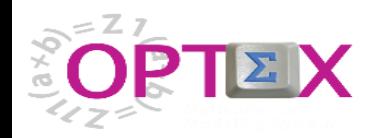

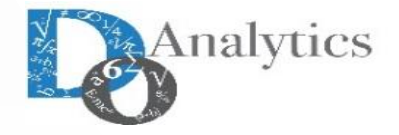

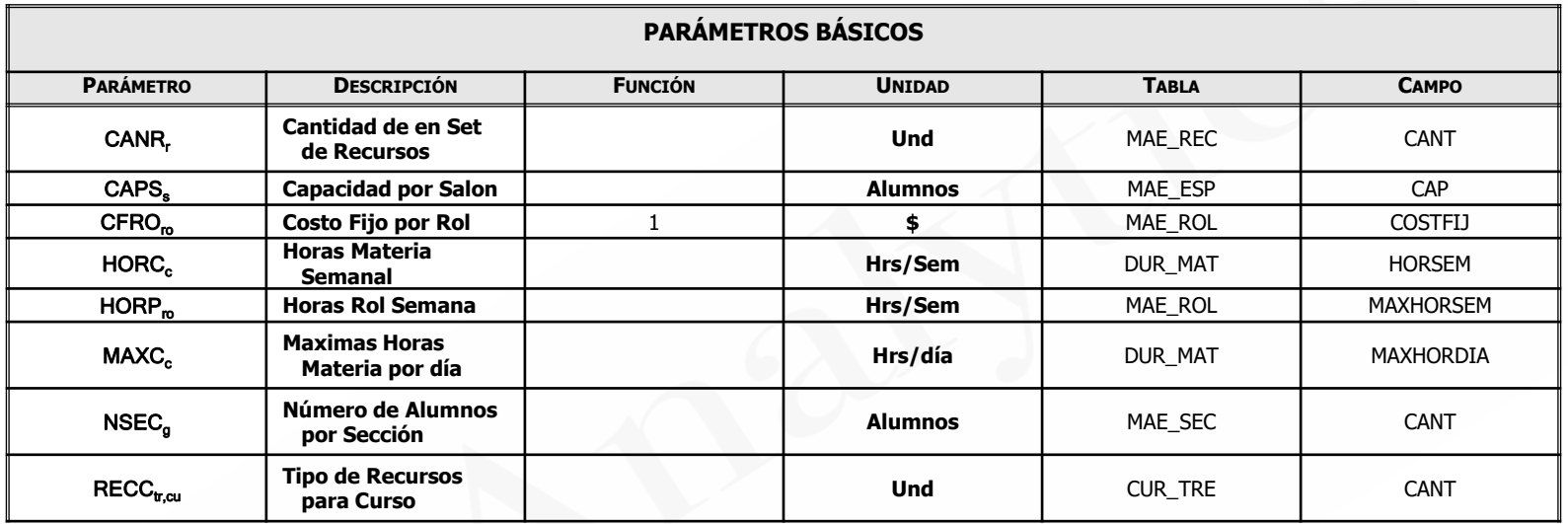

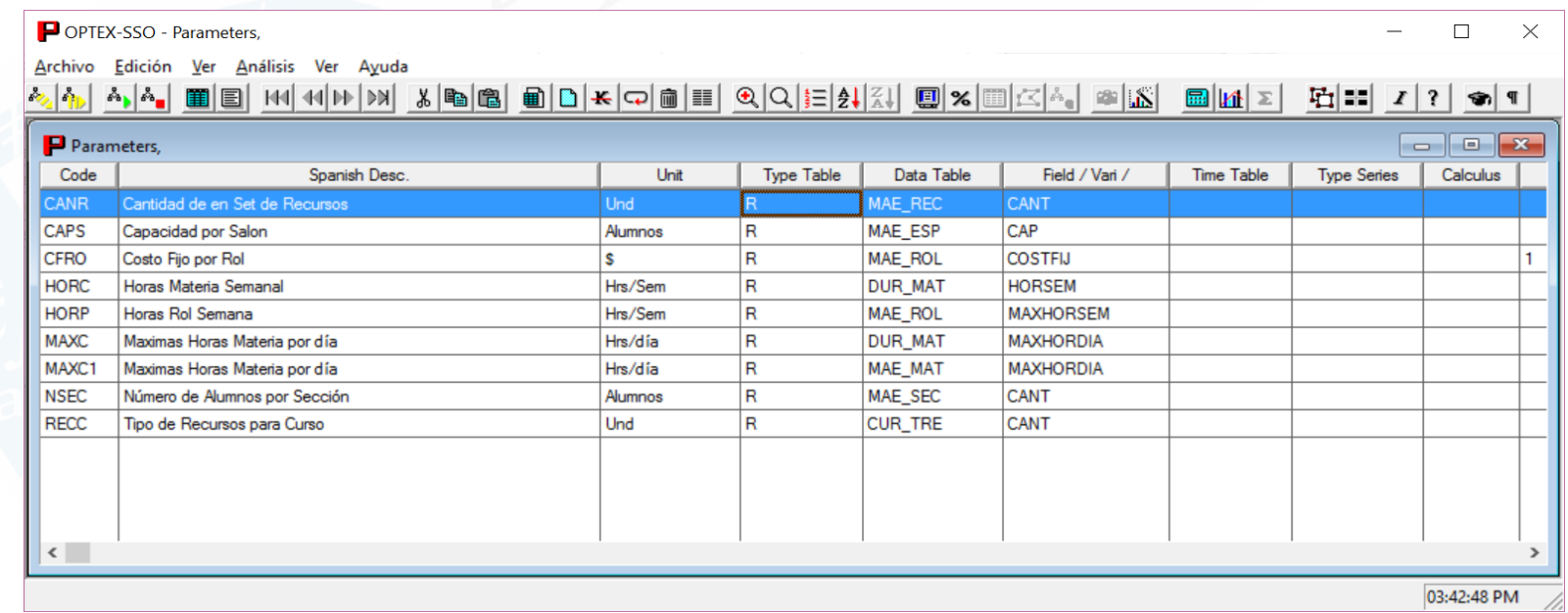

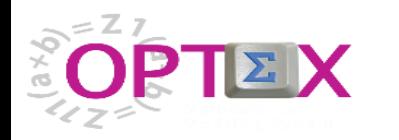

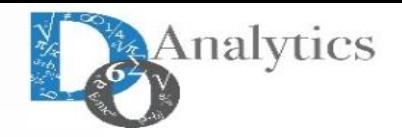

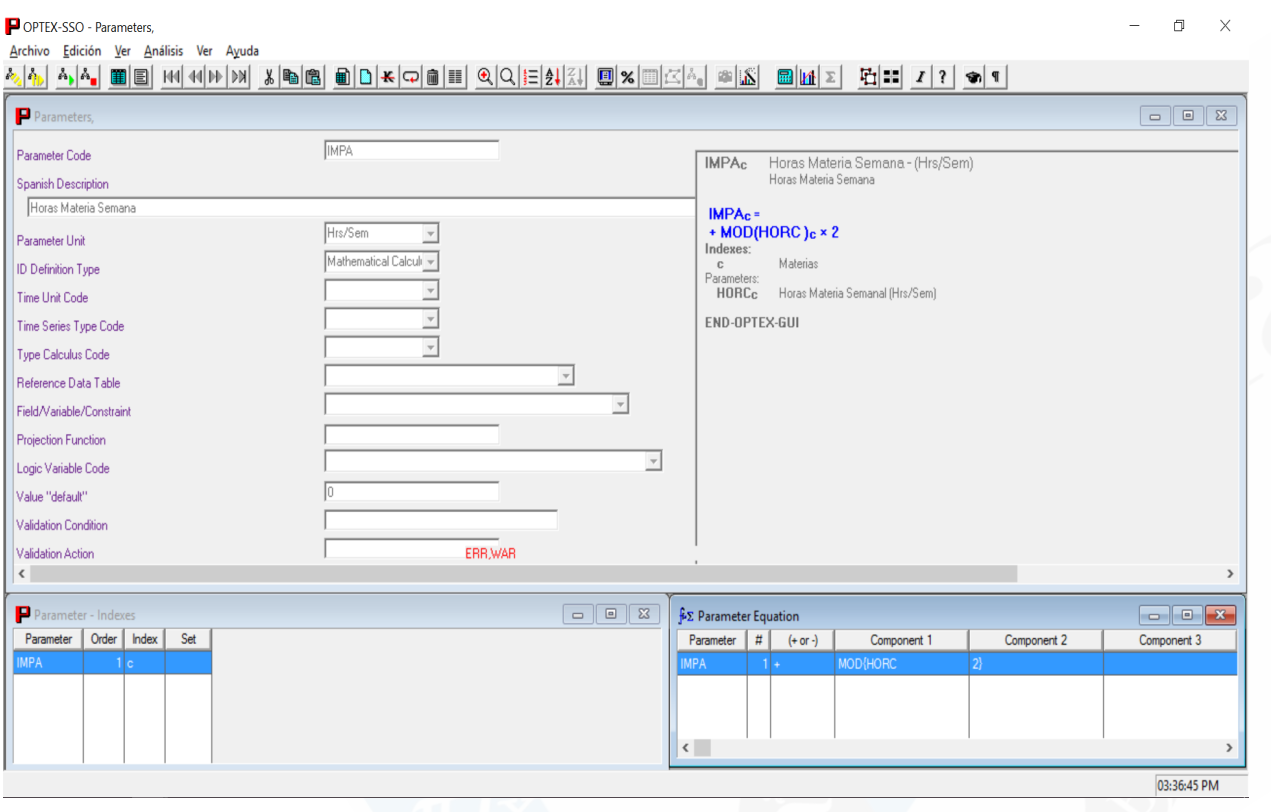

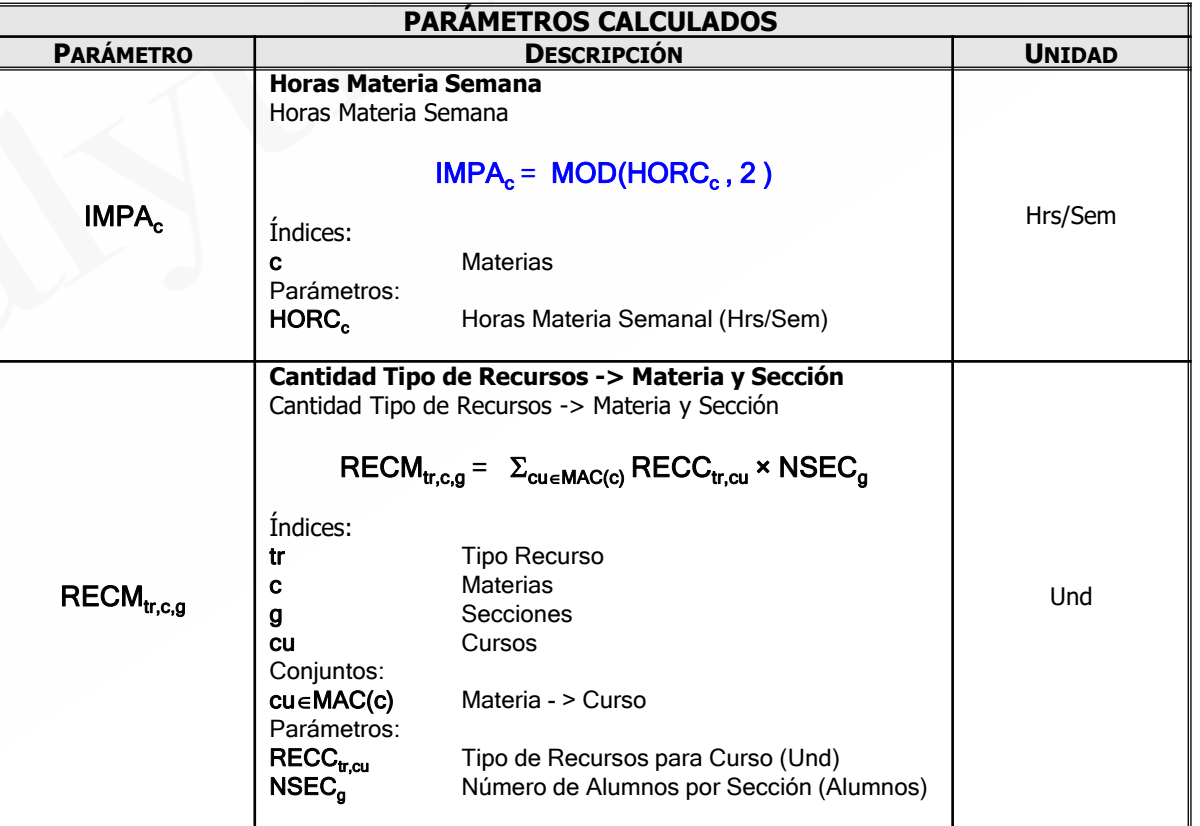

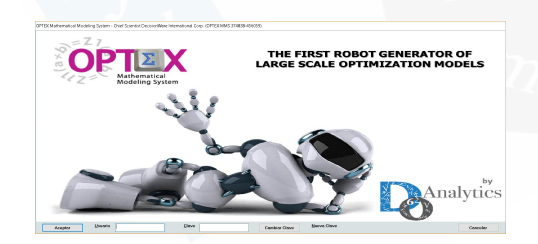

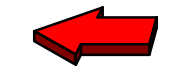

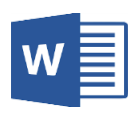

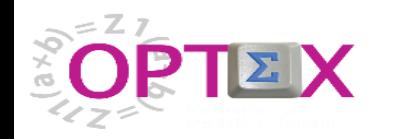

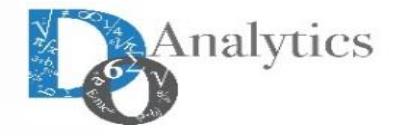

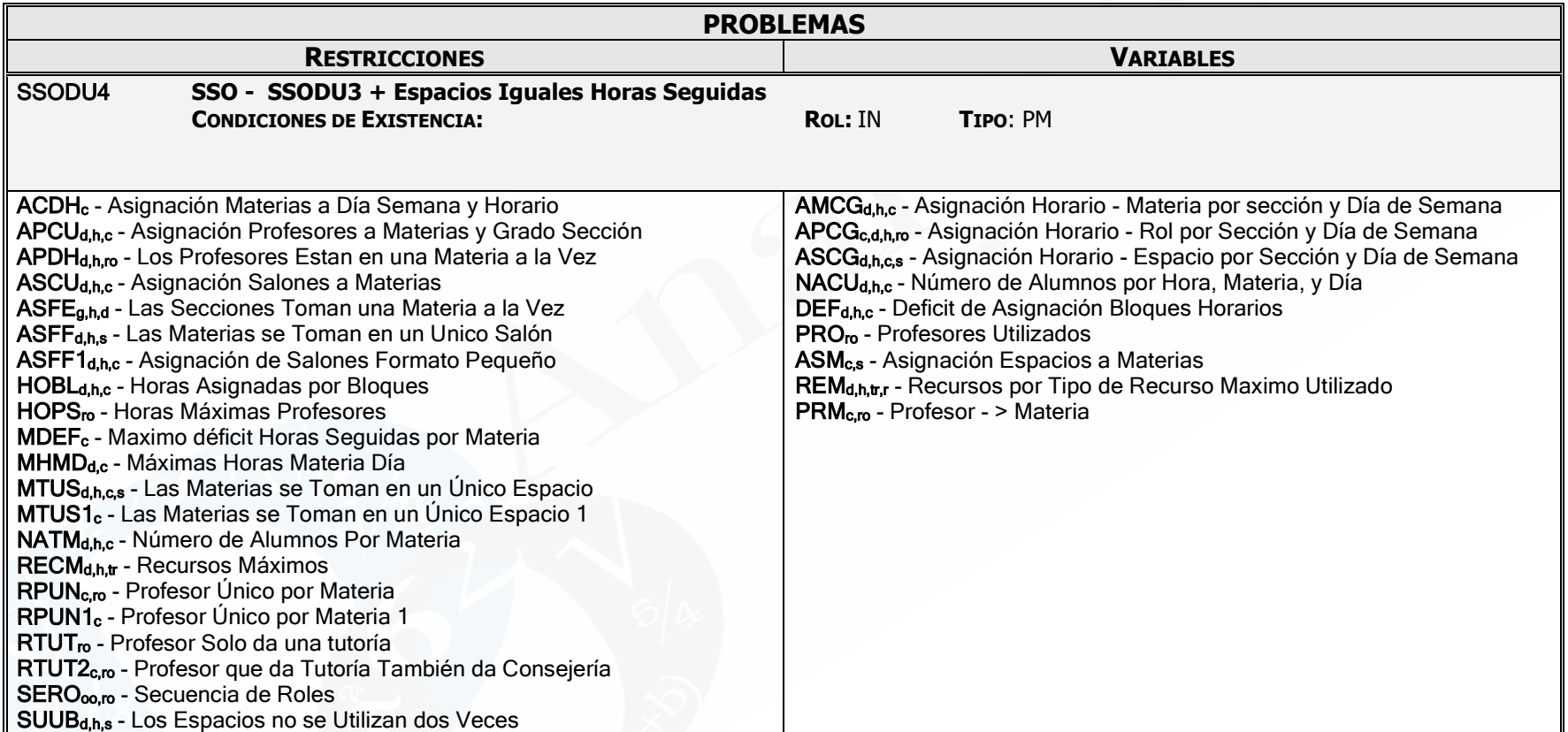

**21 Restricciones Genéricas**

**9 Variables Genéricas**

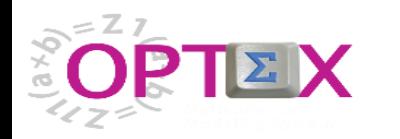

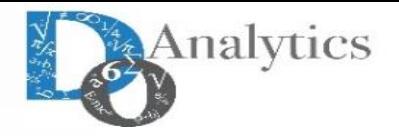

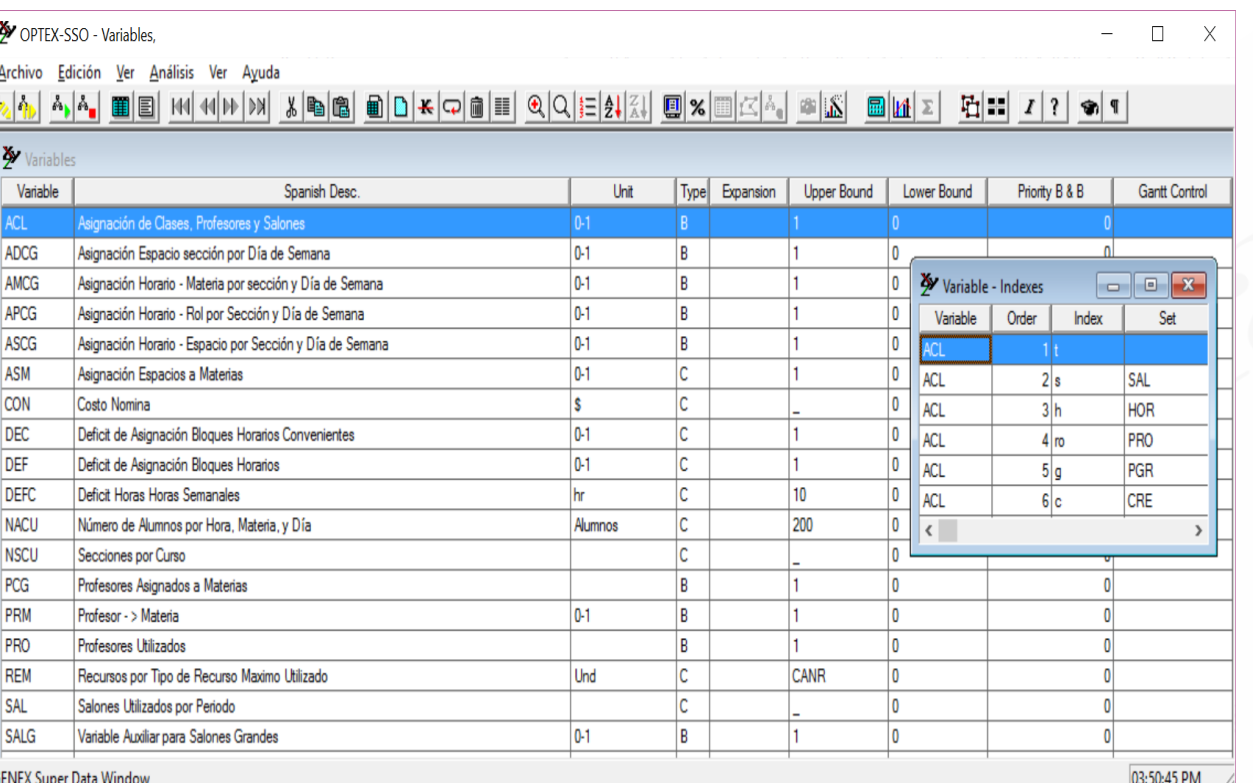

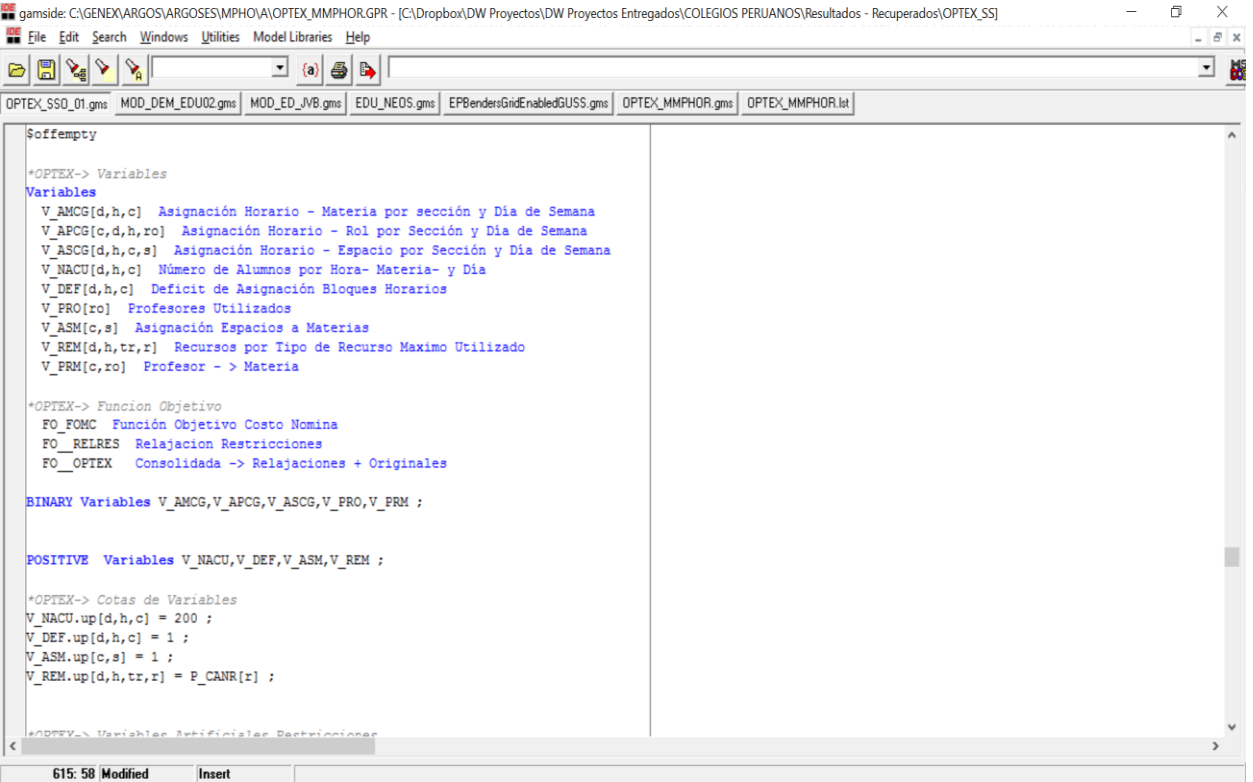

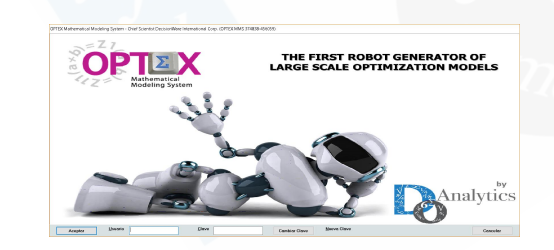

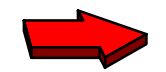

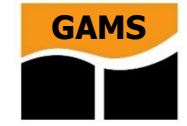

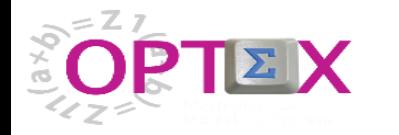

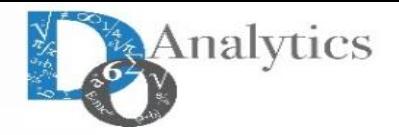

#### $\Sigma^*$  OPTEX-SSO - Constraints

 $\begin{matrix} - & \Box \end{matrix} \qquad \begin{matrix} \Box \end{matrix} \qquad \begin{matrix} \times \\ \times \end{matrix}$ 

Archivo Edición Ver Análisis Ver Ayuda

#### <u>상상 상상 페티 써세에게 제해의 피디서이터 레이어 레이션 레이션 레이션 레이션 레이</u> 프로그램 - 1

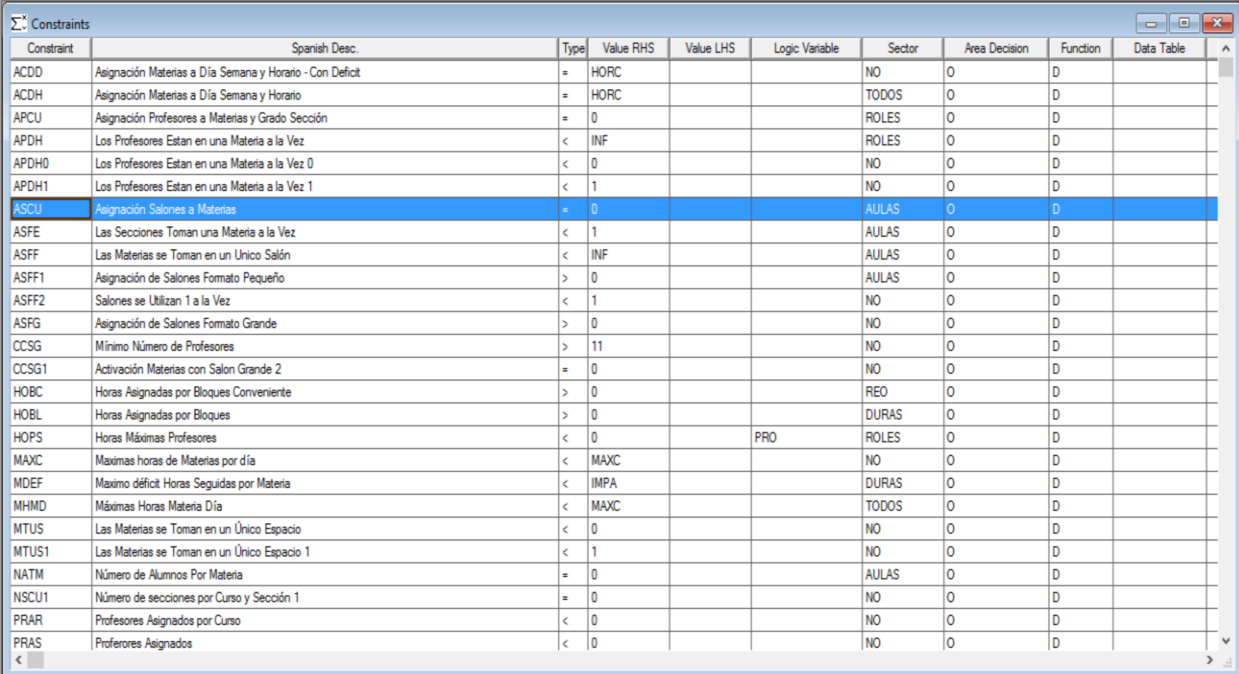

04:54:38 PM

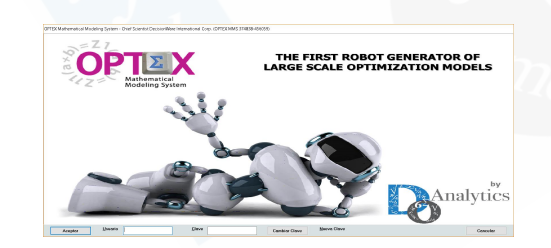

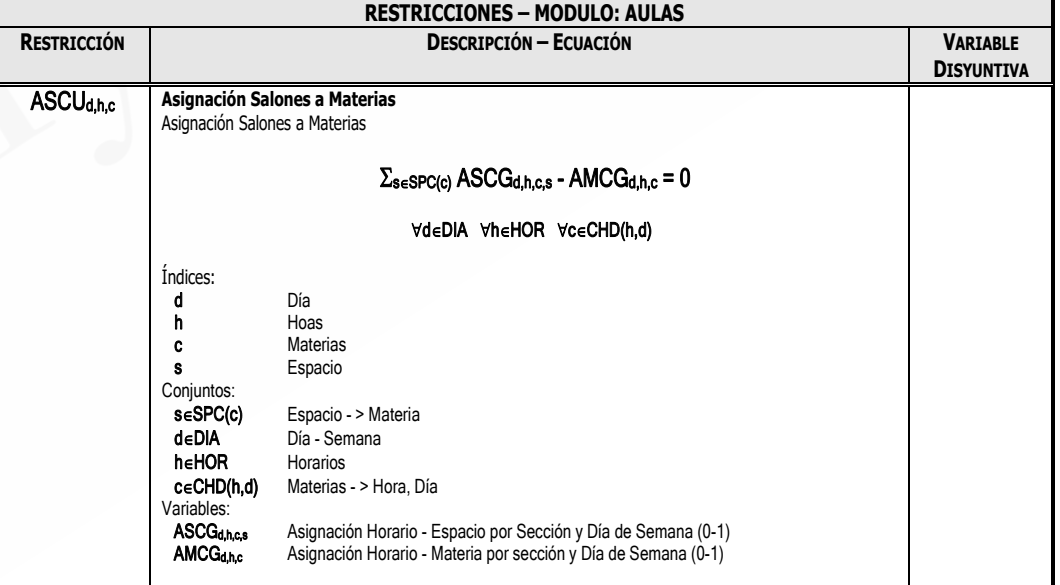

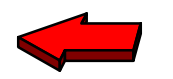

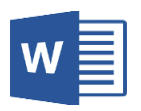

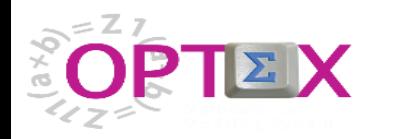

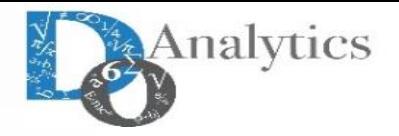

#### $\Sigma^*$  OPTEX-SSO - Constraints

Archivo Edición Ver Análisis Ver Ayuda

#### 

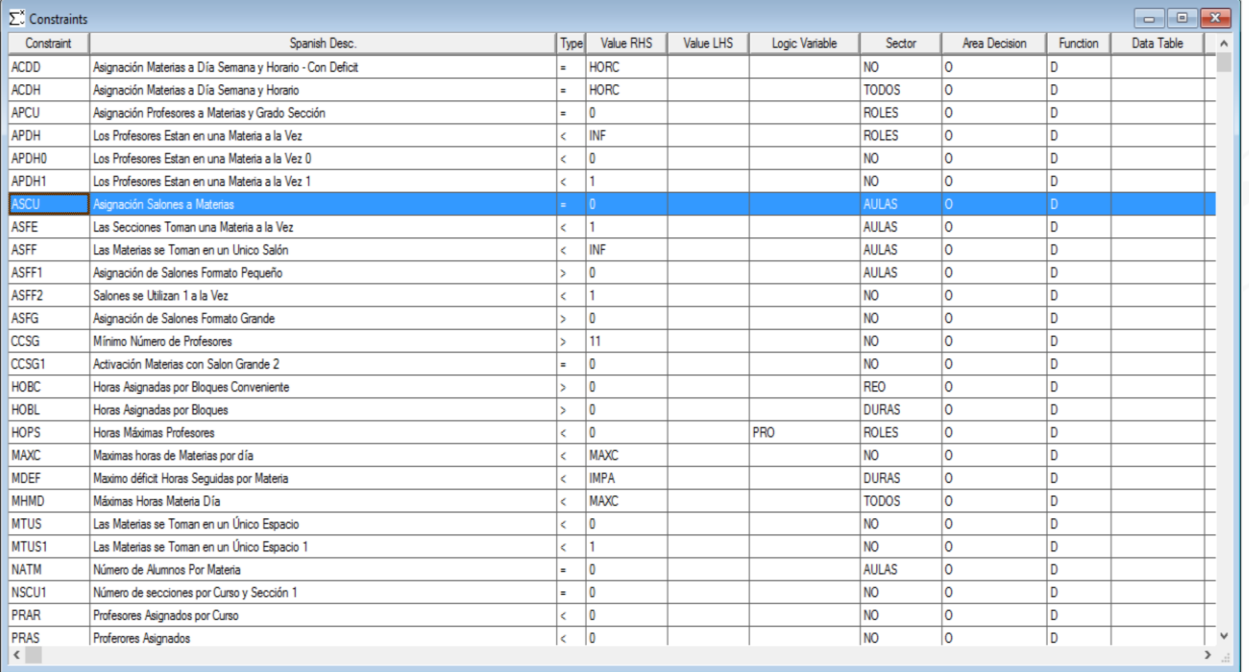

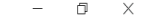

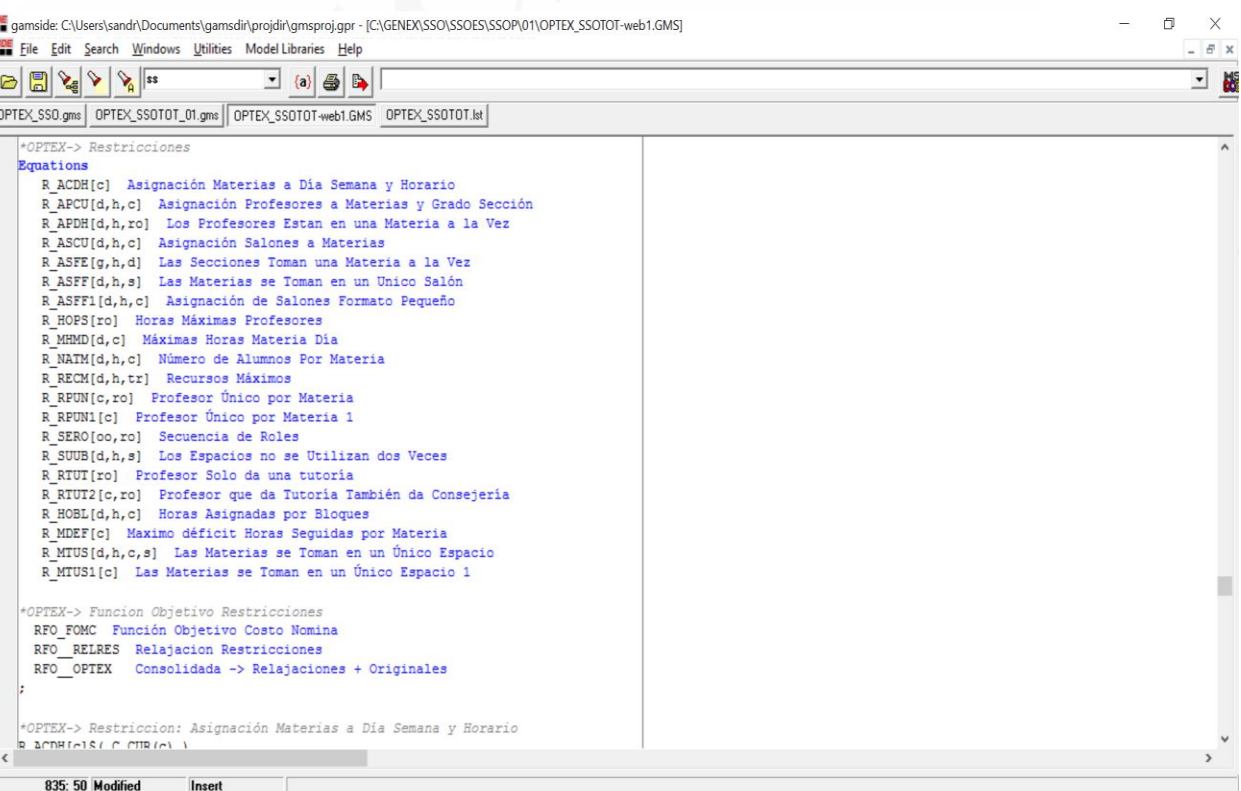

04:54:38 PM

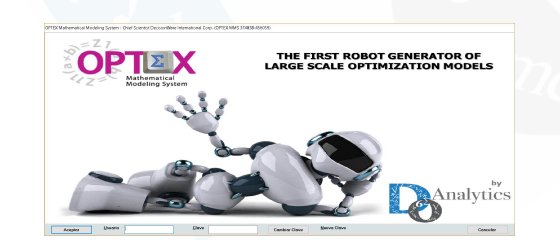

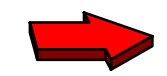

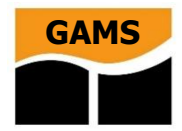

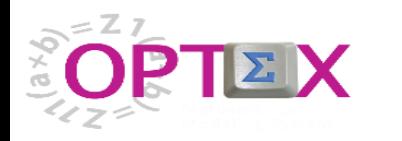

Archivo Edición  $\mathbb{A}_{\mathbf{a}}\left|\mathbb{A}_{\mathbf{b}}\right|\left|\mathbb{A}_{\mathbf{b}}\right|\mathbb{A}_{\mathbf{a}}$  $\sum_{n=1}^{\infty}$  Constraints

> $\sum_{n=1}^{\infty}$  Constraint - In Constraint ASCU ASCU

ASCL

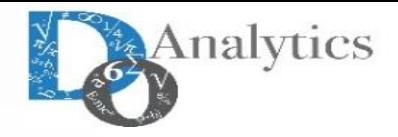

 $\qquad \qquad \Box \qquad \times$ 

 $\begin{array}{c|c|c|c} - & \circ & \times \\ \hline & \bullet & \times \end{array}$ 

 $\rightarrow$ 

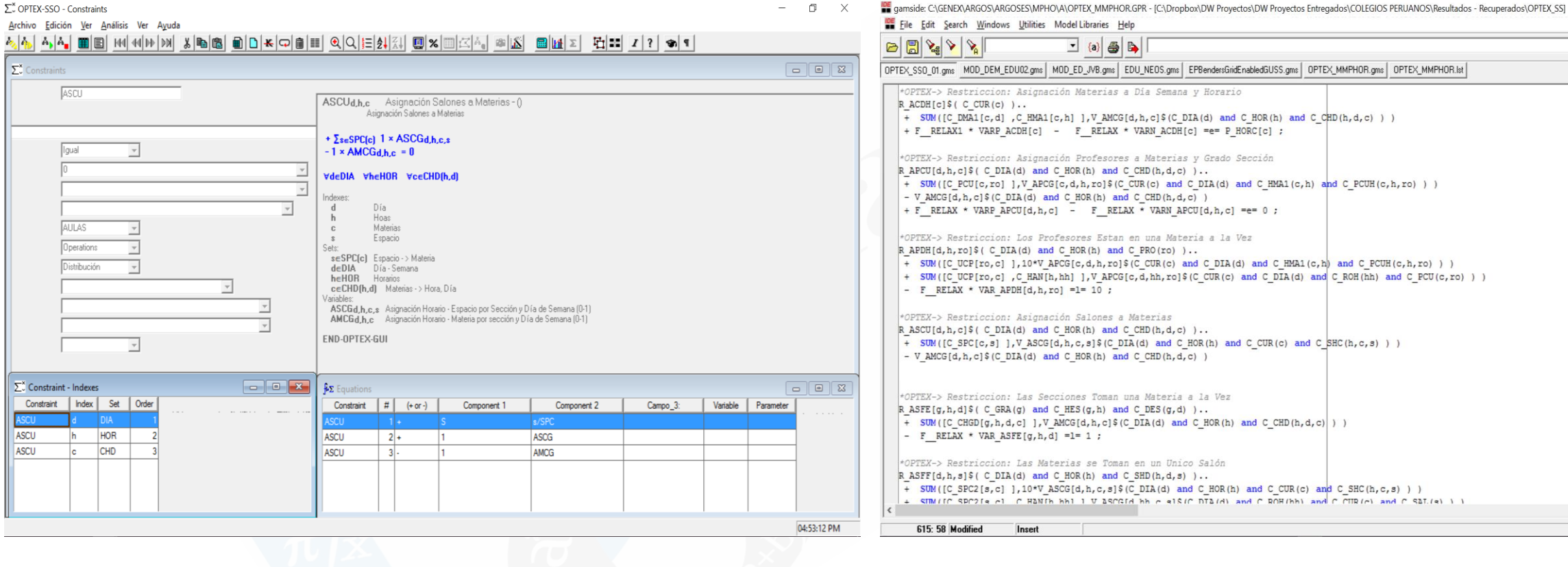

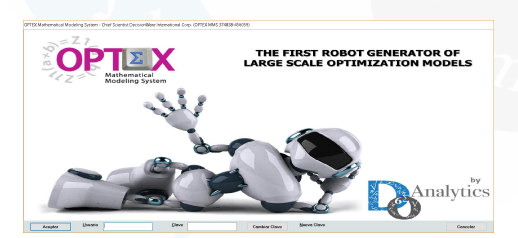

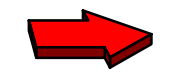

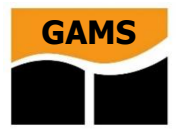

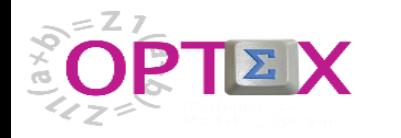

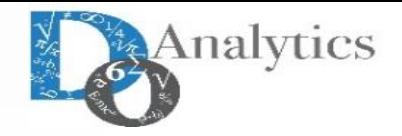

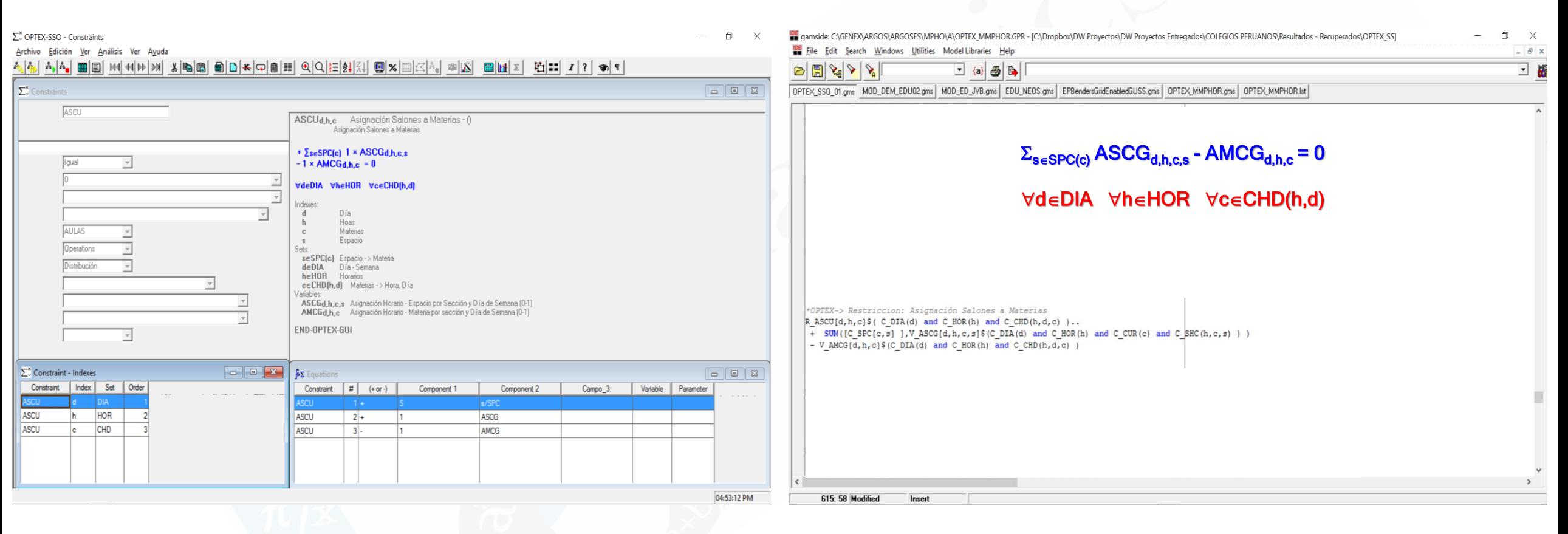

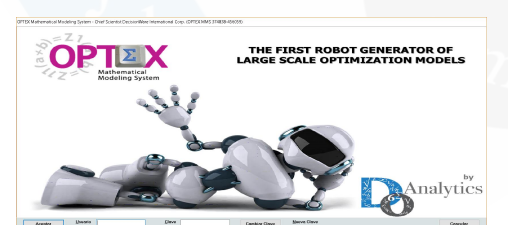

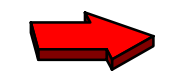

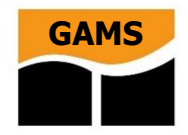

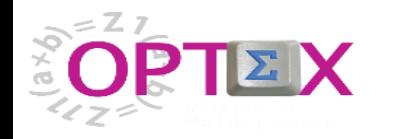

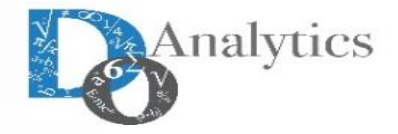

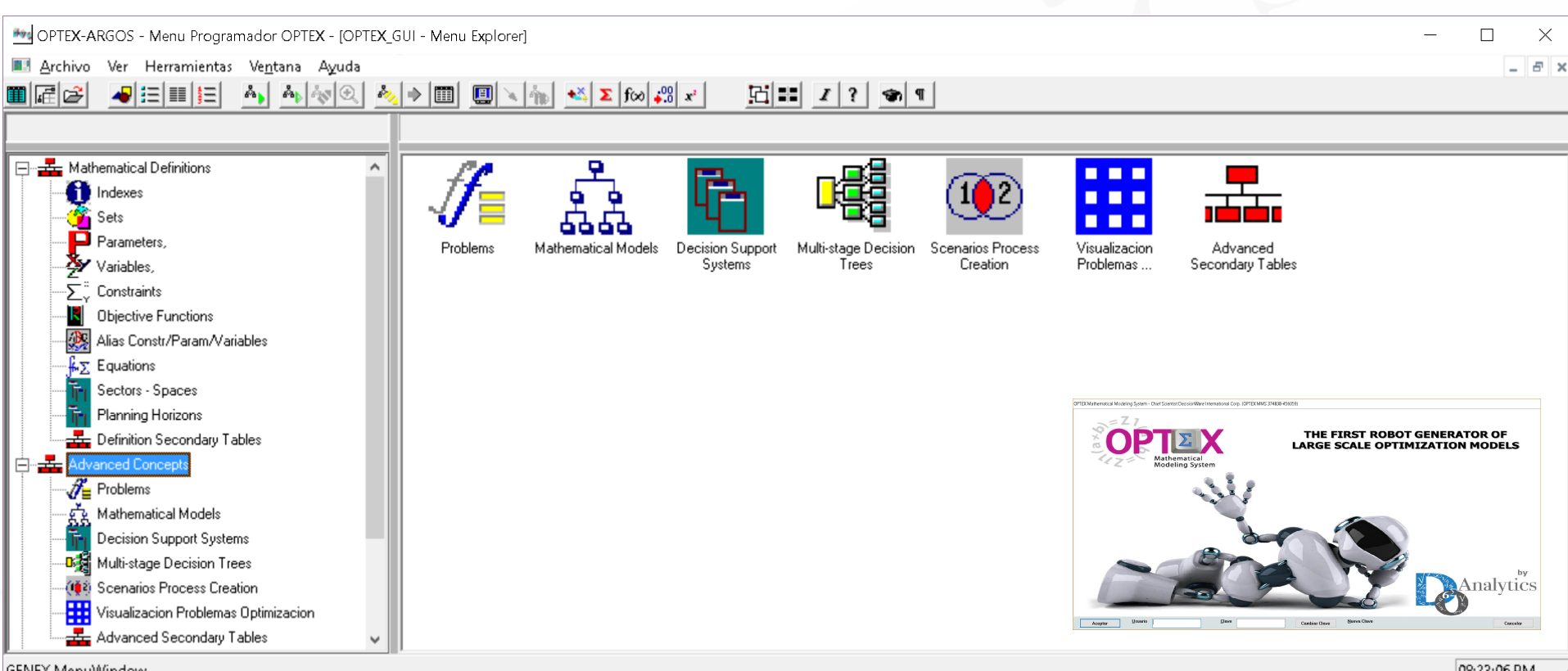

GENEX MenuWindow

08:23:06 PM

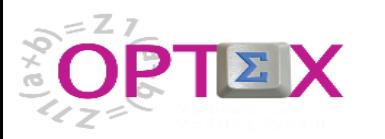

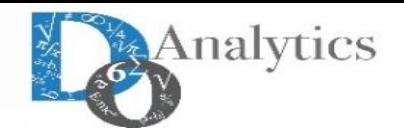

#### DPTEX-SSO - Problems

 $\Box$  $\times$  $\overline{\phantom{m}}$ 

Archivo Edición Ver Análisis Ver Ayuda

### 

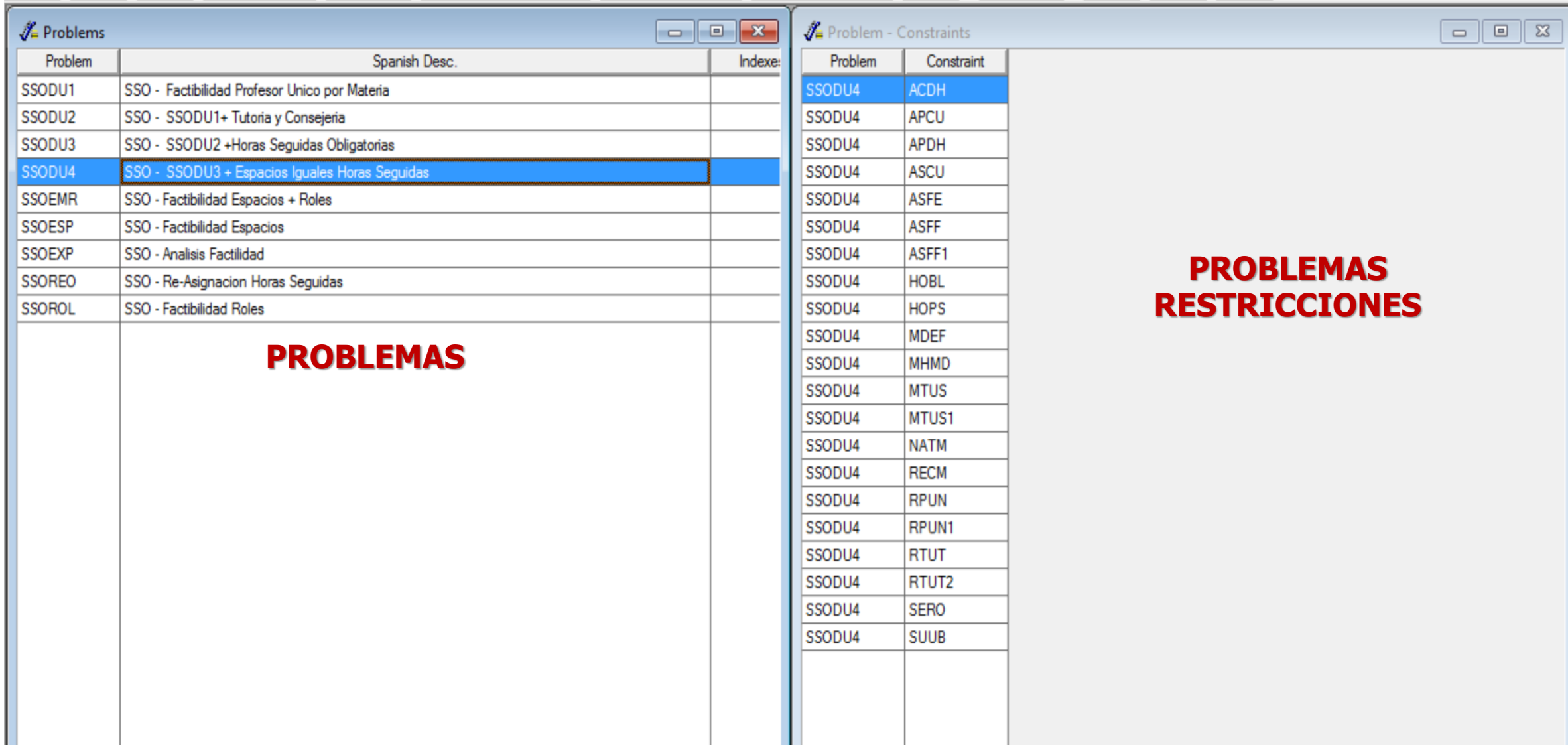

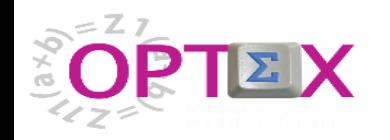

**IDE** gamside:

**MODEL** 

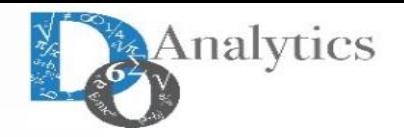

 $\times$ 

 $\land$ 

### **MODELAMIENTO MATEMÁTICO ESTRUCTURADO**

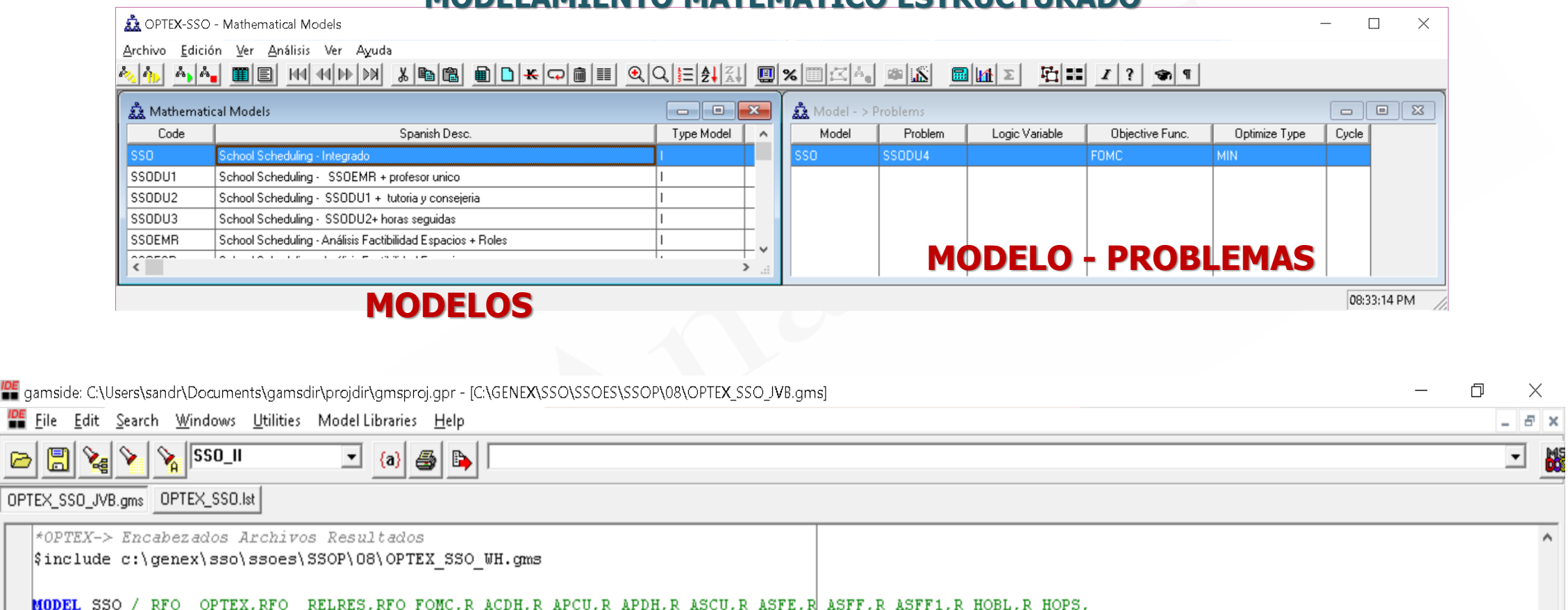

R\_MDEF, R\_MHMD, R\_MTUS, R\_MTUS1, R\_NATM, R\_RECM, R\_RFUM, R\_RFUM1, R\_RTUT, R\_RFUT2, R\_SERO, R\_SUUB, R\_CI\_PRO /;

**Option** Savepoint =  $1$ ; **Option** reslim =  $3600000$ ; **Option** opter =  $0.00050000$  ;

 $|$ SSO.optfile = 2;

**Option** opter =  $0.00050000$  ; SOLVE SSO\_II USING MIP MINIMIZING FO\_FOMC ;

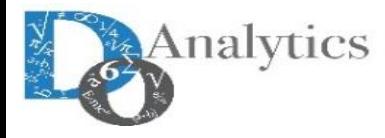

# **OPTIMIZATION INFORMATION SYSTEM ESTRUCTURE**

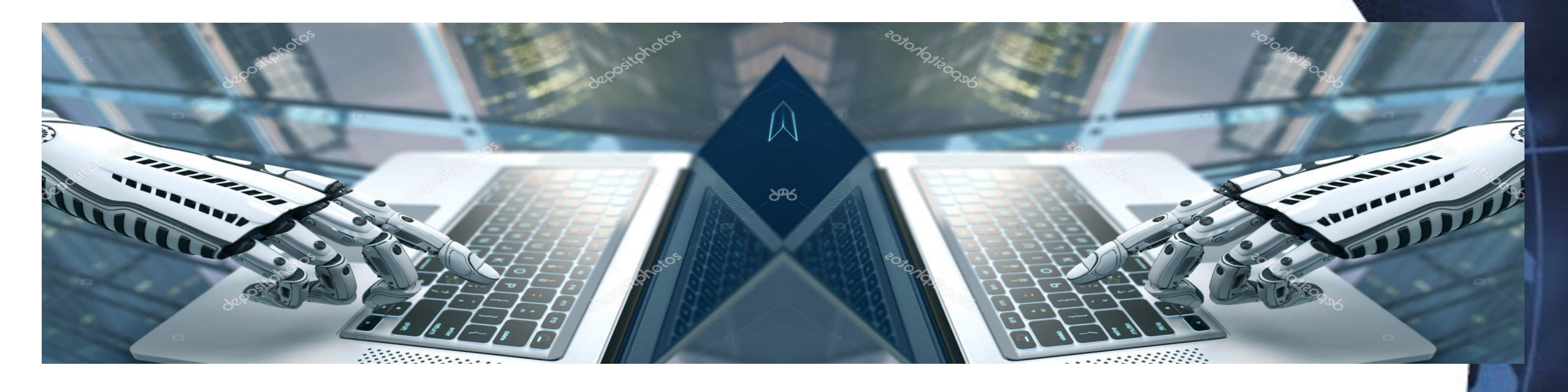

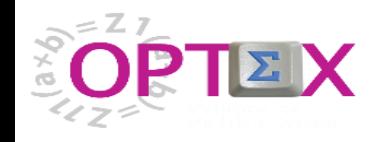

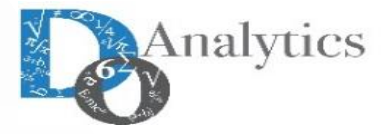

#### **OPTIMIZATION INFORMATION SYSTEM - INPUTS & OUTPUTS**

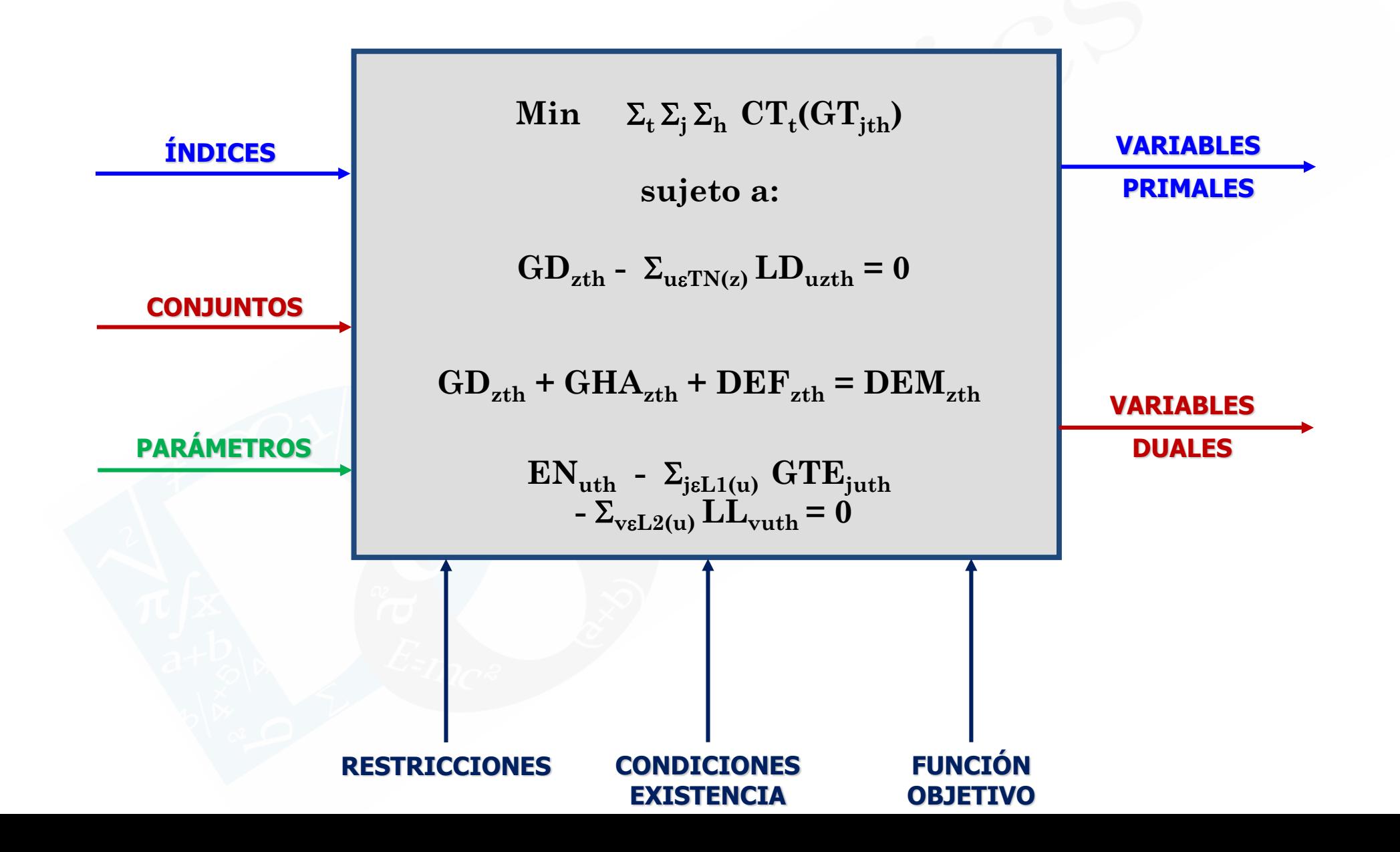

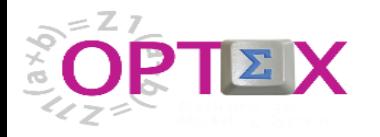

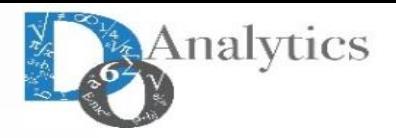

### **OPTIMIZATION INFORMATION SYSTEM**

### **MATHEMATICAL MODELS**

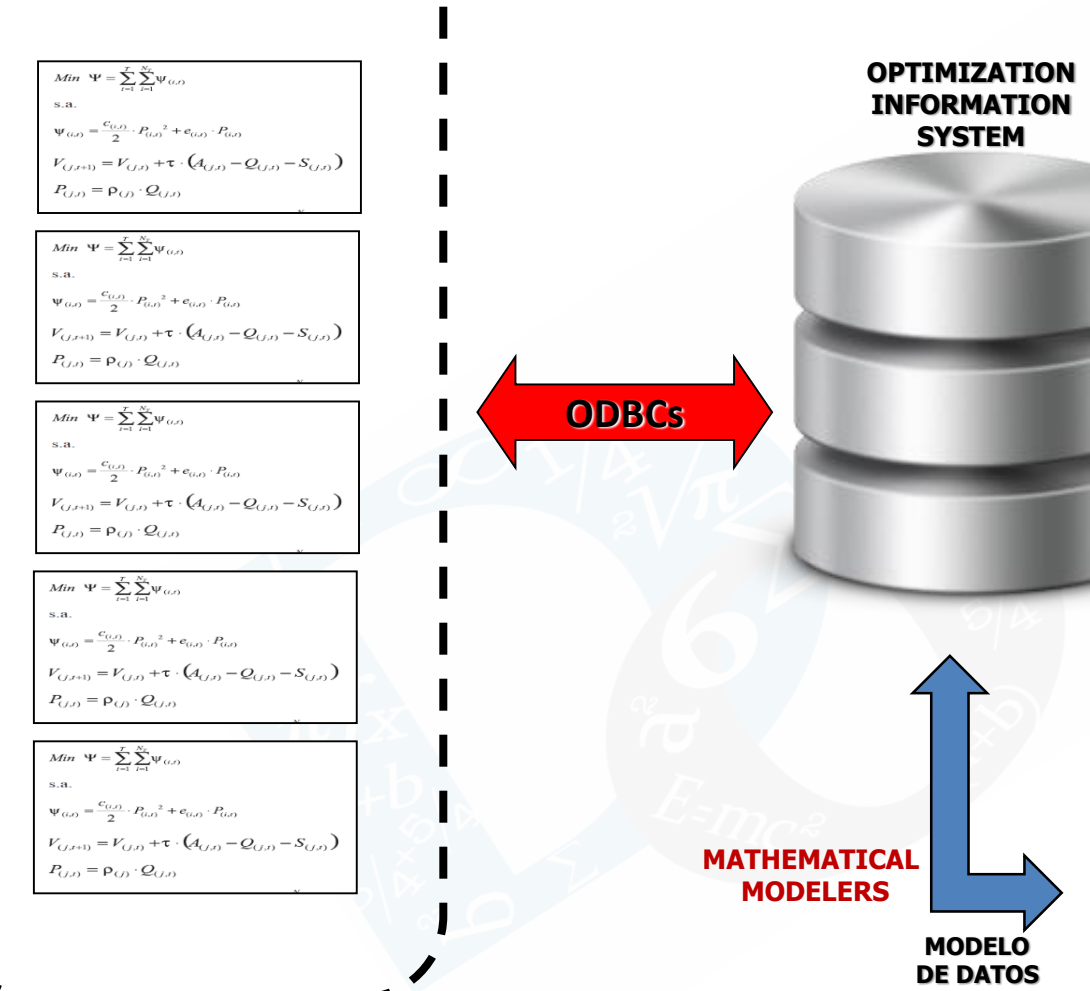

El sistema de información al que acceden los modelos matematicos son diferentes de los sistemas de información a los que acceden los sistemas transaccionales y a las bodegas datos.

Para diferenciarlo claramente, en adelante ese sistema de información se denominará: **OPTIMIZATION INFORMATION SYSTEM**

Los modelos matematicos acceden al sistema de información en dos momentos:

- **· Input**: Tiene como objetivo cargar los conjuntos y los parámetros básicos (leídos) de los modelos; por lo tanto, las tablas deben reflejar dichas estructuras, las cuales las define el modelador, común acuerdo con el responsable de la información de la organización.
- **Output**: Debe almacenar la información resultado de los modelos, la cual se concreta en múltiples de datos, que quien los conoce con propiedad es el modelador matemático. Se pueden mencionar los siguientes datos:
	- o **Variables**: : valor, costo reducido (variable dual), "lower bound", "upper bound", costo objetivo.
	- o **Restricciones**: variable dual (costo marginal), holgura, valor del recurso (superior e inferior).
	- o **Mejores soluciones:** lista de soluciones que están cerca de la solución óptima.
	- o **Pre y post procesamientos**: cálculos intermedios realizados por los modelos
	- o **Tablas relacionales**: resultados orientados para ser integrados a sistemas de información relacionales.

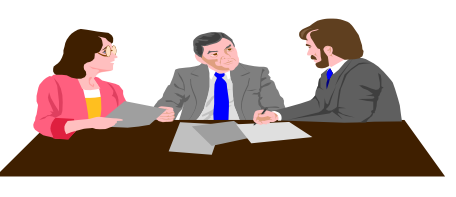

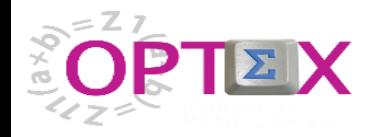

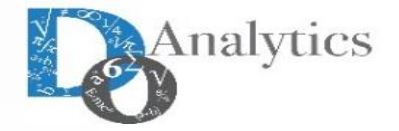

#### **OPTIMIZATION INFORMATION SYSTEM**

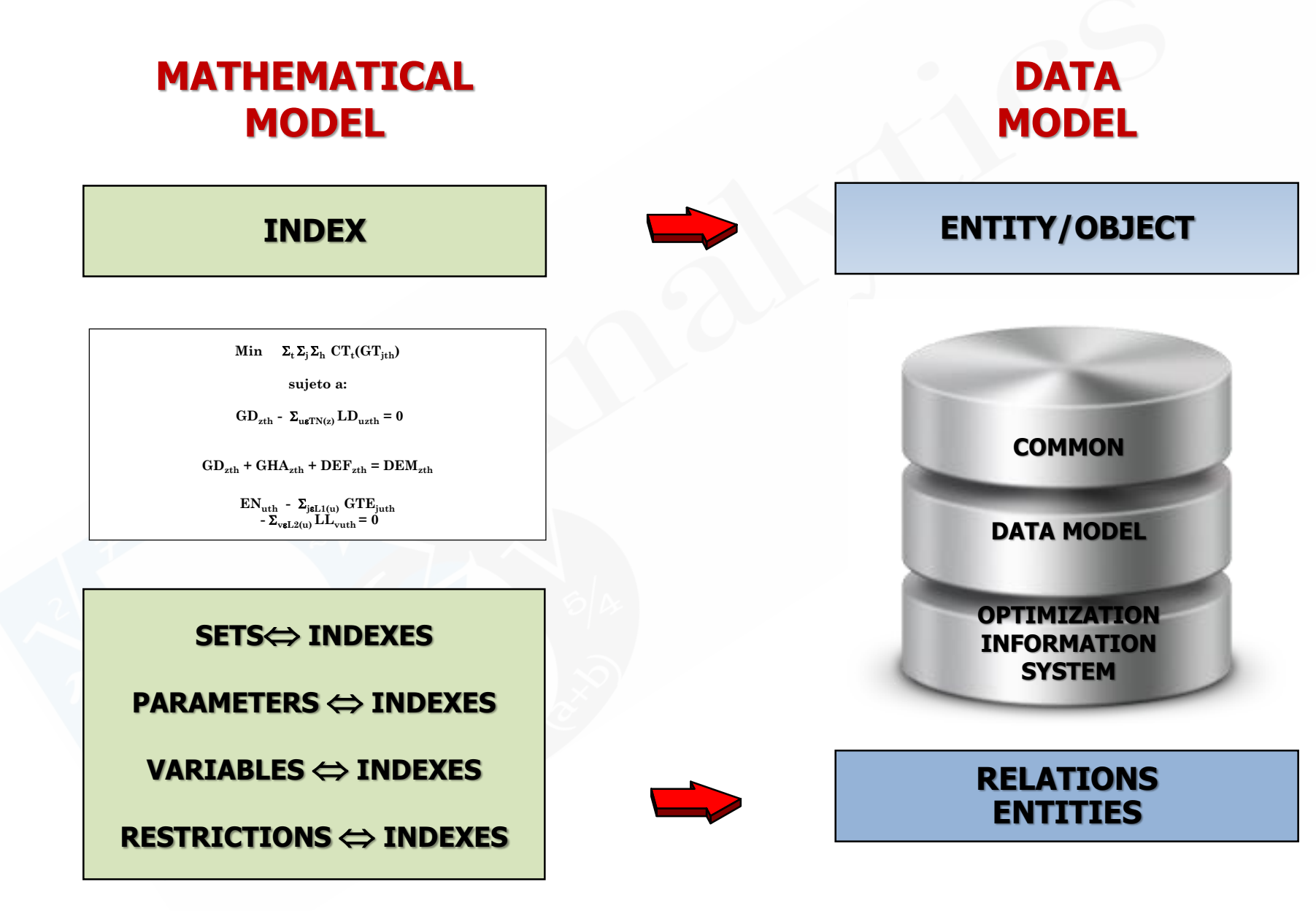

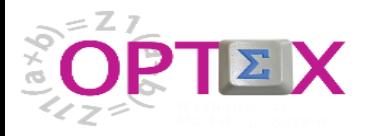

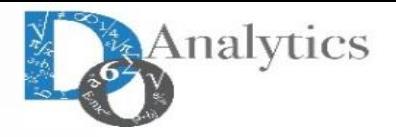

#### **OPTIMIZATION INFORMATION SYSTEM – CONNECTIVITY**

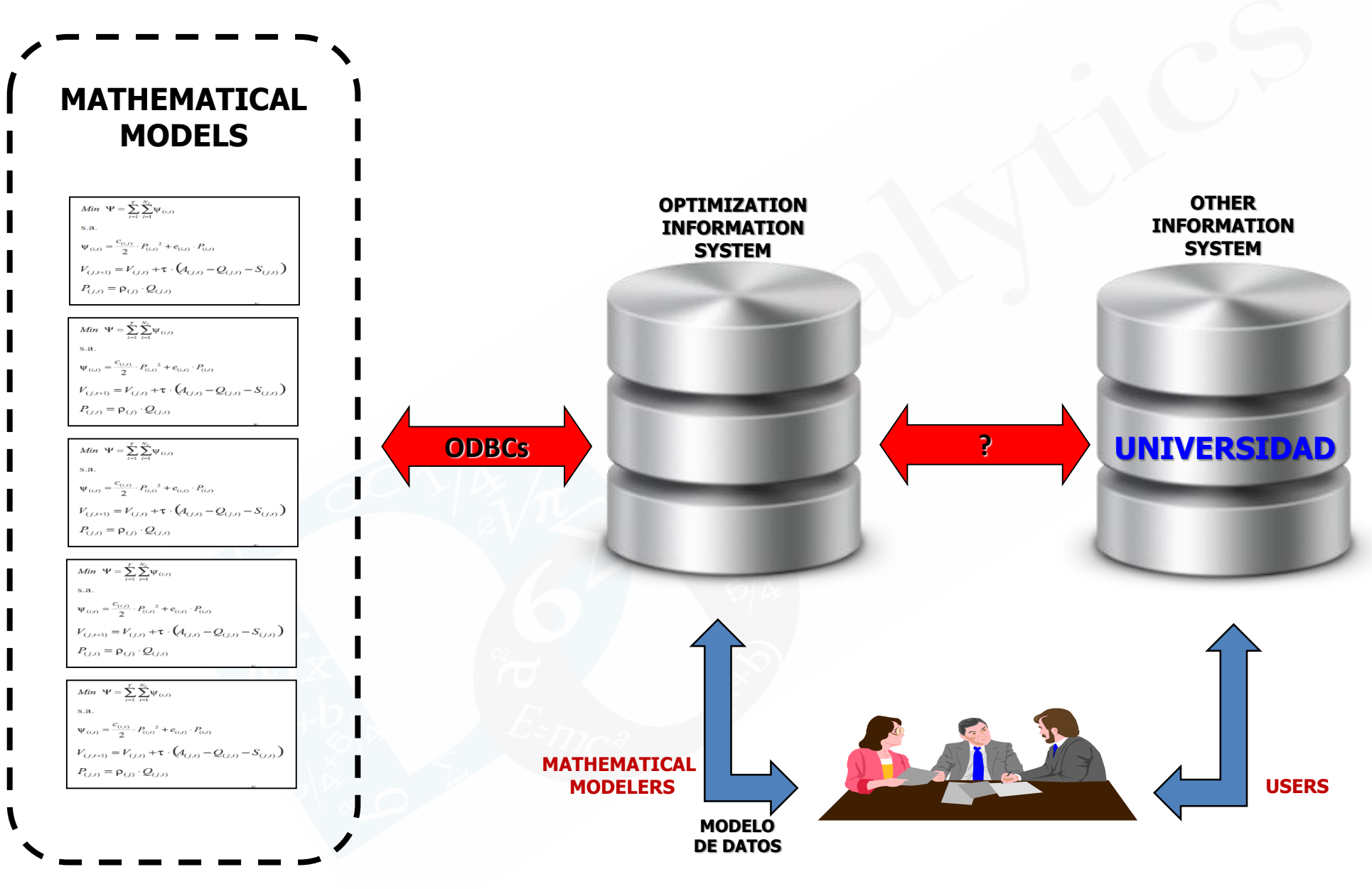

El **OPTIMIZATION INFORMATION SYSTEM** debe conectarse a otros sistemas de información de la organización.

Existen múltiples formas de conectividad, cualquiera que sea la escogida, esto debe hacerse de común acuerdo con los responsables de Tecnología Informática de la organización.

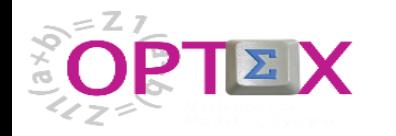

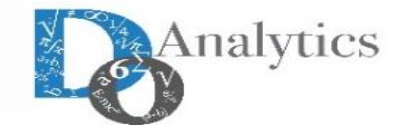

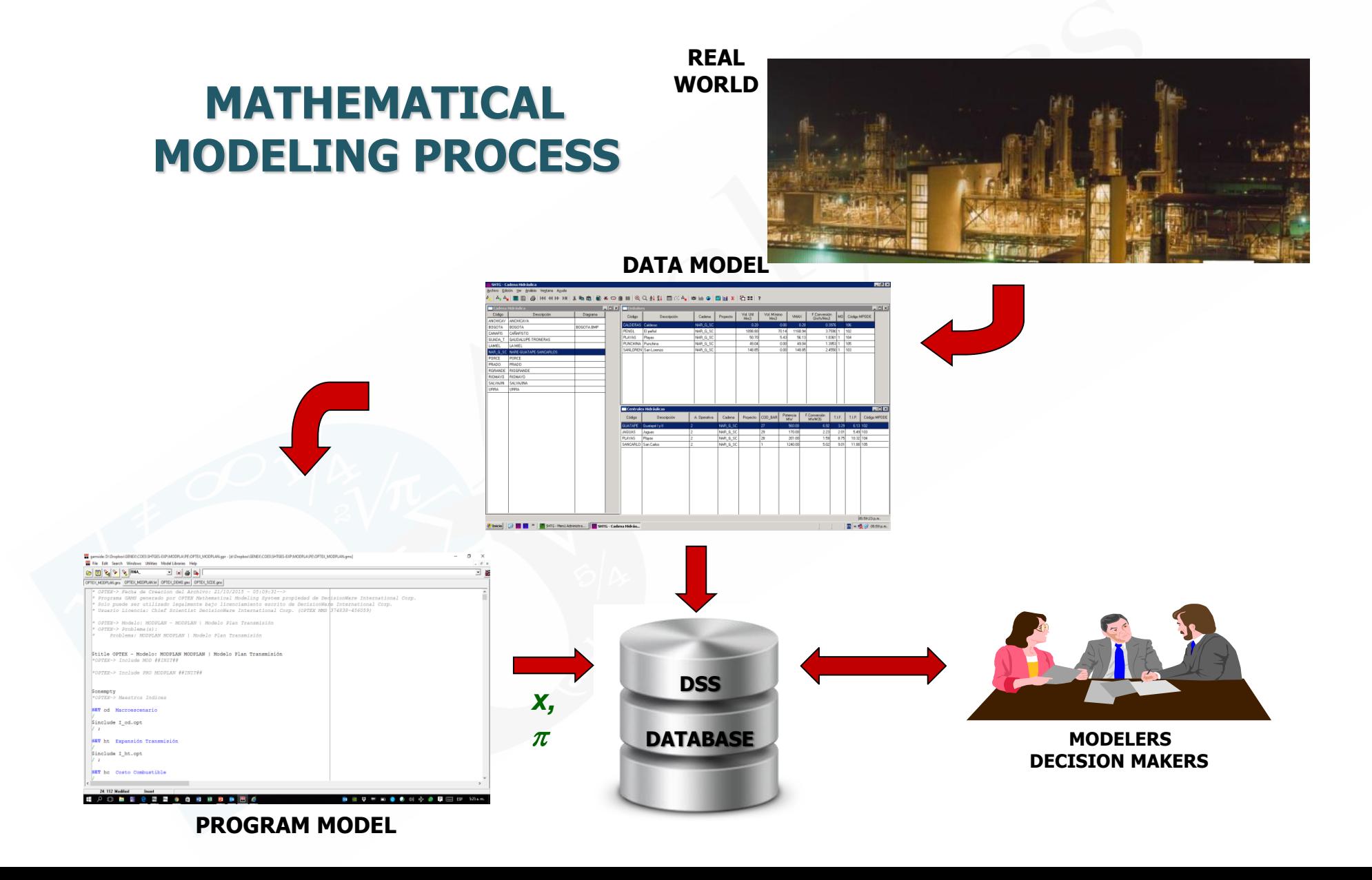

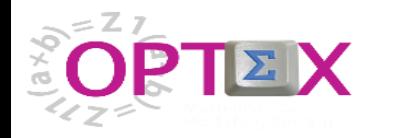

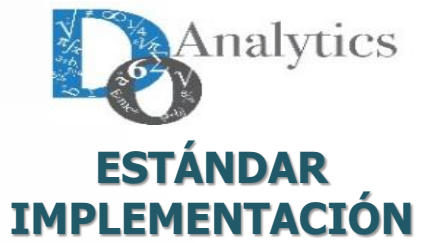

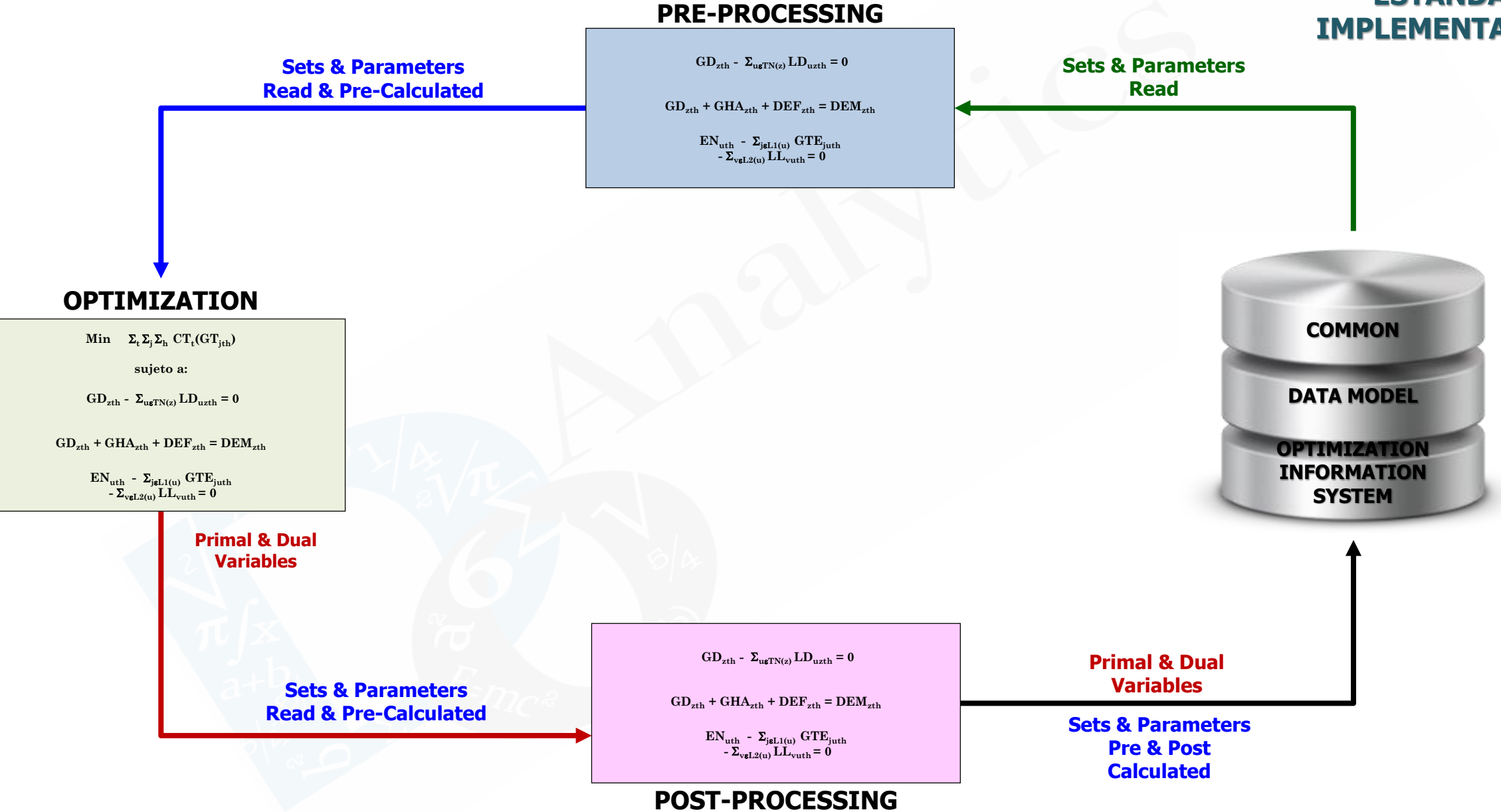

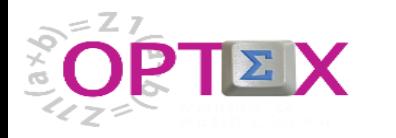

 $\textbf{Min} \quad \Sigma_t \Sigma_i \Sigma_h \ \textbf{CT}_t (\textbf{GT}_{\text{ith}})$ **sujeto a:**  $G_{\text{L}}\text{D}_{\text{zth}}$  **-**  $\Sigma_{\text{u}}\text{FN(z)}$  **LD**<sub>uzth</sub> = 0

**OPTIMIZATION**

**Sets & Parameters Read & Pre-Calculated**

**Sets & Parameters**

 $G_{\text{L}}$  **GD**<sub>zth</sub> **+ GHA**<sub>zth</sub> **+ DEF**<sub>zth</sub> **= DEM**<sub>zth</sub>

 $EN_{\text{uth}}$  **-**  $\Sigma_{\text{jøL1(u)}}$   $GTE_{\text{juth}}$  $-\Sigma_{\text{vøL2(u)}} \mathbf{L} \mathbf{L}_{\text{vuth}} = 0$ 

> **Primal & Dual Variables**

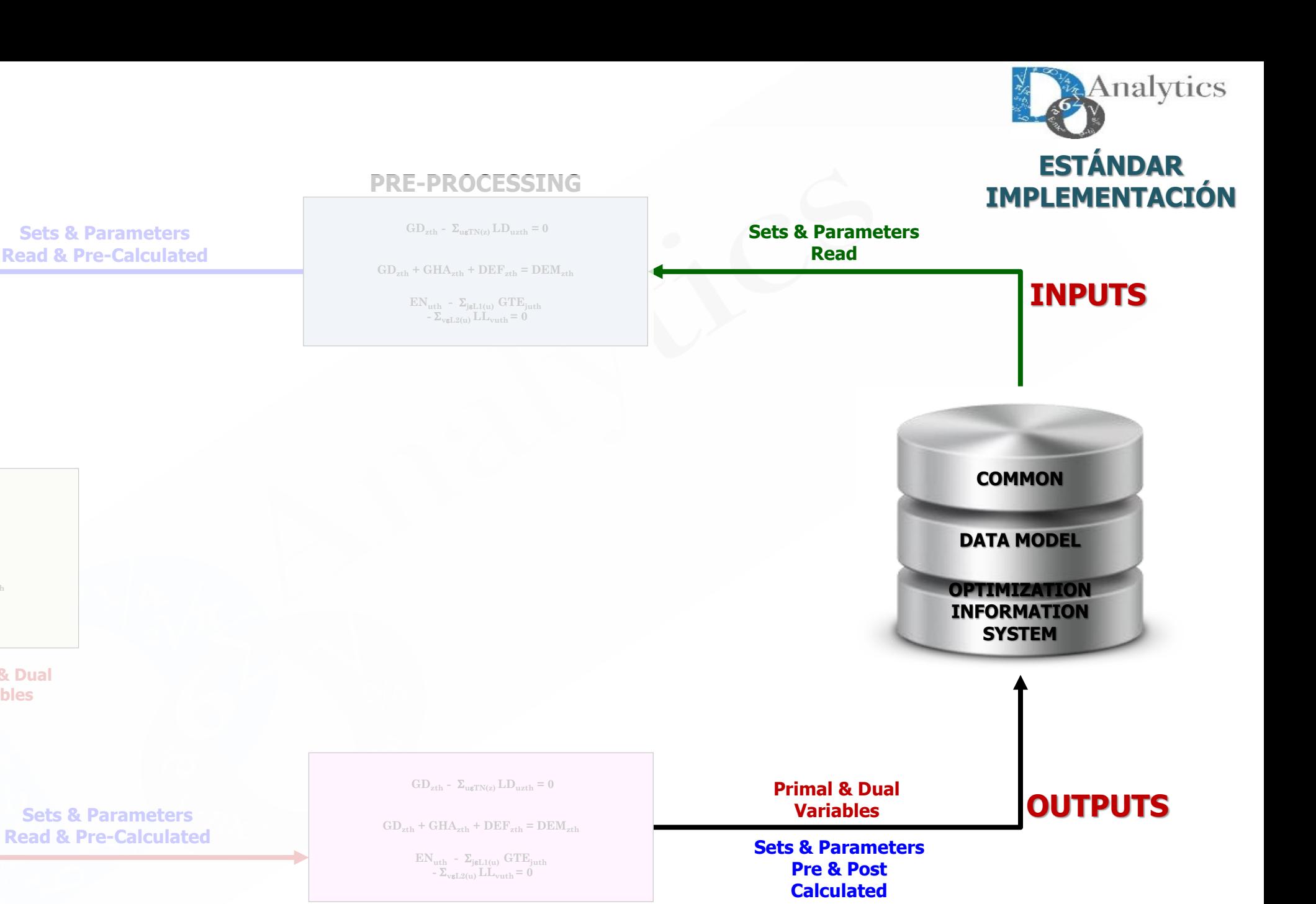

**POST-PROCESSING**

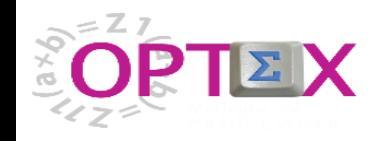

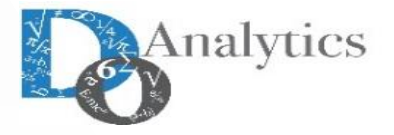

#### **OPTIMIZATION INFORMATION SYSTEM - COMMON DATA MODEL**

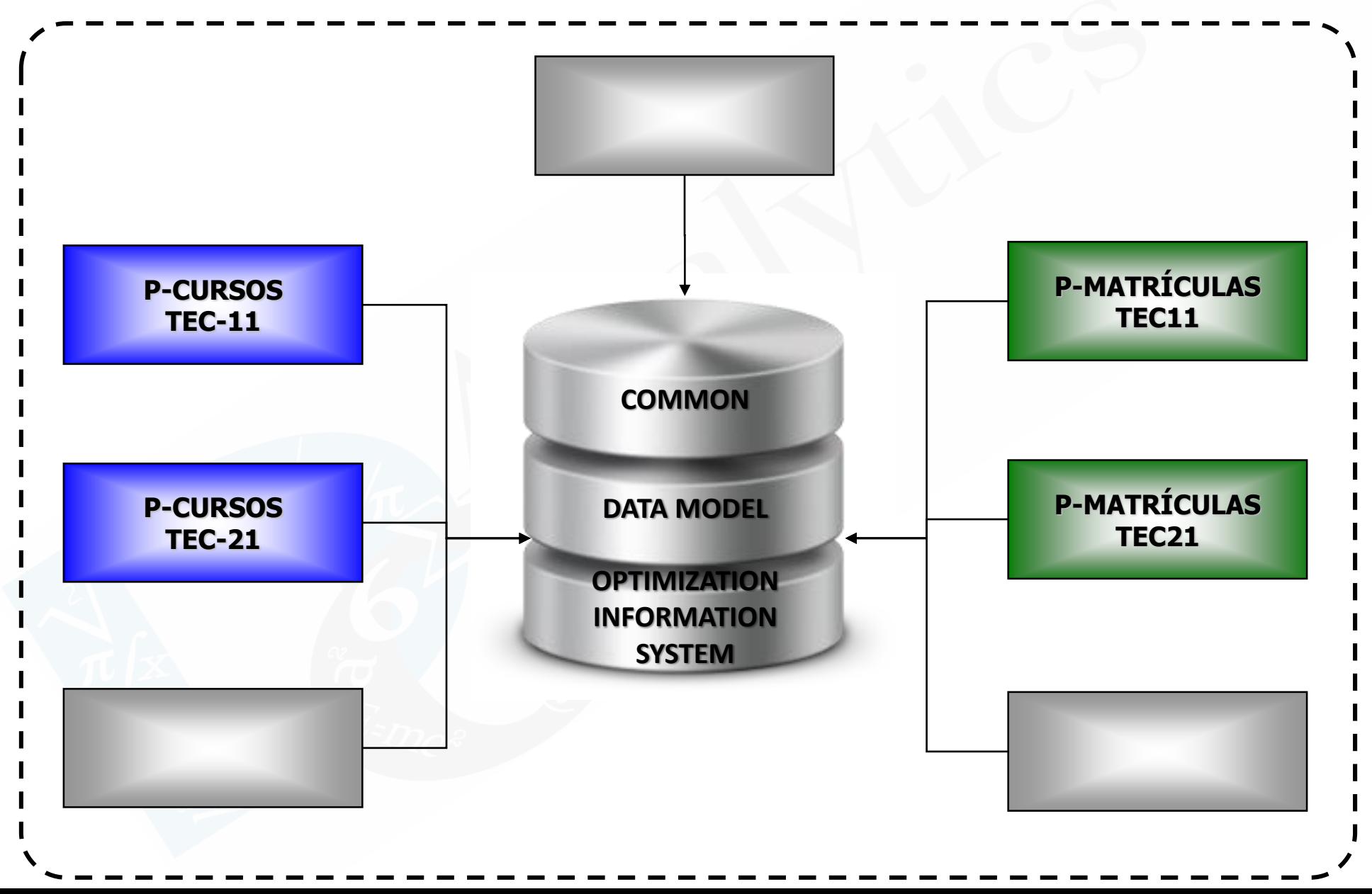

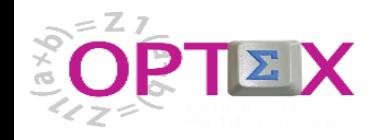

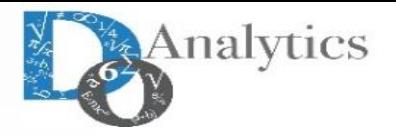

### **SISTEMA DE INFORMACIÓN DE OPTIMIZACIÓN - DATOS ENTRADA**

Los **datos de entrada** correspondientes a la información técnica que deben leer los modelos matemáticos se clasifican en dos tipos:

- **Datos permanentes (SII)** correspondientes a información técnica del sistema que es independiente de cualquier escenario; y
- **Datos no permanentes** (**SIE**) asociados a la existencia o no de un escenario y que representan su variabilidad.

Los datos se podrían clasificar como datos permanentes correspondientes a información técnica del sistema que es **independiente de cualquier escenario (SII)**; y como datos no permanentes asociados a la existencia de un escenario de referencia de un modelo matemático.

Con respecto al **SIE**, este se debe considerar como la unión de sistemas de información propios de cada escenario. La estructura de cada uno de estos sistemas de información depende del escenario y la debe/puede definir el usuario de acuerdo con los objetivos que busca cumplir con el estudio que este realizando.

En paralelo al modelo de datos del sistema de información está la interfaz **básica** de usuario final del modelo matemático que permite la consulta y el mantenimiento de la información correspondiente a todas las tablas que existen para un modelo matemático. Este interfaz la genera **OPTEX** en el momento de acceder a las tablas de la base de datos, sin necesidad de labores de programación.

El modelaje de datos se realiza a partir de la definición de tablas maestras para cada una de las entidades incluidas en los modelos matemáticos, y de las tablas secundarias que permiten detallar las características de cada entidad y posibilitan establecer las relaciones necesarias entre las entidades para representar la topología del sistema. La estructura del modelo de datos depende de el modelamiento que se haga de los parámetros y de los conjunto que hacen parte de los modelos matemáticos.

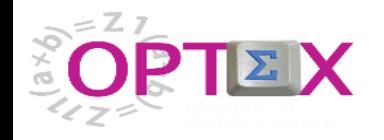

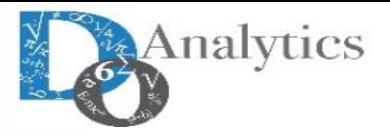

### **SISTEMA DE INFORMACIÓN DE OPTIMIZACIÓN - DATOS ENTRADA**

Desde el punto de vista de procesamiento de información, SIDI organiza las corridas de los modelos matemáticos bajo los conceptos de Familia de Escenarios (FES) y de Escenarios (ESC).

El concepto de Familia de Escenarios permite agrupar las corridas de los modelos de acuerdo con un criterio común en términos matemáticos, ya que una familia debe estar relacionada con un modelo y con un "estilo" de uso de dicho modelo.

El concepto de FES es suficientemente amplio para permitir que coexistan modelos con diferentes objetivos de planificación compartiendo un ambiente común de modelaje y de datos industriales. En el caso del SIDI, podrán existir FES asociadas a los diferentes modelos.

Asociado a cada FES existe un sistema de información propio. Esto implica que dos FES puedan tener dos sistemas de información diferentes, cada uno de ellos diseñado/ajustado de acuerdo con un problema de decisión específico.

Cada escenario está asociado a un caso específico que se quiere optimizar y por lo tanto a este nivel se asocian los resultados de una optimización relacionada con un modelo matemático especificado de acuerdo con las indicaciones dadas en el numeral anterior.
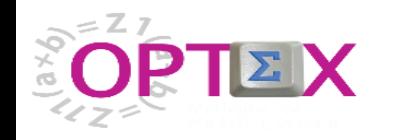

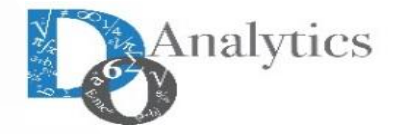

## **SISTEMA DE INFORMACIÓN DE FAMILIAS DE ESCENARIOS**

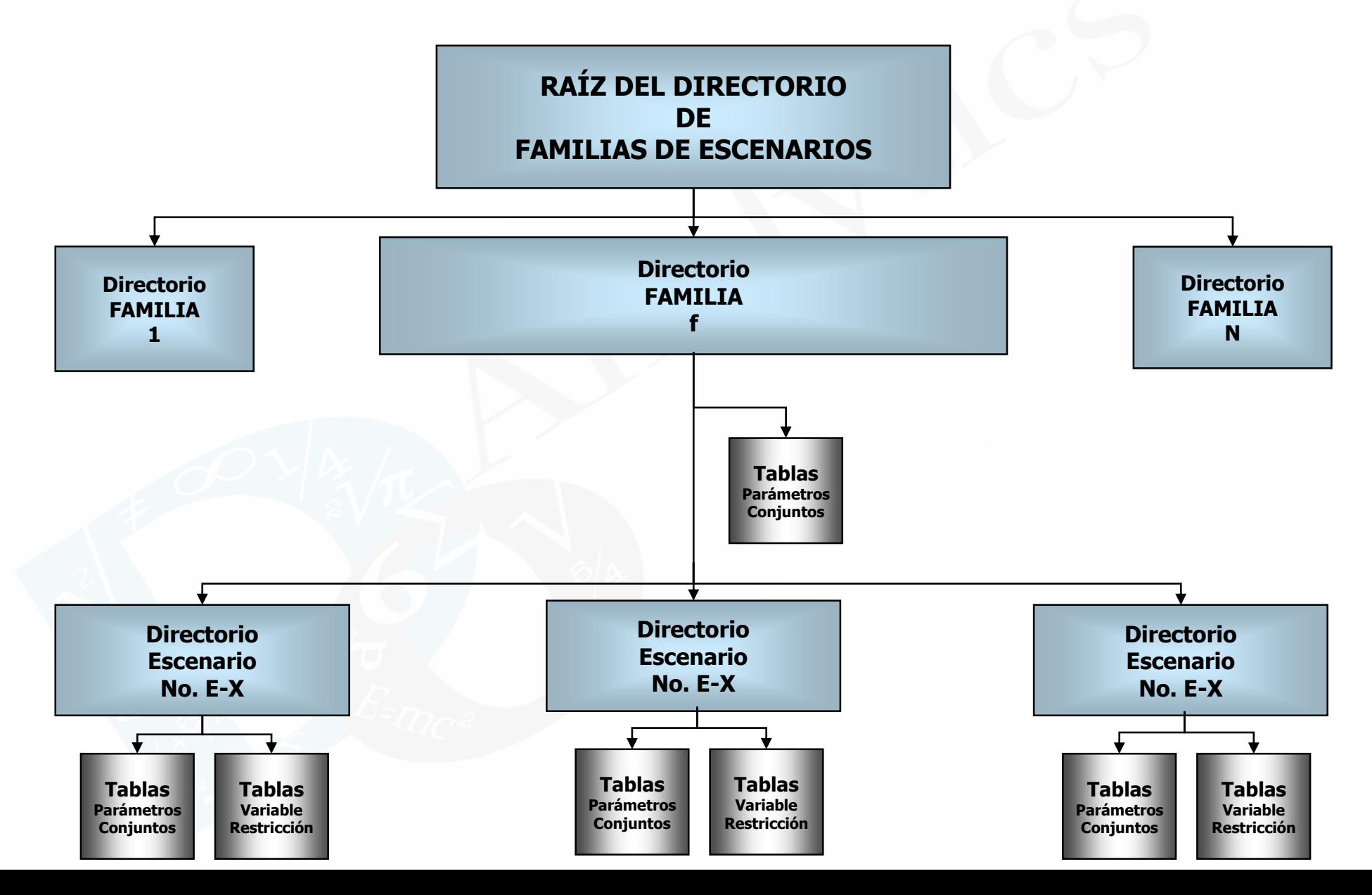

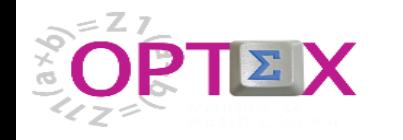

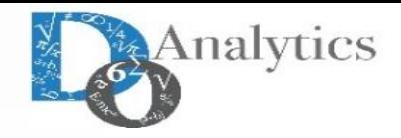

## **SISTEMA DE INFORMACIÓN DE OPTIMIZACIÓN TABLAS DE RESULTADOS - VARIABLES**

Este tipo de tabla de resultados es generada automáticamente por **OPTEX** de acuerdo con los criterios de recuperación establecidos por el usuario.

▪ **Variables:** Contienen la información asociada a la variable seleccionada, ordenada por fecha (período), corresponde a series de los valores de las variables, las cotas superiores, su valor en la solución óptima, los costos en la función objetivo y los costos reducidos. Estas tablas se denominan **VV\_vvv** donde **vvv** corresponde al código de la variable.

Adicional a los campos relacionales asociados a las variables (**COD\_eee** y **FECHA**), la información almacenada en las tablas se presenta a continuación:

#### **VARIABLES**

- **VALOR:** Corresponde al valor (primal) de la variable asociado a la solución óptima.
- **FECHA\_HORA:** Corresponde a la fecha-hora asociada al valor para variables tipo **T** (tiempo continuo)
- **COSTO\_RED:** Corresponde al costo reducido (dual) de la variable asociado a la solución óptima.
- **COTA SUP:** Corresponde al valor de la cota superior de la variable
- **COSTO\_OBJ:** Corresponde al valor del costo de la variable en la función objetivo
- **ERROR:** Violación de una de las cotas de las variables, aplica cuando se realizas alguna relajación de la cota de la variable.
- **DIF\_HIS:** Diferencia (anomalía) entre el valor del modelo y el valor histórico
- **OK HIS:** Existe información histórica asociada a la variable (TRUE o FALSE)

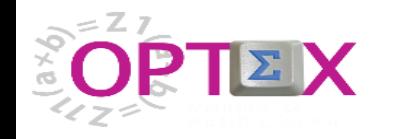

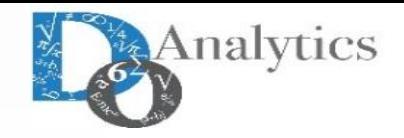

## **SISTEMA DE INFORMACIÓN DE OPTIMIZACIÓN TABLAS DE RESULTADOS - RESTRICCIONES**

Este tipo de tabla de resultados es generada automáticamente por **OPTEX** de acuerdo con los criterios de recuperación establecidos por el usuario.

▪ **Restricciones:** Contiene la información asociada a las restricciones en cada período. Se pueden consultar las series de las variables de holgura y las variables duales. Estas tablas se denominan **RR\_rrr** donde **rrr** corresponde al código de la restricción.

Adicional a los campos relacionales asociados a las restricciones (**COD\_eee** y **FECHA**), la información almacenada en las tablas se presenta a continuación:

#### **RESTRICCIONES**

- **DUAL:** Corresponde al valor de la variable dual de la restricción asociada a la solución óptima.
- **HOLGURA:** Corresponde al valor de la variable de holgura (primal) de la restricción asociada a la solución óptima.
- **RECURSO:** Corresponde al valor del lado derecho (RHS) de la restricción, utilizado en el problema
- **ERROR**: Violación de la restricción, aplica cuando se realizas alguna relajación de la restricción.

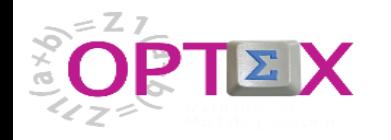

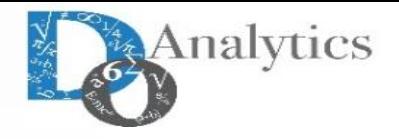

## **SISTEMA DE INFORMACIÓN DE OPTIMIZACIÓN TABLAS DE RESULTADOS - TABLAS FORMATO ENTIDAD-RELACIÓN**

Adicionalmente, **OPTEX** organiza la información de acuerdo con las relaciones entre entidades (índices) que se derivan del sistema de variables y de restricciones que se han considerado en el modelo que se ha resuelvo. Esta información se almacena en tablas EE\_ii1\_ii2\_ii3 … donde ii1 corresponde a la entidad/índice 1, ii2 a la entidad/índice 2, ii3 a la entidad/índice 3 y así sucesivamente hasta describir todas entidades que hacen parte de la relación.

Adicional a los campos relacionales asociados a las variables y/o a las restricciones (COD\_eee y FECHA), la información almacenada en las tablas se presenta a continuación:

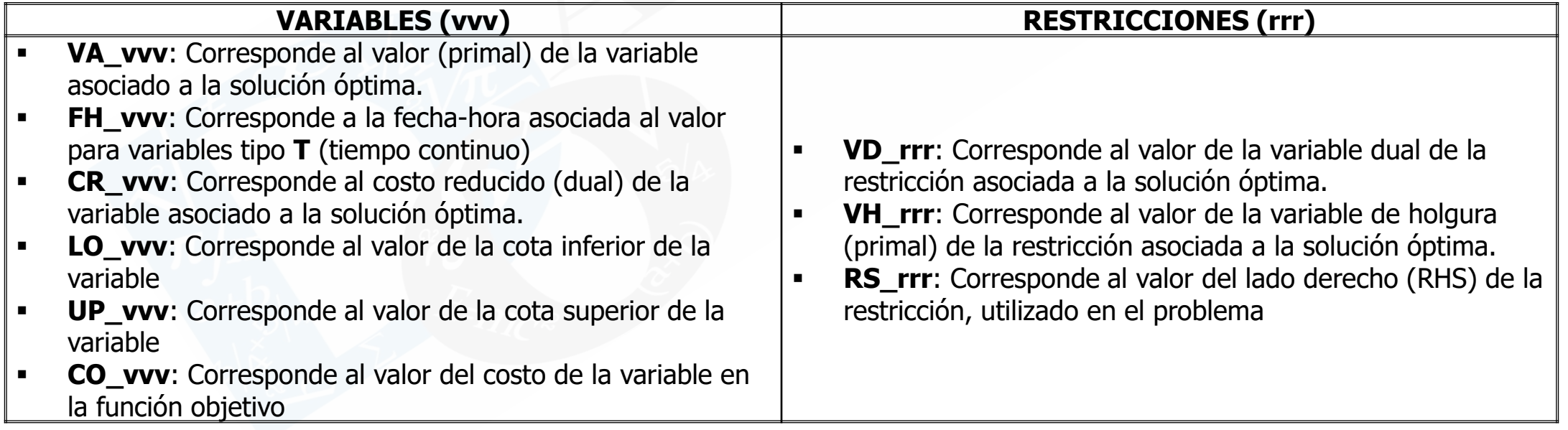

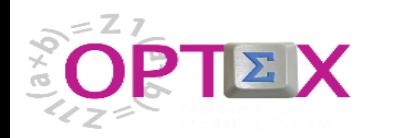

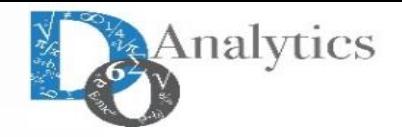

## **OPTIMIZATION INFORMATION SYSTEM VALIDACIÓN DE DATOS**

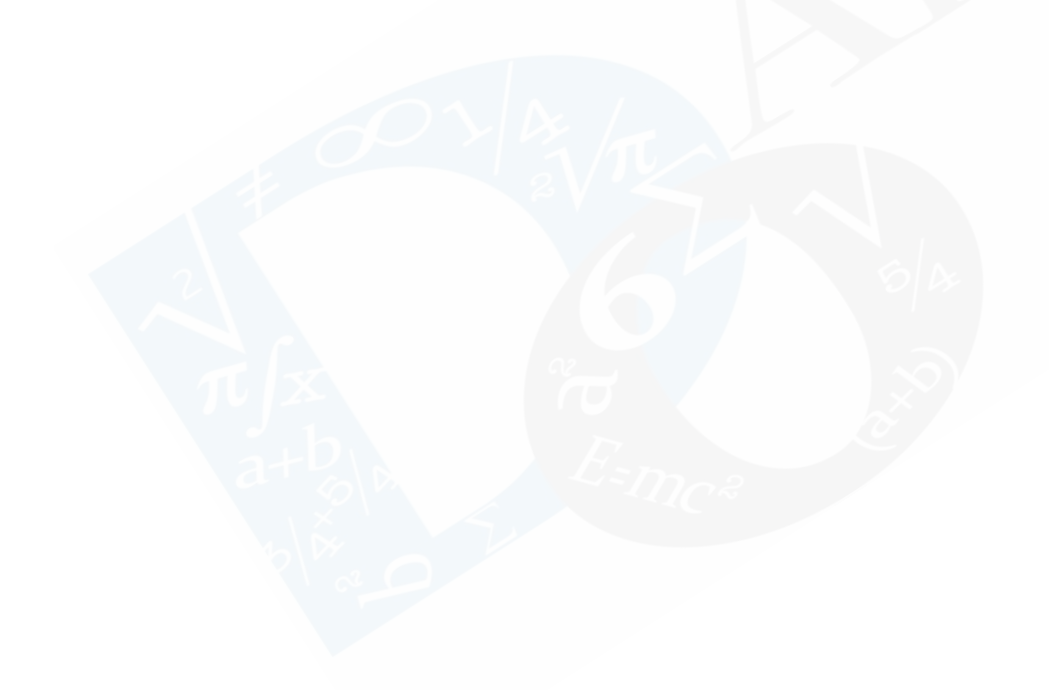

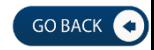

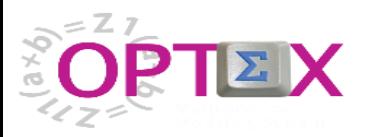

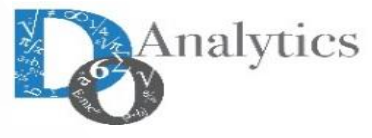

## **SISTEMA DE INFORMACIÓN DE OPTIMIZACIÓN - VALIDACIÓN DE LA INFORMACIÓN**

Para sistemas de soporte de decisiones de gran dimensionalidad, como es el caso del , es fundamental contar con herramientas de apoyo que garanticen la calidad de los datos que se procesan. Básicamente se consideran los siguientes tipos de problemas que se deben resolver:

- Integridad de la base de datos
- Conjuntos vacíos
- Análisis de factibilidad

El problema de no detectar los errores en los datos se traduce en mayor tiempo de puesta en marcha de los modelos, ya que los errores pueden conllevar problemas en la solución de los modelos matemáticos que pueden asociarse a diferentes causas, por ejemplo problemas de factibilidad, o fugas en los modelos matemáticos (producciones no controladas), que pueden ser difíciles/imposibles de detectar por procesos de verificación manuales; este problema se incrementa en la medida en que los modelos matemáticos están relacionados con problemas de dimensiones cada vez mayores, que es el caso del **SPI-UNIVERSIDAD**.

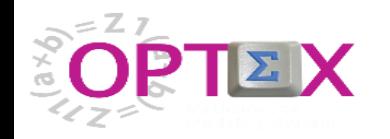

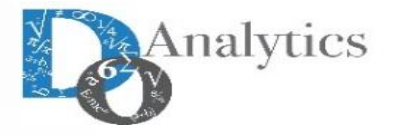

## **SISTEMA DE INFORMACIÓN DE OPTIMIZACIÓN - ANÁLISIS DE INTEGRIDAD**

La visión general de manejo de los datos de los modelos matemáticos implica que se deben implementar procedimientos seguros para disminuir los problemas en los modelos, principalmente de falta de factibilidad, debido a errores en la data de entrada. Por lo tanto, se implementarán:

- Reglas de integridad y de veracidad de los datos en el modelo de datos para que sean trasladas directamente a los servidores
- Procesos de cálculo que generen automáticamente datos derivados de otros datos para evitar procedimientos manuales que generen errores. Esto será [arte del preprocesamiento de los procesos de optimización
- Reglas de validación de los conjuntos y de los parámetros utilizados por cada modelo matemático.

La validación de la información que se introduce en el modelo de datos de SPI-UNIVERSIDAD es un paso fundamental con el que se logra elevar el nivel de confiabilidad de los datos dentro del sistema, evitando así, posibles errores en la ejecución de los modelos matemáticos. Se deben distinguir dos tipos de errores:

- **Integridad:** relacionados con las relaciones establecidas entre las diferentes entidades/objetos que hacen parte de la base de datos y de los modelos matemáticos, los que establecen por medio de los códigos relacionales de las diferentes tablas; y
- **Veracidad:** relacionados con el contenido de los campos que hacen parte de las tablas.

SPI-UNIVERSIDAD debe proveer servicios para validar los anteriores errores. Sin embargo, es imposible tener un proceso automatizado que garantice al 100% la no existencia de errores en la información. Un ejemplo simple de un error en los datos puede ser la capacidad en de un espacio que sea de 50 alumnos y se introduzca 70; si el dato introducido cumple con el rango de validez (salones con capacidades entre 40 y 80 alumnos, es imposible detectar el anterior error de veracidad

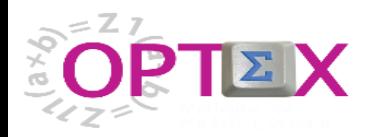

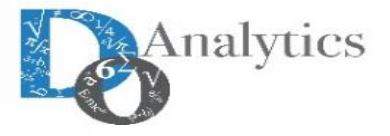

## **SISTEMA DE INFORMACIÓN DE OPTIMIZACIÓN - ANÁLISIS DE INTEGRIDAD**

Los siguientes tipos de validación están implementados en **OPTEX** orientándose a garantizar la integridad de las relaciones que se establecen entre las entidades que hacen parte del sistema de información:

- **A** Integridad referencial. Validación por contenido de un campo en una tabla. Se utiliza en los campos de tablas secundarias. Normalmente es la vía para validar la existencia de un código relacional en una tabla maestra. Permite duplicidad y campos vacíos.
- **B** Integridad referencial y no permite campos vacíos.
- **X** Integridad referencial y no permite duplicidad.
- **Z** Integridad referencial y no permite duplicidad ni campos vacíos.
- **E** Integridad referencial y exige la existencia de todos los códigos de la tabla maestra en el campo de la tabla que se está validando. Permite duplicidad y campos vacíos.
- **F** Integridad referencial y no permite campos vacíos y exige la existencia de todos los códigos de la tabla maestra en el campo de la tabla que se está validando.
- **G** Integridad referencial y no permite duplicidad y exige la existencia de todos los códigos de la tabla maestra en el campo de la tabla que se está validando.
- **H** Integridad referencial y no permite duplicidad ni campos vacíos y exige la existencia de todos los códigos de la tabla maestra en el campo de la tabla que se está validando.
- **D** Validación por duplicidad del contenido del campo en la tabla.

Los siguientes tipos de validación están implementados orientándose a garantizar la veracidad del contenido de los campos de las tablas:

- **L** Existencia en una lista predefinida. Se debe definir la lista asociada, separando sus elementos con comas (Parámetro No 1).
- **O NO** existencia en una lista predefinida. Se debe definir la lista asociada, separando sus elementos con comas (Parámetro No 1).
- **R** Valida que el campo está en un rango predefinido (incluye los límites). Se debe introducir los valores asociados al rango: mínimo (Parámetro No 1) y máximo (Parámetro No 2).
- **>** Se utiliza para garantizar valores mayores o iguales que el Parámetro No 1
- **<** Se utiliza para garantizar valores menores o iguales que el Parámetro No 1
- **P** Se utiliza para garantizar valores positivos o iguales a cero. Aplica solo a valores numéricos.
- **N** Se utiliza para garantizar valores negativos o iguales a cero. Aplica solo a valores numéricos.
- **V** Se utiliza para garantizar valores estrictamente positivos. Aplica solo a valores numéricos.
- **W** Se utiliza para garantizar valores estrictamente negativos. Aplica solo a valores numéricos.

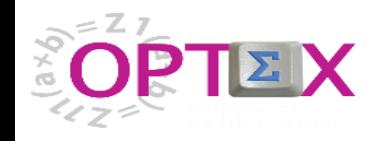

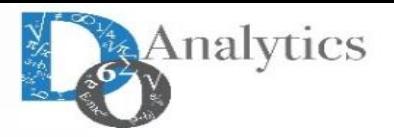

## **SISTEMA DE INFORMACIÓN DE OPTIMIZACIÓN - CONJUNTO VACÍOS**

Otra fuente de problemas en los modelos matemáticos de gran tamaño es la relacionada con la existencia de **conjuntos vacíos** una vez se ha realizado el preprocesamiento de la información. Las conjuntos vacíos pueden llevar a soluciones no factibles o a resultados subóptimos que no consideran todos los recursos disponibles en el sistema.

Un conjunto vacío no es por definición un error, pero en ciertos casos corresponde a un error en los datos o da origen a corridas que podrían esconder errores en los datos. La función del modelador y de quien suministra los datos es analizar las acciones a tomar cuando se encuentra un conjunto vacío:

- i) No es un error y no se afecta la corrida,
- ii) Es un error de datos y se debe abortar la corrida, o
- iii) Es una situación anómala que se debe revisar y reportar, pero no detiene la corrida.

A continuación, se presentan algunos de estos casos:

- Conjunto vacío para las materias que puede dictar un profesor. Esta situación indica que: i) el profesor no debe ser parte de la corrida o ii) que existen profesores que pueden dictar materias, pero que por falta de datos en las tablas no aparecen las materias en el modelo.
- Conjunto vacío para profesores que pueden dictar una materia. Esta situación conlleva a la imposibilidad de satisfacer la demanda de matrículas para dicha materia, esto implica que: i) la materia no debería ser parte de la corrida, o ii) que existen profesores que pueden dictar la materia, pero que por falta de datos en las tablas no aparecen las materias en el modelo.

Por lo anterior, para cada conjunto incorporado en el modelaje matemático se debe indicar la acción a seguir cuando se presenta esta situación, esto no garantiza de que los datos están correctos, pero facilita el proceso de verificación de su calidad.

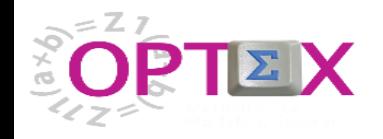

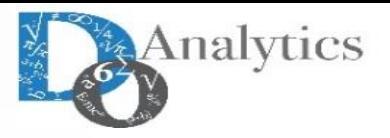

## **SISTEMA DE INFORMACIÓN DE OPTIMIZACIÓN - CONJUNTO CALCULADOS**

Los con juntos vacíos pueden provenir de conjuntos leídos o de conjuntos calculados.

Cuando el conjunto vacío corresponde a un conjunto leído, esto se puede controlar a nivel de las reglas de validación de integridad y de veracidad.

Cuando el conjunto vacío corresponde a un conjunto calculado, existen dos alternativas para determinar su existencia:

- **Ejecución del modelo matemático**, esto implica incluir en el programa de computador la verificación de los conjuntos vacíos, de forma tal que reporte los errores y detenga su ejecución, si es lo pertinente. Esto lo incluye **OPTEX** de manera automática.
- **"Triggers" en la base de datos**, dado que los cálculos que se realizan en un modelo matemático pueden ser representados por instrucciones SQL, es posible trasladar al servidor de datos del **OPTIMIZATION INFORMATION SYSTEM** estas instrucciones para que sean validadas antes de correr los modelos matemáticos. Esto **no** lo incluye **OPTEX** de manera automática, se implementará en una próxima versión.

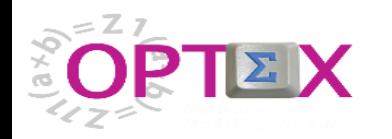

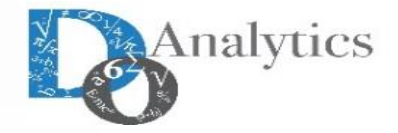

## **SISTEMA DE INFORMACIÓN DE OPTIMIZACIÓN - SQL CONNECTIVITY**

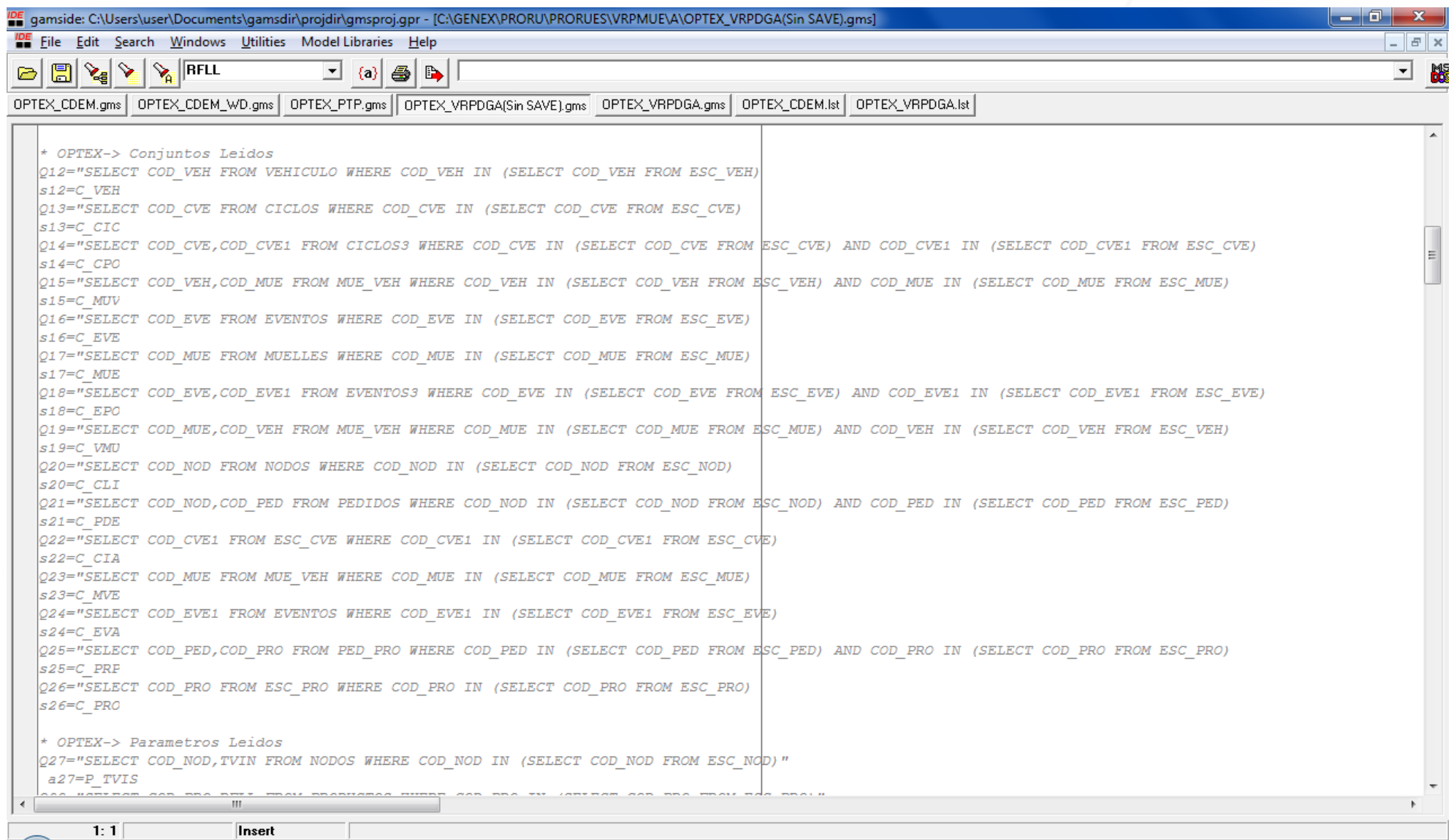

### La pantalla presenta la conectividad **SQL** en un programa **GAMS**

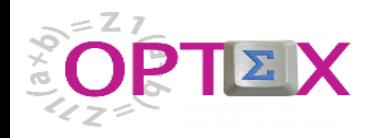

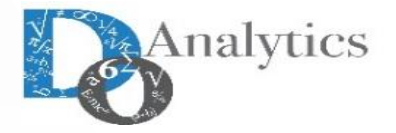

### **SISTEMA DE INFORMACIÓN DE OPTIMIZACIÓN - SQL CONNECTIVITY**

 $\Box$  $\times$ 

Archivo Editar Navegar Buscar Proyecto Run Ventana Ayuda the more of the company of the state of the state of the state of the state of the state of the state of the state of the state of the state of the state of the state of the state of the state of the state of the state of

 $\sim$ 

 $\hat{H}$  x

PE OF E

 $\frac{1}{2}$   $\frac{1}{2}$   $\frac{1}{2}$ 

OPL - PCSIOP-OPL/OPTEX Model PCSIC.dat - SDK de Eclipse

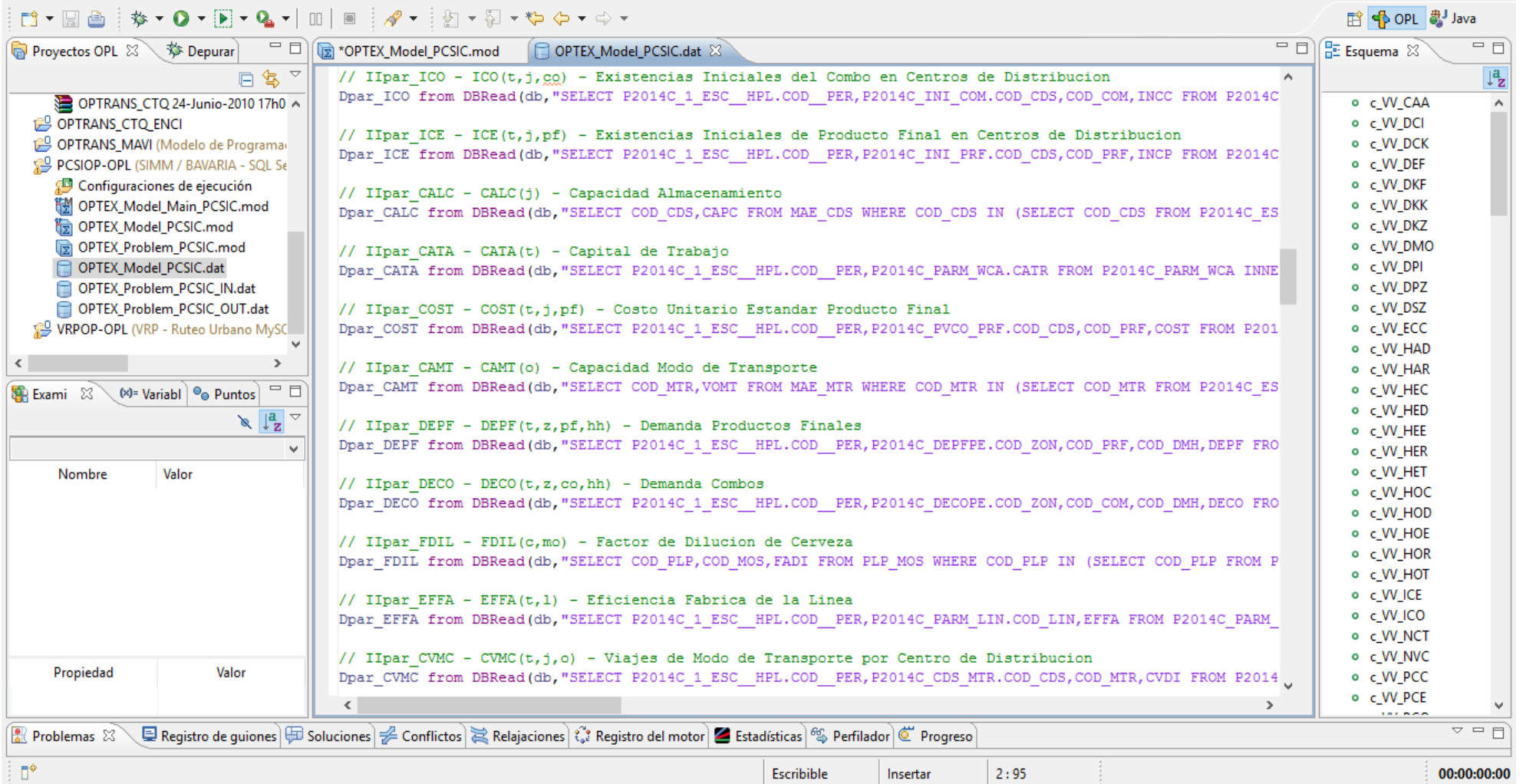

EM

**11 0 0 m** 

 $\frac{1}{\overline{D}}$ 

La pantalla presenta la conectividad **SQL** en un programa **IBM OPL OPL**

**.** ◎ ◎ 卷 ● ● ■ ● ● ● ● ● ◎ 11:30 p.m.

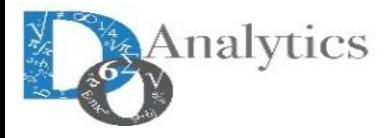

## **OPTIMIZATION INFORMATION SYSTEM CONSULTA Y MANTENIMIENTO DE DATOS**

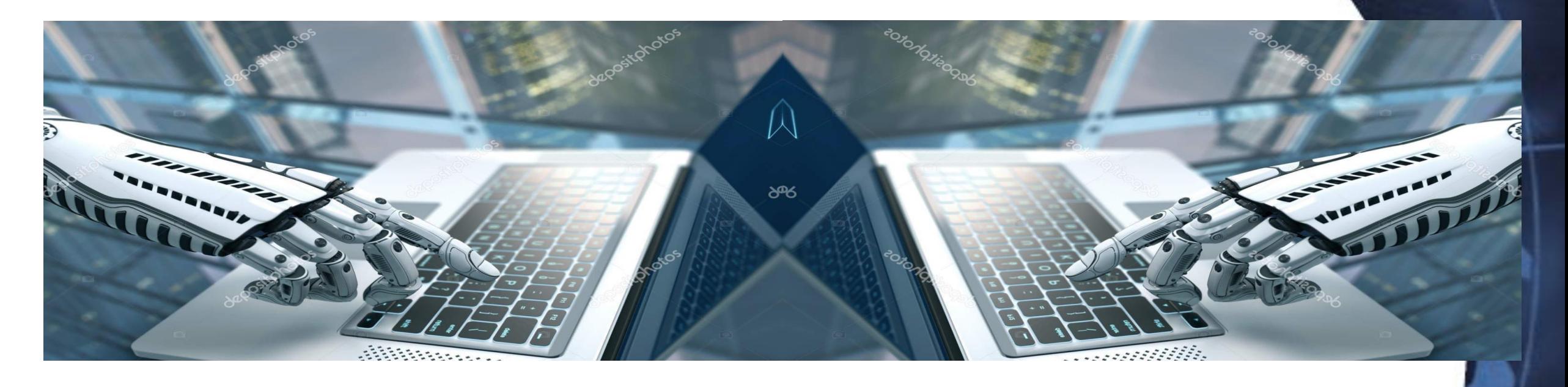

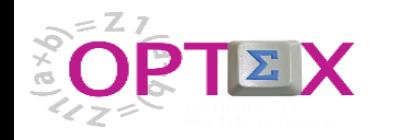

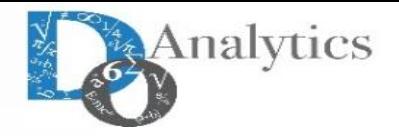

#### **OPTIMIZATION INFORMATION SYSTEM OPTEX VISUAL INTERFACE**

#### **SPI-UNIVERSIDAD** dispondrá de dos niveles de interfaz:

- **i) Interfaz Básica** orientada a los administradores del sistema quienes tienen acceso a las estructuras informáticas que definen los modelos matemáticos y al modelo de datos de las bases de datos lo permite al usuario capacitado interactuar con **SPI-UNIVERSIDAD** de forma tal de actualizar las ecuaciones de los modelos y sus relaciones con los sistemas de información, en la medida que los cambios en las cadenas de abastecimiento del sector minero energético, o en su entorno, lo requiera. Esta interfaz básica provee la generación automática de ventanas prototipo de dialogo para la captura y el mantenimiento de todos los datos de entrada que requieren los modelos. Esta interfaz se denomina **OPTEX VISUAL INTERFACE**
- **ii) Interfaz de Usuario** orientada al usuario final, se desarrollará de acuerdo con el entorno tecnológico y las expectativas del usuario final. Al disponer de todos los datos en un entorno abierto, es posible vincular a **SPI-UNIVERSIDAD** herramientas de visualización y de análisis de datos especializadas, como **MS-PROJECT, OPEN-PROJECT, ARCINFO,MS-OULOOK**

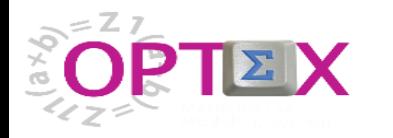

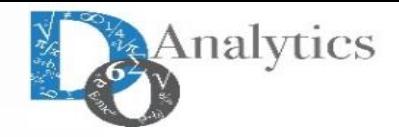

## **OPCHAIN-USO IS A COMMERCIAL OPTIMIZATION SOFTWARE DEVELOPED USING OPTEX**

OPTEX Mathematical Modeling System - Chief Scientist DecisionWare International Corp. (OPTEX MMS 374838-456059)

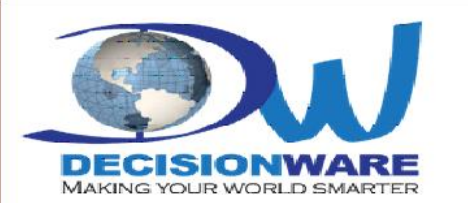

## **OPCHAIN-USO OPTIMIZING THE VALUE CHAIN**

#### **UNIVERSITY SCHEDULING OPTIMIZATION**

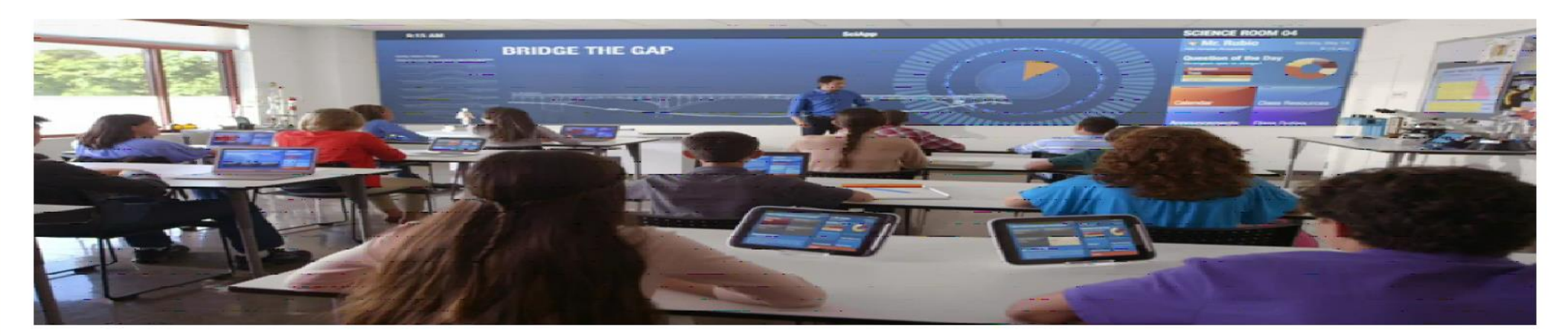

#### **Powered by**

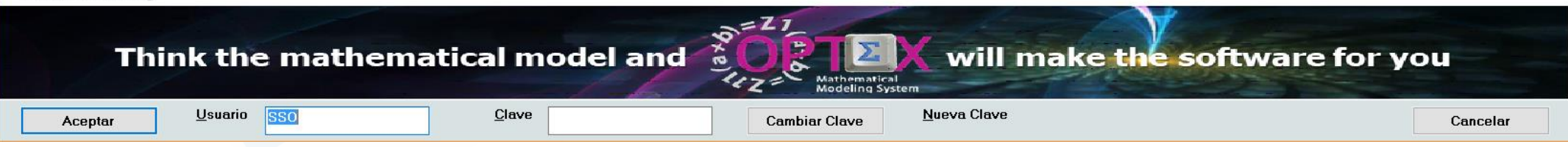

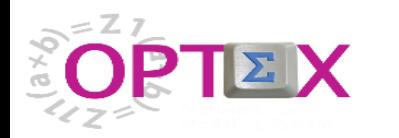

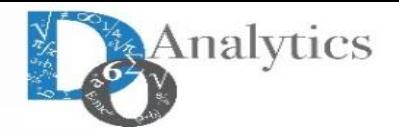

#### **OPTIMIZATION INFORMATION SYSTEM OPTEX VISUAL INTERFACE**

124 SSO - Menú Modelo Datos Control Aplicacion Archivo Ver Herramientas Ventana Ayuda

 $\Box$  $\mathsf{X}$  $\equiv$ 

 $\text{Her}(\mathcal{S} \mid \mathcal{A} \text{Her}(\mathcal{S} \mid \mathcal{A}) \text{Her}(\mathcal{A} \mid \mathcal{A}) \mid \mathcal{A} \text{Her}(\mathcal{A} \mid \mathcal{A}) \text{Her}(\mathcal{A} \mid \mathcal{A}) \text{Her}(\mathcal{A} \mid \mathcal{A}) \text{Her}(\mathcal{A} \mid \mathcal{A})$ **D** OPTEX\_GUI - Menu Explorer **Bay** Modelos Matemáticos 已 冒 冒 身 B 髙 副 髙 **Etia** Sistema de Información Industrial 白-<del>上</del> Tablas Maestras Tru Maestra Alumnos Maestra Alumnos Maestra Sedes Maestra Cursos Maestra Días Maestra Especialidad Maestra de Salones Maestra Grados Maestra de Horas Pedagógicas Maestra Sedes Maestra Cursos ħ ħ 庒 官 臣 隐 隐 隐 Maestra Días Maestra Especialidad Maestra de Salones Maestra Materias Maestra **Maestra Niveles** Maestra Planes de Maestra Profesores Maestra Recursos Maestra Regiones Maestra Roles Maestra Grados Metodologías Estudio Maestra de Horas Pedagógicas Þ Ó Maestra Materias 隐 畠 冎 10 Maestra Metodologías Maestra Niveles Maestra de Maestra Macro Maestra Tipo de Maestra Tipos de Maestra Tumos Prototipo Escenarios Maestra Planes de Estudio Sedes Espacio Recurso Secciones Maestra Profesores Maestra Recursos Maestra Regiones Maestra Roles Maestra de Secciones Maestra Macro Sedes Maestra Tipo de Espacio Maestra Tipos de Recurso Maestra Tumos (i) Escenarios Familia **E** Tablas Secundarias

**GENEX MenuWindow** 

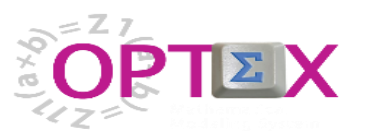

**「ip SSO** - Maestra Sedes

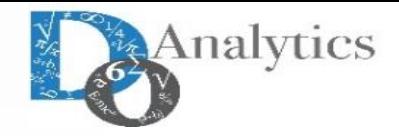

#### **OPTIMIZATION INFORMATION SYSTEM OPTEX VISUAL INTERFACE**

 $\Box$  $\times$  $\overline{\phantom{0}}$ 

07:44:45 PM

Archivo Edición Ver Análisis Ver Ayuda

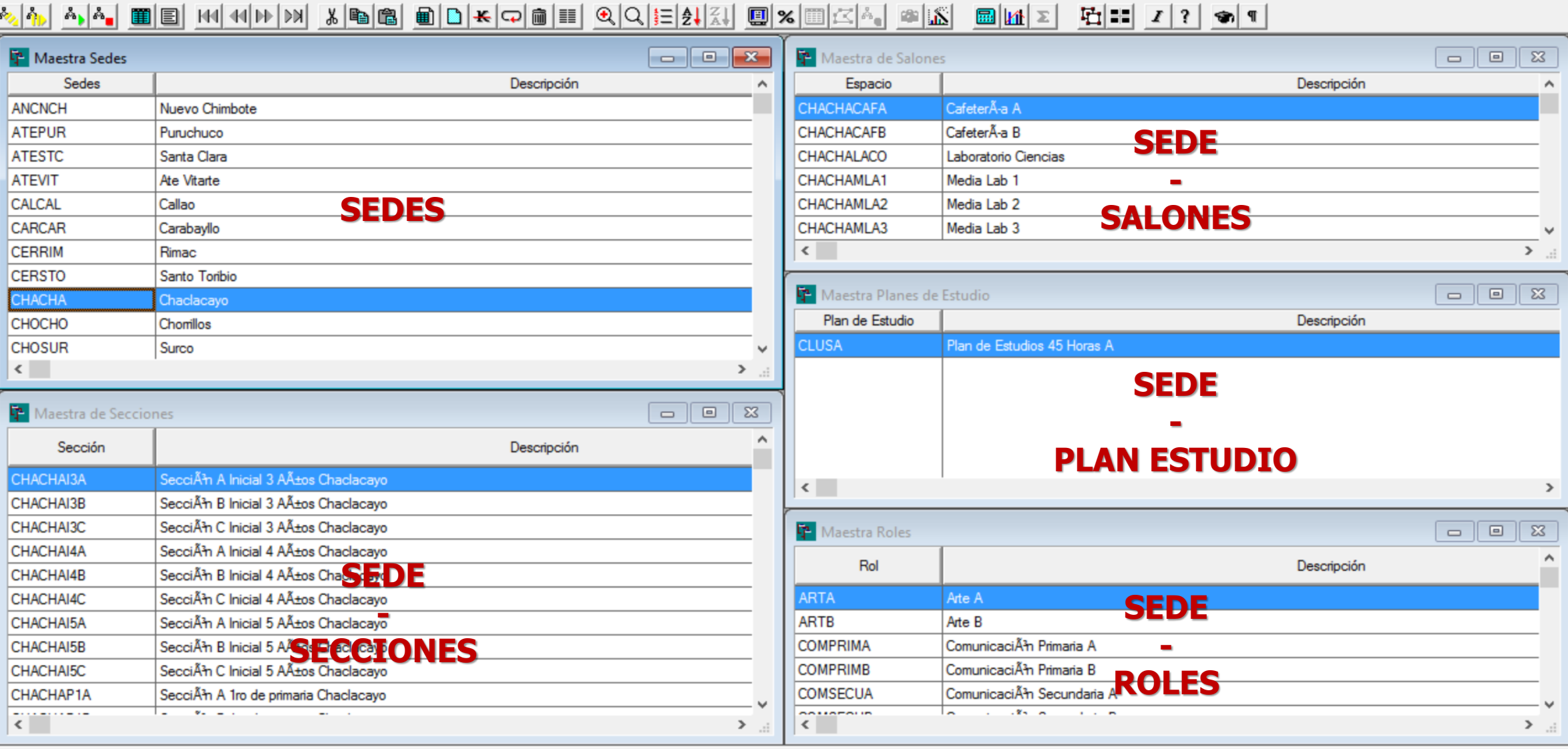

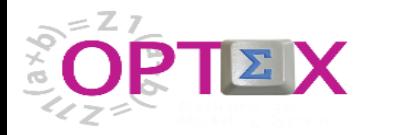

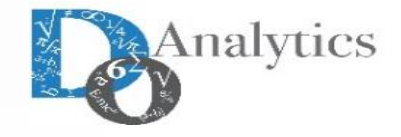

 $\Box$ 

 $\times$ 

#### **OPTIMIZATION INFORMATION SYSTEM OPTEX VISUAL INTERFACE**

SSO - Maestra de Salones

Archivo Edición Ver Análisis Ver Ayuda

## <u> 2, A, A, A, 图目 H( H( H) D) X B B B D X D B E Q Q E A, A B C B X B C A B A B B M Z P H Z Y Y S ( H</u>

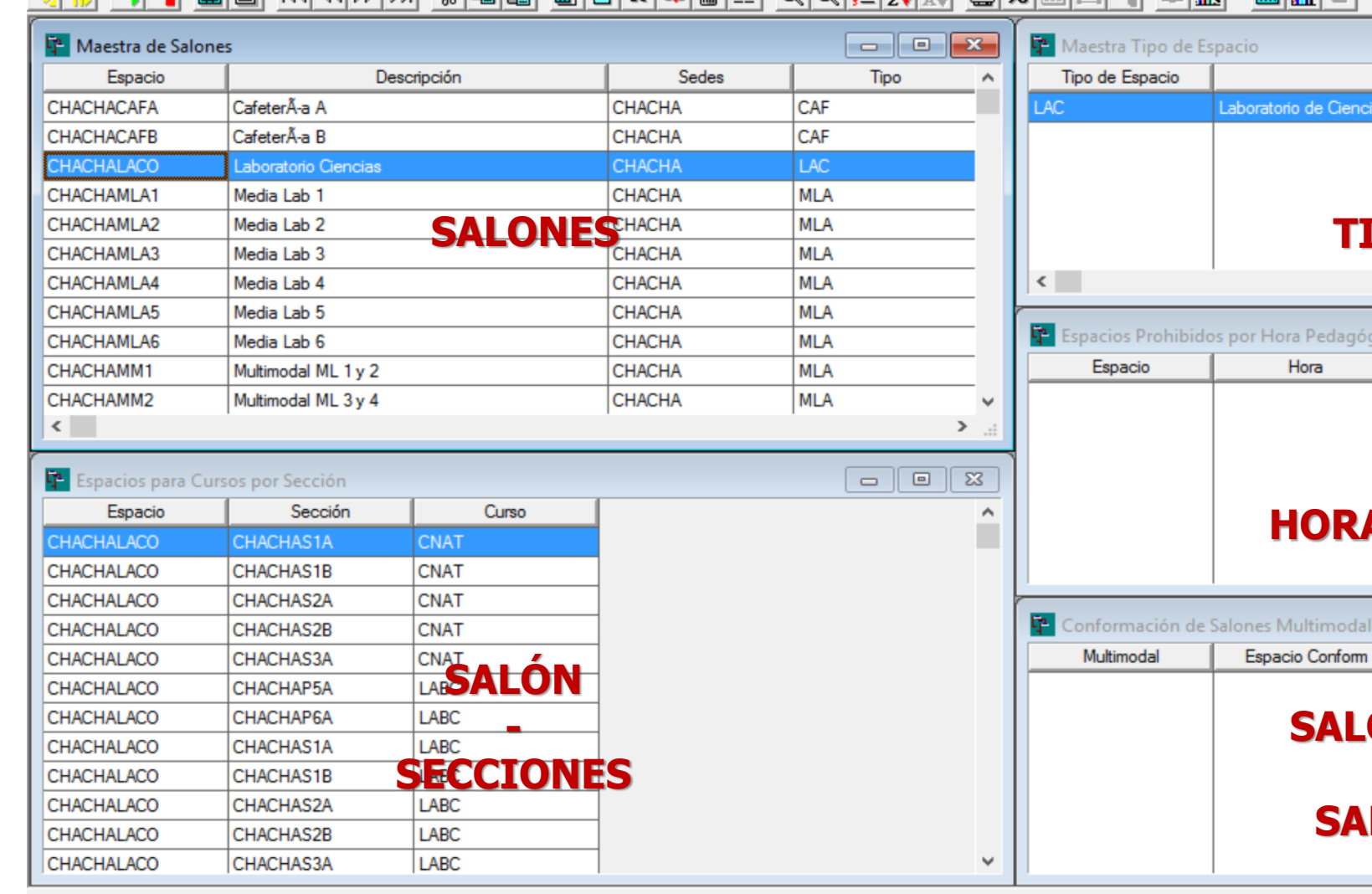

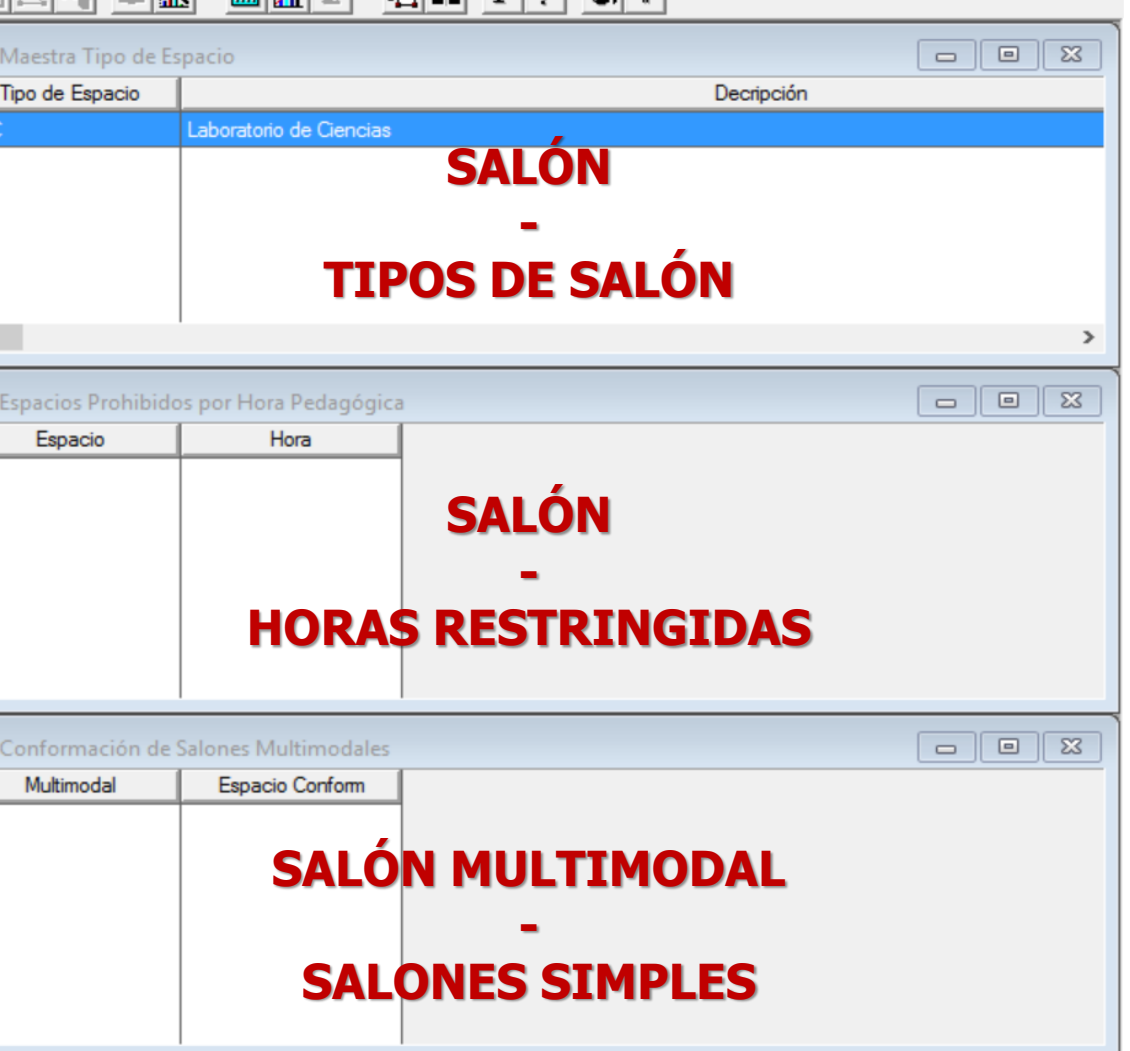

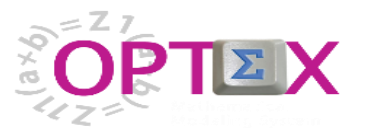

**「7** SSO - Maestra Materias

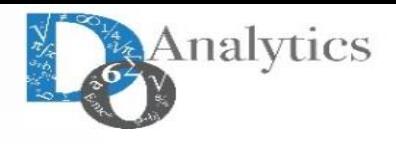

#### **OPTIMIZATION INFORMATION SYSTEM OPTEX VISUAL INTERFACE**

 $\Box$  $\times$ 

Archivo Edición Ver Análisis Ver Ayuda

<u> 사실 삐티 베세버버 새럼 비디 니스 이해 리 아이를 해서 미치 사람이 어려워 한다</u>  $\mathbf{r}_\mathrm{in}$ 편물 7 ? ㅎ 1 中 Maestra de Secciones **中** Maestra Materias  $\begin{array}{|c|c|c|c|c|}\hline \multicolumn{1}{|c|}{\textbf{}} & \multicolumn{1}{|c|}{\textbf{}} & \multicolumn{1}{|c|}{\textbf{}} & \multicolumn{1}{|c|}{\textbf{}} & \multicolumn{1}{|c|}{\textbf{}} & \multicolumn{1}{|c|}{\textbf{}} & \multicolumn{1}{|c|}{\textbf{}} & \multicolumn{1}{|c|}{\textbf{}} & \multicolumn{1}{|c|}{\textbf{}} & \multicolumn{1}{|c|}{\textbf{}} & \multicolumn{1}{|c|}{\textbf{}} & \multicolumn{1}{|c|}{\textbf$ Materia Descripción Sección Descripción RTE1CHACHAP1A ARTE1 - SecciÃn A 1ro de primaria Chaclacayo CHACHAP1A SecciÃn A 1ro de primaria Chaclacayo ARTE1CHACHAP1B ARTE1 - SecciÃn B 1ro de primaria Chaclacayo ARTE1 - SecciÃn A 2do de primaria Chaclacayo ARTE1CHACHAP2A ARTE1 - SecciÁ<del>i</del>n B 2do de primaria Chadagay<br>ARTE - SecciÁin A 3rd de primaria el Bolacayo ARTE1CHACHAP2B ARTECHACHAP3A **MATERIA** ARTE - SecciÃn A 4to de primaria Chaclacayo ARTECHACHAP4A CNAT2 - SecciÃn A Inicial 4 Años Chaclacavo **-** CNAT2CHACHAI4A CNAT2 - SecciÃn B Inicial 4 Años Chaclacavo CNAT2CHACHAI4B **SECCIONES** CNAT2 - SecciÃn A Inicial 5 Años Chaclacavo CNAT2CHACHAI5A CNAT2CHACHAI5B CNAT2 - SecciÃn B Inicial 5 Años Chaclacavo  $2000 - 2000$  $\mathbf{v}_m = \mathbf{v}_m \mathbf{v}_m = \mathbf{v}_m \mathbf{v}_m \mathbf{v}_m$  $\sim$  $\,$  $\langle$ 【2】 Maestra Planes de Estudio 【P Maestra Cursos  $\begin{array}{|c|c|c|c|}\hline \rule{0pt}{1ex}\quad \rule{2pt}{1ex}\quad \rule{2pt}{1ex}\quad \rule{$  $\Box$ math> Plan de Estudio Descripción Cursos Descripción **CLUSA** Plan de Estudios 45 Horas A ARTE1 Arte **MATERIA MATERIA - - SECCIONES PLANES DE ESTUDIO**  $\left\langle \cdot \right\rangle$  $\left\vert \left. \right\vert \right\vert$  $\,$  $\mathbf{v}$ 

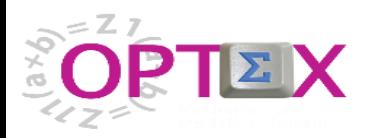

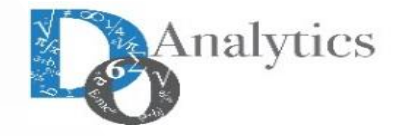

 $\Box$ 

 $\times$ 

#### **OPTIMIZATION INFORMATION SYSTEM OPTEX VISUAL INTERFACE**

SSO - Maestra Roles

Archivo Edición Ver Análisis Ver Ayuda

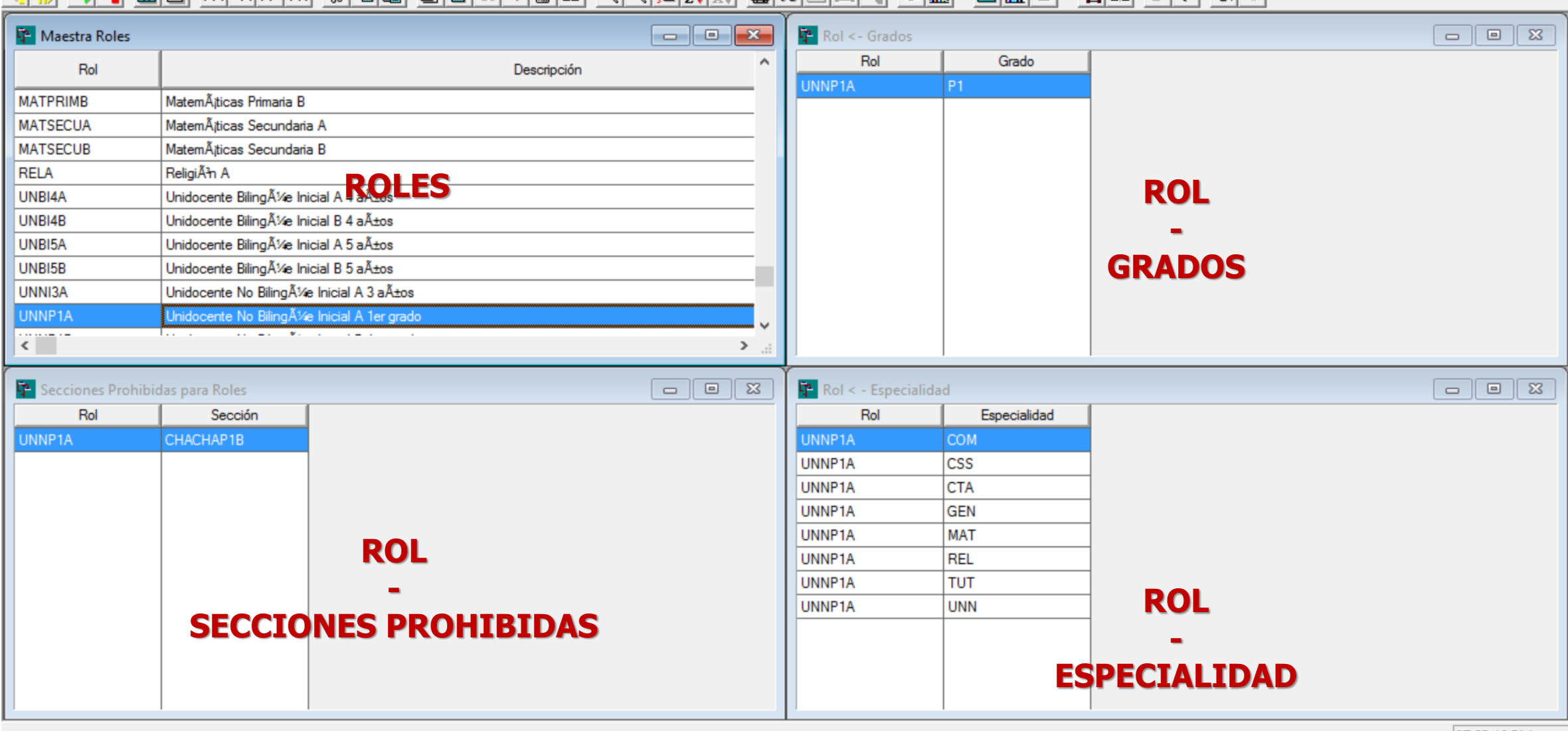

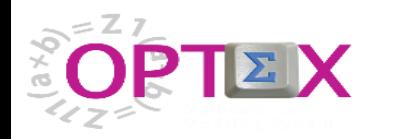

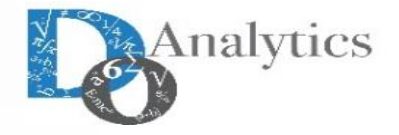

#### **OPTIMIZATION INFORMATION SYSTEM OPTEX VISUAL INTERFACE - RESULTADOS**

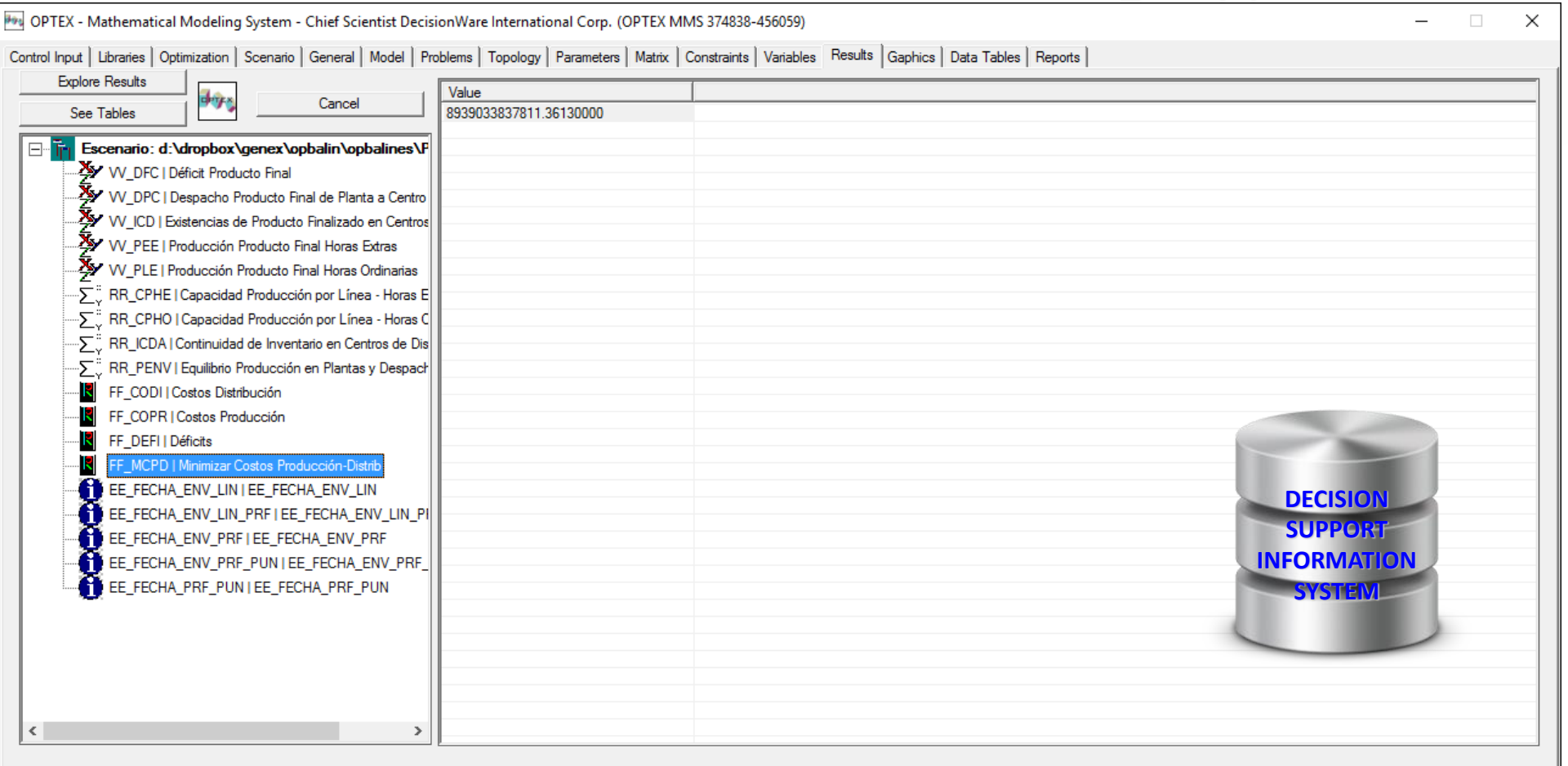

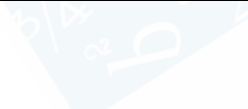

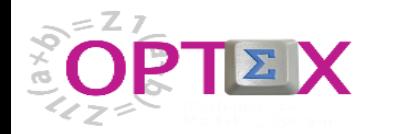

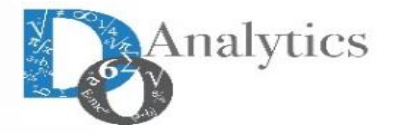

#### **OPTIMIZATION INFORMATION SYSTEM OPTEX VISUAL INTERFACE - RESULTADOS**

494 OPTEX-OPBALIN - Optimization Data Explorer: d:\dropbox\genex\opbalin\opbalines\PTA1B\A\

Archivo Ver Herramientas Ventana Ayuda

巾  $\times$  $\approx$ 

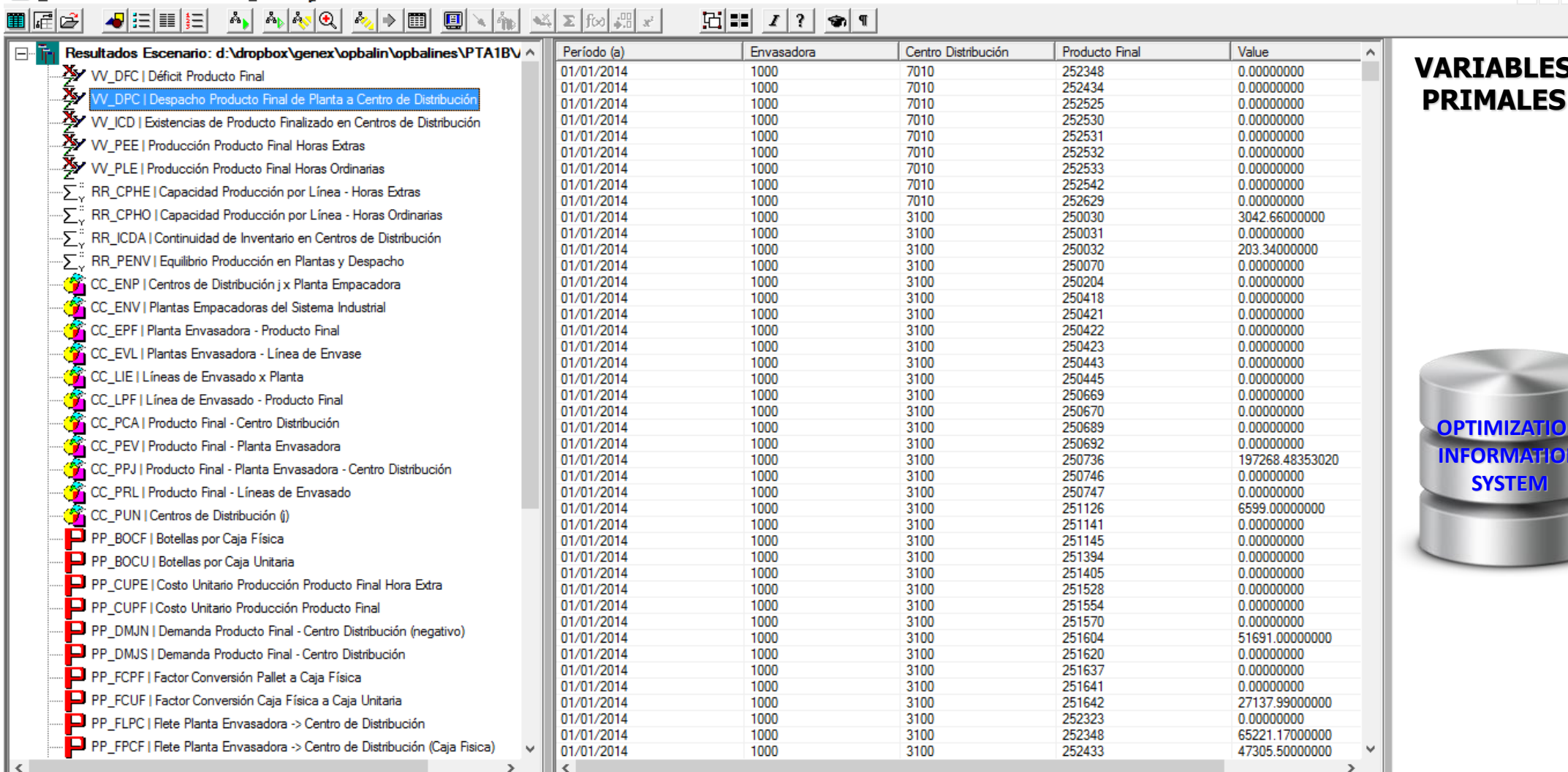

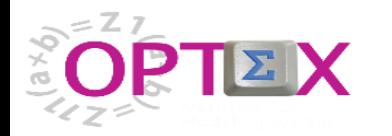

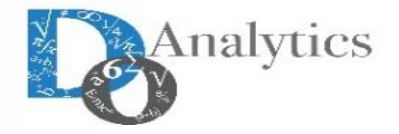

#### **OPTIMIZATION INFORMATION SYSTEM OPTEX VISUAL INTERFACE - RESULTADOS**

494 OPTEX-OPBALIN - Optimization Data Explorer: d:\dropbox\genex\opbalin\opbalines\PTA1B\A\

PP\_FLPC | Flete Planta Envasadora -> Centro de Distribución

PP\_FPCF | Flete Planta Envasadora -> Centro de Distribución (Caja Fisica)

Archivo Ver Herramientas Ventana Ayuda ▇╔G JEE ARAQ VIDEORES SORI DE LI O  $\times$  $\approx$   $\times$ 

 $\overline{\phantom{0}}$ 

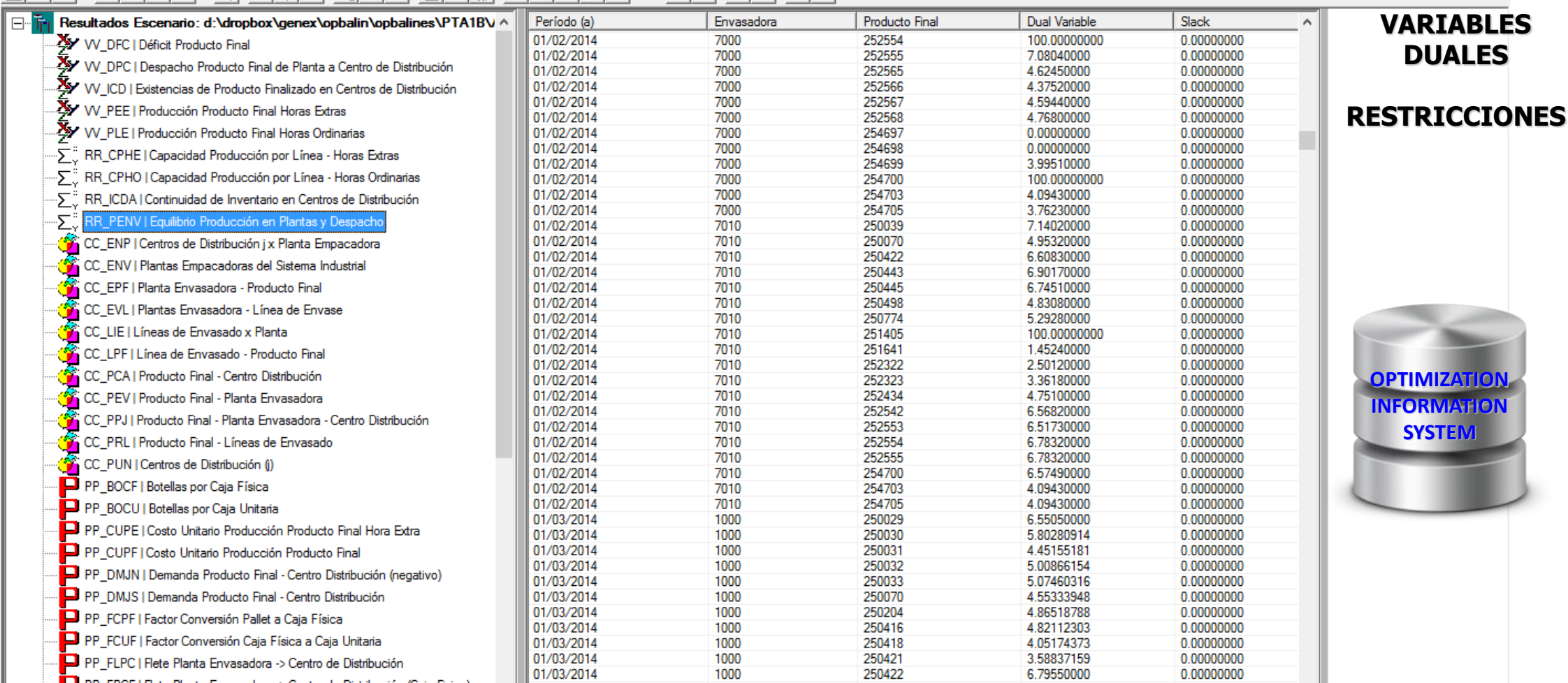

1000

1000

250423

01/03/2014

01/03/2014

 $\vert$  <  $\vert$ 

 $\sim$ 

 $\,$ 

**GENEX MenuWindow** 

0.00000000

0.00000000

0.00000000

٧

 $\,$ 

6.79550000

4.78328788

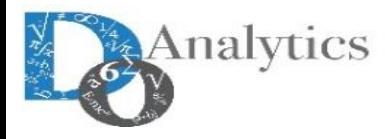

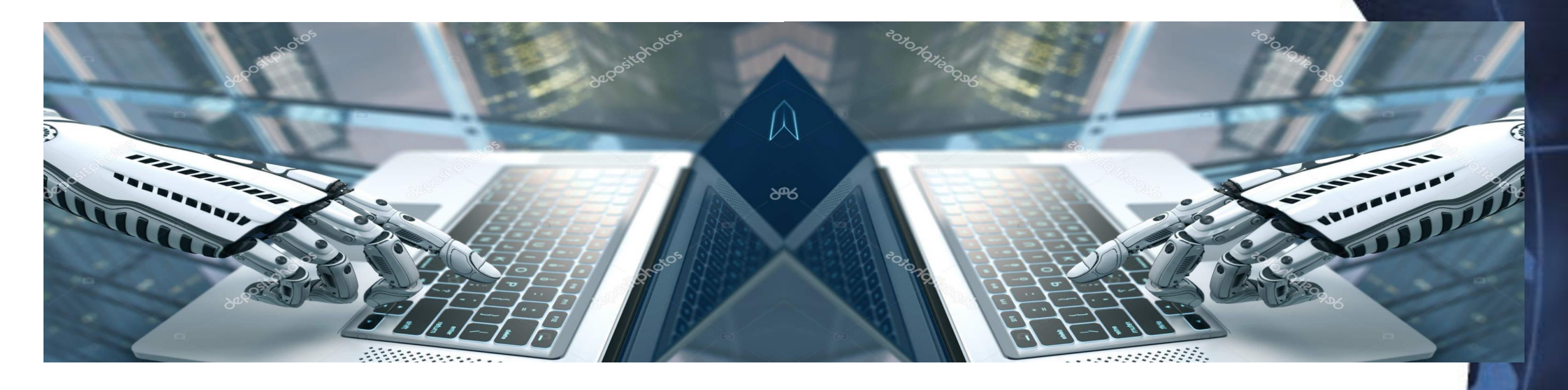

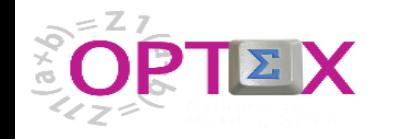

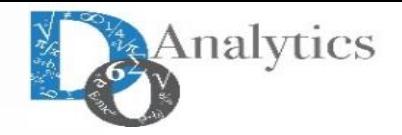

## La documentación del **OPTIMIZATION INFORMATION SYSTEM** es producida directamente por **OPTEX**

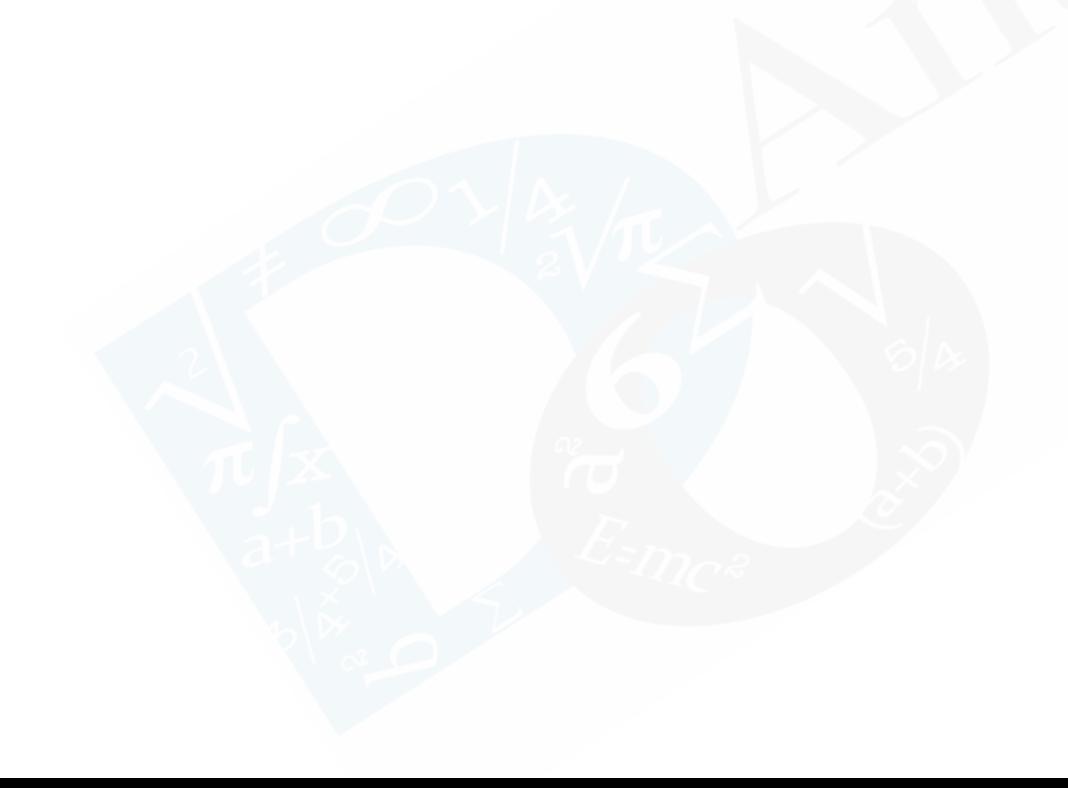

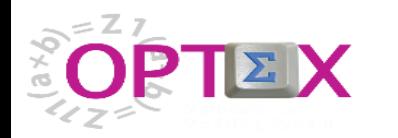

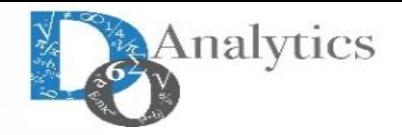

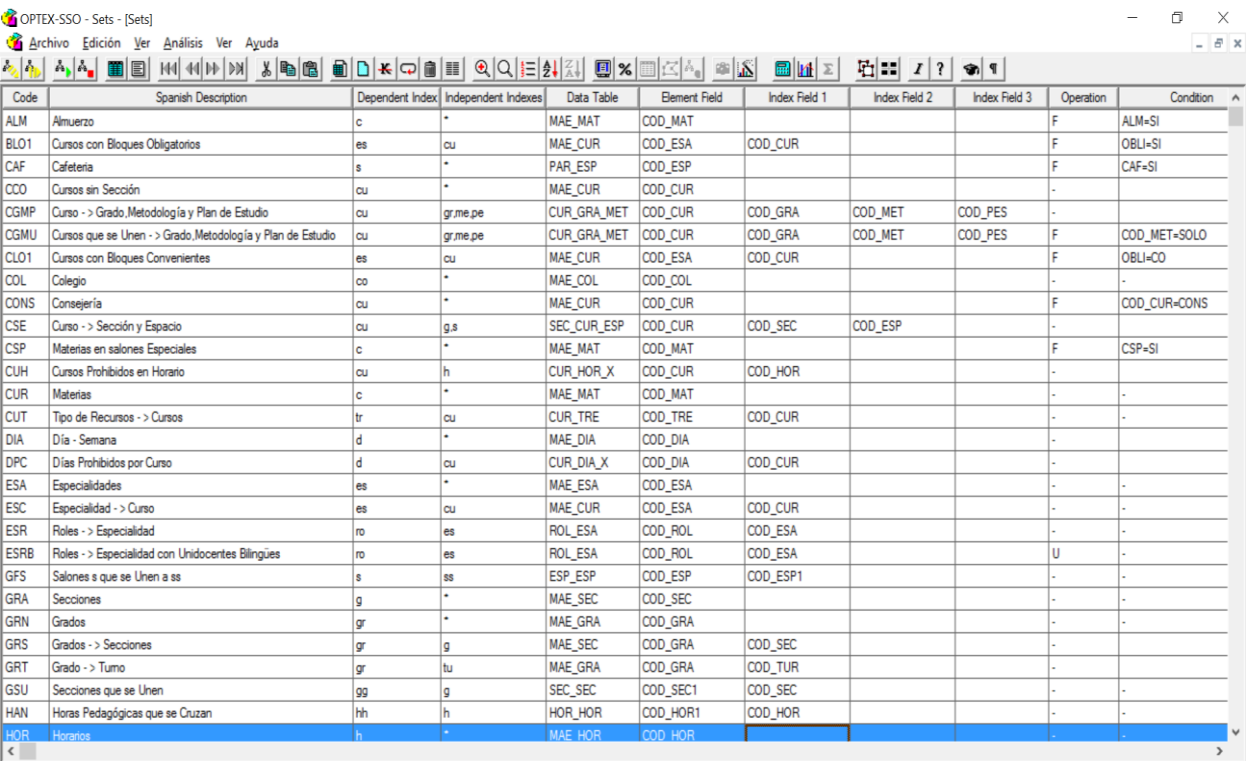

![](_page_133_Picture_459.jpeg)

![](_page_133_Picture_5.jpeg)

![](_page_133_Picture_6.jpeg)

03:06:04 PM

![](_page_133_Picture_7.jpeg)

![](_page_134_Picture_0.jpeg)

![](_page_134_Picture_1.jpeg)

![](_page_134_Picture_42.jpeg)

![](_page_134_Picture_4.jpeg)

**P** OPTEX-SSO - Parameters,

Archivo Edición Ver Análisis Ver Ayuda

#### $\mathbb{Z}[\mathbb{A}_\mathbf{b}|\mathbb{A}_\mathbf{b}|\mathbb{A}_\mathbf{b}|\mathbb{B}|\mathbb{B}|\mathbb{B}|\mathbb{B}|\mathbb{B}|\mathbb{B}|\mathbb{B}|\mathbb{B}|\mathbb{B}|\mathbb{B}|\mathbb{B}|\mathbb{B}|\mathbb{B}|\mathbb{B}|\mathbb{B}|\mathbb{B}|\mathbb{B}|\mathbb{B}|\mathbb{B}|\mathbb{B}|\mathbb{B}|\mathbb{B}|\mathbb{B}|\mathbb{B}|\mathbb{B}|\mathbb{B}|\mathbb{B}|\mathbb{B}|\mathbb{B}|\mathbb{$

![](_page_134_Picture_43.jpeg)

![](_page_134_Picture_9.jpeg)

![](_page_134_Picture_10.jpeg)

03:42:48 PM

 $\Box$ 

 $\overline{\phantom{0}}$ 

 $\times$ 

![](_page_135_Picture_0.jpeg)

![](_page_135_Picture_1.jpeg)

![](_page_135_Picture_157.jpeg)

![](_page_135_Picture_158.jpeg)

![](_page_135_Picture_5.jpeg)

![](_page_135_Picture_6.jpeg)

![](_page_135_Picture_7.jpeg)

![](_page_136_Picture_0.jpeg)

![](_page_136_Picture_1.jpeg)

 $\Sigma^*$  OPTEX-SSO - Constraints

 $\hspace{.6cm} - \hspace{.4cm} \Box \hspace{.4cm} \Box \hspace{.4cm} \times \hspace{.4cm}$ 

Archivo Edición Ver Análisis Ver Ayuda

![](_page_136_Picture_34.jpeg)

![](_page_136_Picture_35.jpeg)

04:54:38 PM

![](_page_136_Picture_9.jpeg)

![](_page_136_Picture_36.jpeg)

![](_page_136_Picture_11.jpeg)

![](_page_136_Picture_12.jpeg)

![](_page_137_Picture_0.jpeg)

# **SOLUCIÓN COMPUTACIONAL REDUCCIÓN DE DOMINIO**

![](_page_137_Picture_2.jpeg)

![](_page_138_Picture_0.jpeg)

![](_page_138_Picture_1.jpeg)

En el caso de los modelos MIP, y más específicamente en aquellos clasificados como NP Hard, como el CB-CTT, restringir el dominio de las variables y de las restricciones es un aspecto muy relevante que se debe implementar para lograr tiempos de solución competitivos.

Los conjuntos definen la topología (conectividad) del sistema educativo. El proceso de reducción de dominio se basa en dos pasos:

- 1. Leer los conjuntos básicos a partir de las tablas del sistema de **información de optimización**.
- 2. Cálculo de los conjuntos que determinan las condiciones de existencia de variables y de restricciones.

Este proceso eliminará las tuplas que no pueden existir en el modelo matemático, de forma tal de reducir el dominio de variables y de restricciones.

![](_page_139_Picture_0.jpeg)

![](_page_139_Picture_1.jpeg)

En la construcción y la administración del **sistema de información de optimización**, al que deben acceder los modelos matemáticos, se debe aplicar la regla del menor esfuerzo en la recolección, el procesamiento, y el mantenimiento de datos.

Esto se consigue al especificar condiciones "default" que cubran el espacio de solución validez más extenso posible. Posteriormente, se deben incluir todas las excepciones, o las adiciones, al "default"; esto se realiza con base en tablas secundari as, que se deben incorporar en el modelo de datos del sistema de información de optimización.

El anterior proceso se convierte es la base de la reducción de dominio ya que las condiciones de existencia serán el resultado de la intersección de los conjuntos default con las excepciones y de la unión con las adiciones. Cuando estos procesos se ignoran, el tiempo de solución puede crecer innecesariamente.

La reducción de dominio, se basa en dos tipos de operaciones orientadas a:

- **Eactibilidad:** eliminan variables y restricciones que no deben considerarse en el modelo matemático
- **Optimalidad:** eliminan variables que no deben considerarse en el modelo matemático por que no pueden pertenecer a la solución óptima .

Para facilitar la formulación de modelos genéricos, entendidos como aquellos que permiten cualquier tipo restricciones en lo que se refiere a especificaciones de lo que se puede, o de lo que no se puede hacer, se asume que pueden existir incompatibilidades entre "casi" cualquier par de parejas (duplas) de entidades/objetos. Esto implica que es posible reducir "al mínimo" las duplas de las combinaciones que pueden existir en la solución del problema de "timetabling".

![](_page_140_Picture_0.jpeg)

![](_page_140_Picture_1.jpeg)

![](_page_140_Figure_2.jpeg)

![](_page_141_Picture_0.jpeg)

![](_page_141_Picture_468.jpeg)

![](_page_141_Picture_2.jpeg)

**39 Conjuntos Básicos ("Leidos")**

**Ejemplo tomado del modelo de optimización de horarios de colegios.**

![](_page_142_Picture_0.jpeg)

![](_page_142_Picture_1016.jpeg)

![](_page_142_Picture_1017.jpeg)

![](_page_142_Picture_3.jpeg)

**88 Conjuntos Calculados**

**Ejemplo tomado del modelo de optimización de horarios de colegios.**

![](_page_143_Picture_0.jpeg)

![](_page_143_Picture_1.jpeg)

![](_page_143_Figure_2.jpeg)
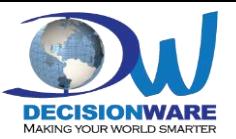

# **SOLUCIÓN COMPUTACIONAL ESTRUCTURA MODELOS MATEMÁTICOS**

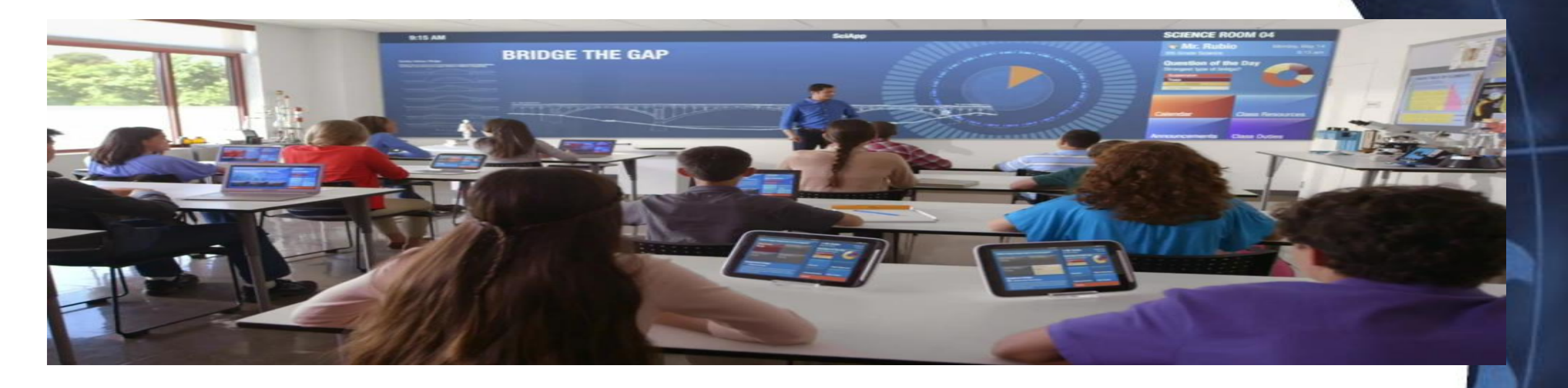

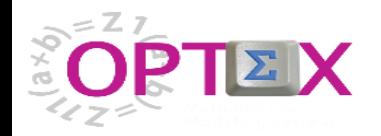

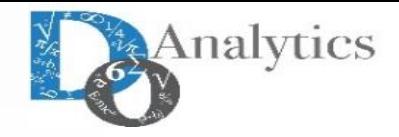

#### **ESTRUCTURA DE LOS MODELOS MATEMÁTICOS**

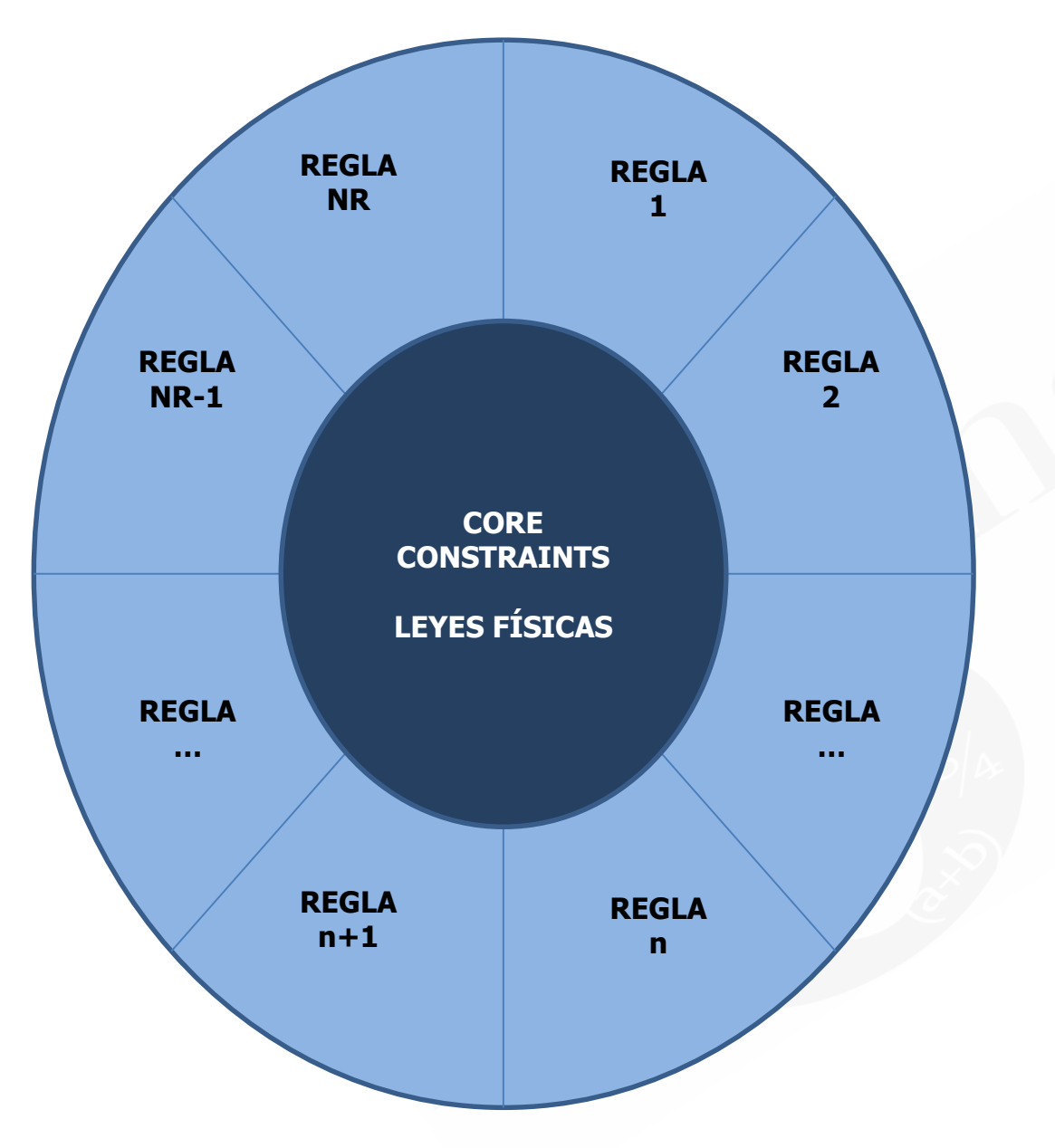

Como se indicó previamente las reglas se vincularan a CURSOS de restricciones, por otro lado la validez de las reglas se especificarán de acuerdo con su cubrimiento espacial, en lo geográfico y en los académico.

Dada la flexibilidad de **OPTEX** para ensamblar problemas que comparten de manera diferente un grupo de restricciones comunes, los modelos matemáticos se conciben como compuesto por dos capas de restricciones: las "core", que son necesarias para representar el sistema académico básico, y no se pueden excluir del modelo matemático; la segunda capa estará compuestas por las restricciones asociadas a las reglas, las cuales pueden manejarse como restricciones duras o como restricciones blandas.

Este manejo se incluirá en **OPTEX** para que sea de fácil manejo para los modeladores del **SPI-UNIVERSIDAD**.

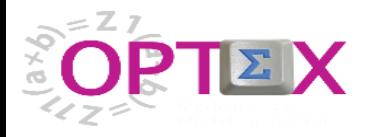

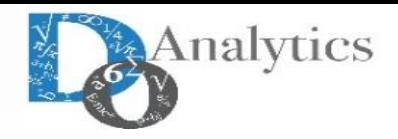

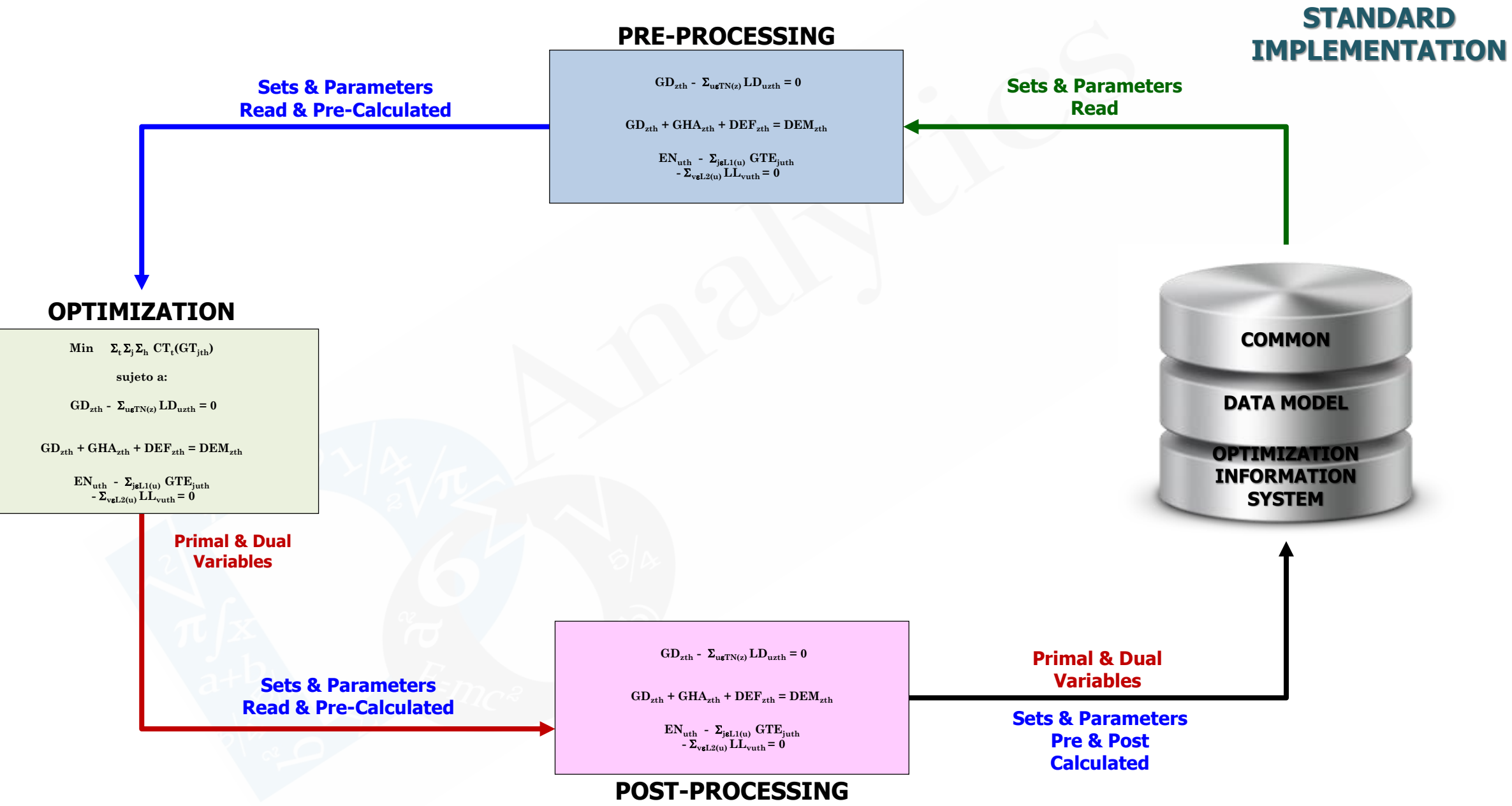

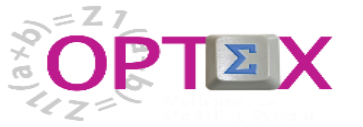

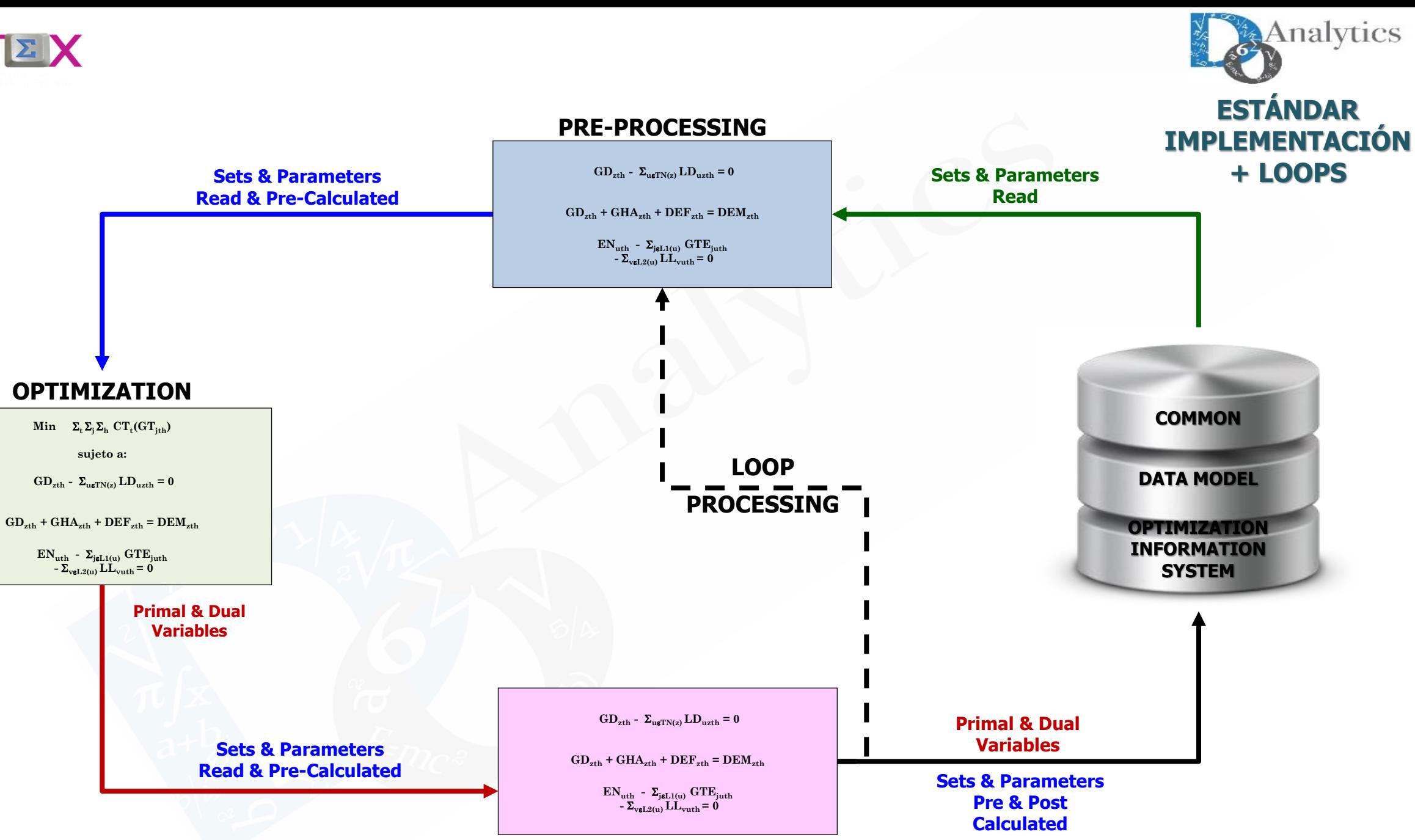

**POST-PROCESSING**

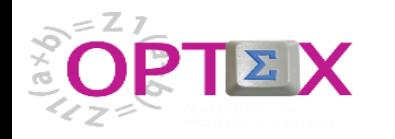

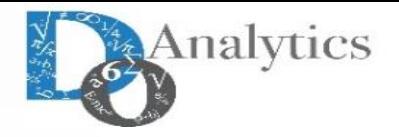

# **ETAPAS DE OPTIMIZACIÓN**

Teniendo en cuenta que el problema **CB-CTT** está integrado por dos tipos de restricciones, fuertes (hard) y blandas (soft), se considera conveniente asumir una estrategia de solución de dos fases:

- **i) Primera Etapa:** se resuelve el problema con las restricciones duras (modelo "core")
- **ii) Segunda Etapa :** si se consigue la factibilidad en la primera fase, se procede a incluir las restricciones blandas; este proceso puede realizarse incluyendo en orden de prioridad una a una cada restricción blanda.

Si no se consigue la factibilidad en la **ETAPA 1**, se debe proceder ak análisis de factibilidad detallado, ya que debe existir una solución factible al core del modelo

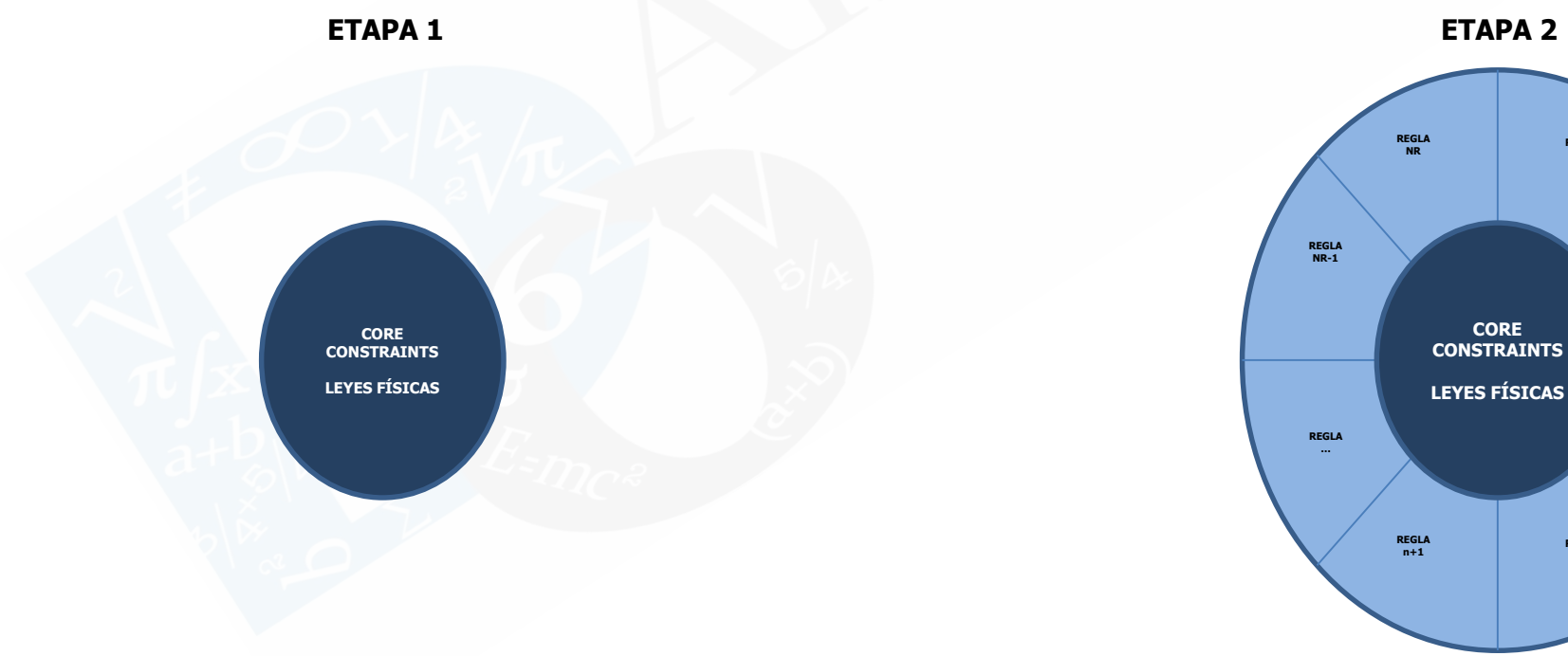

**REGLA 1**

**REGLA n**

**REGLA 2**

**REGLA …**

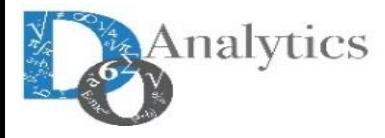

# **HERRAMIENTAS PARA ANÁLISIS DE PROBLEMAS**

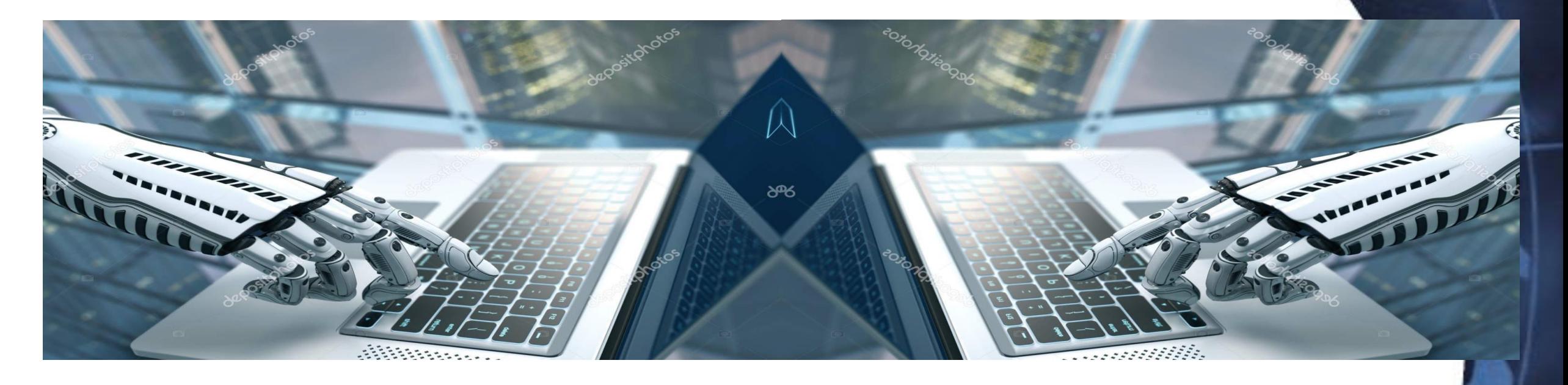

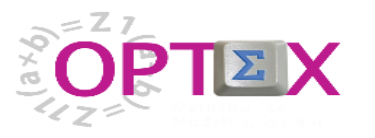

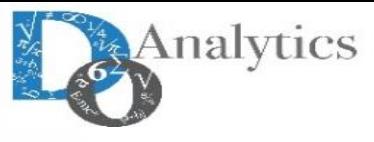

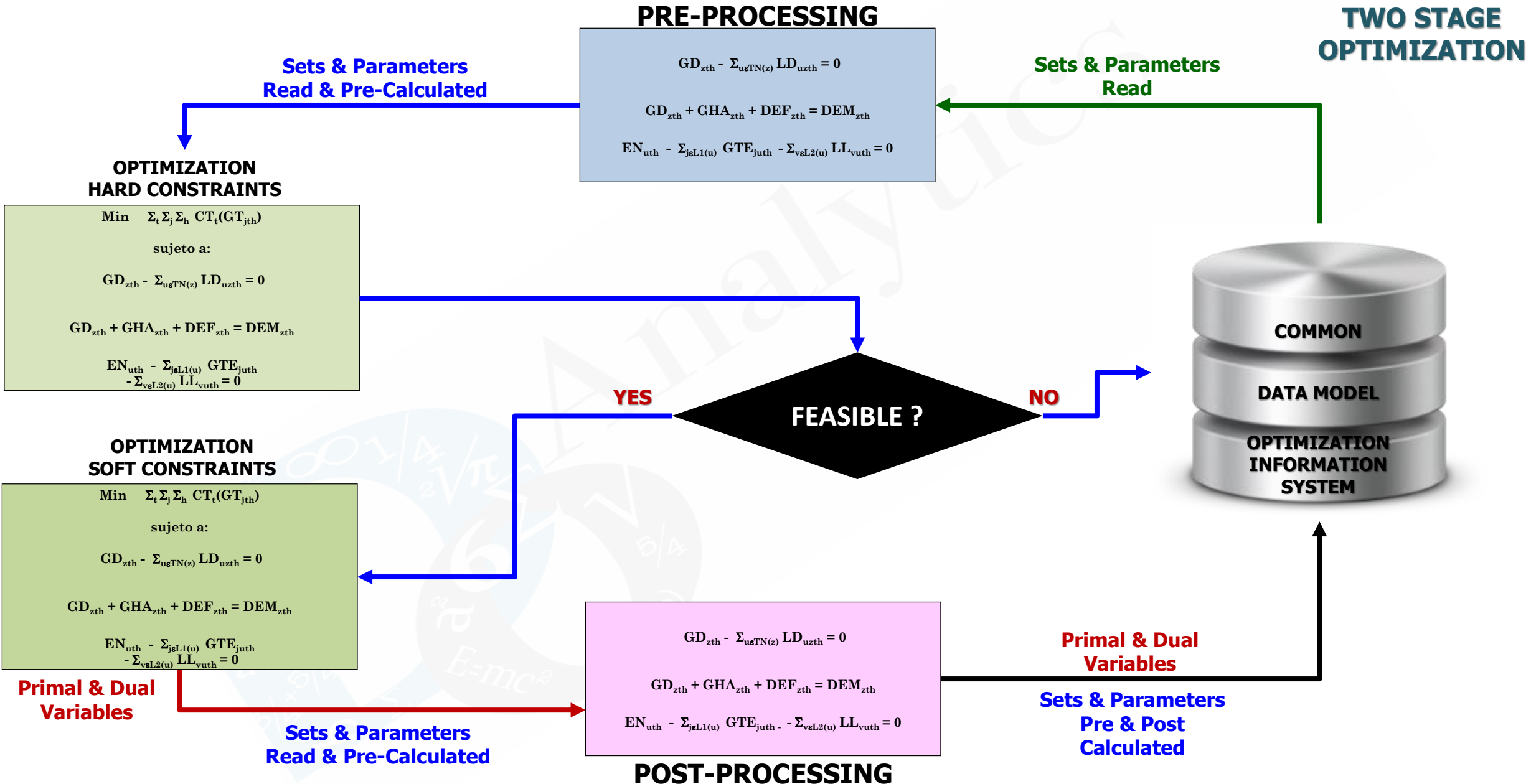

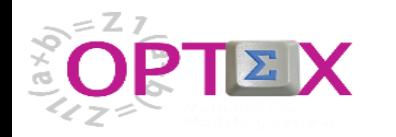

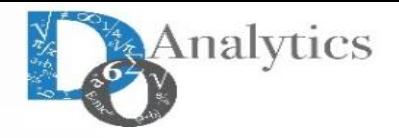

Otro problema que se debe enfrentar es la factibilidad para la primera fase, la relacionada con restricciones duras, en ese caso se debe identificar la fuente de la infactibilidad y proceder a corregirla. Dos fuentes de infactibilidad se deben considerar:

- Modelo matemático con errores en la formulación
- Errores en los datos del modelo
- Imposibilidad de satisfacer las demandas

Por lo anterior, es necesario tener una versión del (de los) modelos(s) matemático(s) que permita realizar el análisis de factibilidad de manera eficaz y rápida. En el caso específico dla UNIVERSIDAD se proponen modelos orientados a determinar las siguientes infactibilidades:

- Capacidad de los salones para dictar todas las materias
- Capacidad de la planta profesoral para dictar todas las materias
- Capacidad combinada de la planta profesoral y de los espacios para dictar todas las materias

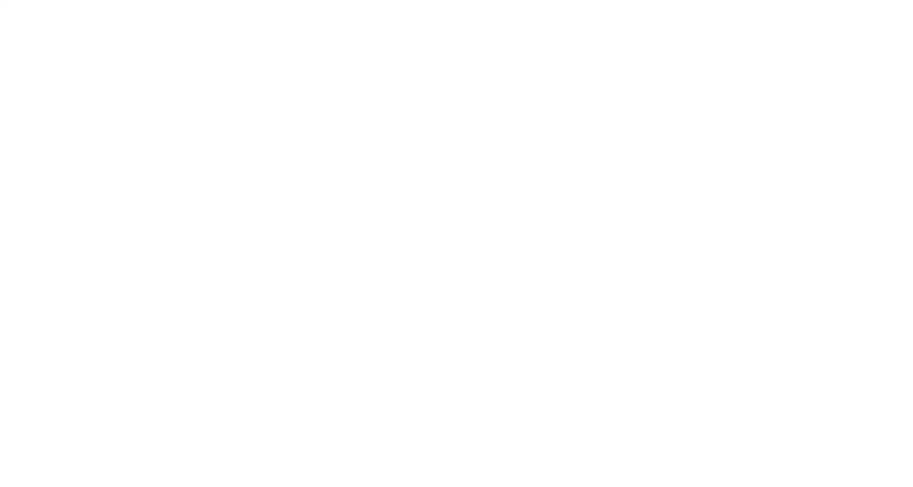

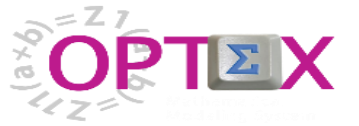

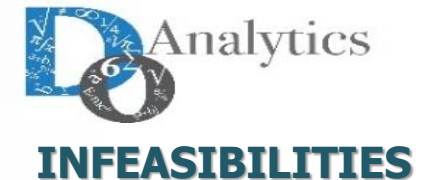

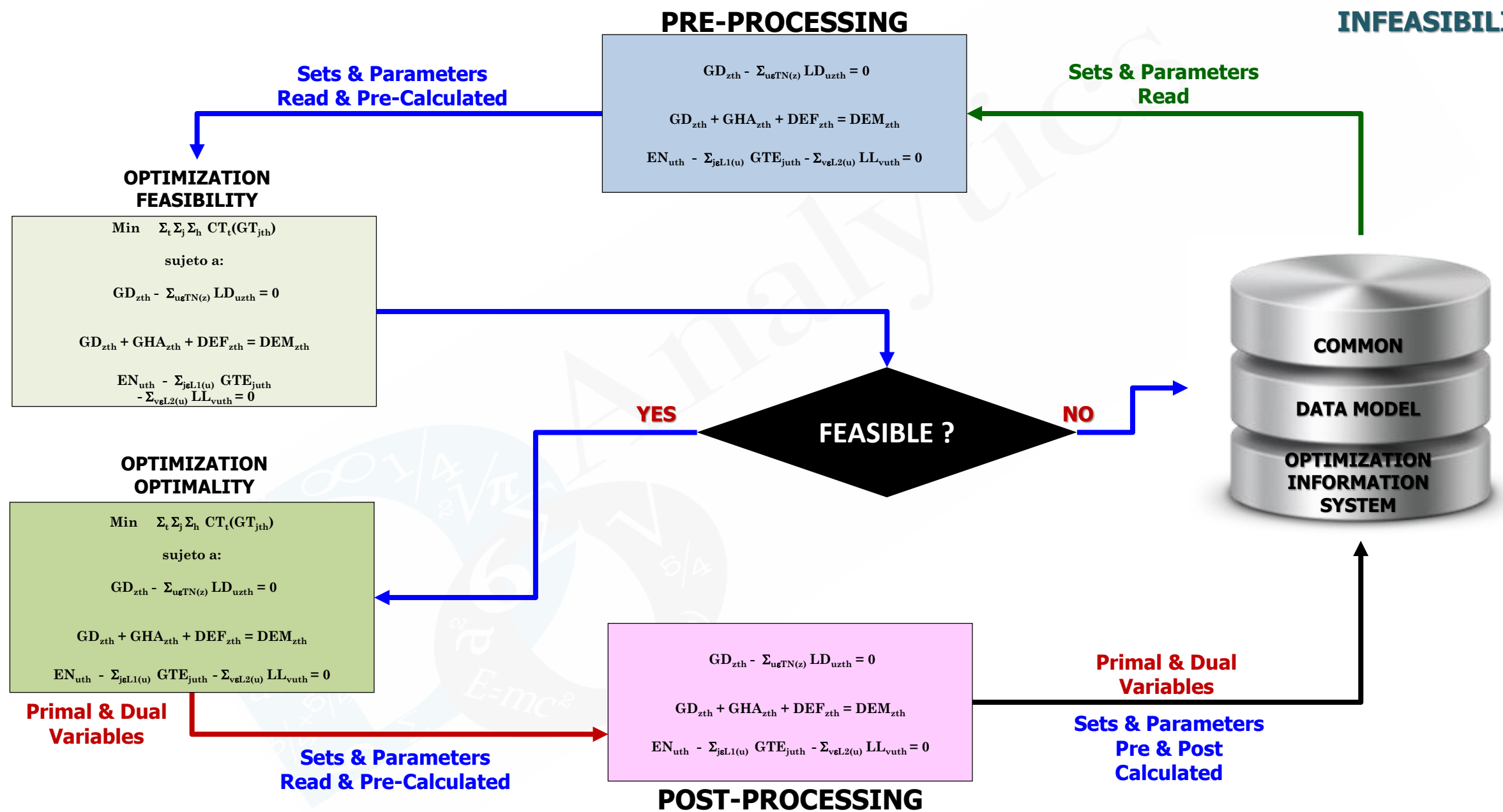

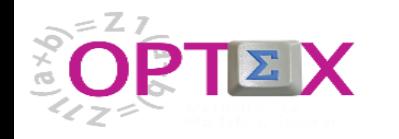

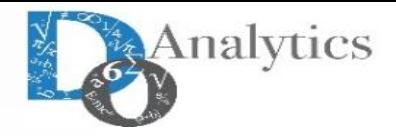

El proceso de optimización se puede organizar de forma secuencial de forma tal de facilitar, y acelerar, la obtención de una solución inicial factible.

La idea es realizar el proceso de optimización en múltiples pasos (**N**), en los que los **N–1** primeros están relacionados con el chequeo de las infactibilidades y el último paso con la optimalidad. Empíricamente, **DW** ha probado la eficacia de este método.

Se debe tener en cuenta que las restricciones blandas, penalizadas por su violación, puede conllevar el ocultamiento de problemas de factibilidad, ya que, dependiendo del costo de las penalizaciones, es imposible diferenciar un error de factibilidad con la activación de las variables "artificiales" relacionadas con la violación de las restricciones blandas. La división del proceso en dos fases evita este problema.

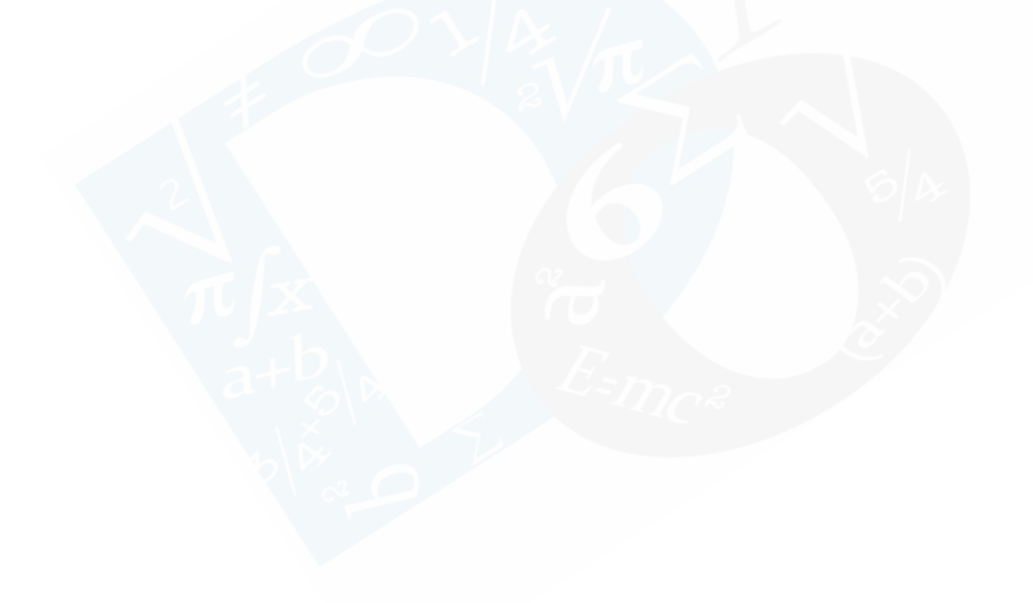

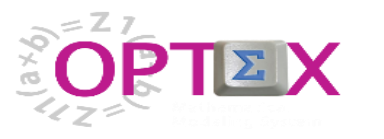

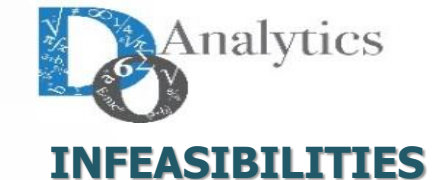

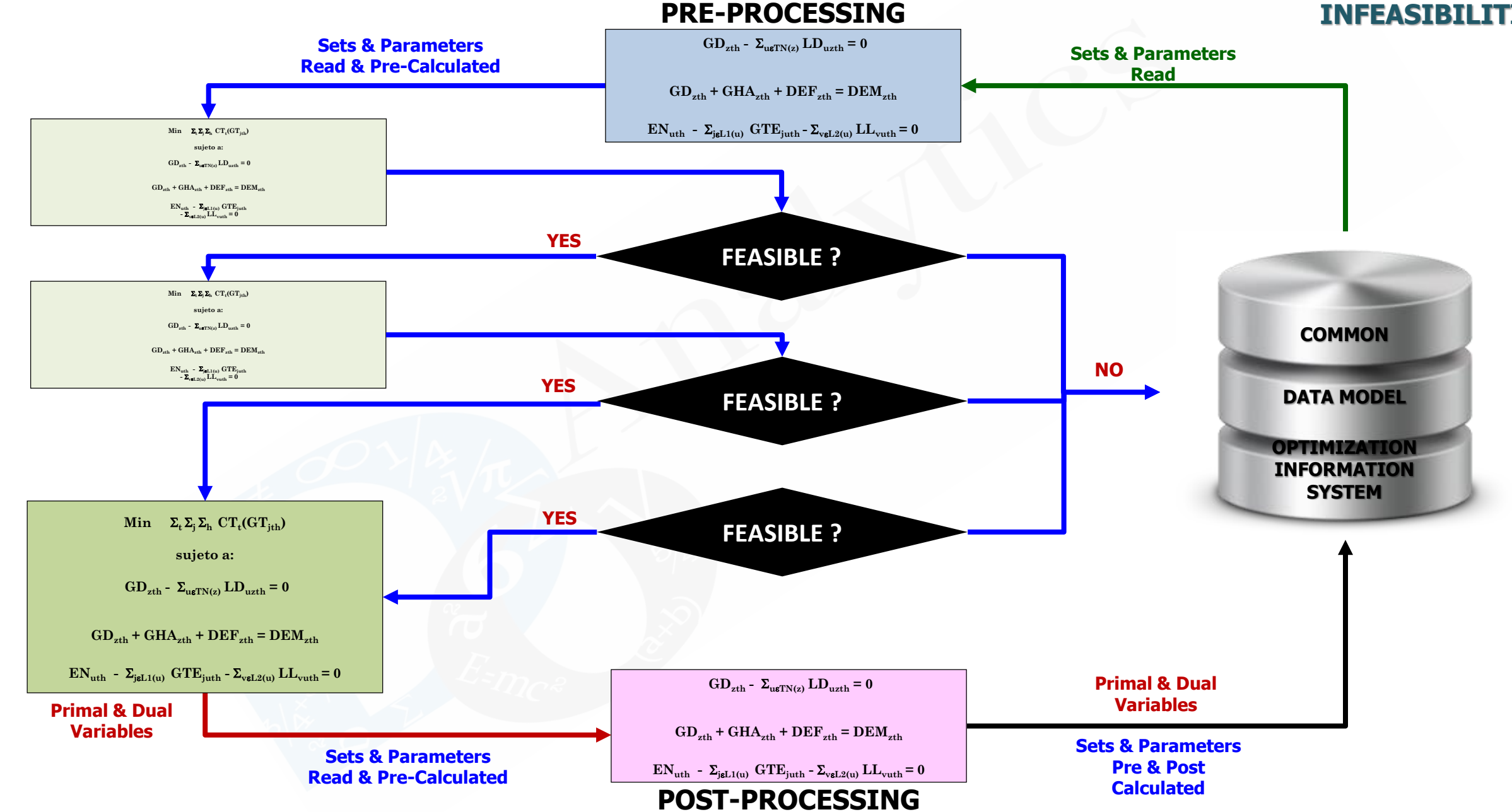

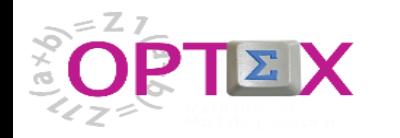

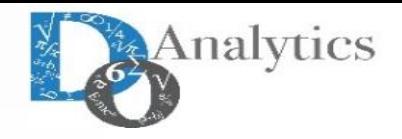

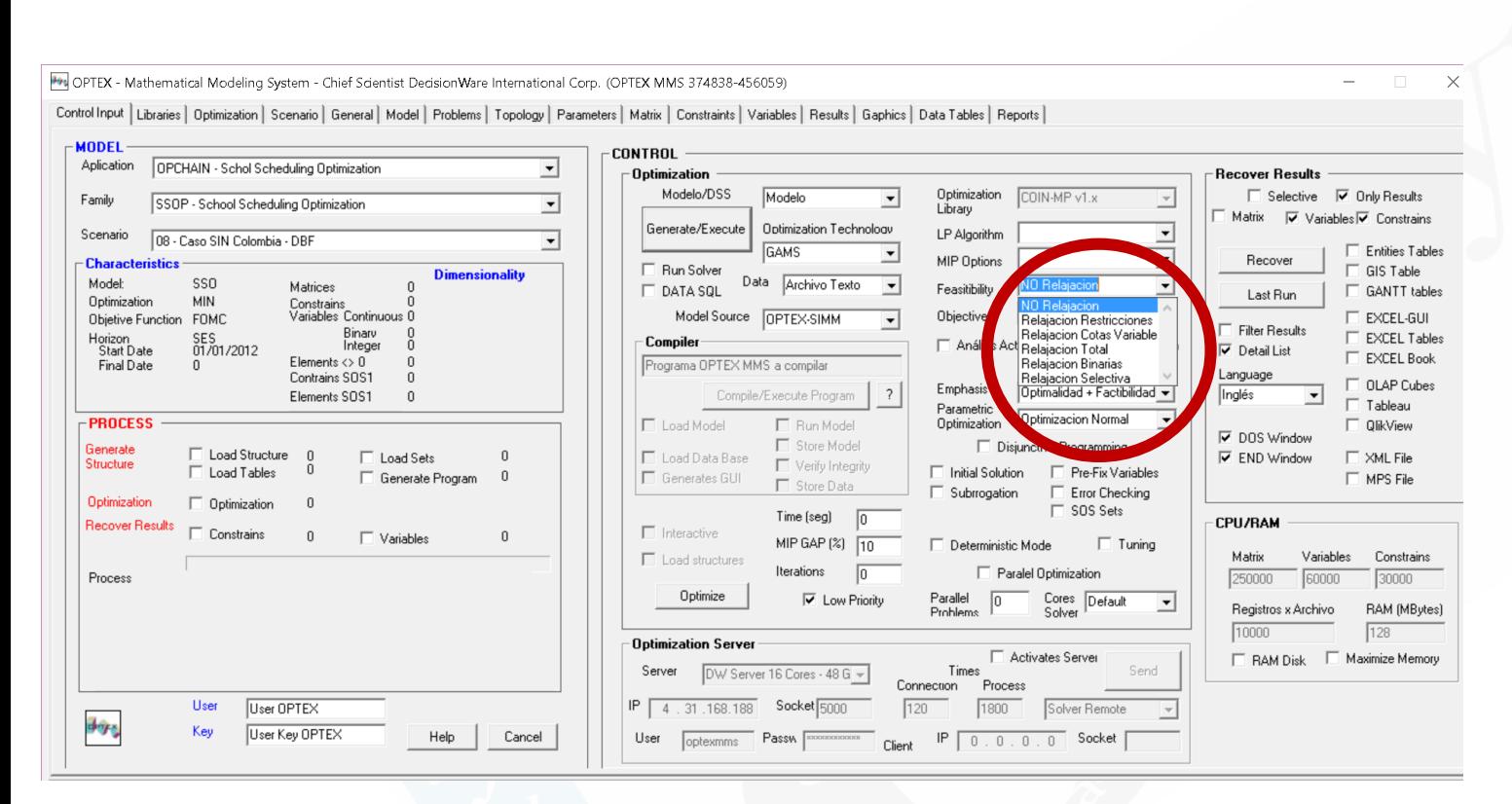

El modelaje matemático de problemas de gran tamaño debe enfrentar un problema de difícil solución que esta relacionado con garantizar de la data representa un modelo real y coherente.

Con frecuencia se presentan problemas de factibilidad en el proceso de:

- i) Verificar la correcta formulación de las ecuaciones, y/o
- ii) Verificar la coherencia de la data, que puede producir resultados no permisibles como:
	- No factibilidad de la solución
	- Soluciones no acotadas
	- Niveles de actividad iguales a cero

Para solucionar estos problemas, que con toda seguridad se presentaran en un sistema como el SPI-ITEMS es necesario contar con versiones especializadas de los modelos matematicos cuya

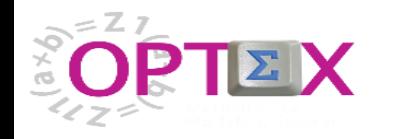

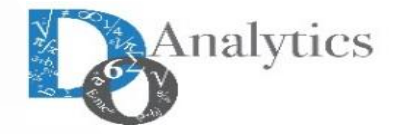

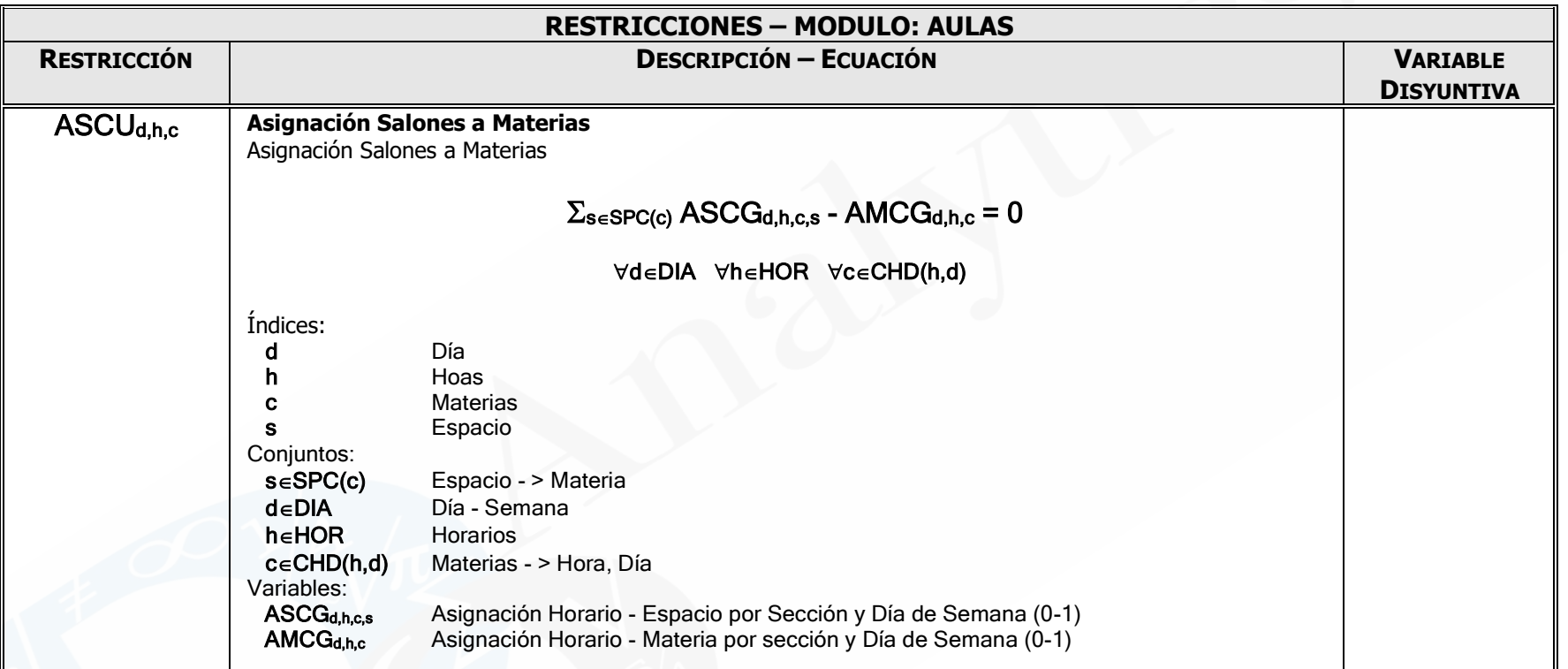

\*OPTEX-> Restriccion: Asignación Salones a Materias

R\_ASCU[d,h,c]\$( C\_DIA(d) and C\_HOR(h) and C\_CHD(h,d,c) )..

+ SUM([C\_SPC[c,s] ],V\_ASCG[d,h,c,s]\$(C\_DIA(d) and C\_HOR(h) and C\_CUR(c) and C\_SHC(h,c,s) ) )

- V\_AMCG[d,h,c]\$(C\_DIA(d) and C\_HOR(h) and C\_CHD(h,d,c) )

**+ F\_\_RELAX \* VARP\_ASCU[d,h,c] - F\_\_RELAX \* VARN\_ASCU[d,h,c] =e= 0 ;**

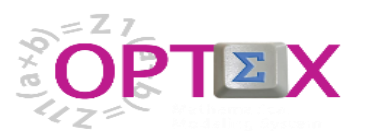

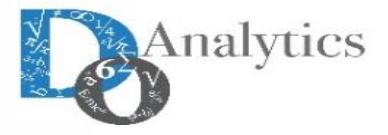

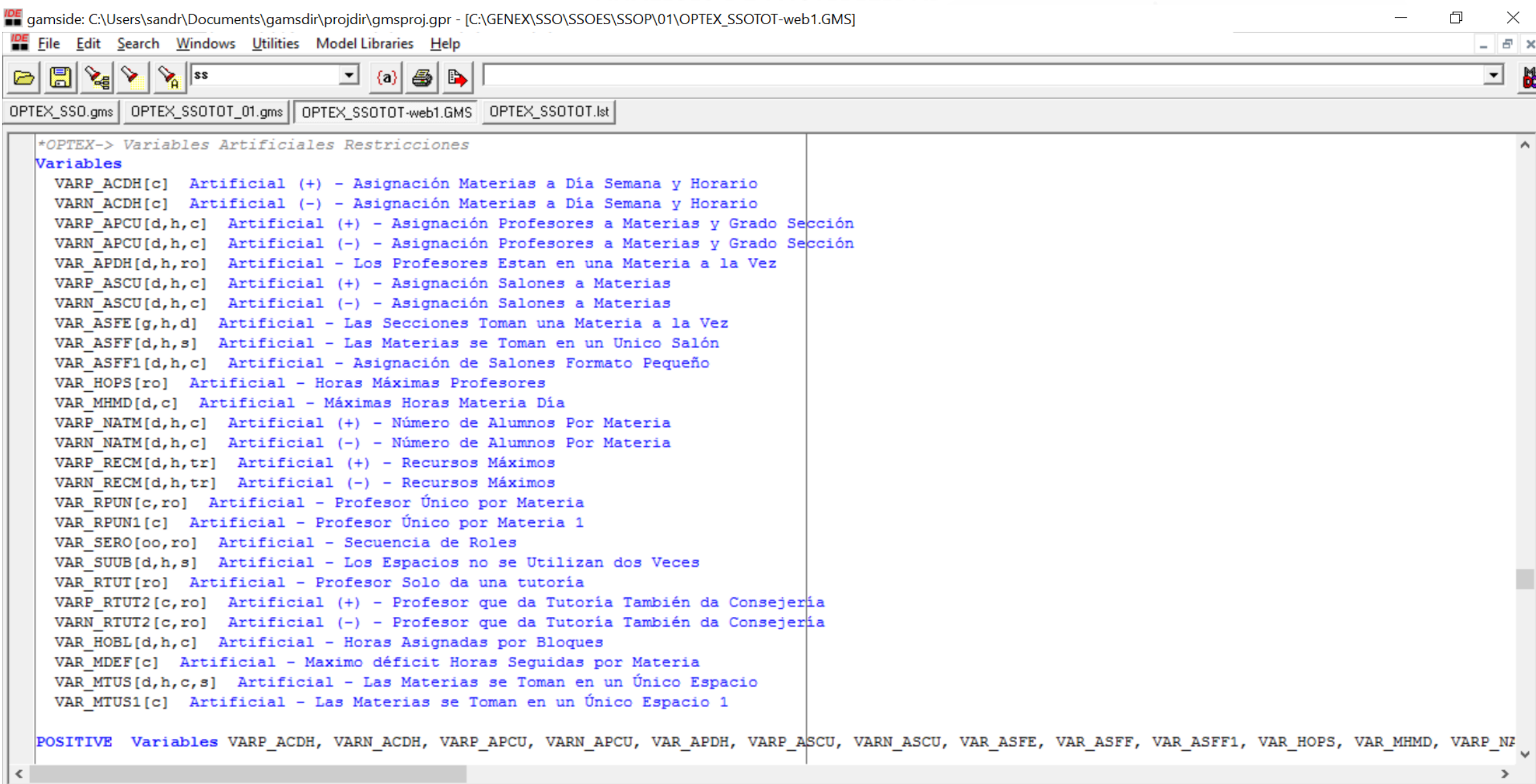

Insert

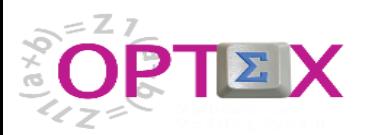

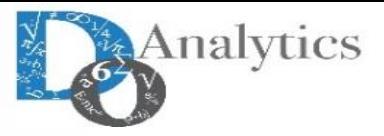

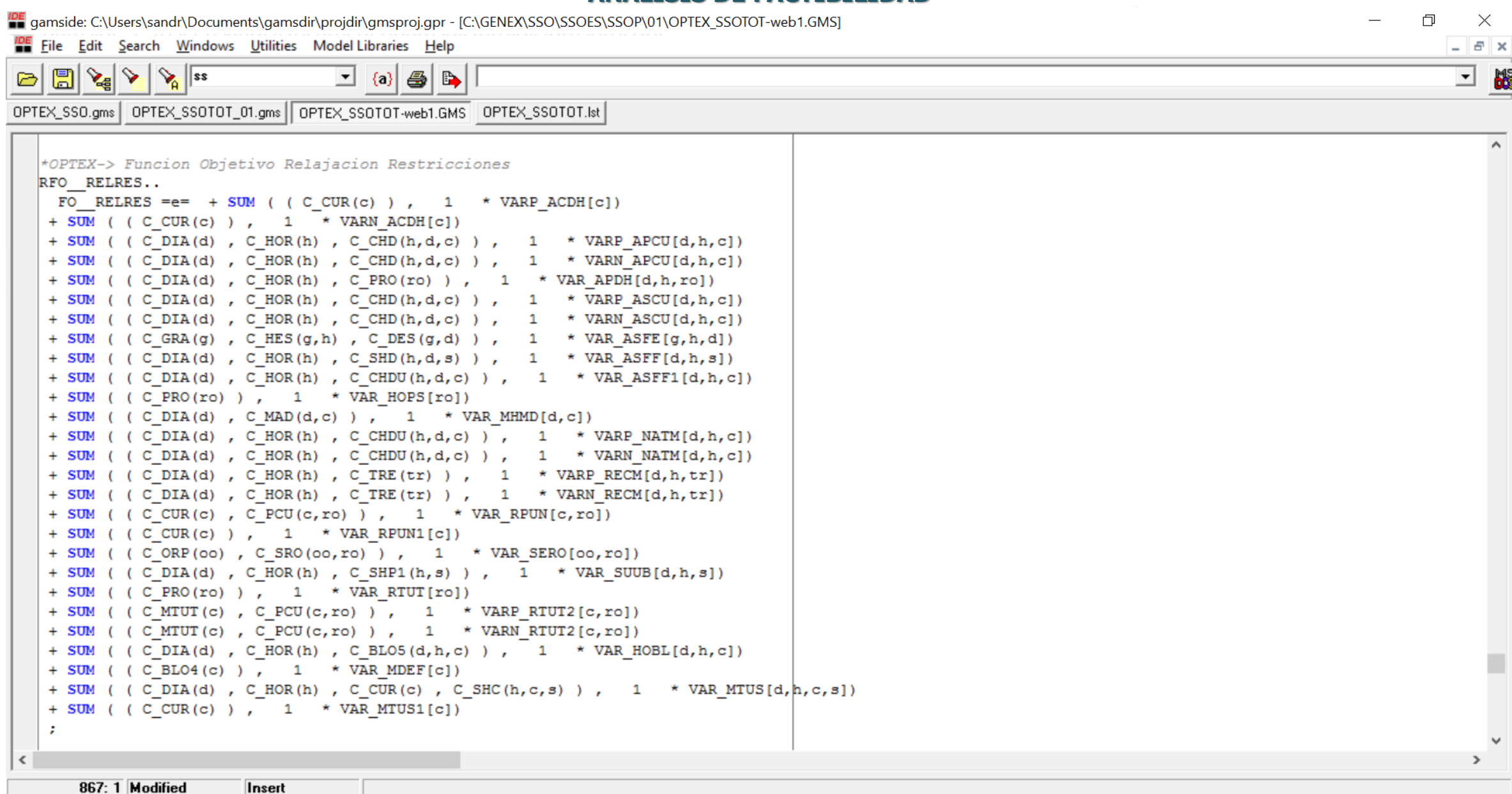

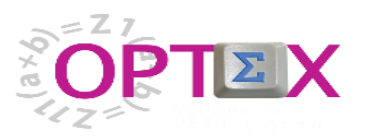

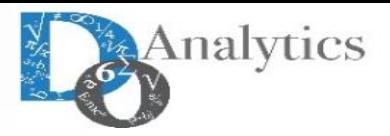

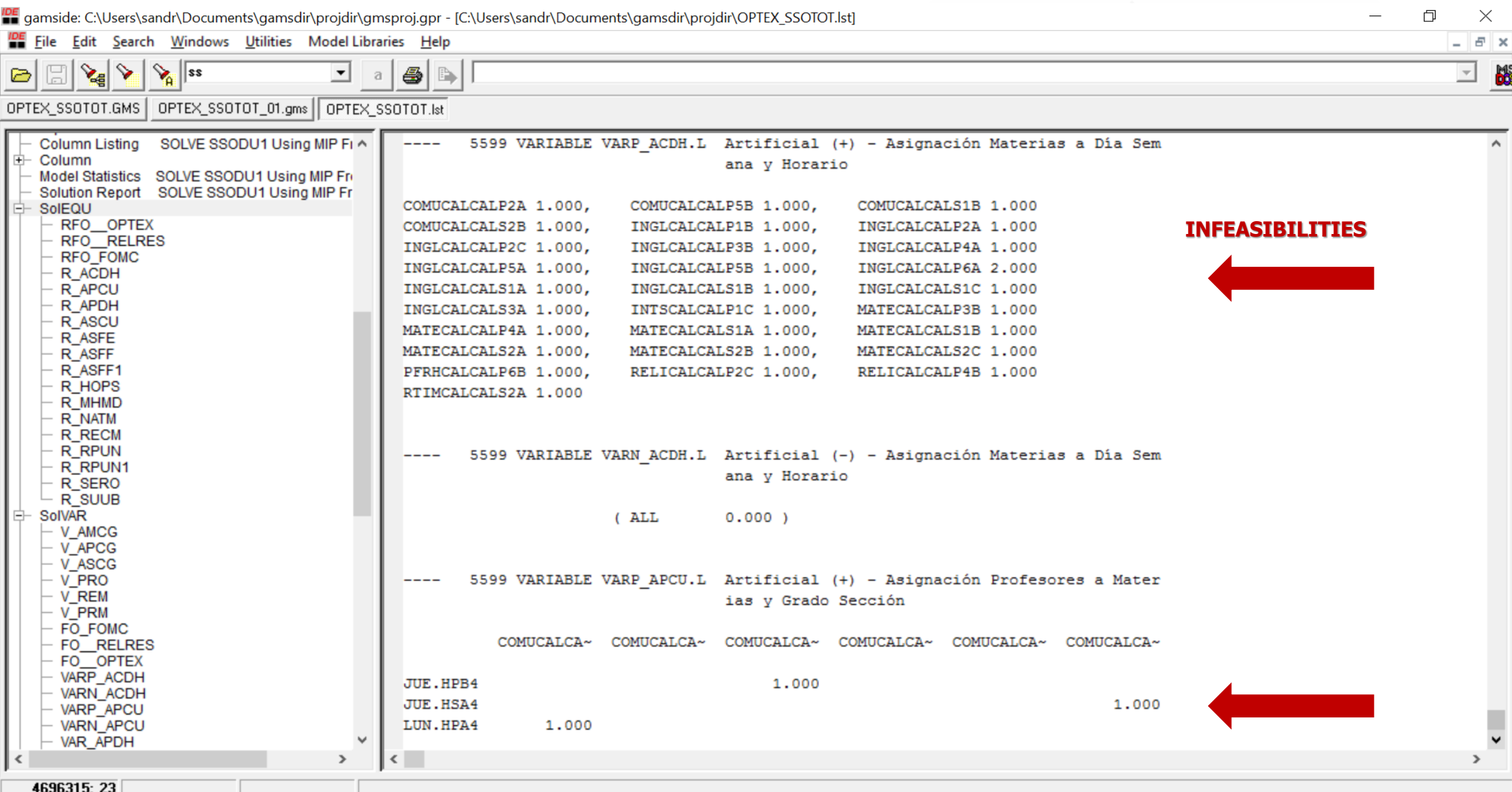

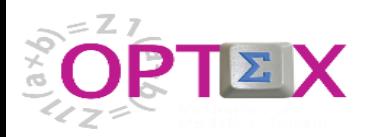

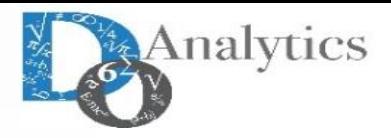

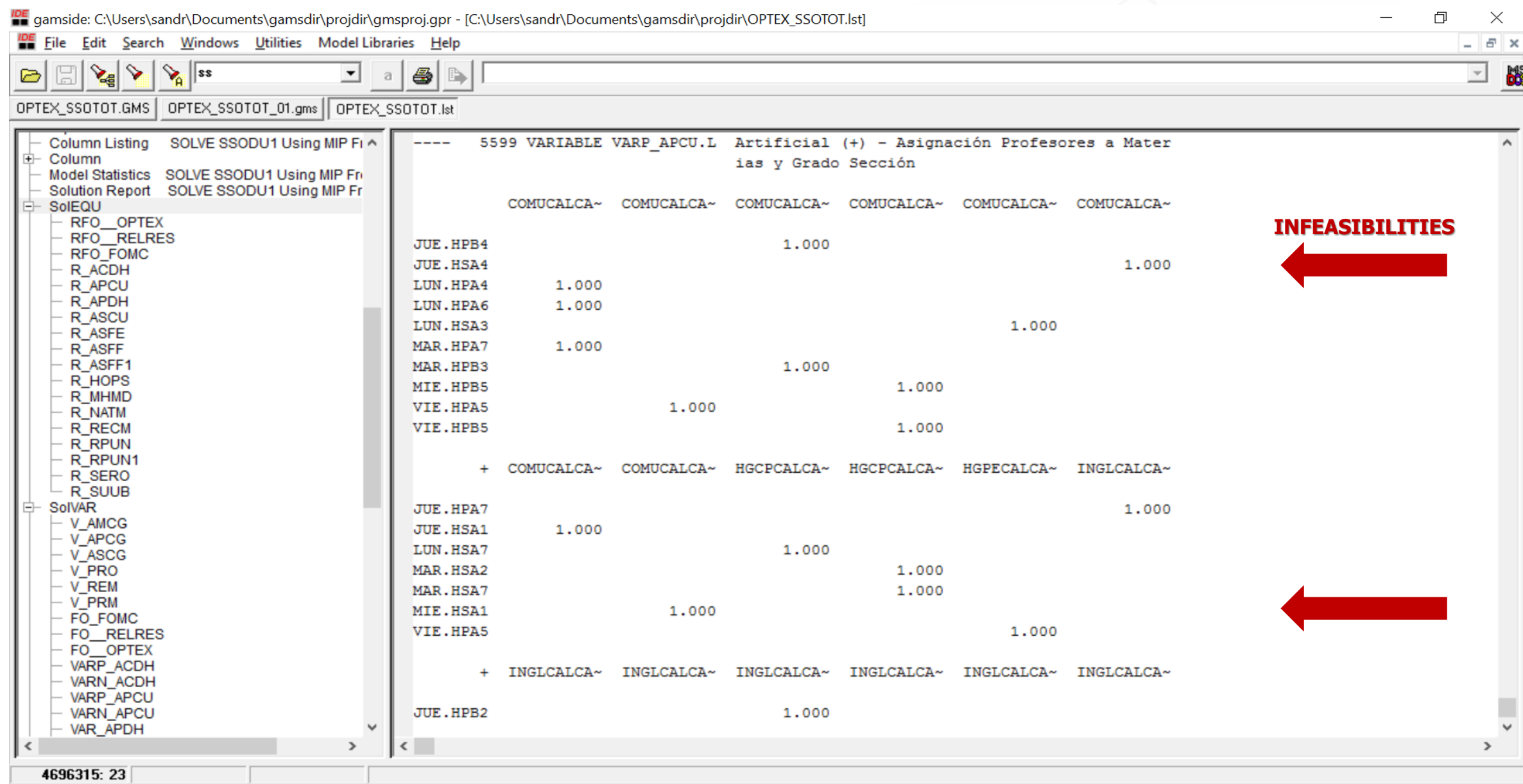

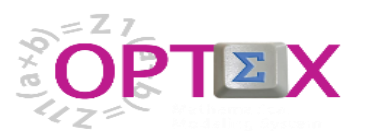

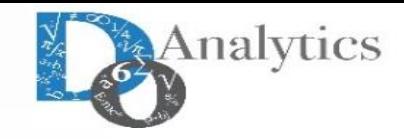

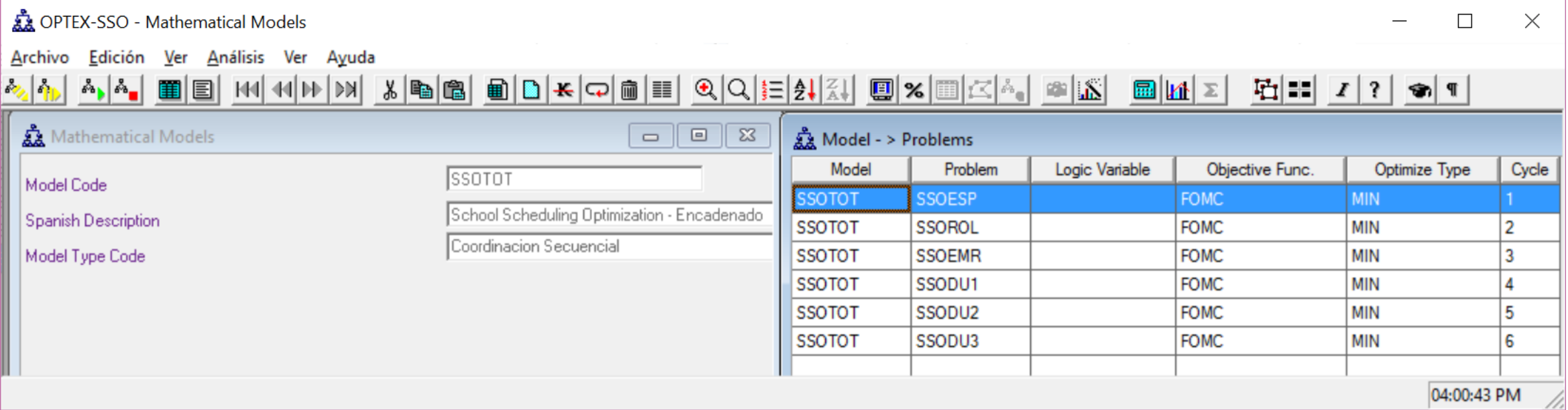

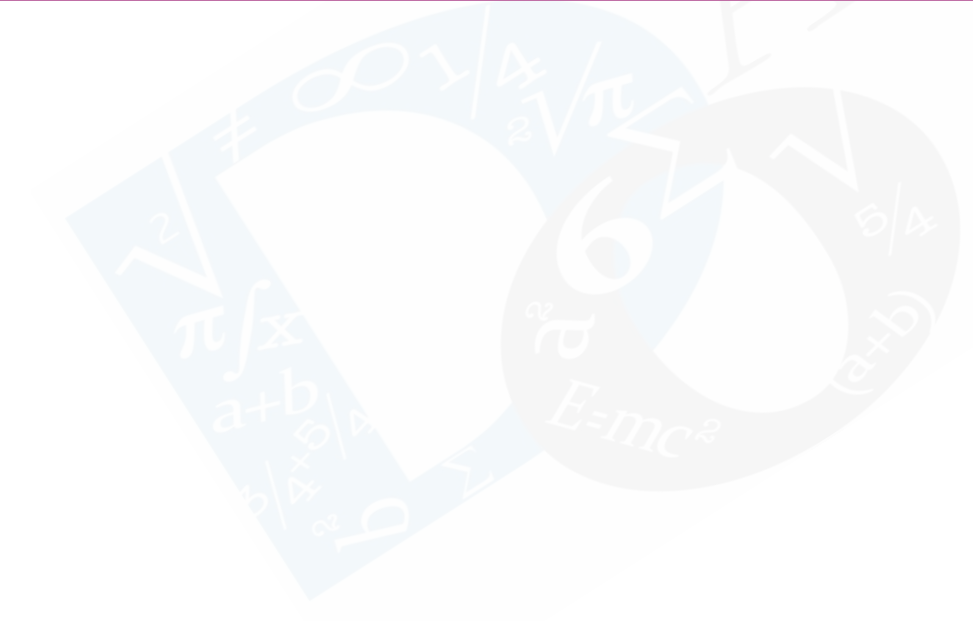

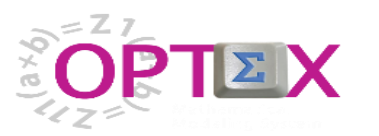

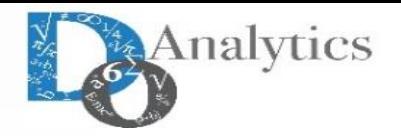

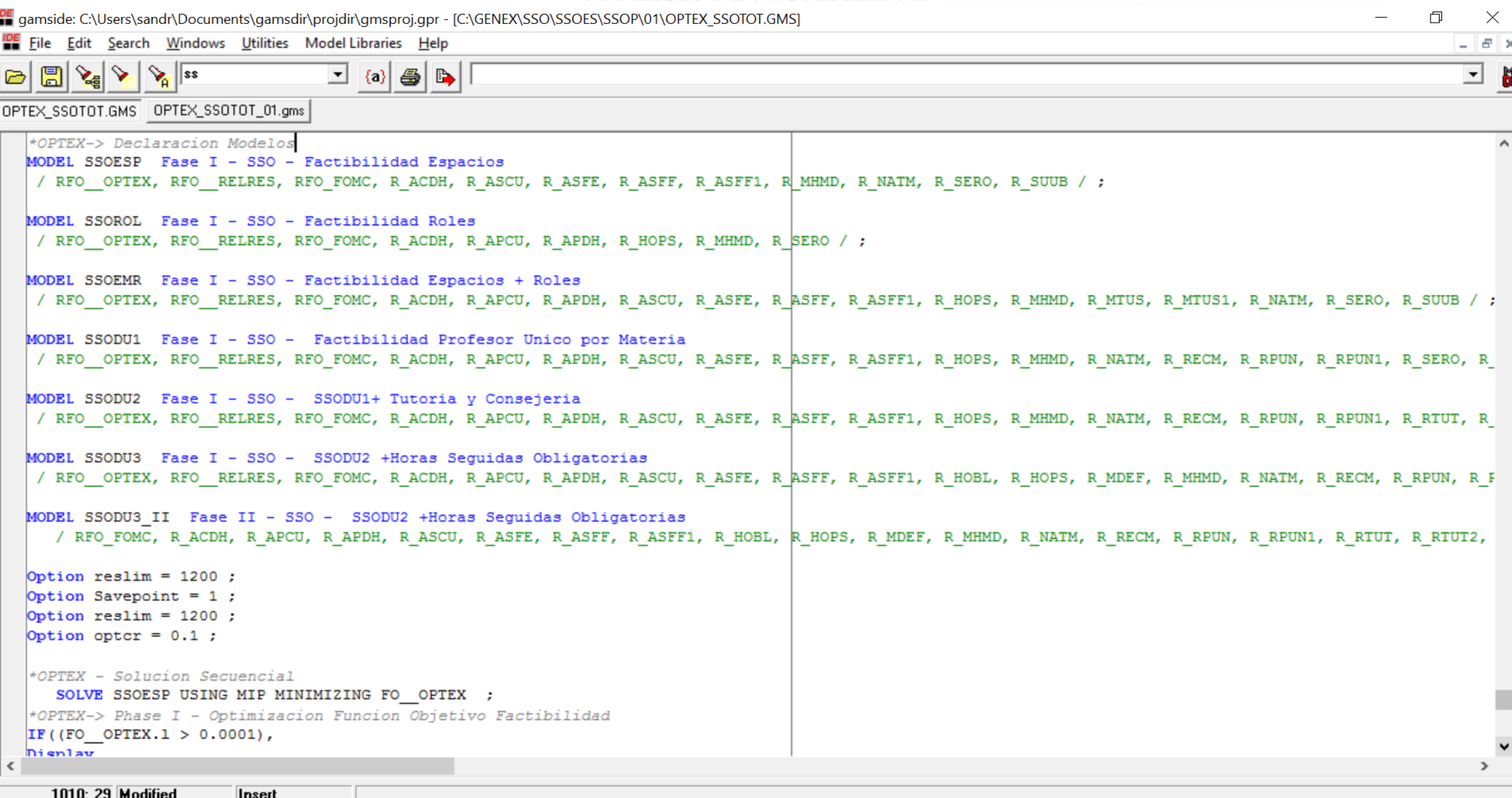

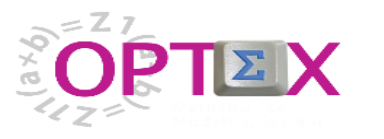

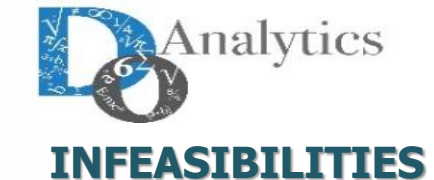

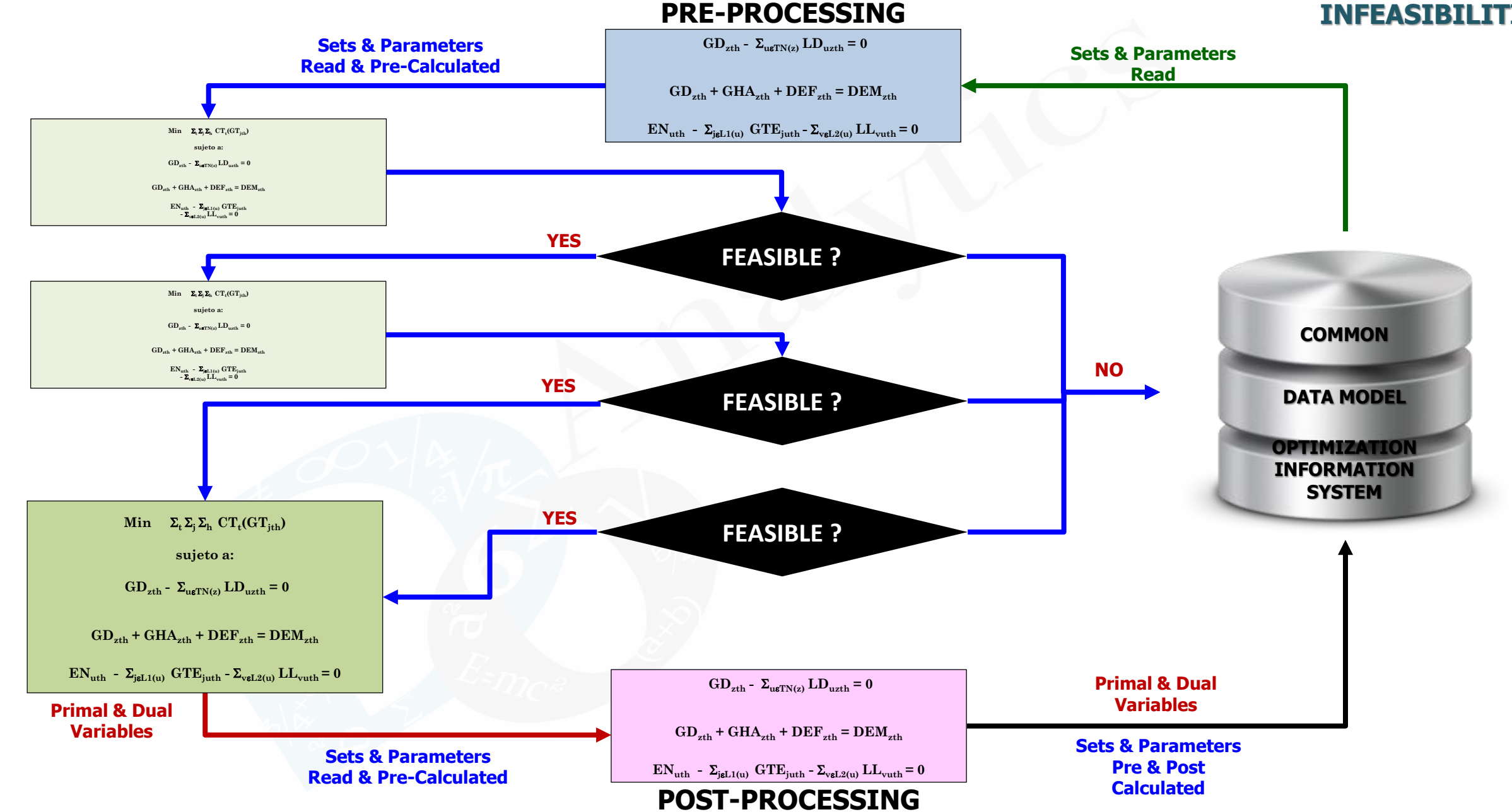

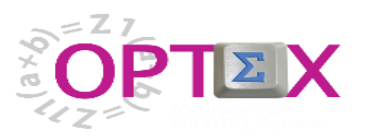

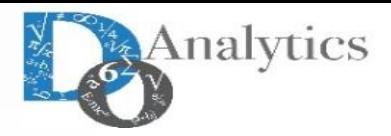

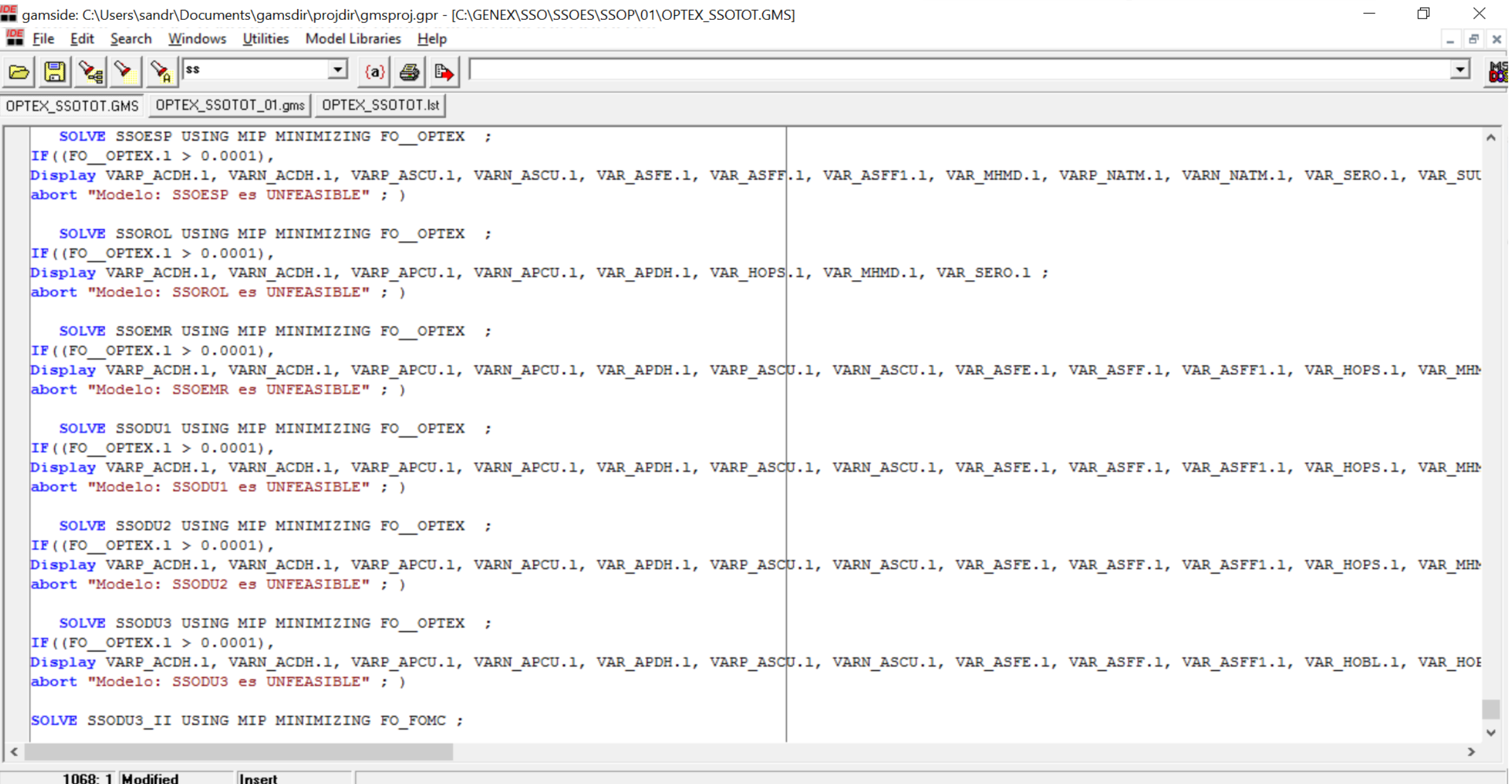

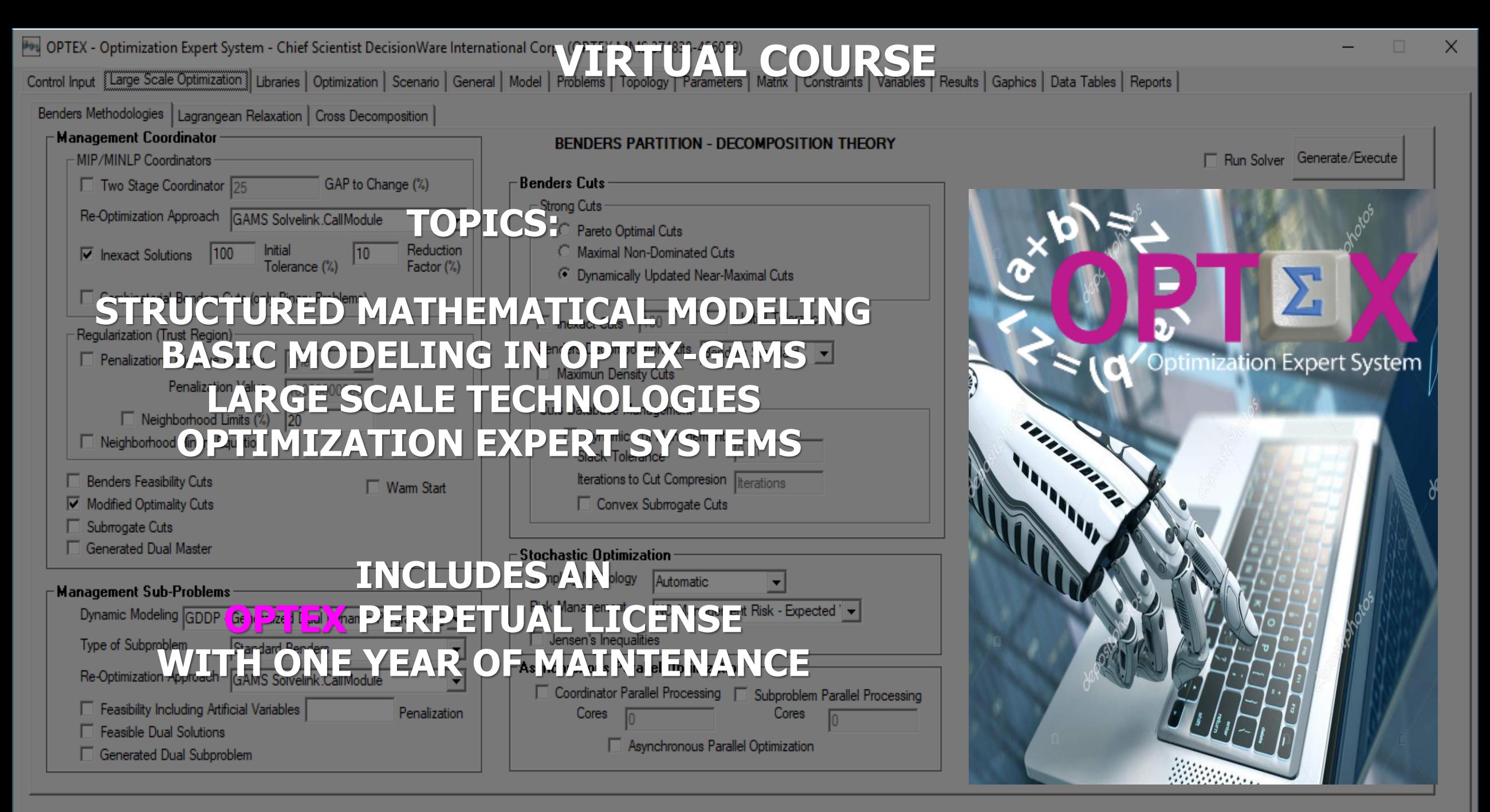

**THE FIRST ROBOT GENERATOR OF LARGE SCALE OPTIMIZATION MODELS**

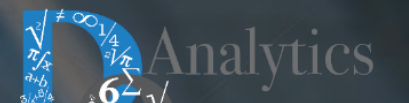

# **THE MIND THAT OPENS TO A NEW IDEA NEVER RETURNS TO ITS ORIGINAL SIZE**

**ALBERT EINSTEIN**

 $\delta^0$ 

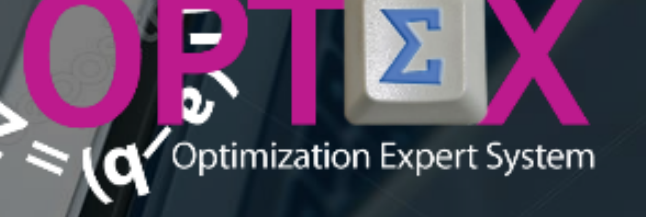

**VIRTUAL COURSE (60 HOURS)**

Ю

**THE FIRST ROBOT GENERATOR OF LARGE SCALE OPTIMIZATION MODELS**